UNIVERSITÉ DE NICE-SOPHIA ANTIPOLIS

UFR S
ien
es, É
ole Do
torale S
ien
es Fondamentales et Appliquées

## THÈSE DE DOCTORAT

pour obtenir le titre de

Docteur en Sciences de l'Université de Ni
e-Sophia Antipolis Spé
ialité : Mathématiques appliquées

> Présentée et soutenue par Antoine BOUQUET

# Caractérisation de structures rayonnantes par une méthode de type Galerkin Dis
ontinu associée à une technique de domaines fictifs

Thèse Dirigée par Serge PIPERNO

Soutenue publiquement le 3 dé
embre 2007 à l'INRIA Sophia Antipolis devant le jury :

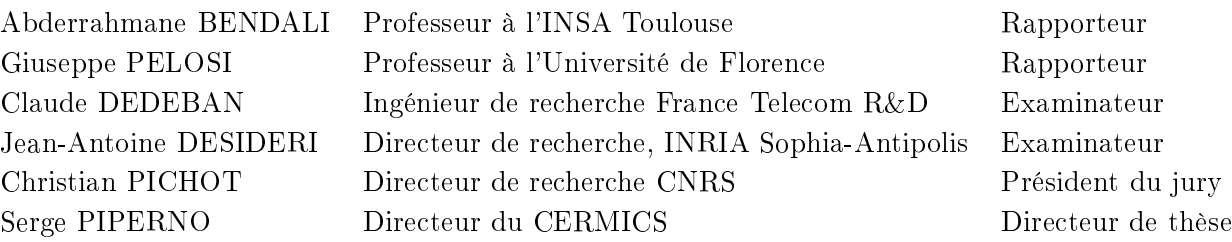

En premier lieu, je tiens à remer
ier Monsieur Serge Piperno pour avoir en
adré es travaux avec intérêt, talent et gentillesse. Ses qualités humaines et scientifiques m'ont été d'un grand soutien.

De la même manière, je remer
ie Monsieur Claude Dedeban qui a dirigé ette thèse ave toute la passion qui le ara
térise. Nos interminables onversations à propos des domaines fictifs et nombreux autres sujets ont beaucoup compté pour moi.

Mer
i à tous les deux pour es trois années inoubliables.

Je suis très honoré que Monsieur Abderrahmane Bendali et Monsieur Giuseppe Pelosi aient accepté d'être les rapporteurs de ce travail.

Je remer
ie également vivement Monsieur Jean-Antoine Désidéri et Monsieur Christian Pi
hot qui ont onsenti à faire partie du jury.

Mer
i pour l'intérêt qu'ils ont porté à mes travaux.

Je remer
ie l'équipe de Fran
e Tele
om Re
her
he et Developpement département antenne de la Turbie pour toute l'aide qu'ils m'ont apportée pour la réalisation de ette thèse : Patrice, Jean-Louis, Philippe, Jean-Marc, Delphine, Pascal, Laurent, Eric, Loulou, Fred, Roger, Thierry ...

Je remercie tout particulièrement Pierre Dubois pour tous ses précieux conseils. Je le remer
ie également pour son amitié.

Evidement, je salue tous mes collègues et amis des Projets CAIMAN et NACHOS de l'INRIA Sophia Antipolis ave qui j'ai eu le plaisir de travailler durant es trois années : Stephane, Nathalie, Adrien, Hassan, Mar
, Sabine, Montserrat et mon her ollègue de bureau Mondher (Do
teur Benjemaa).

Je remer
ie Monsieur André Collomb pour son soutien, ses onseils et son aide tout au long de e travail.

Les mots me manquent pour remer
ier mes parents, ma soeur et mes grand-parents pour tout e qu'ils m'apportent.

Je dédie cette thèse à Caroline et Pierre.

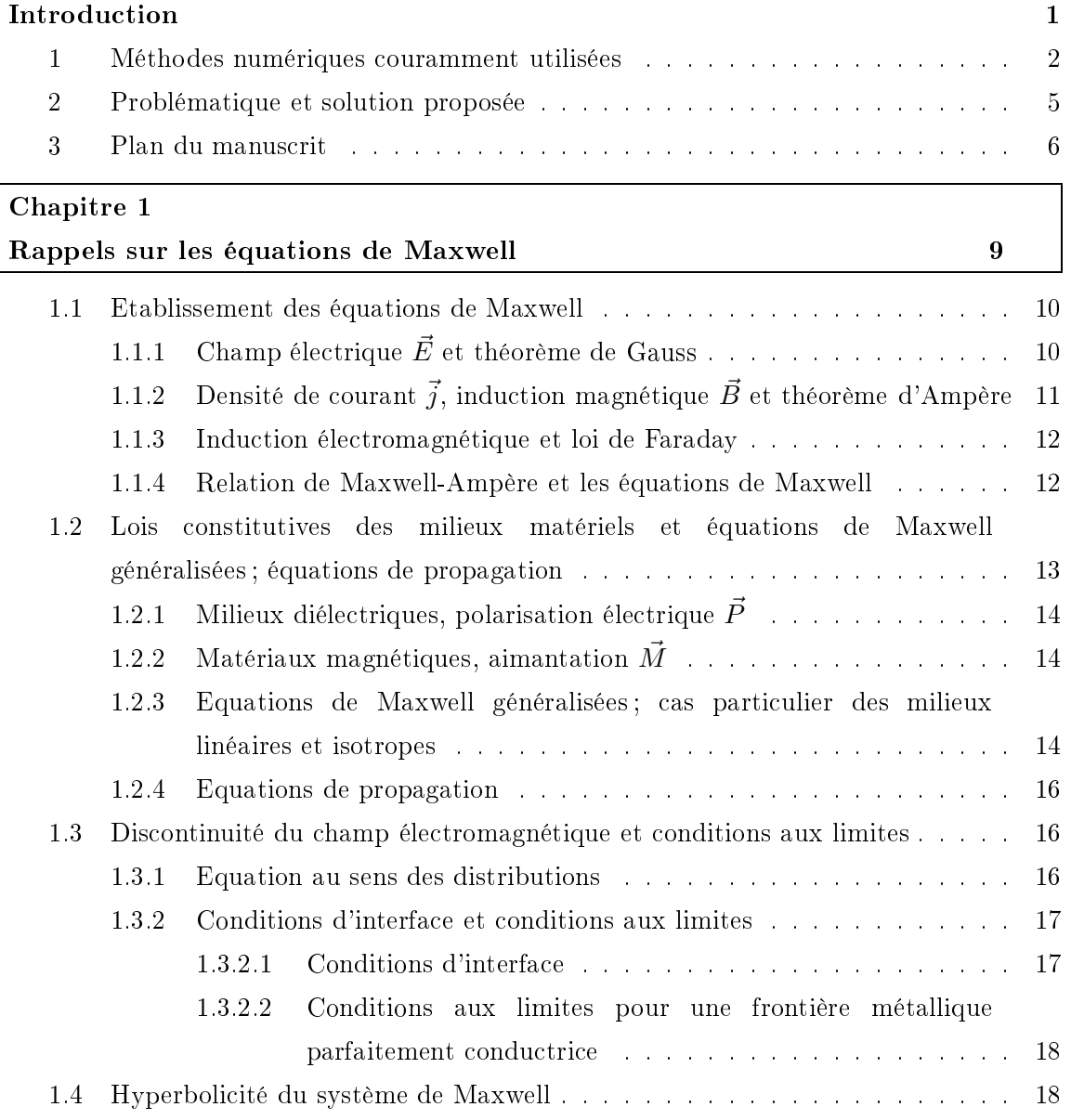

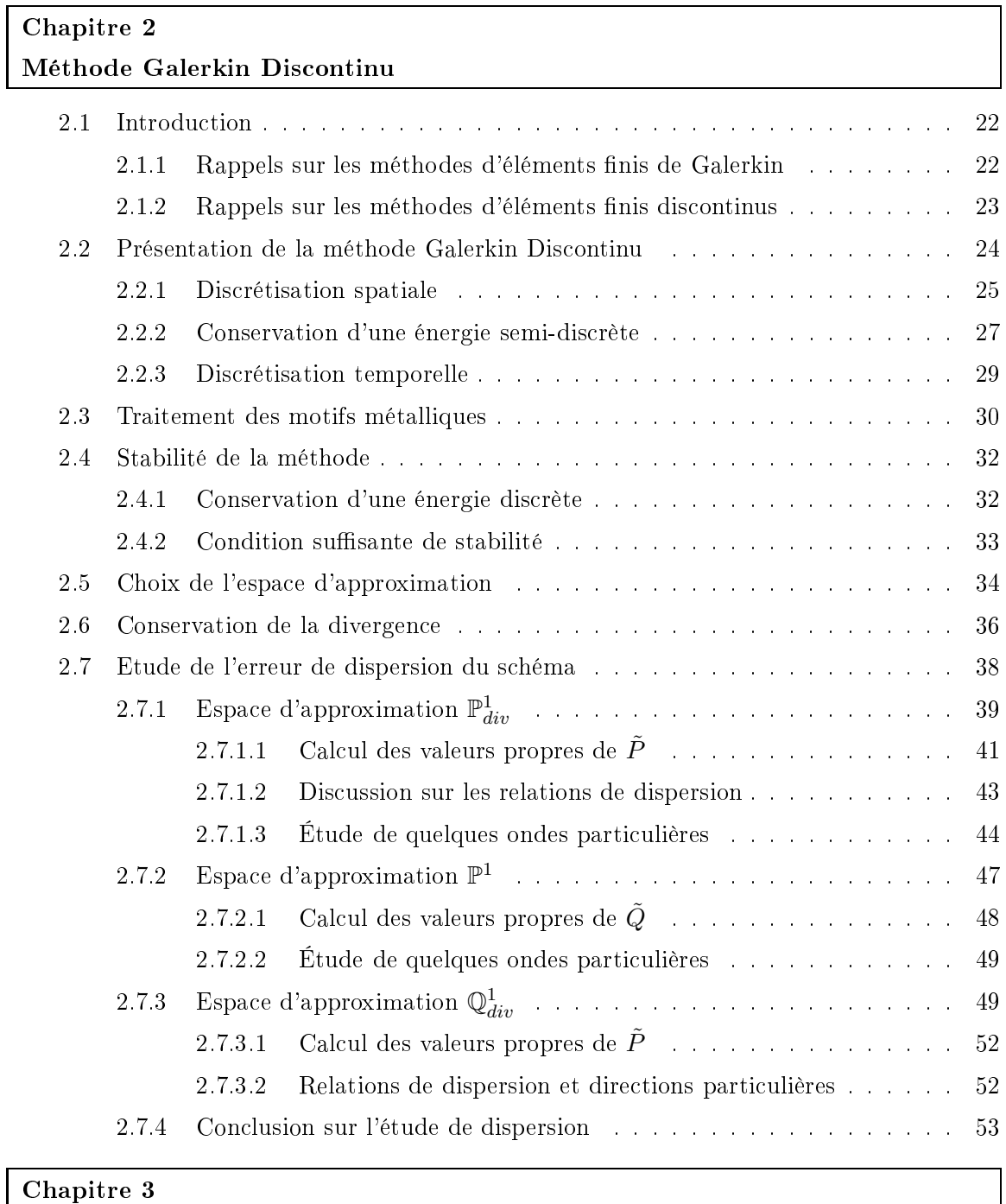

# Conditions aux limites absorbantes

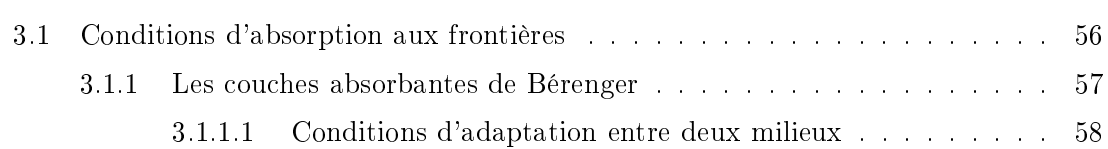

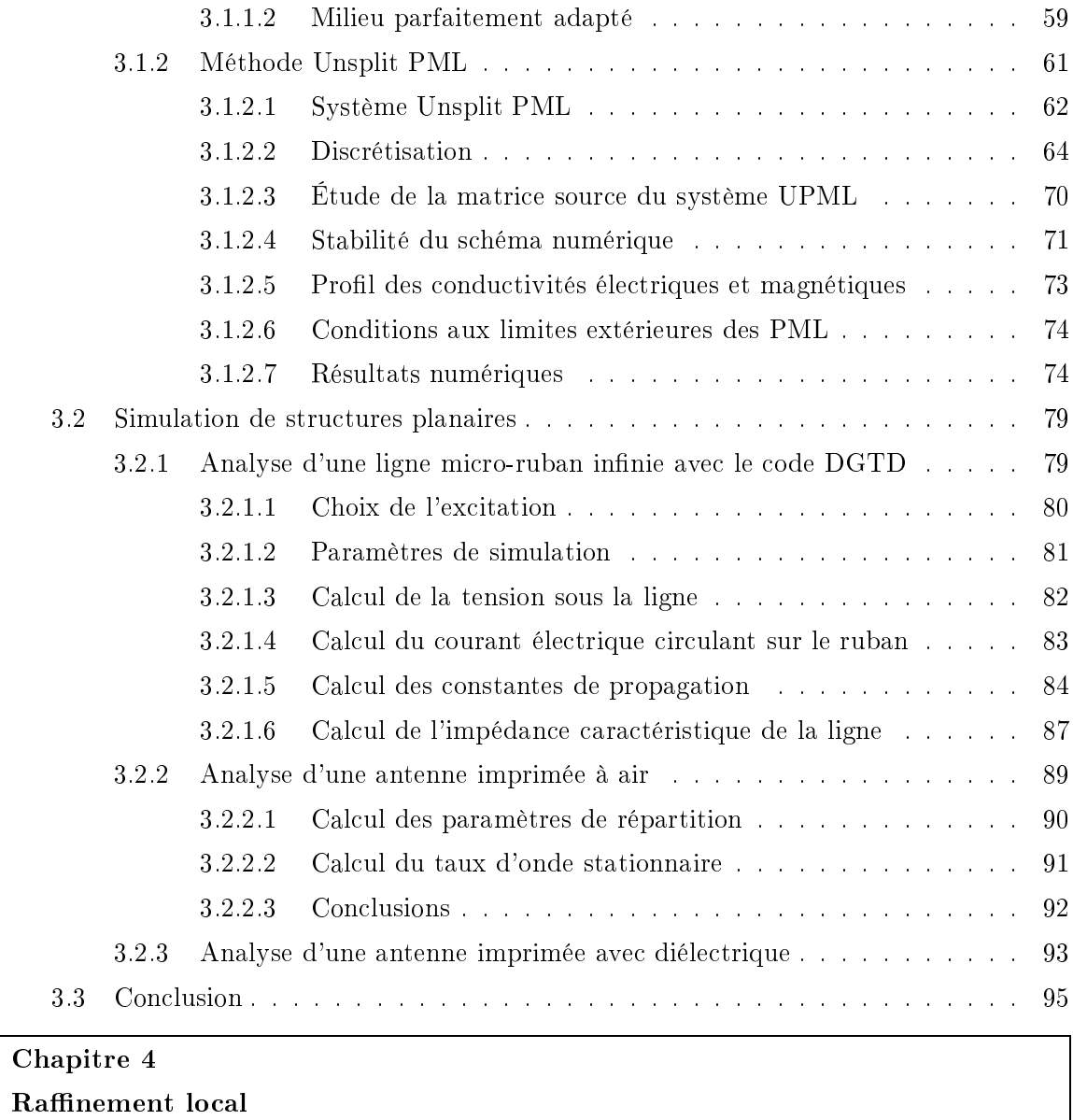

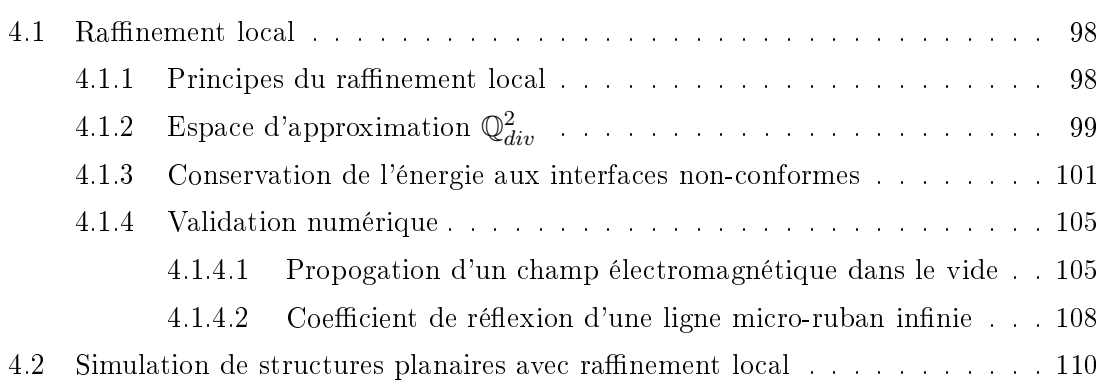

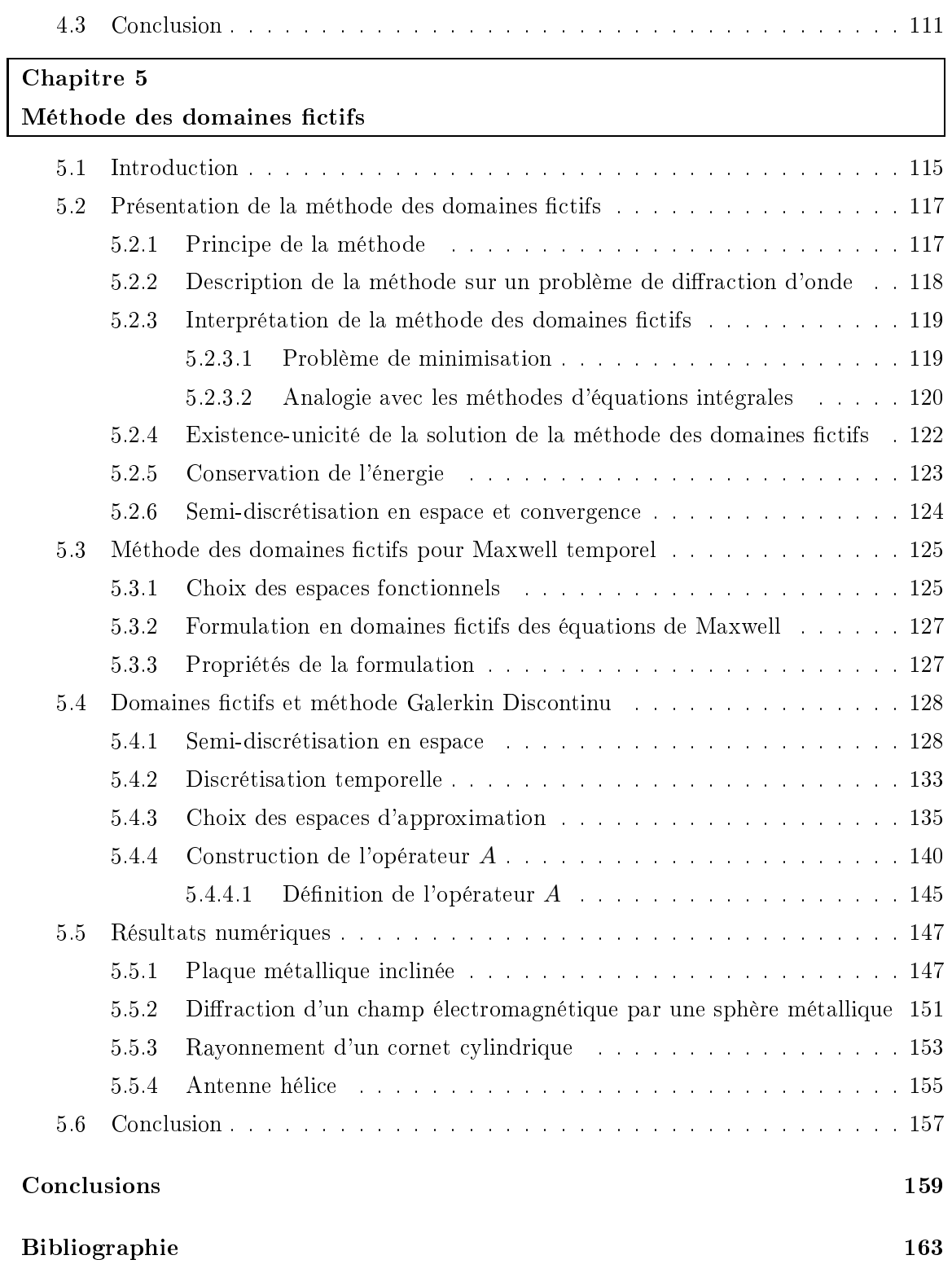

La fin du  $XX^{eme}$  siècle a été marquée par une évolution fulgurante des systèmes de télé
ommuni
ations aux débits toujours plus importants, tels que la téléphonie mobile, l'internet, le WIFI .... Ces nouveaux systèmes de télécommunications sont de plus en plus demandeurs d'antennes larges bandes ou multi-bandes dont la omplexité et la miniaturisation imposent le développement et l'utilisation d'outils de simulation numérique toujours plus performants. L'évolution te
hnologique des moyens informatiques et la montée en puissan
e des al
ulateurs ont permis un développement roissant des méthodes numériques en éle
tromagnétisme pour la résolution des équations de Maxwell. Ces méthodes de al
uls doivent alors surmonter un ertain nombre de ontraintes et de difficultés :

- La pré
ision des approximations numériques dépend du pas de dis
rétisation spatiale qui est une fra
tion de la longueur d'onde minimale du problème étudié. La tendan
e a
tuelle étant la montée en fréquen
e des sour
es éle
tromagnétiques, les tailles de mailles admissibles sont de plus en plus petites, engendrant des tailles de problèmes de plus en plus importantes.
- La résolution numérique de problèmes de grande taille ne peut se faire qu'en exploitant pleinement les possibilités de calculs des moyens informatiques qui sont à disposition. L'algorithme induit par la méthode hoisie doit don avoir un haut degré de parallélisme.
- La plupart des phénomènes éle
tromagnétiques ont lieu dans un environnement non borné. Leurs simulations requièrent un domaine de calcul non borné ou la prise en ompte pré
ise de bords arti
iels.
- Les nouveaux matériaux constituant les objets étudiés possèdent des caractéristiques éle
tromagnétiques de plus en plus omplexes qui né
essitent des algorithmes robustes pour la résolution des équations de Maxwell. Ces dernières peuvent ne plus être linéaires pour ertaines lois onstitutives de matériaux omplexes.
- Les géométries compliquées induisent des singularités dans les courants surfaciques qui né
essitent souvent un traitement numérique parti
ulier (par exemple, les problèmes de diffraction d'onde). Les singularités dues aux courants filaires ne sont également pas faciles à prendre en compte.

## 1 Méthodes numériques ouramment utilisées

Pour résoudre les équations de Maxwell, on peut distinguer deux types de méthodes : les méthodes harmoniques, qui traitent les équations de Maxwell dans le domaine fréquentiel, et les méthodes temporelles, qui traitent les équations de Maxwell dans le domaine temporel. Parmi les modèles harmoniques, les méthodes d'équations intégrales sont largement utilisées dans le monde industriel et permettent d'obtenir d'ex
ellents résultats. Cependant, e type de méthodes est très mal adapté à l'analyse de milieux très inhomogènes, et né
essite par ailleurs une simulation pour haque fréquen
e étudiée, e qui peut poser problème dans les études dites "large bande". Les méthodes temporelles interviennent dans e adre ar elles permettent de traiter des matériaux non homogènes et dispersifs ainsi que des éléments actifs, et permettent d'obtenir à partir d'un seul calcul les ara
téristiques éle
tromagnétiques des systèmes étudiés sur une large bande de fréquen
e. Nous pouvons alors énumérer de manière non exhaustive les méthodes numériques les plus utilisées pour résoudre les équations de Maxwell dans le domaine temporel.

## (i) Méthodes de différences finies

La méthode la plus utilisée encore aujourd'hui pour résoudre les équations de Maxwell dans le domaine temporel est la méthode de différences finies, ou FDTD (Finite Difference Time Domain) introduite par K. Yee en 1966 [86]. Cette méthode est la plus simple et la plus rapide à mettre en œuvre d'un point de vue informatique. La méthode consiste à appro
her les dérivées spatiales et temporelles qui apparaissent dans les équations de Maxwell par des différences finies centrées sur un maillage composé de parallélépipèdes rectangles identiques. Les composantes des champs électrique  $\vec{E}$  et magnétique  $\vec{H}$  sont décalées d'un demi-pas d'espace sur la grille de calcul et calculées de manière alternative et itérative, respe
tivement à des multiples pairs et impairs du demi-pas temporel (s
héma "leap-frog" d'ordre 2). Le schéma numérique résultant est explicite en temps, peu coûteux, et doté d'un ritère de stabilité très simple. Cependant, l'utilisation d'un maillage artésien ne permet pas une bonne prise en ompte des géométries omplexes (approximation en marches d'escalier) et engendre des phénomènes de diffraction parasite qui dégradent la qualité des solutions calculées [15]. Un raffinement global du maillage en espace et en temps peut diminuer partiellement les perturbations, mais engendre une forte augmentation de la taille des problèmes considérés. En effet, si les pas d'espace sont divisés par 2, alors le nombre d'inconnues numériques est multiplié par 8 en 3D, et le temps de calcul est approximativement multiplié par 16 à ause de la ondition de stabilité. De nombreuses méthodes de raffinement spatio-temporel reposant sur le schéma de Yee ont été proposées (voir  $[18, 53, 72]$  entre autres). Toutes ces méthodes utilisent des interpolations plus ou moins sophistiquées et se révèlent instables en temps long. Plus ré
emment, une nouvelle méthode [32] a été proposée en 3D, garantissant un raccord stable entre les grilles. basée sur la onservation de l'énergie éle
tromagnétique dis
rète. Cette méthode présente l'inconvénient de ne plus être totalement explicite et de nécessiter un rapport de raffinement de 2 pour éviter l'apparition d'ondes parasites. Une amélioration de la méthode qui évite ce deuxième inconvénient a depuis été proposée [9].

## (ii) Méthodes d'éléments finis

La méthode des éléments finis repose sur une formulation variationnelle des équations de Maxwell. Cependant, les hamps éle
trique et magnétique n'étant pas toujours ontinus (diélectriques, conditions métalliques...), l'utilisation des éléments finis classiques, qui imposent la ontinuité de toutes les omposantes des solutions, engendre des problèmes d'implémentation dans le traitement des conditions aux limites et des diélectriques. Pour contourner ce type de problèmes, des techniques basées sur l'ajout d'un terme de pénalisation en  $div\vec{E}$  ont été proposées (voir notamment [5, 6, 66]). Une autre voie est celle de la construction d'éléments finis adaptés aux propriétés des champs électrique et magnétique. Ce sont les éléments finis d'arête de Nédélec [64], dont seule la composante tangentielle est ontinue.

Les maillages utilisés par es méthodes sont onstitués de tétraèdres ou d'hexaèdres de formes variables et permettent la bonne prise en ompte de la géométrie du problème. Cependant, la réation de tels maillages est omplexe et né
essite un travail important et délicat. De plus, ces méthodes ne sont pas explicites en temps et nécessitent l'inversion d'une matri
e de masse à haque itération temporelle. D'un point de vue mathématique, l'inversion de cette matrice ne pose aucun problème, mais sa très grande taille (qui dépend du nombre de degrés de liberté dans la formulation, et donc du nombre de nœuds dans le maillage) peut entraîner des temps de calcul considérables. Des techniques de condensation de masse permettent, par des approximations numériques de diagonaliser cette matrice de masse à inverser. Elles sont cependant difficiles à mettre en œuvre pour les éléments finis utilisés pour l'électromagnétisme [27, 56, 22].

Enfin, la stabilité du schéma numérique dépend de la taille et de la forme des éléments du maillage utilisé. Le critère de stabilité est plus compliqué que celui de la méthode FDTD et doit en toute rigueur être étudié pour haque maillage utilisé.

## (iii) Méthodes de volumes finis et d'éléments finis discontinus

Dans le domaine de l'éle
tromagnétisme, l'utilisation des méthodes Galerkin Discontinu (DG) sous leur forme actuelle pour la résolution des équations de Maxwell dans le domaine temporel a commencé au début des années 2000 (voir[21] et les références des ontributions), bien que d'autres travaux antérieurs ou ontemporains méritent d'être mentionnés, omme les premières formulations des méthodes de type DG pour des systèmes hyperboliques multi-dimensionnels [20], les travaux de Remaki [76] sur une autre approche de type DG ou le schéma de type volumes finis proposé dans [71]. La principale caractéristique de cette méthode est qu'elle n'impose aucune continuité des inconnues numériques d'un élément à l'autre. Ainsi, la méthode peut être vue omme une méthode element finis discontinue, ou comme une approche volume fini d'ordre élevé. L'intérêt de ette méthode est le fait qu'elle permet de résoudre ave pré
ision les équations de Maxwell temporelles avec des maillage raffinés de manière non-conformes, permettant de réduire de manière spectaculaire la taille des problèmes. L'un des objectifs de ce travail est l'étude de e type de méthode pour la ara
térisation de stru
tures rayonnante.

## (iv) Méthode des domaines fictifs

Introduite au début des les années 1960 [79, 7] pour la résolution de problèmes elliptiques, et développée plus ré
emment pour de nombreuses appli
ations par R.

Glowinski et al.  $[37, 85, 38, 35, 36]$ , la méthode des domaines fictifs a dernièrement été adaptée aux problèmes de propagation d'ondes électromagnétiques [23, 33]. La méthode des domaines fictifs en régime temporel est une sorte de compromis entre les différences finies et les éléments finis. Son principe est d'étendre le domaine de géométrie quelconque  $\Omega$  à un domaine de géométrie simple C - le domaine fictif - généralement un rectangle ou un parallélépipède. Il faut alors imposer la condition aux limites sur la frontière  $\Gamma = \partial \Omega$  de l'objet de géométrie compliquée (qui n'est alors plus un bord de C!) pour que la solution du problème étendu oïn
ide ave la solution du problème initial sur le domaine d'origine. Cette ondition aux limites est alors vue omme une ontrainte à laquelle on asso
ie un multipli
ateur de Lagrange. Cette nouvelle in
onnue est dénie à la surfa
e de l'obsta
le. Du point de vue numérique, la méthode est basée sur l'utilisation d'un maillage régulier, ce qui lui confère presque la même efficacité que les différences finies, et permet, en plus, de mieux prendre en ompte la géométrie de l'obsta
le par l'intermédiaire d'un maillage surfacique sur l'obstacle. Ainsi, le schéma numérique final peut être vu comme une légère perturbation (au sens du temps de calcul) du schéma numérique traitant le problème sans obsta
le sur le maillage uniforme. Le oût de ette perturbation peut être onsidéré omme marginal.

## (v) Autres méthodes

Parmi les autres méthodes numériques appliquées aux équations de Maxwell, la T.L.M. ("Transmission Line Method") a été proposée par P.B. Johns et R.L. Beurle en 1971 [49]. Elle s'appuie sur des remarques faites il y a fort longtemps par Huygens  $[48]$  dans son traité de la lumière. Celles-ci permettent de voir un front d'onde comme une infinité de sources de rayonnements se
ondaires produisant ha
une des ondelettes sphériques dont l'enveloppe forme un autre front d'onde. Dans cette méthode, les nœuds du domaine de calcul maillé sont considérés comme des sources de rayonnement. L'ensemble de ces sources forme un front d'onde. La notion temporelle est i
i naturelle. La mise en équation du problème est opérée en onsidérant le réseau maillé omme une série d'interse
tions orthogonales de lignes de transmission. Une matrice permet de relier une cellule avec ses voisines. Son calcul est itéré dans le temps par in
rémentation, e qui permet de suivre la propagation d'un signal dans un réseau maillé. Le maillage est de type ubique, mais son pas de temps peut être irrégulier. La propagation guidée est un domaine privilégié pour e type de méthodes.

Une autre méthode, plus marginale et peu répandue dans le domaine temporel, est la méthode des équations intégrales. Elles ramènent le problème d'équations aux dérivées partielles à un problème déni sur la frontière de l'obsta
le homogène borné. Pour un obstacle parfaitement conducteur, le champ électromagnétique diffracté est entièrement déterminé en tout point de l'espace à partir de l'intégrale sur la frontière de l'obstacle de la densité surfacique de charge volumique et de la densité surfacique de courant électrique, ave l'introdu
tion des fon
tions de Green dans le as harmonique et des potentiels retardés dans le as transitoire. Ce
i permet alors d'obtenir une équation intégrale vériée par la charge et le courant surfacique avec pour données les traces du champ électromagnétique incident [83]. L'intérêt de cette méthode par rapport aux méthodes volumiques des différences finies ou des éléments finis temporels est le gain d'une dimension d'espace, le problème étant posé sur une surfa
e de l'espa
e et non dans l'espa
e tout entier. Les matri
es qui interviennent dans le s
héma numérique sont alors beau
oup plus petites (mais denses et non plus creuses) que celles intervenant dans les méthodes d'éléments finis. avec des dimensions de l'ordre de 10<sup>3</sup> au lieu de 10<sup>6</sup>, respectivement. De plus, le problème étant posé sur une surfa
e bornée, le problème des onditions absorbantes qui se pose pour les méthodes volumiques (différences finies et éléments finis volumiques) n'intervient pas. Mais la discrétisation par une méthode d'éléments finis de l'équation intégrale, vérifiée par les densités surfaciques de courant, donne un schéma numérique qui impose de calculer et garder en mémoire une matri
e dense de grande taille, e qui peut devenir très gourmand en pla
e mémoire si le nombre de pas de temps est important. De plus, ette méthode présente des problèmes d'instabilité et d'apparitions de solutions numériques parasites bien ompris désormais si une formulation faible n'est pas correctement utilisée [83].

### $\overline{2}$ 2 Problématique et solution proposée

La convergence de la méthode des domaines fictifs est liée à l'obtention d'une condition inf-sup discrète qui entraîne une relation de compatibilité entre le maillage volumique régulier et le maillage surfacique de l'objet [85, 7]. En notant  $H_V$  le pas d'espace du maillage volumique uniforme et  $h<sub>S</sub>$  la taille du plus petit élément du maillage surfacique, la relation de compatibilité des deux maillages s'écrit :

$$
h_S \ge \alpha H_V,\tag{1}
$$

où α est une constante égale à 3 [85]. Ainsi, selon cette condition, la méthode converge si la taille du plus petit élément du maillage surfacique est au moins trois fois supérieure au pas d'espa
e du maillage volumique. On onstate alors que ette ondition peut devenir extrêmement contraignante dans le cas de maillages surfaciques présentant de très petits éléments, puisque les dimensions de maillages volumiques deviennent alors rapidement rédhibitoires. La méthode de domaines fictifs basée sur le schéma de Yee [33] permet d'obtenir d'excellents résultats pour les problèmes de diffraction. Cependant, elle n'est pas adaptée aux techniques de raffinement local et reste donc très sensible à la condition de ompatibilité (1).

L'un des objectifs de ce travail est alors de proposer une méthode de domaines fictifs basée sur un schéma numérique parfaitement adapté à l'utilisation de sous-maillages locaux : on pense naturellement à une méthode de Galerkin Discontinu pour la résolution des équations de Maxwell dans le domaine temporel sur des maillages héxaédriques réguliers [31, 16]. En somme, la méthode de domaines fictifs basée sur ce type de méthode d'éléments finis discontinus doit permettre de contrôler de manière efficace la relation de compatibilité des maillages, et don la taille des problèmes à résoudre.

L'autre objectif de ce travail est d'étudier et d'adapter une méthode Galerkin Discontinu pour le al
ul des prin
ipales ara
téristiques des stru
tures rayonnantes, telles que l'impédance, le coefficient de réflexion ou le Taux d'Onde Stationnaire (TOS).

## 3 Plan du manus
rit

Après cette introduction, le document est divisé en cinq chapitres.

Le Chapitre 1 présente le contexte physique de cette étude : les équations de Maxwell dans le domaine temporel. Les caractéristiques physiques des champs électromagnétiques sont rappelées.

Dans le Chapitre 2, on présente la famille des méthodes d'éléments finis discontinus, ou méthodes de type Galerkin Dis
ontinu, utilisées pour la résolution des équations de Maxwell dans le domaine temporel, adaptée à des maillages hexaédriques orthogonaux. On rappelle le choix des approximations des intégrales de surface, la discrétisation en espace. le schéma temporel utilisé et les principales propriétés de ce type de méthodes (stabilité, onvergen
e, onservation d'énergie, traitement des onditions aux limites métalliques). On propose ensuite un espa
e d'approximation qui permet de onserver la divergen
e des hamps éle
trique et magnétique dans ha
un des éléments, et globalement de manière faible sur un maillage cartésien. Enfin, on procède à une étude de dispersion détaillée du schéma pour différents espaces d'approximations donnés.

Les problèmes de propagation d'onde étant la plupart du temps posés en domaines non bornés, nous étudions en détail, dans le Chapitre 3, des onditions absorbantes aux limites du domaine de calcul permettant, d'une part, de simuler l'espace infini, d'autre part, d'être adapté aux différents calculs d'antennes envisagés. Pour cela, nous développons une version adaptée au s
héma Galerkin Dis
ontinu d'une méthode de Type Unsplit PML (version non splittée des couches absorbantes parfaitement adaptées de Bérenger  $[11]$ . Cette technique a l'avantage de nous permettre d'introduire facilement des objets métalliques à l'intérieur des parois absorbantes, rendant ainsi possibles, entre autres, des simulations des harges adaptées. Nous présentons alors l'étude de diérentes stru
tures planaires rayonnantes.

Le Chapitre 4 est consacré à la présentation détaillée de la méthode Galerkin Dis
ontinu appliquée aux maillages hexaédriques nononformes. Dans la mesure où ette méthode va être utilisée dans ce travail pour la méthode des domaines fictifs, nous nous intéressons uniquement à des grilles cartésiennes localement raffinées de manière nonconforme. Nous exposons alors le principe du raffinement local, le choix des espaces d'approximation à l'intérieur des diérents éléments du maillage et les questions de onservation d'énergie aux interfa
es nononformes. Nous présentons alors un ertain nombre de résultats numériques.

Le Chapitre 5 est consacré à l'étude de la méthode des domaines fictifs pour les équations de Maxwell dans le domaine temporel. Nous introduisons d'abord le prin
ipe général des méthodes de domaines fictifs sur un problème modèle de diffraction d'onde et les diérentes interprétations possibles. Nous rappelons alors les prin
ipales propriétés d'existen
e et d'uni
ité de la solution, de onservation d'énergie et de onvergen
e. On montre ensuite, dans le as des équations de Maxwell dans le domaine temporel, omment oupler la méthode des domaines tifs ave la méthode d'éléments nis dis
ontinus présentée au Chapitre 3. On termine e hapitre par la présentation de tests numériques qui illustrent les performan
es de la méthode proposée.

<sup>1</sup>

# Rappels sur les équations de Maxwell

## Sommaire

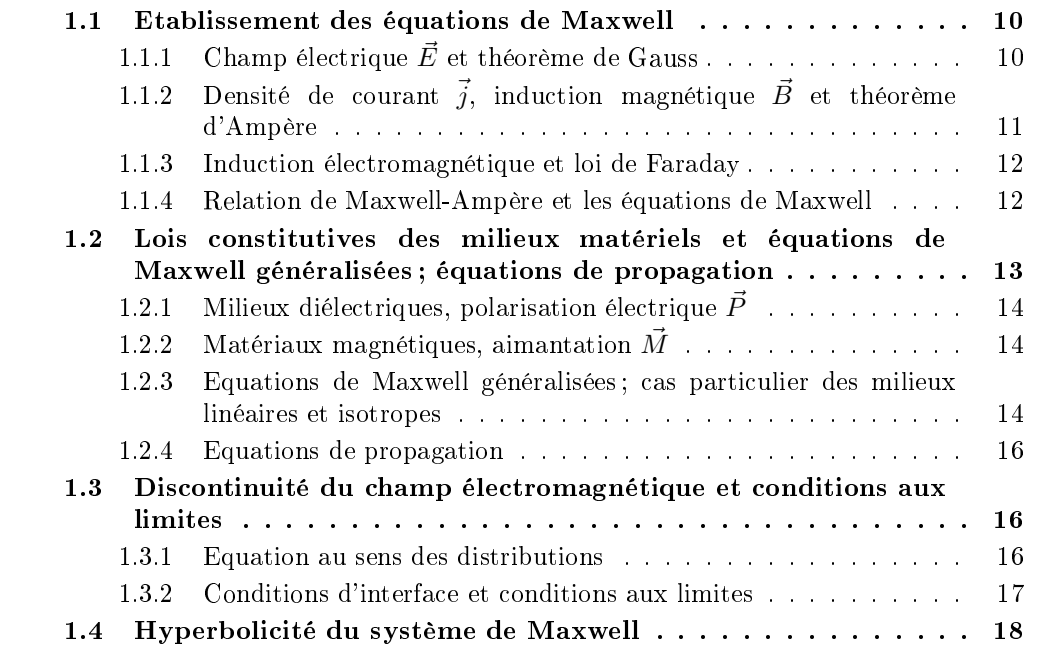

Nous présentons ici de façon succinte les différentes équations qui permettent de décrire les phénomènes électromagnétiques. Pour plus de détails, on pourra se référer à l'ouvrage de Stratton [80] pour un point de vue physique de l'électromagnétisme, et au premier tome de la série "Analyse mathématique et calcul numérique pour les sciences et les techniques" de R. Dautray et J.-L. Lions [74] pour un point de vue plus mathématique. La théorie classique de l'électromagnétisme repose sur les célèbres équations de Maxwell, proposées par leur auteur voi
i maintenant une entaine d'années. Les équations de Maxwell ne sont pas démontrables, de manière logique ou axiomatiques ; au moment de leur publi
ation, elles étaient seulement ohérentes ave les résultats onnus, en parti
ulier d'éle
trostatique et de magnétostatique, mais "extrapolaient" largement. Elles furent

accueillies avec réticence par beaucoup. Ce type de conflit ne put être résolu que par un verdict expérimental. Ce fut Hertz qui, finalement, força l'adoption de la théorie de Maxwell en mettant en évidence l'existence et la propagation d'ondes électromagnétiques à une vitesse égale ou voisine de la lumière (les radiations lumineuses n'étant d'ailleurs qu'un as parti
ulier des ondes éle
tromagnétiques), phénomènes qui avaient été prévus par le physicien anglais. Rapidement cependant, le succès même de la théorie de Maxwell plongeait la physique moderne dans la première de ses grandes crises. Il apparut en effet que la mécanique Newtonienne classique était incompatible avec l'électromagnétisme. Cette incompatibilité se manifestait en particulier au niveau de l'existence d'une vitesse "absolue" (gardant la même valeur dans tous les repères) : la vitesse c de la lumière. La constante c, conséquence des équations de Maxwell expérimentalement confirmées, contredit les formules newtoniennes de composition des vitesses. Toutes ces difficultés furent nalement résolues grâ
e à Einstein et sa théorie de la Relativité Restreinte. Une nouvelle mé
anique se fondait, ompatible ave l'éle
tromagnétisme de Maxwell, et dont la mécanique newtonienne représente une approximation quand les mobiles considérés gardent des vitesses faibles devant c.

### Etablissement des équations de Maxwell  $1.1$

Ces équations sont établies dans le vide, à partir de lois physiques faisant intervenir la présence locale de densités de charges électriques et de densités de courants (le vide est, par définition, un milieu immatériel : il n'existe ni charge ni courant).

## 1.1.1 Champ électrique  $\vec{E}$  et théorème de Gauss

Une charge électrique  $q$  (en C) localisée en P crée en tout point M de l'espace un champ électrique  $\vec{E}(M)$  (en V/m) tel que :

$$
\vec{E}(M) = \frac{1}{4\pi\varepsilon_0} \frac{q\vec{PM}}{PM^3}
$$

où  $\varepsilon_0$  représente la permittivité électrique du vide ( $\varepsilon_0=8,854...10^{-12}$  F/m).

Une distribution volumique de charges  $\rho(P)$  (en  $\mathrm{C}/\mathrm{m}^3$ ) située en P dans un volume V crée en tout point M de l'espace (hors de  $V$ ) un champ électrique :

$$
\vec{E}(M) = \frac{1}{4\pi\varepsilon_0} \iiint\limits_V \frac{\rho(P) \vec{PM}}{PM^3} d\tau
$$

En M, une charge électrique  $q$  subit, du fait de la présence de  $\vec{E},$ une force électrique  $\vec{F}$  (en N) d'expression

$$
\vec{F} = q\vec{E}(M)
$$

Le flux  $\Phi$  du champ électrique à travers une surface fermée S est donné par le théorème de Gauss:

$$
\Phi = \oiint \vec{E} \cdot d\vec{S} = \frac{1}{\varepsilon_0} \iiint_V \rho(P) d\tau
$$

que l'on écrit également :

$$
div\vec{E} = \frac{\rho}{\varepsilon_0} \tag{1.1}
$$

## 1.1.2 Densité de courant  $\vec{j}$ , induction magnétique  $\vec{B}$  et théorème d'Ampère

A une distribution volumique de charges  $\rho$  animée d'une vitesse  $\vec{v}$  (en m/s), on associe la densité de courant  $\vec{j} = \rho \vec{v}$ ; exprimée en C/s·m<sup>2</sup> ou A/m<sup>2</sup>,  $\vec{j}$  est la densité surfacique de ourant.

Le courant électrique  $I$  (en A) se définit comme le flux de  $\vec{j}$  à travers une surface  $S$  (non fermée) :

$$
I = \iint\limits_{S} \vec{j} \cdot d\vec{S}
$$

il se définit également comme la variation de charge par unité de temps :

$$
I = \frac{dq}{dt}
$$

Si  $\rho$  est fonction, entre autres, du temps, la relation de continuité :

$$
div\vec{j} + \frac{\partial \rho(t)}{\partial t} = 0,\t\t(1.2)
$$

traduit l'absence de transformations discontinues de la charge  $q(t)$  (par création ou anihilation) <sup>à</sup> <sup>l</sup>'intérieur <sup>d</sup>'un volume V .

Remarque 1.1.1 En régime stationnaire (indépendant du temps), on a alors :

$$
div\vec{j}=0
$$

Une distribution volumique de courants stationnaires  $\vec{j}(P)$  située en P dans un volume V crée en tout point M de l'espace (hors de V) une induction magnétique  $\vec{B}(M)$  (en T) d'expression :

$$
\vec{B}(M) = \frac{\mu_0}{4\pi} \iiint \frac{\vec{j}(P) \times \vec{PM}}{PM^3} d\tau
$$

où  $\mu_0$  représente la perméabilité magnétique du vide ( $\mu_0 = 4\pi 10^{-7}$  H/m).

En M, une charge électrique q animée d'une vitesse  $\vec{v}$  subit, du fait de la présence de  $\vec{B}$ , une force magnétique  $\vec{F} = q(\vec{v} \times \vec{B})$ .

En régime stationnaire,  $\vec{B}$  est à flux conservatif, ce qui se traduit par :

$$
\Phi = \oiint_{S} \vec{B} \cdot d\vec{S} = 0
$$

que l'on écrit également :

$$
div\vec{B} = 0 \tag{1.3}
$$

Ceci implique que  $\vec{B} = \vec{rot}\vec{A}$  avec

$$
\vec{A} = \frac{\mu_0}{4\pi} \iiint \frac{\vec{j}(P)}{PM} d\tau,
$$

potentiel vecteur magnétique (en Wb/m) tel que  $div\vec{A}=0$ .

 $r\vec{o} t \vec{B} = -\Delta \vec{A}$  représente la forme locale du théorème d'Ampère que l'on écrit également :

$$
\vec{rot}\vec{B} = \mu_0 \vec{j} \tag{1.4}
$$

## 1.1.3 Indu
tion éle
tromagnétique et loi de Faraday

Soit  $\Phi=\iint \vec{B}\cdot d\vec{S}$  le flux de  $\vec{B}$  à travers une surface  $S$  (non fermée) délimitée par un circuit conducteur Γ (fermé). Φ peut varier dans le temps du fait de la mobilité de Γ dans  $\vec{B}$  ou, tout simplement, de la variation de  $\vec{B}$  dans le temps. Apparaît alors, dans la boucle conductrice  $\Gamma$ , un courant induit que l'on caractérise par la force électromotrice d'indu
tion e (en V) ave (loi de Faraday) :

$$
e = -\frac{d\Phi}{dt} = \oint_{\Gamma} \vec{E} \cdot d\vec{l} = -\iint_{S} \frac{\partial \vec{B}}{\partial t} \cdot d\vec{S}
$$

que l'on é
rit également :

$$
\vec{rot}\vec{E} + \frac{\partial \vec{B}}{\partial t} = 0 \tag{1.5}
$$

## 1.1.4 Relation de Maxwell-Ampère et les équations de Maxwell

Nous avons rencontré précédement la forme locale de théorème d'Ampère (1.4) où  $\vec{j}$ représente une densité de courant stationnaire. La divergence de cette égalité entraîne :

$$
div(\vec{rot}\vec{B}) = 0 = div(\mu_0 \vec{j})
$$

ou en
ore

$$
div\vec{j} = 0
$$

onforme à la relation de ontinuité dans le as de régime stationnaire. Dans la cas général de régime non stationnaire, la relation de continuité (1.2) montre que le théorème d'Ampère (1.4) n'est plus suffisant. C'est à Maxwell que l'on doit le rajout, au courant classique de densité  $\vec{j}$ , d'un "courant de déplacement" de densité  $\varepsilon_0 \frac{\partial \vec{E}}{\partial t}$ 

 $\partial t$  . D'où le théorème d'Ampère généralisé ou encore relation de Maxwell Ampère :

$$
\vec{rot}\vec{B} = \mu_0(\vec{j} + \varepsilon_0 \frac{\partial \vec{E}}{\partial t})
$$
\n(1.6)

Nous pouvons alors récapituler ces différentes équations pour établir le système d'équations de Maxwell que l'on écrit généralement dans cet ordre et sous cette forme (sachant que  $\varepsilon_0 \mu_0 c^2 = 1$ )

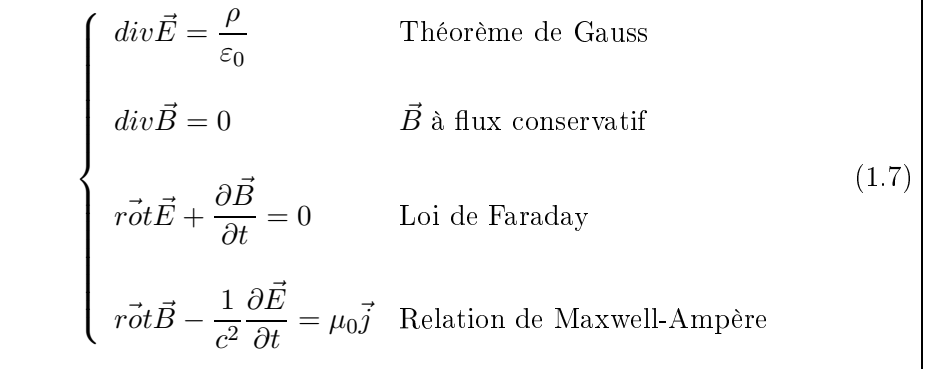

Ces équations montrent l'interdépendance du champ électrique  $\vec{E}$  et de l'induction magnétique  $\vec{B}$  que l'on nomme champ électromagnétique  $(\vec{E}, \vec{B})$ . En M, une charge électrique q subit, du fait de la présence du champ électromagnétique  $(\vec{E}, \vec{B})$ , une force  $\vec{F}$  (force de Lorentz) définie par :

$$
\vec{F} = q(\vec{E} + \vec{v} \times \vec{B})
$$

La présen
e simultanée, dans les deux dernières équations de (1.7), des dérivées partielles premières spatiales et temporelles, indique l'existen
e d'un phénomène de propagation de ce champ électromagnétique  $(\vec{E}, \vec{B})$ , encore nommée "onde électromagnétique".

## 1.2 Lois onstitutives des milieux matériels et équations de Maxwell généralisées ; équations de propagation

Un milieu matériel est constitué d'atomes de différentes natures, i.e. de particules hargées ou en mouvement. Mais à l'é
helle de l'atome, un milieu matériel est surtout constitué de vide; en effet, les distances entre particules sont de l'ordre de l'angström (10<sup>-10</sup> m) alors que les dimensions de ces particules sont de l'ordre du femtomètre (10<sup>-15</sup>) m). Il en résulte que le hamp éle
tromagnétique, tel que déni pré
édemment, reste valable presque partout dans le milieu mais ave des dis
ontinuités gigantesques au onta
t des harges et des ourants.

Les propriétés énoncées ci-après ne rendent compte que des effets moyens dans un milieu matériel, supposé infini, plongé dans un champ électromagnétique  $(E, B)$ .

# 1.2.1 Milieux diélectriques, polarisation électrique  $\vec{P}$

Dans un diélectrique (isolant), toutes les charges présentes sont liées; sous l'action d'un champ électrique  $\vec{E}$ , les seuls mouvements possibles de ces charges sont de faibles dépla
ements en sens ontraire des harges positives et négatives onstituant l'atome ou la molécule. Ne considérant que les molécules, celles-ci portent alors un moment dipolaire électrique moyen  $\vec{p}$  (en C·m) : le milieu est dit polarisé. On définit la polarisation électrique  $\vec{P}~({\rm en}~{\rm C/m^2})$  par :  $\vec{P} = N \vec{p},$  où  $N$  est le nombre de molécules par unité de volume. On dénit également le densité volumique de harges de polarisation par la relation :

$$
\rho_{pol.} = -div\vec{P} \tag{1.8}
$$

Si le milieu est soumis à un champ électrique variable  $\vec{E}(t)$ , le mouvement des charges de polarisation donne naissan
e à un ourant de polarisation :

$$
\vec{j}_{pol.} = \frac{\partial \vec{P}}{\partial t} \tag{1.9}
$$

**Remarque 1.2.1** l'expression div $\vec{j}_{pol.} = \frac{\partial}{\partial t}(div\vec{P}) = -\frac{\partial \rho_{pol.}}{\partial t}$  $\partial t$  est à rapprocher de la relation de continuité (1.2).

## 1.2.2 Matériaux magnétiques, aimantation  $\dot{M}$

A l'intérieur des atomes onstituant la matière, les éle
trons sont en mouvement (rotation autour du noyau et sur eux-mêmes) ; ils réent ainsi des hamps magnétiques à l'échelle atomique, et chaque atome porte un moment magnétique. On appelle  $\vec{m}$  (en A.m $^2)$  le moment magnétique moyen par atome, et l'on définit l'aimantation  $\vec{M}$  (en A/m) par  $\vec{M} = N \vec{m}$  où N est le nombre d'atomes par unité de volume.

A cette aimantation  $\vec{M}$ , pouvant créer une induction magnétique  $\vec{B}$ , on associe une densité de ourant équivalent :

$$
\vec{j}_e = \vec{rot}\vec{M} \tag{1.10}
$$

## 1.2.3 Equations de Maxwell généralisées; cas particulier des milieux linéaires et isotropes

A ce stade, il suffit de remplacer, dans le système de Maxwell (1.7),  $\rho$  par  $\rho + \rho_{pol.}$  et  $\vec{j}$  par  $\vec{j} + \vec{j}_{pol.} + \vec{j}_{e}$ .

De plus, on définit :

– l'induction (ou déplacement) électrique  $\vec D$  (en C/m<sup>2</sup>) par  $\vec D=\varepsilon_0\vec E+\vec P$ 

– le champ magnétique  $\vec{H}$  (en A/m) par  $\vec{H}=\frac{\vec{B}}{\vec{B}}$  $\frac{D}{\mu_0}-\vec{M}$ Dans les milieux linéaires et isotropes :

 $\overrightarrow{P} = \varepsilon_0 \chi \overrightarrow{E}$  où  $\chi$  est la susceptibilité électrique du milieu ; il en résulte :

$$
\begin{array}{rcl}\n\vec{D} & = & \varepsilon_0 (1 + \chi) \vec{E} \\
& = & \varepsilon_0 \varepsilon_r \vec{E} \\
& = & \varepsilon \vec{E}\n\end{array} \tag{1.11}
$$

où  $\varepsilon_r$  est la permittivité relative du milieu, et  $\varepsilon$  (en F/m) la permittivité électrique du milieu.

 $\overrightarrow{M} = \kappa \overrightarrow{H}$  où  $\kappa$  est la susceptibilité magnétique du milieu; il en résulte :

$$
\begin{array}{rcl}\n\vec{B} & = & \mu_0 (1 + \kappa) \vec{H} \\
& = & \mu_0 \mu_r \vec{H} \\
& = & \mu \vec{H}\n\end{array} \tag{1.12}
$$

où  $\mu_r$  est la perméabilité relative du milieu, et  $\mu$  (en H/m) est la perméabilité magnétique du milieu.

Les équations de Maxwell généralisées, dans le cas particulier des milieux simples, s'écrivent alors, entre autres formes :

$$
\begin{cases}\n\vec{div\vec{E}} = \frac{\rho}{\varepsilon} \\
\vec{div\vec{H}} = 0 \\
\vec{rot\vec{E}} + \mu \frac{\partial \vec{H}}{\partial t} = 0 \\
\vec{rot\vec{H}} - \varepsilon \frac{\partial \vec{E}}{\partial t} = \vec{j}\n\end{cases}
$$
\n(1.13)

Remarque 1.2.2 Si le milieu est conducteur, on aura la loi d'Ohm  $\vec{j} = \sigma \vec{E}$ , où  $\sigma$  (en  $S/m$ ) est la conductivité du milieu.

Remarque 1.2.3 Si le milieu est le vide, on aura :  $\rho = 0$ ,  $j = \sigma = 0$ ,  $\chi = \kappa = 0$ , et  $\varepsilon = \varepsilon$ ,  $\mu = \mu_0$ .

## 1.2.4 Equations de propagation

En prenant le rotationnel des deux dernières équations du système (1.13), et omptetenu des deux premières de eluii, il vient :

$$
\left\{\begin{array}{rcl} \Delta \vec{E}-\varepsilon \mu \frac{\partial^2 \vec{E}}{\partial t^2}-\sigma \mu \frac{\partial \vec{E}}{\partial t}&=&\vec{\nabla}(\frac{\rho}{\varepsilon})\\ \\ \Delta \vec{H}-\varepsilon \mu \frac{\partial^2 \vec{H}}{\partial t^2}-\sigma \mu \frac{\partial \vec{H}}{\partial t}&=&0 \end{array}\right.
$$

Ces deux équations aux dérivées partielles représentent les équations de propagation d'une onde éle
tromagnétique atténuée.

Remarque 1.2.4 Dans le vide, elles s'écrivent :

$$
\Delta \vec{E}-\varepsilon_0\mu_0\frac{\partial^2 \vec{E}}{\partial t^2}=0 \quad et \quad \Delta \vec{H}-\varepsilon_0\mu_0\frac{\partial^2 \vec{H}}{\partial t^2}=0,
$$

 $\emph{caractéristiques d'une onde électronagnétique non-atténuée se propageant à la vitesse c =$ 1  $\frac{1}{\sqrt{\epsilon_0\mu_0}}$  = 299 792 456 m/s (vitesse de la lumière, fixée).

## 1.3 Dis
ontinuité du hamp éle
tromagnétique et onditions aux limites

## 1.3.1 Equation au sens des distributions

L'écriture classique des équations de Maxwell suppose implicitement que sources et hamps ont une régularité qui assure un sens aux diverses dérivations. Or, des répartitions de charges (éventuellement ponctuelles) et/ou de courants localisés sur des courbes ou des surfa
es se ren
ontrent fréquemment dans les appli
ations. L'é
riture des équations de Maxwell au sens des distributions permet alors de traiter des singularités et d'expliciter de manière générale les onditions aux limites ou d'interfa
e asso
iées à e type de problème.

Soit une distribution vectorielle  $T_{\mathbf{A}}$  de  $\mathbb{R}^3$  associée au champ de vecteur  $\vec{A}$  dérivable au sens des fonctions vectorielles dans le complémentaire d'une surface de discontinuité S orientée et de normale  $\vec{n}$ . On rappelle que la divergence et le rotationnel d'une distribution vectorielle  $T_A$  s'écrivent :

$$
\begin{cases}\n\operatorname{div}(T_{\mathbf{A}}) & = \operatorname{div}(\vec{A}) + \vec{n} \cdot [\vec{A}]_S \delta_S \\
\vec{rot}(T_{\mathbf{A}}) & = \vec{rot}(\vec{A}) + \vec{n} \times [\vec{A}]_S \delta_S\n\end{cases} \tag{1.14}
$$

où  $\delta_S$  est la distribution de Dirac sur la surface S et  $[\vec{A}]_S$  le saut de  $\vec{A}$  à travers la surface S. Le terme  $div(A)$  dénote l'opérateur divergence au sens des fonctions appliqué à  $\overline{A}$ . On onsidère maintenant les distributions ve
torielles et s
alaires asso
iées aux grandeurs

éle
tromagnétiques intervenant dans les équations de Maxwell (1.13). On suppose que es grandeurs sont dérivables dans le omplémentaire de la surfa
e de dis
ontinuité S . De plus, la distribution scalaire  $T_\rho$  se décompose en la somme d'une densité de charge volumique ρ et d'une charge superficielle notée  $ρ_S$  ( $T_ρ = ρ + ρ_Sδ_S$ ). On peut en toute généralité y a jouter des harges pon
tuelles mais nous ne les prendrons pas en ompte i
i. Quant aux distributions  $T_{\vec{j}}$  elles se décomposent de façon analogue. On peut alors écrire à partir de (1.14) les équations de Maxwell au sens des distributions :

$$
\begin{cases}\n\vec{div}(\vec{E}) + \vec{n} \cdot [\vec{E}]_S \delta_S = \frac{1}{\varepsilon} (\rho + \rho_S \delta_S) \\
\vec{div}(\vec{H}) + \vec{n} \cdot [\vec{H}]_S \delta_S = 0 \\
\vec{rot}(\vec{E}) + \vec{n} \times [\vec{E}]_S \delta_S + \mu \frac{\partial \vec{H}}{\partial t} = 0 \\
\vec{rot}(\vec{H}) + \vec{n} \times [\vec{H}]_S \delta_S - \varepsilon \frac{\partial \vec{E}}{\partial t} = \vec{j} + \vec{j} \cdot \delta_S\n\end{cases}
$$
\n(1.15)

On retrouve par identification les équations de Maxwell au sens des fonctions (1.13) d'une part, ainsi que les onditions aux limites sur la surfa
e S suivantes :

$$
\begin{cases}\n\vec{n} \cdot [\vec{E}]_S = \frac{1}{\varepsilon} \rho_S \\
\vec{n} \cdot [\vec{H}]_S = 0 \\
\vec{n} \times [\vec{E}]_S = 0 \\
\vec{n} \times [\vec{H}]_S = \vec{j}_S\n\end{cases}
$$
\n(1.16)

## 1.3.2 Conditions d'interfa
e et onditions aux limites

## 1.3.2.1 Conditions d'interfa
e

Nous venons de dé
rire les onditions d'interfa
e à travers une surfa
e de dis
ontinuité qui peut éventuellement porter des sour
es de ourants (1.16). En l'absen
e de ourants, les omposantes tangentielles des hamps éle
trique et magnétique sont ontinues à travers toute surfa
e d'après les relations :

$$
\begin{cases} \n\vec{n} \times [\vec{E}]_S = 0\\ \n\vec{n} \times [\vec{H}]_S = 0 \n\end{cases} \n(1.17)
$$

On remarquera que les relations (1.17) sont toujours vériées y ompris lorsque l'on est en présen
e de matériaux diérents d'indi
e quel
onque (quelles que soient les variations de la permittivité et de la perméabilité du milieu).

En revan
he, les deux autres relations obtenues à l'aide des lois de Gauss montrent que même en l'absen
e de harges, les omposantes normales des hamps éle
trique et magnétique ne sont pas en général ontinues :

$$
\begin{cases} \n\vec{n} \cdot [\vec{E}]_S = 0\\ \n\vec{n} \cdot [\vec{H}]_S = 0 \n\end{cases} \n\tag{1.18}
$$

Ce type de relations s'applique également pour la définition des conditions aux limites, notamment pour les bords métalliques.

## 1.3.2.2 Conditions aux limites pour une frontière métallique parfaitement conductrice

Nous assimilerons tout au long de ette étude les parois métalliques au modèle idéal et fictif du conducteur parfait.

Physiquement, il n'existe pas de courant surfacique  $\vec{j}_S$  à l'interface S d'un diélectrique et d'un métal. Le hamp éle
tromagnétique à l'intérieur du métal devient rapidement nul mais pénètre tout de même eluii sur une faible épaisseur. Ce phénomène est lassiquement appelé "effet de peau" mais il n'est généralement pas pris en compte dans les modélisations numériques ar le modèle de ondu
teur parfait est très simple à mettre en oeuvre et assez pré
is pour un grand ensemble de dispositifs.

Nous considérons donc que le champ électromagnétique est nul à l'intérieur du métal. Soient  $\vec{E_S}$  et  $\vec{H_S}$  les champs électrique et magnétique sur la surface extérieure du métal. Les relations de saut (1.16) deviennent :

$$
\begin{cases}\n\vec{n} \cdot [\vec{E}]_S = \frac{1}{\varepsilon} \rho_S \\
\vec{n} \cdot [\vec{H}]_S = 0 \\
\vec{n} \times [\vec{E}]_S = 0 \\
\vec{n} \times [\vec{H}]_S = \vec{j}_S\n\end{cases}
$$
\n(1.19)

Remarque 1.3.1 Les courants surfaciques  $\vec{j}_S$  et les charges surfaciques  $\rho_S$  ne sont pas des sources appliquées connues, mais leur présence est rendue nécessaire par le modèle de ondu
teur parfait.

On en déduit en particulier qu'à la surface d'un conducteur parfait le champ électrique est normal et le hamp magnétique tangent. D'autre part, le hamp magnétique peut se mesurer directement à partir de la densité de courants superficiels.

## 1.4 Hyperboli
ité du système de Maxwell

Le caractère hyperbolique est intrinsèque au système de Maxwell et a une interprétation physique. Les ondes et l'énergie associée se propagent en temps fini. Il est alors possible d'utiliser des approches instationnaires complètement explicites, à ondition de respe
ter alors une ondition de type CFL (indiquant que le domaine de dépendan
e numérique doit être plus grand que le domaine de dépendan
e physique de la solution). Les systèmes hyperboliques requièrent usuellement l'utilisation d'une stabilisation pour les méthodes d'éléments finis ou d'un décentrage pour les méthodes de type volumes finis, dans le deuxème cas pour obtenir des propriétés comme le principe du maximum, chose qui n'est en fait pas nécessaire pour les applications en électromagnétisme linéaire.

Afin de montrer l'hyperbolicité des équations de Maxwell, nous écrivons les deux dernières équations du système (1.13) en fonction des inconnues  $(\vec{B}, \vec{D})$  sous la forme ve
torielle suivante :

$$
\frac{\partial \vec{Q}}{\partial t} + \frac{\partial \mathbf{F}_1(\vec{Q})}{\partial x} + \frac{\partial \mathbf{F}_2(\vec{Q})}{\partial y} + \frac{\partial \mathbf{F}_3(\vec{Q})}{\partial z} = -\vec{J}
$$
(1.20)

avec

 $\vec{Q} = ^t(D_x, D_y, D_z, B_x, B_y, B_z),$  ${\bf F_1}(\vec Q)= ^t(0,B_z/\mu,-B_y/\mu,0,-D_x/\varepsilon,D_y/\varepsilon),$  ${\bf F_2}(\vec{\mathcal{Q}}) = ^t(-B_z/\mu,0,B_x/\mu,D_z/\varepsilon,0,-D_x/\varepsilon),$  $\mathbf{F_3}(\vec{Q}) = ^t(B_y/\mu, -B_x/\mu, 0, -D_y/\varepsilon, D_x/\varepsilon, 0),$ et  $\vec{J} = ^t(0,0,0,j_x,j_y,j_z),$ 

que l'on peut é
rire sous la forme ondensée :

$$
\frac{\partial \vec{Q}}{\partial t} + \vec{\nabla} \cdot \mathbb{F}(\vec{Q}) = -\vec{J}
$$
\n(1.21)

avec  $\mathbb{F}(\vec{Q}) =^t (\mathbf{F}_1(\vec{Q}), \mathbf{F}_2(\vec{Q}), \mathbf{F}_3(\vec{Q})).$ 

Soit alors une combinaison linéaire des flux du système  $(1.20)$  de la forme :

$$
\vec{\mathcal{F}}(Q,\eta) = \vec{\eta} \cdot \mathbb{F}(\vec{Q}),
$$

où  $\vec{\eta} = ^t(\eta_1,\eta_2,\eta_3)$  est un vecteur non nul de  $\mathbb{R}^3$ . La matrice jacobienne  $\mathcal A$  du système  $(1.20)$  est alors définie par :

$$
\begin{cases}\n\mathcal{A}(Q,\eta) = \vec{\eta} \cdot \mathbb{F}'(\vec{Q}) = \eta_1 \mathcal{A}_1 + \eta_2 \mathcal{A}_2 + \eta_3 \mathcal{A}_3, \\
(\mathcal{A}_i)_{i=1,\dots,3} = \frac{\partial F_i(\vec{Q})}{\partial \mathbf{Q}}\n\end{cases}
$$

et s'écrit

$$
\mathcal{A}(Q,\eta) = \begin{pmatrix}\n0 & 0 & 0 & 0 & -\eta_3/\varepsilon & \eta_2/\varepsilon \\
0 & 0 & 0 & \eta_3/\varepsilon & 0 & -\eta_1/\varepsilon \\
0 & 0 & 0 & -\eta_2/\varepsilon & \eta_1/\varepsilon & 0 \\
0 & \eta_3/\mu & -\eta_2/\mu & 0 & 0 & 0 \\
-\eta_3/\mu & 0 & \eta_1/\mu & 0 & 0 & 0 \\
\eta_2/\mu & -\eta_1/\mu & 0 & 0 & 0 & 0\n\end{pmatrix}
$$
\n(1.22)

**Définition 1.4.1** Le système (1.20) de  $\mathbb{R}^6$  est dit hyperbolique si et seulement si la matrice jacobienne  $\mathcal{A}% _{k}(G)$  associée est diagonalisable dans  $\mathbb{R}% _{k}(G)$  pour tout vecteur  $\eta$  non nul de  $\mathbb{R}^{3}$  et pour tout vecteur  $\vec{Q}$  de  $\mathbb{R}^6$ .

Remarque 1.4.1 Le système de Maxwell est linéaire en fonction de la variable  $\vec{Q}$  pour le type de lois constitutives que nous avons choisies. La matrice A ne dépend donc pas de ette variable dans ette étude.

La matrice  ${\mathcal A}$  n'admet que des valeurs propres réelles et une base de  ${\mathbb R}^6$  constituée de vecteurs propres de  $A$  peut être construite;  $A$  est diagonalisable et le système de Maxwell est don hyperbolique.

<sup>2</sup>

## Sommaire

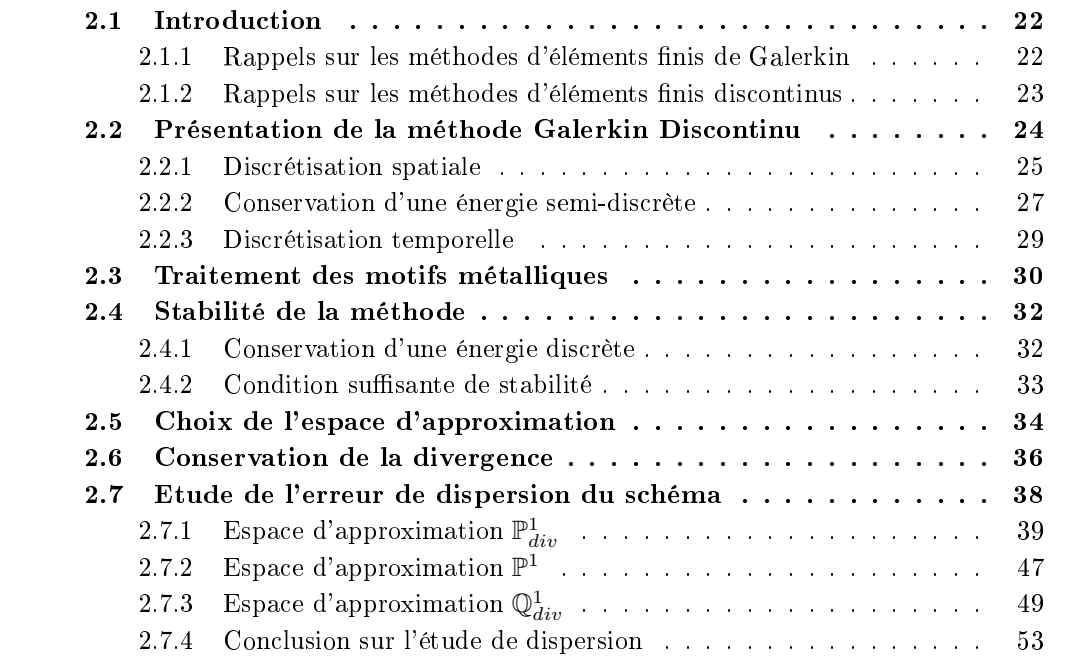

On présente dans ce chapitre la famille des méthodes d'éléments finis discontinus (ou méthodes de type Galerkin Dis
ontinu) utilisées pour la résolution numérique des équations de Maxwell dans le domaine temporel (choix des éléments finis, flux centrés, schéma en temps de type "saute-mouton"). On rappelle les propriétés de base de cette famille de méthodes (stabilité, conservation d'une énergie discrète, convergence, dispersion, traitement des onditions aux limites métalliques).

## 2.1 Introduction

## 2.1.1 Rappels sur les méthodes d'éléments finis de Galerkin

La méthode de Galerkin est une méthode d'approximation lassiquement utilisée pour résoudre la forme variationnelle de problèmes d'équations aux dérivées partielles, stationnaires ou transitoires. L'idée de base de la méthode de Galerkin onsiste à restreindre la forme variationnelle posée sur un espace fonctionnel de dimension infinie à un sous-espace de dimension finie. Ensuite, en choisissant une base de ce sous-espace, et en utilisant omme fon
tions tests pour la formulation variationnelle es mêmes fon
tions de base, on tombe en prin
ipe sur des systèmes linéaires arrés à résoudre. La littérature sur ce sujet étant abondante (voir par exemple  $[89, 46, 47, 29, 14, 17, 26, 13]$  parmi d'autres), nous allons nous limiter à un rappel sur les prin
ipes généraux de ette théorie.

Soit H un espace de Hilbert munis de la norme  $\|.\|_H$ ,  $a : H \times H \to \mathbb{R}$  une forme bilinéaire continue et coercive, et  $f \in \mathcal{L}(H,\mathbb{R})$  une forme linéaire continue. On considère alors le problème d'équations aux dérivées partielles donné sous sa forme variationnelle :

$$
\begin{cases}\n\text{Trouver } u \in H \text{ tel que} \\
a(u, v) = f(v), \forall v \in H\n\end{cases} \tag{2.1}
$$

L'existence et l'unicité de la solution de  $(2.1)$  sont assurées par le théorème de Lax-Milgram rappelé i
i.

Théorème 2.1.1 Soit H un espa
e de Hilbert, soit a une forme bilinéaire ontinue et coercive (de constante de coercivité  $\alpha$ ) sur H, et  $f \in H'$ . ALors, le problème (2.1) est bien posé, i.e. il existe un unique élément  $u \in H$  tel que  $a(u, v) = f(v)$  pour tout  $v \in H$ , et  $||u||_H \leq ||f||_{H'}/\alpha$ .

De plus, si a est symétrique, u est l'unique solution du problème de minimisation suivant :

$$
\begin{cases}\n u \in H \\
 J(u) \le J(v),\n\end{cases} \tag{2.2}
$$

avec  $J(v) = \frac{1}{2}a(v, v) - f(v)$ 

L'idée de la méthode de Galerkin est de remplacer l'espace de Hilbert H par un sous-espace  $H_N \subset H$  de dimension finie (où  $dim H_N = N$ ), et de résoudre le problème approché :

$$
\begin{cases}\n\text{Trouver } u_N \in H_N \text{ tel que} \\
a(u_N, v_N) = f(v_N), \forall v_N \in H_N\n\end{cases} \tag{2.3}
$$

 $H_N$  étant un espace de dimension finie inclus dans l'espace de Hilbert  $H$ , c'est donc aussi un espa
e de Hilbert. On peut don appliquer au problème appro
hé (2.3) le théorème de Lax-Milgram et en déduire l'existence et l'unicité de  $u_N \in H_N$  solution de (2.3).

La résolution du système (2.3) revient alors <sup>à</sup> la résolution <sup>d</sup>'un système linéaire. Nous devons dans un premiers temps choisir une base  $\vec{\varphi}_1...\vec{\varphi}_N$  de  $H_N$ , et exprimer l'inconnue  $u_N$  dans cette base, *i.e.* 

$$
u_N = \sum_{i=1}^N u_i \vec{\varphi}_i,
$$

où les  $u_i$  sont les degrés de libertés du problème. Ainsi, le problème  $(2.3)$  s'écrit, en prenant comme fonctions tests  $v_N = \vec{\varphi}_j$ :

Trouver 
$$
(u_i)_{1 \le i \le N} \in \mathbb{R}
$$
 tel que  $\sum_{i=1}^{N} a(\vec{\varphi}_i u_i, \vec{\varphi}_j) = f(\vec{\varphi}_j), \forall j, 1 \le j \le N.$  (2.4)

Ainsi, en notant  $\mathbb{U}_N$  le vecteur composé des degrés de liberté du problème, *i.e.*  $\mathbb{U}_N$  =  $(u_1,...,u_N)^t$ ,  $\mathbb F$  le vecteur défini par  $\mathbb F=(f(\vec{\varphi}_1),...,f(\vec{\varphi}_N))^t$ , et M la matrice de masse de terme général

$$
\mathbb{M}_{i,j} = a(\vec{\varphi}_i, \vec{\varphi}_j)
$$

alors le problème (2.4) s'é
rit :

Trouver 
$$
\mathbb{U}_N \in \mathbb{R}^N
$$
 tel que  $\mathbb{MU}_N = \mathbb{F}$ . (2.5)

Nous remarquons que le problème obtenu dépend du sous-espace  $H_N$  considéré, et pour un espace  $H_N$  choisi, le problème dépend du choix des fonctions de base (mais pas la solution  $u_N = \sum_{i=1}^N u_i \vec{\varphi}_i$  obtenue!). Ainsi, un choix judicieux de la base de fonctions de  $H_N$  permettra d'obtenir un matrice de masse M creuse, facilitant alors la résolution du système linéaire.

## 2.1.2 Rappels sur les méthodes d'éléments finis discontinus

Les méthodes de type Galerkin Discontinu sont en fait des méthodes d'éléments finis de Galerkin dont les fon
tions de base sont dis
ontinues. Cela pose des problèmes de conformité (au sens éléments finis) pour les formes variationnelles et requiert en général l'utilisation de flux numériques, comme pour les méthodes de volumes finis.

Ce type de méthode a été introduit en 1973 par Reed et Hill [75] pour la résolution de l'équation de transport de neutrons. La pertinence de la méthode a alors été reconnue par Lesaint et Raviart [57], Johnson et Pitkaränta [50], Richter [78] et Peterson [69] qui, à partir de 1974, ont publié les premières analyses mathématiques dans le as des équations s
alaires hyperboliques et linéaires. Bien qu'étant apparues en 1973, les méthodes d'éléments finis dis
ontinus n'ont évolué que ré
emment pour s'adapter à une large variété de problèmes (hyperbolique, parabolique, elliptique, linéaire, non linéaire, et
). On pourra se référer à l'article de Cockburn et al. [21] pour une bibliographie exhaustive de ce type de méthodes depuis leurs débuts.

Dans le domaine de l'éle
tromagnétisme, l'utilisation des méthodes Galerkin Discontinu pour la résolution des équations de Maxwell a commencé en 1994 avec les travaux de Helluy [41] dans le domaine harmonique et, dans le domaine temporel, avec les travaux de Remaki  $[76]$  en 1998. On pourra alors citer  $[44, 67]$  pour le domaine fréquentiel. et, pour le domaine temporel, faire référence à [71], [31], [16] (formulations à flux centrés couplées à une approximation temporelle de type "saute-mouton") et  $[42]$  (formulations à flux décentrés couplées à une approximation temporelle de type Runge-Kutta).

Les méthodes d'éléments finis discontinus présentent les principales caractéristiques suivantes :

- les ordres d'approximation de ces méthodes peuvent être choisis en fonction de la régularité de la solution exacte et de la précision désirée. De plus, ces ordres d'approximation peuvent facilement varier d'un élément à l'autre;
- es méthodes sont fortement parallélisables : les éléments étant dis
ontinus et les approximations étant lo
ales à haque élément, la matri
e de masse est diagonale par blocs. La taille des blocs étant égale au nombre de degrés de liberté dans chacun des éléments orrespondants, les blo
s sont fa
ilement inversibles une fois pour toutes en début d'exé
ution du programme ;
- elles permettent de facilement traiter des géométries complexes et des conditions aux limites diverses ;
- elles sont parfaitement adaptées aux techniques de raffinement local conforme ou nononforme.

## 2.2 Présentation de la méthode Galerkin Discontinu

Les méthodes de type Galerkin Discontinu s'appuient sur des fonctions de base, que l'on préfère choisir locales (à support réduit et non pas étendu) afin d'obtenir des matrices de masse (ou de rigidité) essentiellement reuses. Ces fon
tions de base s'appuient, omme les éléments finis classiques, sur un maillage, ou, à plus proprement parler, sur une partition du domaine d'intérêt  $\Omega$  en volumes, les méthodes de type Galerkin Discontinu étant plus fa
ilement nononformes (au sens d'une triangulation non onforme), grâ
e à la dis
ontinuité a priori des fon
tions de base.

Supposons donc que nous disposons d'une partition d'un domaine tridimensionnel  $\Omega$ en un nombre fini de polyèdres finis (ayant chacun un nombre fini de faces). Pour chaque polyèdre  $\mathcal{T}_i$ , appelé volume de contrôle ou cellule, on note  $V_i$  son volume. Nous appellerons face entre deux cellules leur intersection lorsqu'il s'agit de polygones de surface non nulle. Pour chaque face interne  $a_{ik} = T_i \cap T_k$ , nous noterons  $S_{ik}$  la mesure de  $a_{ik}$  et  $\vec{n}_{ik}$  la normale unitaire orientée de  $\mathcal{T}_i$  vers  $\mathcal{T}_k$  (voir figure 2.1). Les mêmes définitions sont étendues aux faces frontières du domaine  $\Omega$ , l'index k correspondant alors à une cellule fictive en dehors du domaine. Nous noterons  $\mathcal{V}_i$  l'ensemble des indices des cellules voisines à la cellule  $\mathcal{T}_i$  et  $P_i$  son périmètre, donné simplement par :

$$
P_i = \sum_{k \in \mathcal{V}_i} S_{ik}.
$$

Dans chaque volume fini, nous avons la propriété géométrique suivante :

$$
\sum_{k\in\mathcal{V}_i}\vec{n}_{ik}=0
$$

Le principe général des méthodes de type Galerkin Discontinu consiste à rechercher les inconnues numériques du problème sous la forme d'une combinaison linéaire de fonctions de bases locales  $\phi_{ij}$ ,  $1 \leq j \leq d_i$  ( $d_i$  étant la dimension de l'espace d'approximation de l'élément), dans chaque cellule  $\mathcal{T}_i$ . La principale caractéristique de la méthode est le fait

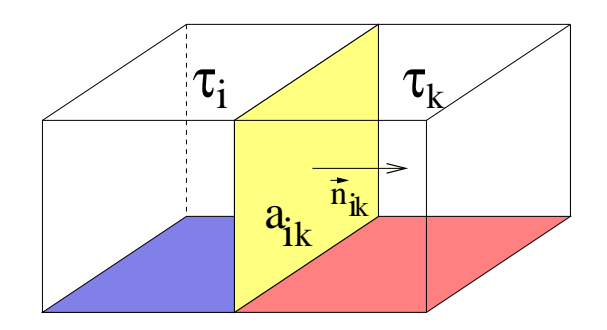

qu'au
une ontinuité n'est imposée aux in
onnues numériques à l'interfa
e de deux ellules voisines.

Comme nous le verrons par la suite, sur le cas concret des équations de Maxwell, et comme pour les méthodes de volumes finis en général, nous aurons besoin de définir une fonction de flux numérique afin d'approcher le flux à l'interface des cellules, où la solution appro
hée est dis
ontinue. Ainsi, les méthodes de type Galerkin Dis
ontinu peuvent être vues comme des méthodes d'éléments finis où aucune continuité n'est imposée à l'interface des cellules, ou comme une méthode de volumes finis d'ordre élevé.

## 2.2.1 Dis
rétisation spatiale

Dans le cadre de ce travail, nous considérons les équations de Maxwell de premier ordre dans le domaine temporel. Elle s'é
rivent :

$$
\begin{cases}\n\bar{\varepsilon}\frac{\partial \vec{E}}{\partial t} - \vec{rot}\vec{H} &= 0, \\
\bar{\mu}\frac{\partial \vec{H}}{\partial t} + \vec{rot}\vec{E} &= 0,\n\end{cases}
$$
\n(2.6)

où  $\vec{E}$  et  $\vec{H}$  sont respectivement les champs électrique et magnétique, et  $\bar{\bar{\varepsilon}}$  et  $\bar{\bar{\mu}}$  sont respectivement les tenseurs de permittivité électrique et perméabilité magnétique. Ces tenseurs sont en général symétriques dénis positifs. Le milieu est dit isotrope quand  $\bar{\bar{\varepsilon}}=\varepsilon_0(x)Id$  et  $\bar{\bar{\mu}}=\mu_0(x)Id$ . Il est dit homogène quand les tenseurs  $\bar{\bar{\varepsilon}}$  et  $\bar{\bar{\mu}}$  ne dépendent pas de x. Par exemple, dans l'espace libre, nous avons  $\bar{\bar{\varepsilon}} = \varepsilon_0 Id$  et  $\bar{\bar{\mu}} = \mu_0 Id$ . Les matériaux peuvent être également orthotropes (dire
tions propres des tenseurs orthogonales) ou omplètement anisotropes.

Pour chaque cellule  $\mathcal{T}_i$ , on note  $\bar{\bar{\varepsilon}}_i$  et  $\bar{\bar{\mu}}_i$  les tenseurs de permittivité électrique et perméabilité magnétique. On les prendra pour simplifier constants dans chaque cellule, mais la dis
rétisation spatiale proposée resterait opérationnelle si les tenseurs variaient dans chaque cellule  $I_i$ .

Les inconnues numériques de la méthode sont des approximations des coordonnées suivant les fonctions de base locales des champs électrique et magnétique dans chaque cellule  $I_i$ . Pour obtenir la discretisation spatiale, on commence par multiplier le système  $(2.6)$  par une fonction de base  $\vec{\varphi}_{ij}$  et on intègre sur l'élément  $\mathcal{T}_i$ . On obtient :

$$
\begin{cases}\n\int_{\mathcal{T}_i} \bar{\bar{\varepsilon}}_i \frac{\partial \vec{E}}{\partial t} \cdot \vec{\varphi}_{ij} - \int_{\mathcal{T}_i} r \vec{\sigma} t \vec{H} \cdot \vec{\varphi}_{ij} = 0, \\
\int_{\mathcal{T}_i} \bar{\bar{\mu}}_i \frac{\partial \vec{H}}{\partial t} \cdot \vec{\varphi}_{ij} + \int_{\mathcal{T}_i} r \vec{\sigma} t \vec{E} \cdot \vec{\varphi}_{ij} = 0.\n\end{cases}
$$
\n(2.7)

Nous utilisons alors l'identité  $r\vec{\sigma} t \vec{X} \cdot \vec{\psi} = r\vec{\sigma} t \vec{\psi} \cdot \vec{X} - div(\vec{\psi} \times \vec{X})$  (intégration par parties), et nous obtenons

$$
\begin{cases}\n\int_{\mathcal{T}_i} \bar{\bar{\varepsilon}}_i \frac{\partial \vec{E}}{\partial t} \cdot \vec{\varphi}_{ij} - \int_{\mathcal{T}_i} r \vec{\sigma} t \vec{\varphi}_{ij} \cdot \vec{H} + \int_{\partial \mathcal{T}_i} (\vec{\varphi}_{ij} \times \vec{H}) \cdot \vec{\tilde{n}} = 0, \\
\int_{\mathcal{T}_i} \bar{\bar{\mu}}_i \frac{\partial \vec{H}}{\partial t} \cdot \vec{\varphi}_{ij} + \int_{\mathcal{T}_i} r \vec{\sigma} t \vec{\varphi}_{ij} \cdot \vec{E} - \int_{\partial \mathcal{T}_i} (\vec{\varphi}_{ij} \times \vec{E}) \cdot \vec{\tilde{n}} = 0.\n\end{cases}
$$
\n(2.8)

où  $\vec{n}$  est la normale unitaire extérieure à  $\mathcal{T}_i$ . On remplace alors les champs exacts  $\vec{E}$  et  $\vec{H}$  par des approximations  $\vec{E_i}$  et  $\vec{H_i}$  appartenant à l'espace vectoriel (de dimension finie)  $P_i = Vect(\varphi_{ij}, 1 \leq j \leq d_i)$ . Ainsi, pour tout le domaine, nous utiliserons l'approximation suivante :

$$
\begin{cases}\n\vec{E} \simeq \sum_{i} \vec{E}_{i} = \sum_{i} \sum_{j=1}^{d_{i}} E_{ij} \vec{\varphi}_{ij} \\
\vec{H} \simeq \sum_{i} \vec{H}_{i} = \sum_{i} \sum_{j=1}^{d_{i}} H_{ij} \vec{\varphi}_{ij}\n\end{cases}
$$
\n(2.9)

Les quantités scalaires  $E_{ij}$  (respectivement  $H_{ij}$ ) désignent le  $j^{eme}$  degré de liberté de  $\vec{E_{i}}$ (respectivement  $\vec{H}_i$ ). On notera alors  $\vec{\mathbb{E}_i}$  (respectivement  $\vec{\mathbb{H}_i}$ ) le vecteur colonne  $(E_{ij})_{1\leq j\leq d_i}$ (respectivement  $(H_{ij})_{1 \leq j \leq d_i}$ ).

Remplaçant les hamps exa
ts par leurs approximations, les in
onnues numériques de la méthode (et leurs dérivées temporelles) peuvent être directement utilisées pour calculer les intégrales volumiques de  $(2.8)$ . Les intégrales surfaciques, par contre, font intervenir des hamps appro
hés désormais dis
ontinus. Nous devons dénir une approximation des flux surfaciques (comme cela a été fait pour les méthodes de volumes finis appliquées à des lois de conservation). Pour ces flux, nous avons fait le choix d'utiliser des flux numériques totalement entrés, i.e.

$$
\forall i, \ \forall k \in \mathcal{V}_i, \ \forall x \in a_{ik}, \begin{cases} \vec{E}(x)_{|a_{ik}} = \frac{\vec{E}_i(x) + \vec{E}_k(x)}{2}, \\ \vec{H}(x)_{|a_{ik}} = \frac{\vec{H}_i(x) + \vec{H}_k(x)}{2}. \end{cases}
$$
(2.10)

Nous aboutissons alors au s
héma semi-dis
ret :

$$
\begin{cases}\n(M_i^{\varepsilon} \frac{\partial \vec{\mathbb{E}}_i}{\partial t})_j = \int_{\mathcal{T}_i} \vec{rot} \vec{\varphi}_{ij} \cdot \vec{H}_i - \sum_{k \in \mathcal{V}_i} \int_{a_{ik}} (\vec{\varphi}_{ij} \times \frac{\vec{H}_i + \vec{H}_k}{2}) \cdot \vec{n}_{ik}, \\
(M_i^{\mu} \frac{\partial \vec{\mathbb{H}}_i}{\partial t})_j = - \int_{\mathcal{T}_i} \vec{rot} \vec{\varphi}_{ij} \cdot \vec{E}_i + \sum_{k \in \mathcal{V}_i} \int_{a_{ik}} (\vec{\varphi}_{ij} \times \frac{\vec{E}_i + \vec{E}_k}{2}) \cdot \vec{n}_{ik},\n\end{cases} (2.11)
$$

où l'indice  $j$  représente la  $j^{eme}$  composante des vecteurs considérés,  $M_i^{\varepsilon}$  et  $M_i^{\mu}$  $i$  some ice matrices de masse carrées  $(d_i \times d_i)$  données par :

$$
(M_i^{\varepsilon})_{jl} = \int_{\mathcal{T}_i} \vec{\varphi}_{ij} \bar{\bar{\varepsilon}}_i \vec{\varphi}_{il}, \quad 1 \le j, l \le d_i
$$
  

$$
(M_i^{\mu})_{jl} = \int_{\mathcal{T}_i} \vec{\varphi}_{ij} \bar{\bar{\mu}}_i \vec{\varphi}_{il}, \quad 1 \le j, l \le d_i
$$
 (2.12)

Les matrices de masse  $M_i^\varepsilon$  et  $M_i^\mu$  sont symétriques définies positives car les tenseurs  $\bar{\bar{\varepsilon}}_i$  et  $\bar{\bar{\mu}}_i$  sont symétriques définis positifs, et les fonctions de base  $\vec{\varphi}_{ij}$  sont linéairement indépendantes.

## 2.2.2 Conservation d'une énergie semi-dis
rète

Nous voulons montrer ici que le schéma semi-discret en espace  $(2.11)$  conserve une approximation discrète de l'énergie électromagnétique. Dans [31], les auteurs définissent l'énergie électromagnétique semi-discrète comme suit :

Définition 2.2.1 Nous définissons les énergies électromagnétiques semi-discrètes  $\mathcal{E}_i$  et  $\mathcal{E}_{\mathcal{G}}$ , contenues respectivement dans un élément fini  $T_i$  ou dans un groupe d'éléments  $\mathcal G$  par

(i) 
$$
\mathcal{E}_{i} = \frac{1}{2} \int_{\mathcal{T}_{i}} ({}^{t} \vec{E}_{i} \bar{\bar{\varepsilon}}_{i} \vec{E}_{i} + {}^{t} \vec{H}_{i} \bar{\bar{\mu}}_{i} \vec{H}_{i}),
$$
  
\n(ii) 
$$
\mathcal{E}_{\mathcal{G}} = \sum_{i \in \mathcal{G}} \mathcal{E}_{i}.
$$
\n(2.13)

Pour un groupe d'éléments connectés  $G$ , nous allons alors évaluer l'évolution temporelle de l'énergie  $\mathcal{E}_{\mathcal{G}}$ . Pour cela, nous calculons dans chaque élément fini  $\mathcal{T}_i$  la dérivée en temps de l'énergie  $\mathcal{E}_i$  en utilisant l'équation (2.11) puisque les matrices  $M_i^\varepsilon$  et  $M_i^\mu$  sont symétriques :

$$
\frac{d\mathcal{E}_i}{dt} = ^t \vec{E}_i M_i^{\varepsilon} \frac{d\mathbb{E}_i}{dt} + ^t \vec{H}_i M_i^{\mu} \frac{d\mathbb{H}_i}{dt}.
$$

Nous obtenons donc :

$$
\frac{\partial \mathcal{E}_i}{\partial t} = \sum_{1 \leq j \leq d_i} E_{ij} \left[ \int_{\mathcal{T}_i} \vec{rot} \vec{\varphi}_{ij} \cdot \vec{H}_i - \sum_{k \in \mathcal{V}_i} \int_{a_{ik}} (\vec{\varphi}_{ij} \times \frac{\vec{H}_i + \vec{H}_k}{2}) \cdot \vec{n}_{ik} \right] \n- \sum_{1 \leq j \leq d_i} H_{ij} \left[ \int_{\mathcal{T}_i} \vec{rot} \vec{\varphi}_{ij} \cdot \vec{E}_i + \sum_{k \in \mathcal{V}_i} \int_{a_{ik}} (\vec{\varphi}_{ij} \times \frac{\vec{E}_i + \vec{E}_k}{2}) \cdot \vec{n}_{ik} \right] \n= \int_{\mathcal{T}_i} \vec{rot} \vec{E}_i \cdot \vec{H}_i - \sum_{k \in \mathcal{V}_i} \int_{a_{ik}} (\vec{E}_i \times \frac{\vec{H}_i + \vec{H}_k}{2}) \cdot \vec{n}_{ik} \n- \int_{\mathcal{T}_i} \vec{rot} \vec{H}_i \cdot \vec{E}_i + \sum_{k \in \mathcal{V}_i} \int_{a_{ik}} (\vec{H}_i \times \frac{\vec{E}_i + \vec{E}_k}{2}) \cdot \vec{n}_{ik} \n= \frac{1}{2} \int_{\mathcal{T}_i} (\vec{rot} \vec{E}_i \cdot \vec{H}_i + \vec{rot} \vec{H}_i \cdot \vec{E}_i) - \frac{1}{2} \sum_{k \in \mathcal{V}_i} \int_{a_{ik}} (\vec{E}_i \times \vec{H}_k) \cdot \vec{n}_{ik} \n- \frac{1}{2} \int_{\mathcal{T}_i} (\vec{rot} \vec{E}_i \cdot \vec{H}_i + \vec{rot} \vec{H}_i \cdot \vec{E}_i) + \frac{1}{2} \sum_{k \in \mathcal{V}_i} \int_{a_{ik}} (\vec{E}_k \times \vec{H}_i) \cdot \vec{n}_{ik},
$$

soit en résumé :

$$
\frac{\partial \mathcal{E}_i}{\partial t} = -\sum_{k \in \mathcal{V}_i} \int_{a_{ik}} \frac{\vec{E}_i \times \vec{H}_k + \vec{E}_k \times \vec{H}_i}{2} \cdot \vec{n}_{ik}.
$$
\n(2.14)

Pour un groupe d'éléments connectés  $G$ , l'évolution temporelle de l'énergie des éléments connectés  $\mathcal{T}_i$  s'écrit évidemment :

$$
\frac{\partial \mathcal{E}_{\mathcal{G}}}{\partial t} = \sum_{i \in \mathcal{G}} \frac{\partial \mathcal{E}_i}{\partial t}.
$$

Les intégrales sur les faces communes à deux éléments du groupe  $G$  s'annulent deux à deux, puisque  $\vec{n}_{ik} + \vec{n}_{ki} = 0$ . Ainsi, seules les intégrales sur les faces extérieures du domaine sont onservées, et nous obtenons :

$$
\frac{\partial \mathcal{E}_{\mathcal{G}}}{\partial t} = \sum_{i \in \mathcal{G}} \sum_{k \in \mathcal{V}_i} \int_{a_{ik}} \frac{\vec{E}_i \times \vec{H}_k + \vec{E}_k \times \vec{H}_i}{2} \cdot \vec{n}_{ik}
$$
\n
$$
= \sum_{faces \, a_{ik}}^{externes} \int_{a_{ik}} \frac{\vec{E}_i \times \vec{H}_k + \vec{E}_k \times \vec{H}_i}{2} \cdot \vec{n}_{ik}. \tag{2.15}
$$

Cette expression est une version discrète du théorème de Poynting. En effet, dans le cas continu, l'énergie électromagnétique pour le système de Maxwell sans courants électriques est donnée par :

$$
\mathcal{E} = \frac{1}{2} ({}^{t} \vec{E} \bar{\bar{\varepsilon}} \vec{E} + {}^{t} \vec{H} \bar{\bar{\mu}} \vec{H}) \tag{2.16}
$$
et vérifie l'équation de conservation

$$
\frac{\partial \mathcal{E}}{\partial t} + div \vec{P} = 0,\tag{2.17}
$$

où  $\vec{P}$  est le vecteur Poynting défini par  $\vec{P} = \vec{E} \times \vec{H}$ . Ainsi, en intégrant l'équation de onservation (2.17) sur un volume fermé V , nous obtenons le théorème de Poynting :

$$
\int_{V} \frac{\partial \mathcal{E}}{\partial t} = -\int_{\partial V} \vec{P} \cdot \vec{n} \, ds \tag{2.18}
$$

dont (2.15) est bien une version dis
rète.

## 2.2.3 Dis
rétisation temporelle

Le choix de la discrétisation en temps est une étape cruciale pour l'efficacité de la méthode. Deux types de s
hémas sont le plus souvent utilisés pour résoudre des problèmes transitoires :

- les schémas explicites : ils conduisent à des algorithmes souvent conditionnellement stables. L'un des avantages ma jeurs des ces schémas est leur rapidité et la facilité avec laquelle on peut les implémenter sur ma
hines parallèles. Par ailleurs, des méthodes à plusieurs pas de temps permettent d'augmenter l'ordre de l'approximation et de diminuer la restri
tion CFL. Parmi es s
hémas, les plus utilisés sont les s
hémas de type Runge-Kutta et leapfrog (ou "saute-mouton"), utilisé dans la méthode FDTD.
- les schéma implicites : ces schémas conduisent à des algorithmes pouvant être in
onditionnellement stables. L'utilisation de méthodes itératives est né
essaire pour pouvoir résoudre le système linéaire à haque pas de temps. La onvergen
e de la méthode itérative utilisée sera intimement liée aux onditionnements des matri
es présentes dans le problème. Cela peut poser des problèmes lorsque l'on veut monter l'ordre d'approximation en espace. Ainsi, ces méthodes peuvent conduire à des coûts de al
ul prohibitifs.

Dans le cadre de notre étude, nous avons choisi d'utiliser un schéma explicite en temps de type "saute-mouton" (leapfrog) à deux pas en temps, ouramment utilisé pour les systèmes d'équations dits "croisés" comme les équations de Maxwell considérées ici. Ce s
héma d'ordre deux en temps présente l'avantage de ne pas introduire de dissipation. Les degrés de libertés associés au champ électrique  $\vec{E}$  sont calculés aux instants  $t^n\,=\,n\Delta t$ et sont notés  $E_{ij}^n$ . Les degrés de liberté associés au champ magnétique sont quant à eux calculés aux instants  $t^{n+\frac{1}{2}} = (n+1/2)\Delta t$  et sont notés  $H^{n+\frac{1}{2}}_{ij}$ . Les quantités  $\vec{E_i}$  $\vec{H}_i$  $n + \frac{1}{2}$  $\vec{\mathbb{E}_i}$  $\frac{n}{\mathrm{et}}$   $\vec{\mathbb{H}_i}$  $n+\frac{1}{2}$  sont définies de manière analogue. Le schéma discrétisé en temps et en espace  $\mathbf{s}'$ écrit alors :

$$
\begin{cases}\n(M_i^{\varepsilon} \frac{\vec{E}_i^{n+1} - \vec{E}_i^n}{\Delta t})_j = \int_{\mathcal{T}_i} r \vec{o} t \vec{\varphi}_{ij} \cdot \vec{H}_i^{n+\frac{1}{2}} - \sum_{k \in \mathcal{V}_i} \int_{a_{ik}} (\vec{\varphi}_{ij} \times \frac{\vec{H}_i^{n+\frac{1}{2}} + \vec{H}_k^{n+\frac{1}{2}}}{2}) \cdot \vec{n}_{ik} \\
(M_i^{\mu} \frac{\vec{\mathbb{H}}_i^{n+\frac{3}{2}} - \vec{\mathbb{H}}_i^{n+\frac{1}{2}}}{\Delta t})_j = - \int_{\mathcal{T}_i} r \vec{o} t \vec{\varphi}_{ij} \cdot \vec{E}_i^{n+1} + \sum_{k \in \mathcal{V}_i} \int_{a_{ik}} (\vec{\varphi}_{ij} \times \frac{\vec{E}_i^{n+1} + \vec{E}_k^{n+1}}{2}) \cdot \vec{n}_{ik}\n\end{cases} (2.19)
$$

Ce schéma en temps étant explicite, chaque pas de temps ne requiert que l'inversion des matrices de masse locales  $M_i^\varepsilon$  et  $M_i^\mu$  $\binom{\mu}{i}$ . Le système  $(2.19)$  peut s'écrire sous la forme matricielle suivante :

$$
\begin{cases}\nM_i^{\varepsilon} \frac{\vec{\mathbb{E}}_i^{n+1} - \vec{\mathbb{E}}_i^n}{\Delta t} = \mathbb{R}_i \vec{\mathbb{H}}_i^{n+\frac{1}{2}} - \sum_{k \in \mathcal{V}_i} \mathbb{F}_{ik} \vec{\mathbb{H}}_k^{n+\frac{1}{2}} \\
M_i^{\mu} \frac{\vec{\mathbb{H}}_i^{n+3/2} - \vec{\mathbb{H}}_i^{n+\frac{1}{2}}}{\Delta t} = -\mathbb{R}_i \vec{\mathbb{E}}_i^{n+1} + \sum_{k \in \mathcal{V}_i} \mathbb{F}_{ik} \vec{\mathbb{E}}_k^{n+1}\n\end{cases} (2.20)
$$

où

-  $\mathbb{R}_i$  est la matrice carrée  $d_i \times d_i$  de rigidité locale de terme général

$$
\mathbb{R}_{i}[j,l] = \int_{\mathcal{T}_{i}} r \vec{\sigma} t \vec{\varphi}_{ij} \cdot \vec{\varphi}_{il} - \frac{1}{2} \sum_{k \in \mathcal{V}_{i}} \int_{a_{ik}} (\vec{\varphi}_{ij} \times \vec{\varphi}_{il}) \cdot \vec{n}_{ik}
$$

$$
= \frac{1}{2} \int_{\mathcal{T}_{i}} (r \vec{\sigma} t \vec{\varphi}_{ij} \cdot \vec{\varphi}_{il} + r \vec{\sigma} t \vec{\varphi}_{il} \cdot \vec{\varphi}_{ij}).
$$

-  $\mathbb{F}_{ik}$  est la matrice rectangulaire  $d_i \times d_k$  de masse à l'interface  $a_{ik}$  (symétrique définie positive), de terme général

$$
\mathbb{F}_{ik} = \frac{1}{2} \int_{a_{ik}} (\vec{\varphi}_{ij} \times \vec{\varphi}_{kl}) \cdot \vec{n}_{ik}.
$$

Remarque 2.2.1 Nous pouvons remarquer que nous retrouvons exactement la méthode de volumes finis avec flux centrés [71] en choisissant comme espace d'approximation l'espace  $\mathbb{P}^0$  des fonctions constantes par morceaux. On aura dans ce cas, dans chaque élément  $\mathcal{V}_i,$  $d_i = 1 \text{ et } \varphi_{i1} = 1.$ 

# 2.3 Traitement des motifs métalliques

Pour des raisons de simplicité, notamment dans la génération des maillages, les conditions aux limites métalliques sont portées par les interfaces  $a_{ik}$  du maillage. Nous verrons dans la suite de la thèse qu'il peut être intéressant de ne pas faire coïncider géométriquement les bords métalliques ave les éléments, en utilisant une méthode de domaines fictifs.

Dans le cas classique où les conditions métalliques sont portées par des interfaces du maillage, nous devons avoir les propriétés physiques suivantes :

- nullité de la composante tangentielle du champ électrique  $\vec{E}$ ;
- discontinuité de la composante tangentielle du champ magnétique  $\hat{H}$ .

Pour prendre en ompte les onditions aux limites métalliques, nous devons don modifier la définition des flux numériques sur chaque interface  $a_{ik}$  en modélisant une paroi métallique afin qu'elle permette d'obtenir les propriétés physiques satisfaisantes.

Soit  $a_{ik}$  une interface métallique entre les cellules  $\mathcal{T}_i$  et  $\mathcal{T}_k$ . Pour simplifier, nous allons supposer que l'indice  $k$  représente ici un indice d'élément voisin fictif (ce qui serait le cas si le bord métallique était vraiment au bord du domaine et non pas inséré entre deux éléments). Nous voulons donc avoir la nullité de la composante tangentielle du champ électrique  $\vec{E}$  sur  $a_{ik}$ :

$$
\forall x \in a_{ik}, \ \vec{E}(x) \times \vec{n}_{ik} = 0 \tag{2.21}
$$

Ainsi, en intégrant sur  $a_{ik}$  et en multipliant par la fonction de base  $\vec{\varphi}_{ij}$ , on obtient :

$$
\int_{a_{ik}} (\vec{\varphi}_{ij} \times \vec{E}(x)) \cdot \vec{n}_{ik} = 0 \qquad (2.22)
$$

Comme nous l'avons vu, nous utilisons des flux centrés pour approcher cette intégrale :

$$
\int_{a_{ik}} (\vec{\varphi}_{ij} \times \frac{\vec{E}_i(x) + \vec{E}_k(x)}{2}) \cdot \vec{n}_{ik} = 0.
$$
\n(2.23)

Pour satisfaire à l'équation (2.23), nous pouvons donc poser par exemple

$$
\forall x \in a_{ik}, \ \vec{E}_k(x) = -\vec{E}_i(x). \tag{2.24}
$$

La seconde condition à satisfaire est la discontinuité de la composante tangentielle du champ magnétique à l'interface  $a_{ik}$ . En un certain sens, lorsque nous utilisons des flux entrés pour le hamp magnétique à l'interfa
e, nous supposons que la moyenne des hamps magnétiques est une bonne approximation du hamp à l'interfa
e, e qui suppose une ertaine idée de ontinuité du hamp magnétique à l'interfa
e. Pour ne pas induire la moindre continuité du champ magnétique à l'interface, les flux numériques à l'interface  $a_{ik}$ seront calculés en utilisant les approximations suivantes :

$$
\forall x \in a_{ik}, \ \vec{H}_k(x) = \vec{H}_i(x) \tag{2.25}
$$

En résumé, pour toute face métallique  $a_{ik}$ , lorsqu'on calcule des flux pour calculer l'évolution en temps des champs électriques et magnétiques dans la cellule  $\mathcal{V}_i,$  on utilise les relations :

$$
\forall x \in a_{ik}, \begin{cases} \vec{E}_k(x) = -\vec{E}_i(x), \\ \vec{H}_k(x) = \vec{H}_i(x) \end{cases}
$$
\n(2.26)

Remarque 2.3.1 En utilisant comme conditions aux limites du domaine les conditions aux limites métalliques (2.26), nous constatons que l'énergie électromagnétique semidiscrète définie par  $(2.2.1)$  est exactement conservée. En effet, nous avons :

$$
\frac{\partial \mathbb{E}_{\mathcal{G}}}{\partial t} = \sum_{\text{faces } a_{ik}}^{\text{metalliques}} \int_{a_{ik}} \frac{\vec{E}_i(x) \times \vec{H}_k(x) + \vec{E}_k(x) \times \vec{H}_i(x)}{2} \cdot \vec{n}_{ik} = 0. \tag{2.27}
$$

#### 2.4 Stabilité de la méthode

Nous rappelons ici la condition suffisante de stabilité au sens  $L^2$  du schéma Galerkin Discontinu (2.19) avec conditions aux limites métalliques (2.26) présentée dans [31]. Après avoir défini une énergie électromagnétique discrète, les auteurs montrent que celle-ci est onservée et est une forme quadratique dénie positive pour les in
onnues numériques  $(\vec{E}_i^n, \vec{H}_i^{n+\frac{1}{2}})$  sous une condition de type CFL sur le pas de temps  $\Delta t$ .

## 2.4.1 Conservation d'une énergie dis
rète

Nous utilisons i
i une énergie dis
rète dire
tement issue de la dénition (2.2.1) et du s
héma temporel "saute-mouton".

Définition 2.4.1 Dans chaque élément fini  $\mathcal{T}_i$ , et pour un ensemble d'éléments connectés  $\mathcal{G},$  l'énergie électromagnétique discrète est définie par :

$$
(i) \quad \mathcal{E}_{i}^{n} = \frac{1}{2} \int_{\mathcal{I}_{i}} ({}^{t} \vec{E}_{i}^{n} \bar{\epsilon} \vec{E}_{i}^{n} + {}^{t} \vec{H}_{i}^{n-\frac{1}{2}} \bar{\mu} \vec{H}_{i}^{n+\frac{1}{2}}) = \frac{1}{2} ({}^{t} E_{i}^{n} M_{i}^{\epsilon} E_{i}^{n} + {}^{t} H_{i}^{n-\frac{1}{2}} M_{i}^{\mu} H_{i}^{n+\frac{1}{2}})
$$
\n
$$
(ii) \quad \mathcal{E}_{\mathcal{G}_{i}}^{n} = \sum_{i \in G} \mathcal{E}_{i}^{n} \tag{2.28}
$$

Nous avons alors le lemme suivant :

Lemme 2.4.1 En utilisant le schéma discret (2.19) pour un ensemble d'éléments connectés  $\mathcal{G},$  la variation temporelle de l'énergie électromagnétique discrète  $\mathcal{E}^n_\mathcal{G}$  à l'intérieur de  $\mathcal G$  au ours d'un pas de temps est donnée par :

$$
\mathcal{E}_{\mathcal{G}}^{n+1} - \mathcal{E}_{\mathcal{G}}^{n} = \Delta t \sum_{faces \ a_{ik}}^{externess} \int_{a_{ik}} \frac{\vec{E}_{i}^{[n+\frac{1}{2}]} \times \vec{H}_{k}^{n+\frac{1}{2}} + \vec{E}_{k}^{[n+\frac{1}{2}]} \times \vec{H}_{i}^{n+\frac{1}{2}}}{2} \cdot \vec{n}_{ik} \tag{2.29}
$$

avec par convention  $\vec{E}_i^{[n+\frac{1}{2}]} \equiv$  $\frac{\vec{E}_{i}^{n} + \vec{E}_{i}^{n+1}}{2}$ .

Preuve 2.4.1 La démonstration est très similaire à celle du système semi-discrétisé en espa
e. On a désormais :

$$
\frac{\mathcal{E}_{i}^{n+1} - \mathcal{E}_{i}^{n}}{\Delta t} = \frac{({}^{t}E_{i}^{n+1}M_{i}^{\varepsilon}E_{i}^{+1}n + {}^{t}H_{i}^{n+\frac{1}{2}}M_{i}^{\mu}H_{i}^{n+\frac{3}{2}}) - ({}^{t}E_{i}^{n}M_{i}^{\varepsilon}E_{i}^{n} + {}^{t}H_{i}^{n+\frac{1}{2}}M_{i}^{\mu}H_{i}^{n+\frac{1}{2}})}{2\Delta t}
$$
\n
$$
= {}^{t}E_{i}^{[n+\frac{1}{2}]}M_{i}^{\varepsilon}\frac{E_{i}^{n+1} - E_{i}^{n}}{\Delta t} + {}^{t}H_{i}^{n+\frac{1}{2}}(M_{i}^{\mu}\frac{H_{i}^{n+\frac{3}{2}} - H_{i}^{n+\frac{1}{2}}}{2\Delta t} + M_{i}^{\mu}\frac{H_{i}^{n+\frac{1}{2}} - H_{i}^{n+\frac{1}{2}}}{2\Delta t})
$$

En utilisant (2.20), on obtient simplement que

$$
\frac{\mathcal{E}_i^{n+1} - \mathcal{E}_i^n}{\Delta t} = {}^t E_i^{[n+\frac{1}{2}]} (\mathbb{R}_i \vec{\mathbb{H}}_i^{n+\frac{1}{2}} - \sum_{k \in \mathcal{V}_i} \mathbb{F}_{ik} \vec{\mathbb{H}}_k^{n+\frac{1}{2}}) + {}^t H_i^{n+\frac{1}{2}} (-\mathbb{R}_i \vec{\mathbb{E}}_i^{[n+\frac{1}{2}]} + \sum_{k \in \mathcal{V}_i} \mathbb{F}_{ik} \vec{\mathbb{E}}_k^{[n+\frac{1}{2}]}).
$$

 $\mathbb{R}_i$  étant symétrique, et revenant à la définition de  $\mathbb{F}_{ik}$ , on obtient donc

$$
\frac{\mathcal{E}_i^{n+1} - \mathcal{E}_i^n}{\Delta t} = \sum_{k \in \mathcal{V}_i} \int_{a_{ik}} \frac{\vec{E}_i^{[n+\frac{1}{2}]} \times \vec{H}_k^{n+\frac{1}{2}} + \vec{E}_k^{[n+\frac{1}{2}]} \times \vec{H}_i^{n+\frac{1}{2}}}{2} \cdot \vec{n}_{ik}.
$$

Nous pouvons alors ré
rire l'équation pré
édente dans les termes du lemme, en regroupant les énergies  $\mathcal{E}^n_i$  dans tous les éléments  $\mathcal{T}_i$  de l'ensemble  $\mathcal{G}$  :

$$
\mathcal{E}_{\mathcal{G}_i}^{n+1} = \mathcal{E}_{\mathcal{G}_i}^n + \Delta t \sum_{faces \atop faces \atop a_{ik}}^{externes} \int_{a_{ik}} \frac{\vec{E}_i^{n+\frac{1}{2}} \times \vec{H}_k^{n+\frac{1}{2}} + \vec{E}_k^{n+\frac{1}{2}} \times \vec{H}_i^{n+\frac{1}{2}}}{2} \cdot \vec{n}_{ik}
$$

Remarque 2.4.1 Ainsi, dans le cas d'une cavité métallique, lorsque nous utilisons les conditions aux limites métalliques présentées précédemment, nous avons :

$$
\Delta t\sum_{faces\,a_{ik}}^{externes}\int_{a_{ik}}\frac{\vec E_i^{n+\frac{1}{2}}\times \vec H_k^{n+\frac{1}{2}}+\vec E_k^{n+\frac{1}{2}}\times \vec H_i^{n+\frac{1}{2}}}{2}\cdot \vec n_{ik}=0,
$$

et donc l'énergie électromagnétique discrète est exactement conservée, i.e.  $\mathcal{E}_{\mathcal{G}_i}^{n+1}$  $\mathcal{G}_i^{n+1} = \mathcal{E}_{\mathcal{G}_i}^n$ .

Remarque 2.4.2 Ceci montre que le schéma Galerkin Discontinu (2.19) n'est absolument pas diffusif. L'effet de la diffusion numérique sur les équations de Maxwell conduit à perdre de l'énergie, même dans un cas où elle devrait être exactement conservée (ce qui est le cas avec des flux numériques décentrés).

## 2.4.2 Condition suffisante de stabilité

 $|o\hat{u}|$ 

Afin de prouver que le schéma (2.19), avec les conditions métalliques sur le bord du domaine Ω, est stable, il suffit de montrer que l'énergie électromagnétique  $\mathcal{E}_{\Omega}$ , sous une condition de type CFL sur  $\Delta t,$  est une forme quadratique définie positive pour les inconnues numériques  $(\vec{E}_i^n$  et  $\vec{H}_i^{n+\frac{1}{2}})$ . Ainsi, comme l'énergie se conserve au cours des itérations, les in
onnues numériques restent bornées. Nous avons alors besoin des deux hypothèses suivantes :

**Hypothèse 2.4.1** On suppose que les fonctions de base  $\vec{\varphi}_{ij}$ ,  $1 \leq j \leq d_i$ , sont linéairement indépendantes, et que les tenseurs  $\bar{\bar{\varepsilon}}_i$  et  $\bar{\bar{\mu}}_i$  sont symétriques définis positifs et de valeurs  $\emph{propres minor\'ees respectivement par des constantes strictement positives a<sub>i</sub> et b<sub>i</sub>. Ainsi :}$ 

$$
\forall \vec{X} \in \text{Vect}(\vec{\varphi}_{ij}, 1 \leq j \leq d_i), \int_{\mathcal{T}_i} \vec{X}^t \bar{\bar{\varepsilon}}_i \vec{X} \geq a_i ||\vec{X}||_{\mathcal{T}_i}^2, \int_{\mathcal{T}_i} \vec{X}^t \bar{\bar{\mu}}_i \vec{X} \geq b_i ||\vec{X}||_{\mathcal{T}_i}^2,
$$
  

$$
||\vec{X}||_{\mathcal{T}_i}^2 \text{ est la norme } L^2 \text{ du vecteur } \vec{X} \text{ sur } \mathcal{T}_i, \text{ i.e. } ||\vec{X}||_{\mathcal{T}_i}^2 = \int_{\mathcal{T}_i} ||\vec{X}||^2.
$$

**Hypothèse 2.4.2** Nous supposons que, pour chaque volume  $I_i$ , il existe des constantes (sans dimension)  $\alpha_i$  et  $\beta_{ik}$  ( $k \in \mathcal{V}_i$ ) telles que :

$$
\begin{aligned}\n\forall \vec{X} \in \text{Vect}(\vec{\varphi}_{ij}, 1 \leq j \leq d_i), \quad ||\vec{rot}\vec{X}||_{\mathcal{T}_i} \leq \frac{\alpha_i P_i}{V_i} ||\vec{X}||_{\mathcal{T}_i}, \\
\forall \vec{X} \in \text{Vect}(\vec{\varphi}_{ij}, 1 \leq j \leq d_i), \quad ||\vec{X}||_{\partial \mathcal{T}_i}^2 \leq \frac{\beta_{ik} ||\vec{n}_{ik}||}{V_i} ||\vec{X}||_{\mathcal{T}_i}^2,\n\end{aligned}
$$

où  $\partial \mathcal{T}_i$  représente le bord de l'élément  $\mathcal{T}_i$  (i.e.  $\partial \mathcal{T}_i = \bigcup_{k \in \mathcal{V}_i} a_{ik}$ ).

Remarque 2.4.3 Si l'on choisit les mêmes espaces fonctionnels dans des éléments équivalents (par exemple des fon
tions P1 dans des tétraèdres ou des fon
tions Q2 dans des cubes), les coefficients sans dimensions  $\alpha_i$  et  $\beta_{ik}$  ne dépendent alors plus de l'élément.

Nous obtenons alors le résultat de stabilité du schéma Galerkin Discontinu suivant :

**Théorème 2.4.1** En utilisant le schéma Galerkin Discontinu (2.19) pour un élément  $\mathcal{T}_i$ avec des conditions aux limites métalliques sur l'ensemble du bord du domaine, sous les hypothèses  $(2.4.1)$  et  $(2.4.2)$ , l'énergie électromagnétique discrète définie par  $(2.4.1)$  est une forme quadratique définie positive pour les inconnues  $(\vec{E}_i^n, \vec{H}_i^{n+\frac{1}{2}})$  et ainsi le schéma  $\emph{numérique est L²-stable si le pas de temps } \Delta t \emph{ vérifie :}$ 

$$
\forall i, \forall k \in \mathcal{V}_i, \ \frac{\Delta t}{\sqrt{a_i b_i}} \left[ 2\alpha_i + \beta_{ik} max \left( \sqrt{\frac{b_i}{b_k}}, \sqrt{\frac{a_i}{a_k}} \right) \right] \le \frac{4V_i}{P_i}
$$
(2.30)

Remarque 2.4.4 Par exemple, pour le schéma en volumes finis dans l'espace libre, on a  $\alpha_i = \,e t \; \beta_{ik} = 1, \; a_i = \epsilon_0 \; \,e t \; b_i = \mu_0, \; e t \; la \; condition \; se \; réduit \; à \; c_0 \Delta t \leq min(\frac{4 V_i}{P_i})$  $\frac{1V_i}{P_i}$ .

# 2.5 Choix de l'espa
e d'approximation

Dans chaque élément  $\mathcal{T}_i,$  nous choisissons pour espace d'éléments finis pour les champs électrique et magnétique la restriction à l'élément  $\mathcal{T}_i$  des fonctions de l'espace des élements finis de plus bas degré de Nédélec pour  $H(rot)$  [64].

On note  $Q_{l,m,n}$  l'espace vectoriel des fonctions polynômiales des trois variables  $(x,y,z)$ de degré maximum respectivement  $l$  en  $x$ ,  $m$  en  $y$  et  $n$  en  $z$ . Soit  $C$  le cube unité défini par :

$$
C = \{(x, y, z) \in \mathbb{R}^3, \ 0 \le x \le 1, \ 0 \le y \le 1, \ 0 \le z \le 1\}.
$$

Nous notons alors  $(S_i)_{1 \leq i \leq 8}$  les huit sommets du cube unité C de coordonnées :

$$
S_1 = (0,0,0), \quad S_2 = (1,0,0), \quad S_3 = (0,1,0), \quad S_4 = (1,1,0), S_5 = (0,0,1), \quad S_6 = (1,0,1), \quad S_7 = (0,1,1), \quad S_8 = (1,1,1),
$$
 (2.31)

et nous notons  $(a_i)_{1 \leq i \leq 12}$  les 12 arêtes du cube unité C définies par :

$$
a_1 = [S_1S_2], \quad a_5 = [S_1S_4], \quad a_9 = [S_1S_5],
$$
  
\n
$$
a_2 = [S_4S_3], \quad a_6 = [S_5S_8], \quad a_{10} = [S_2S_6],
$$
  
\n
$$
a_3 = [S_5S_6], \quad a_7 = [S_2S_3], \quad a_{11} = [S_4S_8],
$$
  
\n
$$
a_4 = [S_8S_7], \quad a_8 = [S_6S_7], \quad a_{12} = [S_3S_7].
$$
\n(2.32)

Nous définissons le sous-espace vectoriel  $\mathbb{Q}_{div}^1$  de  $(\mathbb{P}_2)^3$  par :

$$
\mathbb{Q}_{div}^1 = \{ \vec{F} = (F_x, F_y, F_z), \ F_x \in Q_{0,1,1}, \ F_y \in Q_{1,0,1}, \ F_z \in Q_{1,1,0} \}.
$$

Nous introduisons les douze formes linéaires  $(\mathcal{V}_i)_{1\leq i\leq 12}$  définies sur  $\mathbb{Q}^1_{div}$  par :

$$
\forall 1 \leq i \leq 12, \ \forall \vec{F} \in \mathbb{Q}^1_{div}, \ \mathcal{V}_i = \int_{a_i} \vec{F} \cdot \vec{e}_i \, ds
$$

ave

$$
\vec{e}_i = \begin{cases} \vec{e}_x & \text{si } i \in \{1, 2, 3, 4\} \\ \vec{e}_y & \text{si } i \in \{5, 6, 7, 8\} \\ \vec{e}_z & \text{si } i \in \{9, 10, 11, 12\} \end{cases}
$$

Nous notons  $\sum_E$  l'ensemble de ces douze formes linéaires. L'élément fini  $(C, \mathbb{Q}^1_{div}, \sum_E)$  est alors l'élément fini de Nédélec de plus bas degré pour l'espace  $H(\vec{rot})$ . Cet élément fini est unisolvant, autrement dit l'appli
ation linéaire

$$
\begin{array}{cccc} \mathcal{V}: & \mathbb{Q}^1_{div} & \rightarrow & \mathbb{R}^{12} \\ & \vec{F} & \mapsto & (\mathcal{V}_i(\vec{F}))_{1 \leq i \leq 12} \end{array}
$$

est un isomorphisme. Nous pouvons dénir alors les douze fon
tions de base anoniques engendrant l'espace  $\mathbb{Q}^1_{div}$ :

$$
\begin{cases}\n\vec{\varphi}_{1}(x,y,z) = (1-y)(1-z)\vec{e}_{x}, \\
\vec{\varphi}_{2}(x,y,z) = z(1-y)\vec{e}_{x}, \\
\vec{\varphi}_{3}(x,y,z) = y(1-z)\vec{e}_{x}, \\
\vec{\varphi}_{4}(x,y,z) = yz\vec{e}_{x}, \\
\end{cases}\n\begin{cases}\n\vec{\varphi}_{5}(x,y,z) = (1-z)(1-x)\vec{e}_{y}, \\
\vec{\varphi}_{6}(x,y,z) = x(1-z)\vec{e}_{y}, \\
\vec{\varphi}_{7}(x,y,z) = z(1-x)\vec{e}_{y}, \\
\vec{\varphi}_{8}(x,y,z) = xz\vec{e}_{y}, \\
\vec{\varphi}_{8}(x,y,z) = xz\vec{e}_{y}, \\
\end{cases}
$$
\n
$$
\begin{cases}\n\vec{\varphi}_{9}(x,y,z) = (1-x)(1-y)\vec{e}_{z}, \\
\vec{\varphi}_{10}(x,y,z) = x(1-y)\vec{e}_{z}, \\
\vec{\varphi}_{11}(x,y,z) = y(1-x)\vec{e}_{z}, \\
\vec{\varphi}_{12}(x,y,z) = xy\vec{e}_{z}.\n\end{cases}
$$
\n(2.33)

Ces douze fon
tions de bases sont bien les fon
tions anoniques asso
iées aux degrés de libertés  $V_i$  puisqu'elles vérifient

$$
\forall 1 \leq i, j \leq 12, \ \mathcal{V}_i(\vec{\varphi}_j) = \delta_{i,j},
$$

 $\delta_{i,j}$  étant le symbole de Kronecker.

Dans notre formulation en éléments finis discontinus, chaque élément  $\mathcal{T}_i$  du maillage est ainsi doté de 12 fon
tions de base lo
ales linéairement indépendantes. Contrairement aux éléments finis de Nédélec, ces fonctions de base n'assurent plus aucune continuité d'un élément à l'autre, et leur support est réduit à l'élément  $\mathcal{T}_i$ .

**Remarque 2.5.1** Dans chaque cellule  $\mathcal{T}_i$ , toute fonction appartenant à l'espace  $\mathbb{Q}^1_{div}$  est à divergence nulle. C'est la raison pour laquelle nous avons choisi la notation  $\mathbb{Q}^1_{div}$ .

# 2.6 Conservation de la divergen
e

Les relations

$$
\begin{cases} \operatorname{div} \mu(x) \vec{H} = 0 \\ \operatorname{div} \varepsilon(x) \vec{E} = \rho \end{cases}
$$
 (2.34)

sont redondantes dans les équations de Maxwell. En effet, si le champ électromagnétique  $(E, H)$  est solution des équations de Maxwell, et si les relations (2.34) sont vérifiées à  $t = 0$ . alors elles le seront pour tout  $t \geq 0$ . Dans la discrétisation des équations de Maxwell, nous avons omis les contraintes  $(2.34)$ . Il est cependant important de vérifier que la solution discrète approche de façon correcte ces deux conditions. En effet, il est connu qu'une violation de es onditions de divergen
e risque de provoquer l'apparition d'ondes parasites qui peuvent détériorer la solution.

Nous cherchons ici à montrer que la méthode Galerkin Discontinu vérifie, en un sens faible à définir, les relations de conservation de la divergence :

$$
\begin{cases} \operatorname{div} \mu(x) (\vec{H}^{n+1/2} - \vec{H}^{n-1/2}) = 0, \\ \operatorname{div} \varepsilon(x) (\vec{E}^{n+1} - \vec{E}^n) = \rho^{n+1} - \rho^n. \end{cases} (2.35)
$$

Considérons un maillage onforme tétraédrique. Pour simplier, on prendra un maillage sans bords. Dans [31], L. Fezoui et al. démontrent, pour la méthode de type Galerkin Discontinu avec fonctions la  $\mathbb{P}_k$  dans chaque tétraèdre, la proposition suivante de onservation de la divergen
e dis
rète :

**Proposition 2.6.1** Soit  $X_h$   $\subset$   $H_0^1(\Omega)$  l'espace des fonctions scalaires continues et polynômiales de degré au maximum  $k + 1$  dans les éléments du maillage, et nulles au bord, i.e.  $X_h = \{v \in C^0(\bar{\Omega}); \ \forall i, \ v_{|T_i} \in \mathbb{P}_{k+1}\}$ ; le champ électromagnétique  $(E_h, H_h)$  obtenu par la méthode Galerkin Discontinu avec schéma "saute-mouton" en temps et flux centrés  $v$ érifie alors :

$$
\forall \psi \in X_h, \ \begin{cases} \langle \ \mathrm{div} \bar{\varepsilon} \bar{E}_h^{n+1}, \ \psi \ \rangle_{-1} = \langle \ \mathrm{div} \bar{\varepsilon} \bar{E}_h^n, \ \psi \ \rangle_{-1}, \\ \langle \ \mathrm{div} \bar{\mu} \bar{H}_h^{n+\frac{1}{2}}, \ \psi \ \rangle_{-1} = \langle \ \mathrm{div} \bar{\mu} \bar{H}_h^{n-\frac{1}{2}}, \ \psi \ \rangle_{-1} \end{cases} \tag{2.36}
$$

où  $\langle \cdot, \cdot \rangle_{-1}$  représente le produit de dualité entre  $H^{-1}(\Omega)$  et  $H_0^1(\Omega)$ .

**Preuve 2.6.1** La démonstration est en fait très simple. Prenons  $\psi \in X_h \subset H_0^1(\Omega)$ , on a :

$$
\langle \operatorname{div} \left( \bar{\bar{\varepsilon}} (\vec{E}_{h}^{n+1} - \vec{E}_{h}^{n}) \right), \psi \rangle_{-1} = - \int_{\Omega} \nabla \psi \cdot \bar{\bar{\varepsilon}} (\vec{E}_{h}^{n+1} - \vec{E}_{h}^{n})
$$
  

$$
= - \sum_{i} \int_{\mathcal{T}_{i}} \vec{\nabla} \psi \cdot \bar{\bar{\varepsilon}}_{i} \left( \vec{E}_{i}^{n+1} - \vec{E}_{i}^{n} \right).
$$

Comme  $\vec{\nabla}\psi$  est bien défini à l'intérieur de chaque tétraèdre et est un champ de vecteur polynômial de degré au plus k, il est dans l'espace  $\mathbb{P}_k$  considéré. En appliquant la formule (2.8) (en fait sa version discrétisée en temps) au champ  $\vec{\nabla}\psi$ , on obtient (avec rot  $\vec{\nabla}\psi = 0$ ):

$$
-\frac{1}{\Delta t} \int_{\mathcal{T}_i} \vec{\nabla} \psi \cdot \bar{\bar{\varepsilon}}_i \left( \vec{E}_i^{n+1} - \vec{E}_i^n \right) = \sum_{k \in \mathcal{V}_i} \int_{a_{ik}} \vec{\nabla} \psi \cdot \left( \frac{\vec{H}_i^{n+\frac{1}{2}} + \vec{H}_k^{n+\frac{1}{2}}}{2} \times \vec{n}_{ik} \right).
$$

En sommant sur tous les éléments, on obtient :

$$
\frac{1}{\Delta t}\langle\text{div}\left(\bar{\bar{\varepsilon}}(\vec{E}_{h}^{n+1}-\vec{E}_{h}^{n})\right),\,\psi\rangle_{-1}=\sum_{a_{ik}}\int_{a_{ik}}\frac{\vec{H}_{i}^{n+\frac{1}{2}}+\vec{H}_{k}^{n+\frac{1}{2}}}{2}\cdot\lbrack\!\lbrack\vec{\nabla}\psi\times\vec{n}_{ik}\rbrack\!\rbrack.
$$

Comme  $\psi$  est continue, le saut tangentiel de son gradient est nul sur toutes les faces du maillage, e qui onduit le résultat. La démonstration est similaire pour le hamp magnétique.

Dans le cas du maillage hexaédrique régulier uniforme cartésien, on peut transposer telle quelle la démonstration. Dans un tel maillage, le plus petit espa
e ve
toriel non réduit à  $\{0\}$  de fonctions continues, polynômiales dans les éléments du maillage est l'espace Q<sub>1</sub>. Considérons alors une fonction continue  $\varphi \in \mathbb{Q}_1$  qui va jouer le rôle de  $\psi$  dans la démonstration précédente. Dans chaque hexahèdre,  $\nabla\varphi$  appartient à l'espace  $\mathcal E$  engendré par les fon
tions

$$
\begin{cases}\n\vec{\varphi}_1 = (1,0,0), & \vec{\varphi}_2 = (y,0,0), \\
\vec{\varphi}_5 = (0,1,0), & \vec{\varphi}_6 = (0,x,0), \\
\vec{\varphi}_9 = (0,0,1), & \vec{\varphi}_{10} = (0,0,x), \\
\vec{\varphi}_{10} = (0,0,x), & \vec{\varphi}_{11} = (0,0,y), \\
\vec{\varphi}_{12} = (0,0,x,y).\n\end{cases}\n(2.37)
$$

Ainsi,  $\mathcal E$  est un espace prometteur pour assurer la conservation de la divergence au sens des relations (2.36) sur un maillage hexaédrique. Cet espace n'est autre que l'espace  $\mathbb{Q}^1_{div}$ que nous utilisons : 'est un espa
e de fon
tions dis
ontinues, dont la restri
tion dans les éléments est identique à celles des élements finis de plus bas degré de Nédelec pour  $H(r\vec{ot})$  $(2.33)$ , et qui contient les gradients de toutes les fonctions  $\mathbb{Q}_1$ . En somme, une méthode de type Galerkin Discontinu  $\mathbb{Q}^1_{div}$  avec flux centrés conservera la divergence au sens de (2.36), où  $\psi$  décrit l'espace  $\mathbb{Q}_1$ . Ceci peut se résumer en la proposition suivante :

**Proposition 2.6.2** Le champ électromagnétique  $(E_h, H_h)$ , obtenu par la méthode Galerkin  $Discontinu \mathbb{Q}^1_{div}$  avec schéma "saute-mouton" en temps et flux centrés, vérifie

$$
\forall \psi \in \mathbb{Q}_1, \begin{cases} \langle \operatorname{div} \bar{\varepsilon} \bar{E}_h^{n+1}, \psi \rangle_{-1} = \langle \operatorname{div} \bar{\varepsilon} \bar{E}_h^n, \psi \rangle_{-1}, \\ \langle \operatorname{div} \bar{\mu} \bar{H}_h^{n+\frac{1}{2}}, \psi \rangle_{-1} = \langle \operatorname{div} \bar{\mu} \bar{H}_h^{n-\frac{1}{2}}, \psi \rangle_{-1}. \end{cases} (2.38)
$$

# 2.7 Etude de l'erreur de dispersion du s
héma

On se propose ici d'étudier l'erreur de dispersion du schéma Galerkin Discontinu appliqué aux équations de Maxwell. Notre étude portera sur la calcul de dispersion discrète pour une onde plane de vecteur d'onde  $\vec{k} = (k_x, k_y, k_z)$ , c'est-à-dire sur l'évaluation de la vitesse de propagation de l'onde plane. La dispersion du s
héma dépend du s
héma en temps retenu (i
i "saute-mouton"), de l'espa
e d'approximation hoisi pour les éléments finis discontinus et du maillage utilisé. Cette étude peut être faite simplement si le maillage utilisé est artésien et uniforme et si le matériau est homogène isotrope, la transformée de Fourier nous permettant de calculer simplement les vitesses de propagation.

Pour vérifier le degré de dispersion du schéma (*i.e.* calculer l'ordre des premiers termes d'erreur dans le développement limité donnant la vitesse de propagation des ondes en fonctions du pas de temps  $\Delta t$  et des pas d'espace  $\Delta x$ ,  $\Delta y$  et  $\Delta z$  (tous supposés petits devant la longueur d'onde et de même ordre)), nous analysons la relation entre la pulsation  $\omega$  d'une onde et le vecteur d'onde  $\vec{k} = (k_x, k_y, k_z)$ . Rappelons d'abord la relation de dispersion dans le cas continu pour un matériau homogène isotrope de paramètres ( $\varepsilon$  et  $\mu$ ) :

$$
\omega^2 = |k|^2 c^2 \tag{2.39}
$$

avec  $|\vec{k}| = \sqrt{k_x^2 + k_y^2 + k_z^2}$  et c la vitesse de propagation dans le milieu homogène (déterminée par la relation  $\varepsilon \mu c^2 = 1$ ).

Nous nous proposons d'étudier l'erreur de dispersion du s
héma Galerkin Dis
ontinu pour différents espaces d'approximation. Nous considérerons non seulement l'espace  $\mathbb{Q}^1_{div}$ présenté dans la se
tion pré
édente, mais aussi deux autres espa
es d'approximations :

– l'espace  $\mathbb{P}^1_{div}$  : dans chaque élément, l'espace vectoriel considéré est l'espace des fonctions  $\mathbb{P}^1$ ; il est important de noter que les éléments finis de Nédélec, ou plus généralement les éléments finis  $\mathbb{Q}^1$ , ont été introduits pour assurer une certaine continuité à travers les faces des éléments (continuité totale pour  $\mathbb{Q}^1,$  et seulement de la omposante tangentielle pour les éléments de Nédéle
). Pour une méthode de type Galerkin Dis
ontinu, es ontinuités sont inutiles. Il est alors intéressant d'étudier la dispersion pour l'espace naturellement discontinu  $\mathbb{P}^1_{div}$ , engendré par les fonctions de base suivantes dans le cube unité :

$$
\begin{cases}\n\vec{\varphi}_1(x, y, z) = 1 \vec{e}_x, \\
\vec{\varphi}_2(x, y, z) = y \vec{e}_x, \\
\vec{\varphi}_3(x, y, z) = z \vec{e}_x,\n\end{cases}\n\begin{cases}\n\vec{\varphi}_4(x, y, z) = 1 \vec{e}_y, \\
\vec{\varphi}_5(x, y, z) = x \vec{e}_y, \\
\vec{\varphi}_6(x, y, z) = z \vec{e}_y,\n\end{cases}\n\begin{cases}\n\vec{\varphi}_7(x, y, z) = 1 \vec{e}_z, \\
\vec{\varphi}_8(x, y, z) = x \vec{e}_z.\n\end{cases}
$$
\n(2.40)

Ces neuf fon
tions de bases sont bien linéairement indépendantes. Elles sont dénies dans chaque élément  $\mathcal{T}_i$ . Elles sont également à divergence nulle. L'espace  $\mathbb{P}^1_{div}$  est inclus dans l'espace  $\mathbb{Q}^1_{div}$ , la méthode numérique devrait donc être moins précise avec

 $\mathbb{P}^1_{div}$  qu'avec  $\mathbb{Q}^1_{div}$ .<br>
– l'espace  $\mathbb{P}^1$  : l'espace  $\mathbb{Q}^1_{div}$  présenté dans la section précédente est constitué de fon
tions à divergen
e nulle dans haque élément. Il peut être intéressant d'observer les propriétés de la méthode de type Galerkin Discontinu basée sur l'espace  $\mathbb{P}^1$  pour

appré
ier l'impa
t de la ontrainte de divergen
e nulle sur la pré
ision par exemple. L'espace  $\mathbb{P}^1$  devrait fournir la même précision globale que l'espace  $\mathbb{Q}^1$  qui possède quelques degrés de liberté supplémentaires, insuffisants cependant pour atteindre une précision supérieure. Pour cet espace, dans chaque élément  $\mathcal{T}_i$  du maillage, une base de fon
tions est donnée par exemple par :

$$
\begin{cases}\n\vec{\varphi}_{1}(x,y,z) = 1 \vec{e}_{x}, \\
\vec{\varphi}_{2}(x,y,z) = y \vec{e}_{x}, \\
\vec{\varphi}_{3}(x,y,z) = z \vec{e}_{x}, \\
\vec{\varphi}_{4}(x,y,z) = x \vec{e}_{x}, \\
\end{cases}\n\begin{cases}\n\vec{\varphi}_{5}(x,y,z) = 1 \vec{e}_{y}, \\
\vec{\varphi}_{6}(x,y,z) = x \vec{e}_{y}, \\
\vec{\varphi}_{7}(x,y,z) = z \vec{e}_{y}, \\
\vec{\varphi}_{8}(x,y,z) = y \vec{e}_{y}, \\
\vec{\varphi}_{8}(x,y,z) = y \vec{e}_{y}, \\
\vec{\varphi}_{12}(x,y,z) = z \vec{e}_{z}.\n\end{cases}\n(2.41)
$$

# 2.7.1 Espace d'approximation  $\mathbb{P}^1_{div}$

Nous nous proposons dans un premier temps d'étudier l'erreur de dispersion du schéma Galerkin Discontinu pour l'espace d'approximation  $\mathbb{P}^1_{div}$ . Pour étudier la dispersion numérique, nous établissons dans un premier temps l'équation des ondes discrète dans le vide (ou dans un matériau homogène isotrope) vériée de manière dis
rète par une onde plane solution du schéma Galerkin Discontinu défini précédemment. On cherche ainsi une solution du schéma GD- $\mathbb{P}^1_{div}$  sous la forme :

$$
\begin{cases}\nE_{jmp,d}^n = E_d e^{i(\omega n \Delta t - (\vec{k} \cdot \vec{\Delta}))}, \\
H_{jmp,d}^{n + \frac{1}{2}} = H_d e^{i(\omega (n + \frac{1}{2})\Delta t - (\vec{k} \cdot \vec{\Delta}))},\n\end{cases}
$$
\n(2.42)

où  $E_{jmp,d}$  (respectivement  $H_{jmp,d}$ ) est le  $d^{ieme}$  degré de liberté de  $\vec{E}$  (respectivement  $\vec{H})$ dans la cellule  $(j, m, p)$  et  $\vec{\Delta}$  le vecteur défini par  $\vec{\Delta} = (\Delta x, \Delta y, \Delta z)$ . Nous injectons alors le champ électromagnétique écrit sous la forme  $(2.42)$  dans le système  $(2.20)$ , où les matrices  $\mathbb{R}_i$  et  $\mathbb{F}_{ik}$  ont été construites pour les fonctions de base  $\vec{\varphi}_{ij} \in \mathbb{P}^1_{div}$ , numérotées dans chaque élément suivant (2.40). Nous obtenons alors que les vecteurs  $\vec{V}_{E} = (E_1, E_2, ...., E_d)^t$ et  $\vec{V}_H = (H_1, H_2, ..., H_d)^t$  (la dimension de l'espace  $\mathbb{P}^1_{div}$  est 9, donc ici  $d = 9$ ) vérifient la relation de dispersion dis
rète suivante :

$$
\begin{cases}\n\omega \varepsilon s_t \ \vec{V}_E = \tilde{P} \vec{V}_H \\
\omega \mu s_t \ \vec{V}_H = -\tilde{P} \vec{V}_E\n\end{cases} (2.43)
$$

où  $s_t$  est un scalaire donné par :

$$
s_t = \frac{i \sin(\frac{\omega \Delta t}{2})}{\frac{\omega \Delta t}{2}},\tag{2.44}
$$

et  $\tilde{P}$  une matrice carrée  $d \times d$  définie par :

$$
\tilde{P} = \begin{pmatrix}\n0 & 0 & 0 & -s_z & 0 & -t_z/2 & s_y & 0 & t_y/2 \\
0 & 0 & 0 & 0 & 0 & 0 & -6t_y & 0 & -3t_y \\
0 & 0 & 0 & 6t_z & 0 & 3s_z & 0 & 0 & 0 \\
s_z & 0 & t_z/2 & 0 & 0 & 0 & -s_x & -t_x/2 & 0 \\
0 & 0 & 0 & 0 & 0 & 0 & 6t_x & 3s_x & 0 \\
-6t_z & 0 & -3s_z & 0 & 0 & 0 & 0 & 0 \\
-s_y & -t_y/2 & 0 & s_x & t_x/2 & 0 & 0 & 0 & 0 \\
0 & 0 & 0 & -6t_x & -3s_x & 0 & 0 & 0 & 0 \\
6t_y & 3s_y & 0 & 0 & 0 & 0 & 0 & 0 & 0\n\end{pmatrix}
$$
\n(2.45)

ave les notations

$$
\begin{cases}\ns_{\nu} = \frac{isin(k_{\nu}\Delta\nu)}{\Delta\nu} \\
t_{\nu} = \frac{1 - cos(k_{\nu}\Delta\nu)}{\Delta\nu}\n\end{cases}
$$
\n(2.46)

où  $\nu = x, y$  ou z. Le système  $(2.43)$  nous permet d'écrire :

$$
\vec{V}_H = -(\omega\mu s_t)^{-1} \tilde{P} \vec{V}_E \Rightarrow \omega \varepsilon s_t \vec{V}_E = -\tilde{P}(\omega\mu s_t)^{-1} \tilde{P} \vec{V}_E \Rightarrow
$$
\n
$$
\frac{\omega^2 s_t^2}{c^2} \vec{V}_E = -\tilde{P}^2 \vec{V}_E,
$$
\n(2.47)

où  $c = 1/\sqrt{\mu_0 \varepsilon_0}$  est la vitesse de l'onde dans le vide. Cette relation est la relation de dispersion discrète. Définissons  $\lambda$  par

$$
\lambda = \frac{i\omega s_t}{c}.\tag{2.48}
$$

La relation de dispersion (2.47) ci-dessus nous dit que l'onde plane est exactement propagée par la méthode numérique à condition que  $\lambda^2$  soit une valeur propre de la matrice  $\tilde{P}^2$  et que  $\vec{V}_E$  et  $\vec{V}_H$  soient vecteurs propres de  $\tilde{P}^2$ . Cette relation de dispersion est trop complexe pour que l'on puisse exhiber les expressions analytiques des valeurs propres et ve
teurs propres de  $\tilde{P}^2$ . On a donc recours à des développements limités quand  $\Delta t, \, \Delta x, \, \Delta y$  et  $\Delta z$ tendent vers 0. Ceci permet de connaître la précision du schéma (analyse asymptotique quand les paramètres de dis
rétisation tendent vers 0).

# 2.7.1.1 Calcul des valeurs propres de  $\tilde{P}$

Afin d'établir une relation entre  $\omega$ ,  $\vec{k}$  et c, nous calculons les valeurs propres de  $\tilde{P}$ . Un développement de Taylor à l'ordre 2 de la relation (2.48) nous permet d'écrire :

$$
\lambda^2 = \frac{\omega^2}{c^2} \left( 1 - \frac{\omega^2 \Delta t^2}{12} + o(\Delta t^2) \right). \tag{2.49}
$$

Lorsque le pas de temps  $\Delta t$  et les pas d'espace  $\Delta x$ ,  $\Delta y$  et  $\Delta z$  tendent vers 0, nous devons retrouver la relation de dispersion continue (2.42). Pour ce faire, la valeur propre de  $\tilde{P}$ re
her
hée doit être de la forme :

$$
\lambda(\tilde{P}) = |\vec{k}|(1 + \alpha h + \beta h^2)
$$
\n(2.50)

Le calcul des valeurs propres de la matrice est établi dans le cadre d'un maillage régulier pour une onde plane de vecteur d'onde  $\vec{k} = (k_x, k_y, k_z)$ . Nous posons alors :

$$
\begin{array}{rcl}\n\Delta x & = & c_x h, \\
\Delta y & = & c_y h, \\
\Delta z & = & c_z, h\n\end{array}
$$

où  $c_x, c_y, c_z, h$  sont des réels, h étant supposé petit (et  $c_y = O(1)$ ,  $\nu = x, y$  ou z). Nous effectuons alors un développement de Taylor à l'ordre 2 des coefficients de la matrice  $\tilde{P}$ :

$$
\begin{cases}\ns_{\nu} = ik_{\nu} - \frac{ik_{\nu}^{3}(c_{\nu}h)^{2}}{6} + o(h^{3}), \\
t_{\nu} = \frac{k_{\nu}^{2}(c_{\nu}h)}{2} + o(h^{2}),\n\end{cases}
$$

où  $\nu = x, y$  ou z. Nous obtenons alors grâce au logiciel MAPLE de calcul formel, le polynôme caractéristique de la matrice  $\tilde{P}$  de la forme :

$$
P(\tilde{\lambda}, h) = f_1(\tilde{\lambda}) + f_2(\tilde{\lambda})h^2 + o(h^2)
$$
\n(2.51)

où  $\tilde{\lambda}$  est une valeur propre de la matrice  $\tilde{P}$ .  $f_1(\tilde{\lambda})$  et  $f_2(\tilde{\lambda})$  sont deux polynômes de la forme :

$$
\begin{cases}\nf_1(\tilde{\lambda}) = a\tilde{\lambda}^9 + b\tilde{\lambda}^7 + c\tilde{\lambda}^5 + d\tilde{\lambda}^3 + e\tilde{\lambda}, \\
f_2(\tilde{\lambda}) = a'\tilde{\lambda}^7 + b'\tilde{\lambda}^5 + c'\tilde{\lambda}^3 + d'\tilde{\lambda},\n\end{cases}
$$

où les coefficients  $a, b, c, d, e, a', b', c', d'$  sont des fonctions polynômiales des composantes du vecteur d'onde k. Pour donner une idée de la complexité des calculs qui suivent, nous donnons i-dessous les expression de es fon
tions obtenues à l'aide du logi
iel maple. Les fonctions  $a, b, c, d, e$  ne dépendent pas des coefficients  $c_x, c_y, c_z$ , contrairement aux fonctions  $a',b',c',d'$ :

$$
\begin{cases}\na = 1 \\
b = -10|\vec{k}|^2 \\
c = 9|\vec{k}|^4 + 81(k_x^2k_z^2 + k_y^2k_x^2 + k_y^2k_z^2) \\
d = -81|\vec{k}|^2(k_x^2k_z^2 + k_y^2k_x^2 + k_y^2k_z^2) + 9k_x^2k_y^2k_z^2 \\
e = 729k_x^2k_y^2k_z^2|\vec{k}|^2\n\end{cases}
$$
\n(2.52)

$$
\begin{cases}\na' = \frac{11}{6} (k_x^4 c_x^2 + k_z^4 c_z^2 + k_y^4 c_y^2) \\
b' = \frac{69}{4} (k_x^6 c_x^2 + k_y^6 c_y^2 + k_z^6 c_z^2) - \frac{75}{4} (k_x^4 c_x^2 + k_y^4 c_y^2 + k_z^4 c_z^2) |\vec{k}|^2 \\
c' = -\frac{135}{4} (k_x^8 c_x^2 + k_y^8 c_y^2 + k_z^8 c_z^2) \\
+ \frac{27}{2} (k_x^6 c_x^2 + k_y^6 c_y^2 + k_z^6 c_z^2) |\vec{k}|^2 \\
+ \frac{81}{4} (k_x^4 c_x^2 + k_y^4 c_y^2 + k_z^4 c_z^2) (k_x^4 + k_y^4 + k_z^4) \\
+ 189 (k_x^2 c_x^2 + k_y^2 c_y^2 + k_z^2 c_z^2) k_x^2 k_y^2 k_z^2 \\
d' = -\frac{243}{4} k_x^2 k_y^2 k_z^2 (5 (k_x^4 c_x^2 + k_y^4 c_y^2 + k_z^4 c_z^2) \\
+ 3 |\vec{k}|^2 (k_x^2 c_x^2 + k_y^2 c_y^2 + k_z^2 c_z^2)\n\end{cases}
$$
\n(2.53)

Dans le polynôme caractéristique  $P(\tilde{\lambda}, h)$ , nous remplaçons alors  $\tilde{\lambda}$  par la valeur propre recherchée, définie par (2.50). On doit avoir  $P\left(\lambda(\tilde{P}), h\right) = 0$ . On obtient donc :

$$
P(|\vec{k}|(1 + \alpha h + \beta h^2)) = f_1(|\vec{k}|(1 + \alpha h + \beta h^2)) + f_2(|\vec{k}|(1 + \alpha h + \beta h^2))h^2 + o(h^2)
$$
  
=  $o(h^2)$  (2.54)

 $f_1(\lambda)$  et  $f_2(\lambda)$  s'écrivent alors

$$
f_1(\lambda) = [\alpha^2 U(\vec{k}) + \beta V(\vec{k})]h^2 + [\alpha V(\vec{k})]h + W(\vec{k}) \nf_2(\lambda) = [\alpha^2 U'(\vec{k}) + \beta V'(\vec{k})]h^2 + [\alpha V'(\vec{k}))]h + W'(\vec{k})
$$
\n(2.55)

ave

$$
U(\vec{k}) = 36a + 21b + 10c + 3d
$$
  
\n
$$
V(\vec{k}) = 9a + 7b + 5c + 3d + e
$$
  
\n
$$
W(\vec{k}) = a + b + c + d + e
$$
  
\n
$$
U'(\vec{k}) = 21a' + 10b' + 3c
$$
  
\n
$$
V'(\vec{k}) = 7a' + 5b' + 3c'
$$
  
\n
$$
W'(\vec{k}) = a' + b' + c' + d'
$$

En injectant le système (2.55) dans l'expression du polynôme caractéristique défini par (2.54), nous obtenons :

$$
(W'(\vec{k}) + \alpha^2 U(\vec{k}) + \beta V(\vec{k}))h^2 + \alpha V(\vec{k})h + W(\vec{k}) = o(h^2),
$$
\n(2.56)

cette équation nous permettant de déterminer les coefficients  $\alpha$  et  $\beta$  en résolvant le système

$$
\begin{cases}\n\alpha V(\vec{k}) &= 0, \\
W'(\vec{k}) + \alpha U(\vec{k}) + \beta V(\vec{k}) &= 0.\n\end{cases}
$$
\n(2.57)

La première équation du système (2.57) implique deux possibilités :  $\alpha = 0$  ou  $V(\vec{k}) = 0$ .

 $1^{\text{ère}}$  possibilité :  $V(\vec{k}) \neq 0$ . Ceci implique que le coefficient  $\alpha$  est nul. Nous obtenons alors :

$$
\beta = -\frac{W'(\vec{k})}{V(\vec{k})}.
$$

La valeur propre re
her
hée sera alors de la forme :

$$
\lambda = |\vec{k}| (1 - \frac{W'(\vec{k})}{V(\vec{k})}h^2).
$$

En injectant cette valeur propre dans l'équation (2.49), nous obtenons la relation de dispersion dis
rète d'ordre 2 :

$$
\omega^2 = |k|^2 c^2 (1 - 2 \frac{W'(\vec{k})}{V(\vec{k})} h^2) + \frac{\omega^4 \Delta t^2}{12} + o(h^2, \Delta t^2), \tag{2.58}
$$

qui peut se ré
rire en

$$
\frac{\omega^2}{|k|^2 c^2} = 1 - 2 \frac{W'(\vec{k})}{V(\vec{k})} h^2 + \frac{k^2 c^2 \Delta t^2}{12} + o(h^2, \Delta t^2).
$$
 (2.59)

 $2^{\text{ème}}$  possibilité :  $V(\vec{k}) = 0$ . Ceci implique que le coefficient  $\alpha$  est non nul. Nous obtenons

$$
\alpha^2 = |\frac{W'(\vec{k})}{U(\vec{k})}|,
$$

quelle que soit la valeur de  $\beta$ . La valeur propre recherchée sera de la forme :

$$
\lambda = |\vec{k}| (1 \pm \sqrt{\frac{W'(\vec{k})}{U(\vec{k})}} |h).
$$

En injectant cette valeur propre dans l'équation  $(2.49)$ , nous obtenons une relation de dispersion dis
rète d'ordre 1 :

$$
\omega^2 = |k|^2 c^2 (1 \pm 2 \sqrt{\left|\frac{W'(\vec{k})}{U(\vec{k})}\right|} h) + \frac{\omega^4 \Delta t^2}{12} + o(h, \Delta t^2),\tag{2.60}
$$

qui peut se ré
rire en

$$
\frac{\omega^2}{|k|^2 c^2} = 1 \pm 2\sqrt{\left|\frac{W'(\vec{k})}{U(\vec{k})}\right|}h + \frac{k^2 c^2 \Delta t^2}{12} + o(h, \Delta t^2). \tag{2.61}
$$

## 2.7.1.2 Dis
ussion sur les relations de dispersion

Comme nous venons de le voir, pour le schéma de Galerkin Discontinu avec éléments finis  $\mathbb{P}^1_{div}$ , la relation de dispersion discrète, en particulier son ordre de précision, dépend du vecteur d'onde de l'onde plane étudiée. En effet, lorsque l'onde plane est telle que le terme  $V(\vec{k}) \neq 0$ , nous obtenons une relation de dispersion discrète d'ordre 2, et lorsque le vecteur d'onde  $\vec{k} = (k_x, k_y, k_z)$  est tel que  $V(\vec{k}) = 0$ , nous obtenons une relation de dispersion discrète d'ordre 1. Cela signifie que le schéma est d'ordre deux, sauf pour un ensemble de ve
teurs d'onde, a priori de mesure nulle, où il est seulement d'ordre un.

Il est intéressant de her
her à déterminer les ve
teurs d'ondes qui annulent le terme V et donc qui verront une onde plane se propager moins précisément. Pour cela, nous résolvons l'équation  $V(k_x, k_y, k_z) = 0$ . On trouve que les vecteurs d'ondes  $k = (k_x, k_y, k_z)$ qui annulent le terme V sont tels que l'on ait une des trois onditions suivantes :

$$
\begin{cases}\n3k_x = |\vec{k}|, \\
3k_y = |\vec{k}|, \\
3k_z = |\vec{k}|.\n\end{cases}
$$
\n(2.62)

Ainsi, un nombre fini de direction de propagation entraînent des dispersions d'ordre un.

## 2.7.1.3 Étude de quelques ondes particulières

Nous calculons ici des relations de dispersion discrète du schéma de Galerkin Discontinu  $\mathbb{P}^1_{div}$  pour quelques exemples d'ondes planes particulières. Les trois premières ondes n'annulent pas le terme  $V(\vec{k})$ . La quatrième onde étudiée est telle que l'on ait la relation  $3k_y = |\vec{k}|$ , et donc  $V(\vec{k}) = 0$ .

$$
\begin{cases}\n\vec{k} = |\vec{k}|(1,0,0)^t: & \frac{\omega^2}{|k|^2 c^2} = 1 + \frac{|\vec{k}|^2}{24} \Delta x^2 + \frac{|k|^2 c^2 \Delta t^2}{12} + o(h^2, \Delta t^2) \\
\vec{k} = \frac{|\vec{k}|}{\sqrt{2}} (1,1,0)^t: & \frac{\omega^2}{|k|^2 c^2} = 1 - \frac{|\vec{k}|^2}{336} (\Delta x^2 + \Delta y^2) + \frac{|k|^2 c^2 \Delta t^2}{12} + o(h^2, \Delta t^2) \\
\vec{k} = \frac{|\vec{k}|}{\sqrt{3}} (1,1,1)^t: & \frac{\omega^2}{|k|^2 c^2} = 1 - \frac{|\vec{k}|^2}{108} (\Delta x^2 + \Delta y^2 + \Delta z^2) + \frac{|k|^2 c^2 \Delta t^2}{12} + o(h^2, \Delta t^2) \\
\vec{k} = \frac{|\vec{k}|}{3} (2\sqrt{2},1,0)^t: & \frac{\omega^2}{|k|^2 c^2} = 1 + \frac{|\vec{k}|}{\sqrt{243}} \Delta y + \frac{|k|^2 c^2 \Delta t^2}{12} + o(h^2, \Delta t^2)\n\end{cases}
$$

On rappelle pour le s
héma de Yee, les relations de dispersion orrespondantes

$$
\begin{cases}\n\vec{k} = |\vec{k}|(1,0,0)^t: & \frac{\omega^2}{|k|^2 c^2} = 1 - \frac{|\vec{k}|^2}{12} \Delta x^2 + \frac{|k|^2 c^2 \Delta t^2}{12} + o(h^2, \Delta t^2) \\
\vec{k} = |\vec{k}|/\sqrt{2}(1,1,0)^t: & \frac{\omega^2}{|k|^2 c^2} = 1 - \frac{|\vec{k}|^2}{48} (\Delta x^2 + \Delta y^2) + \frac{|k|^2 c^2 \Delta t^2}{12} + o(h^2, \Delta t^2) \\
\vec{k} = |\vec{k}|/\sqrt{3}(1,1,1)^t: & \frac{\omega^2}{|k|^2 c^2} = 1 - \frac{|\vec{k}|^2}{108} (\Delta x^2 + \Delta y^2 + \Delta z^2) + \frac{|k|^2 c^2 \Delta t^2}{12} + o(h^2, \Delta t^2) \\
\vec{k} = |\vec{k}|(\frac{\sqrt{8}}{3}, \frac{1}{3}, 0)^t: & \frac{\omega^2}{|k|^2 c^2} = 1 - \frac{|\vec{k}|^2}{972} (64 \Delta x^2 + \Delta y^2) + \frac{|k|^2 c^2 \Delta t^2}{12} + o(h^2, \Delta t^2)\n\end{cases}
$$

Pour chaque vecteur d'onde considéré, on se propose de tracer l'erreur de dispersion  $\omega^2/(|k|^2c^2) - 1$  en fonction du pas d'espace h (on suppose que  $\Delta x = \Delta y = \Delta z = h$ ) et du nombre de Courant  $\nu = c\Delta t \sqrt{\Delta x^{-2} + \Delta y^{-2} + \Delta z^{-2}}$  pour les schémas  $GD - \mathbb{P}^1_{div}$  et Yee. Le pas d'espace h est choisi de telle sorte que l'on ait au moins 10 mailles par longueur d'onde dans chaque direction. Ainsi,  $|\vec{k}|h \in [0, \pi/5]$ . Le nombre de Courant  $\nu$  varie sur

les plages de stabilité des schémas :  $\nu \in [0, 0.65]$  pour  $GD - \mathbb{P}^1_{div}$  et  $\nu \in [0, 1]$  pour Yee. Ces erreurs de dispersion ont été normalisées par le maximum de l'erreur atteint pour le schéma de Yee pour  $\vec{k} = |\vec{k}|^t (1,0,0), \nu = 0$  et  $|\vec{k}| h = \pi/5$ . Elles sont présentées sur les Figures 2.2 et 2.3.

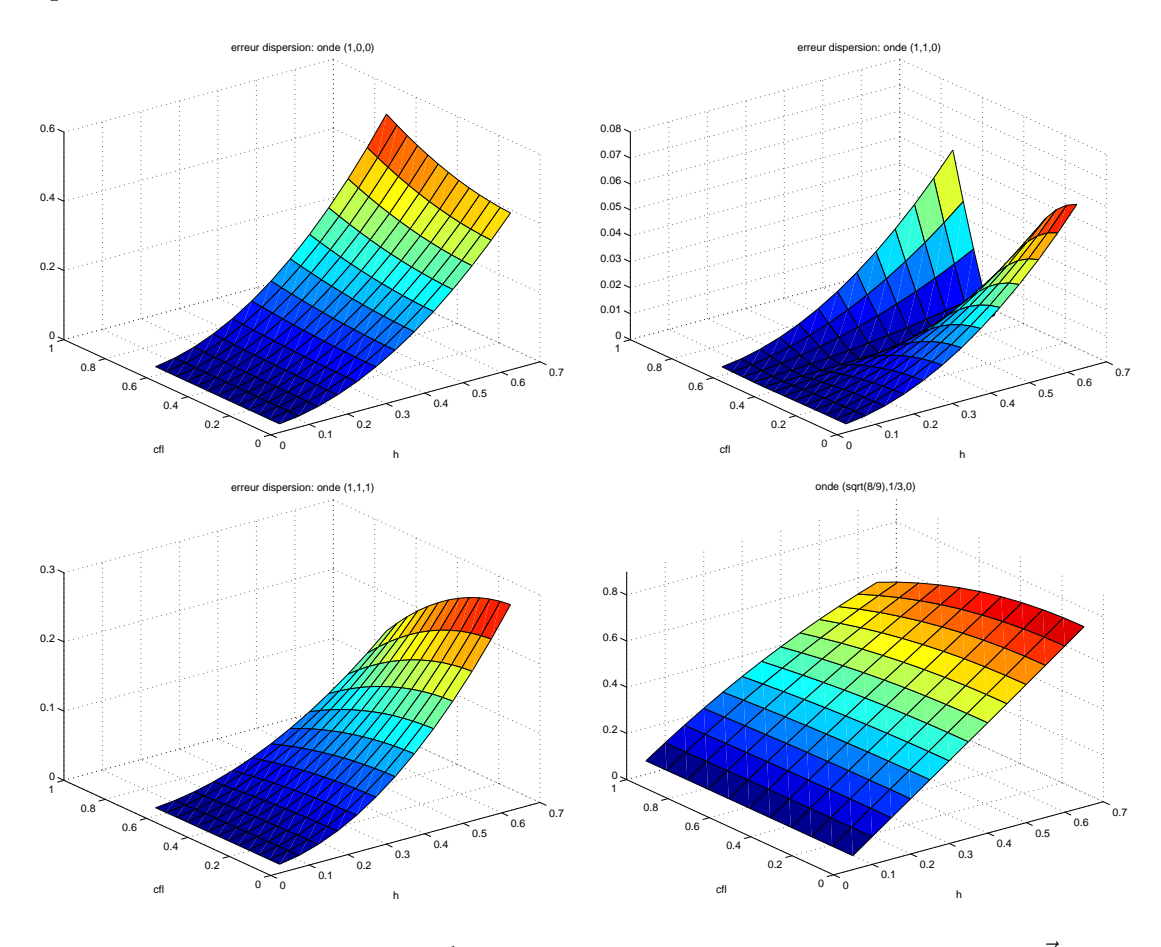

FIG. 2.2 – Galerkin Discontinu  $\mathbb{P}^1_{div}$ : erreur de dispersion en fonction de  $\nu$  et  $|\vec{k}|h$  pour différents  $\vec{k}$ .

Pour un  $|\vec{k}| h = 0.5$  fixé, nous traçons sur la Figure 2.4 ces erreurs de dispersion pour ha
un des s
hémas.

Pour les ondes engendrant une erreur de dispersion d'ordre 2 pour le s
héma DGTD, nous constatons que lorsque le nombre de Courant  $\nu$  est maximal (par rapport à la limite de stabilité de ha
un des s
hémas), l'erreur maximale ommise par les deux s
hémas est équivalente. Lorsque ν tend vers 0, l'erreur de dispersion engendrée par le s
héma Galerkin Discontinu  $\mathbb{P}^1_{div}$  est bien meilleure que celle engendrée par le schéma de Yee. On constate que contrairement au schéma de Yee, baisser  $\nu$  (et donc le pas de temps) ne dégrade pas la précision du schéma Galerkin Discontinu  $\mathbb{P}^1_{div}.$ 

Pour les ondes répondant au critère (2.62), l'erreur de dispersion du schéma DGTD est plus importante que elle du s
héma de Yee. Cependant, omme dans le as pré
édent,

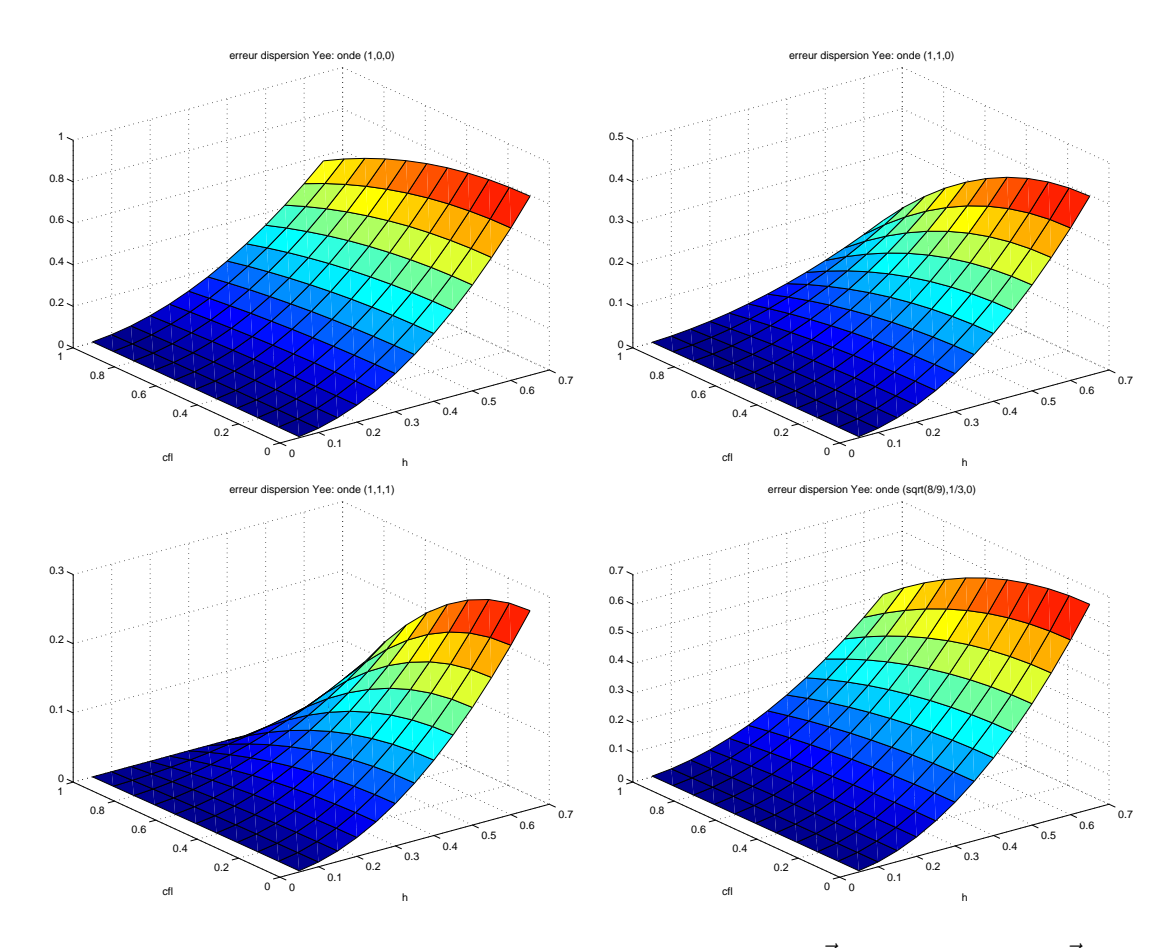

FIG. 2.3 – Yee : erreur de dispersion en fonction de  $\nu$  et  $|\vec{k}|h$  pour différents  $\vec{k}$ .

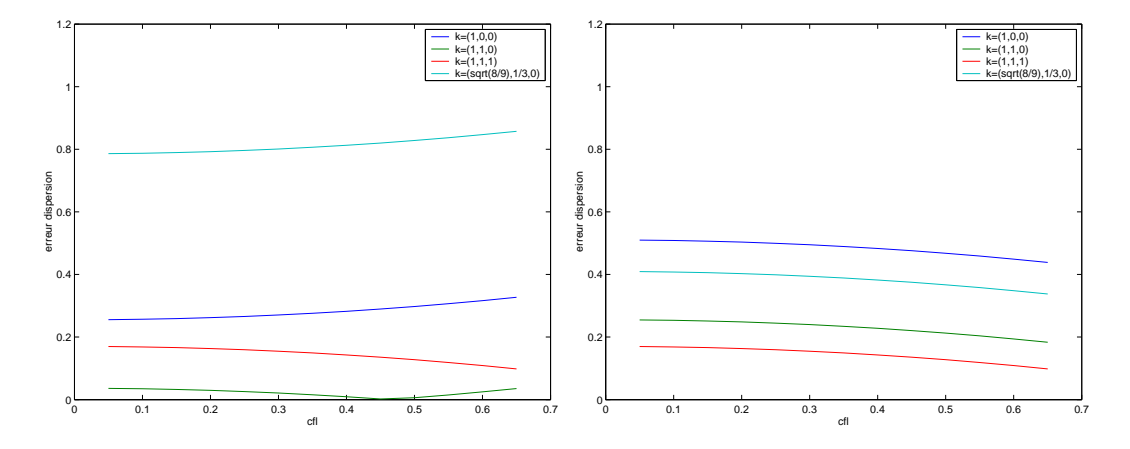

FIG. 2.4 – Erreur de dispersion pour  $|\vec{k}|h = 0.5$  pour le schéma DG- $\mathbb{P}^1_{div}$  (gauche) et le schéma de Yee (droite), et différents  $\vec{k}$ .

baisser  $\nu$  ne dégrade pas la précision du schéma Galerkin Discontinu  $\mathbb{P}^1_{div}$ . Cette observation est illustrée sur la Figure 2.5, où l'on a tracé, en fonction de  $\nu$  et kh, le maximum de l'erreur de dispersion pour tous les vecteurs d'onde  $\vec{k}$  de norme k.

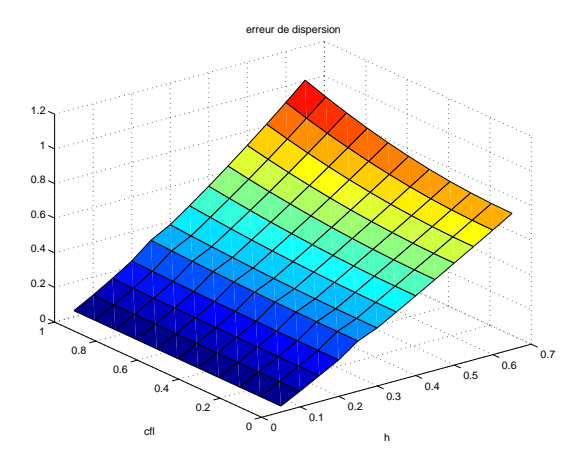

FIG. 2.5 – Maximum (pour  $\vec{k} \in \{\vec{k}; \ |\vec{k}| = k\}$ ) de l'erreur de dispersion en fonction de kh et  $\nu$  pour le schéma DG- $\mathbb{P}^1_{div}$ .

 ${\bf Remarked B}$  2.7.1 On peut alors remarquer que le schéma Galerkin Discontinu  $\mathbb{P}^1_{div}$  permet de traiter des maillages localement raffinés sans devoir introduire un pas de temps local pour contrôler l'erreur de dispersion. Cette propriété permettra d'utiliser des maillages localement raffinés sans pénaliser la dispersion sur le domaine global.

# 2.7.2 Espace d'approximation  $\mathbb{P}^1$

Nous étudions ici l'erreur de dispersion du schéma Galerkin Discontinu pour des fonctions de base appartenant à l'espace d'approximation  $\mathbb{P}^1$ . Comme dans la section précédente, compte-tenu du choix des fonctions de base  $\vec{\varphi}_{ij} \in \mathbb{P}^1$  numérotées dans chaque élément suivant (2.41), on trouve qu'une onde plane de la forme (2.42) est solution discrète du schéma DG-P<sup>1</sup> sur un maillage régulier  $\Delta x \times \Delta y \times \Delta z$  si les vecteurs  $\vec{V}_E = (E_1, E_2, \dots, E_d)^t$  et  $\vec{V}_H = (H_1, H_2, \dots, H_d)^t$  (la dimension de l'espace  $\mathbb{P}^1_{div}$  est ici 12, donc  $d = 12$ ) vérifient la relation de dispersion discrète suivante :

$$
\begin{cases}\n\omega \varepsilon s_t \vec{V}_E = \tilde{Q} \vec{V}_H, \\
\omega \mu s_t \vec{V}_H = -\tilde{Q} \vec{V}_E,\n\end{cases}
$$
\n(2.63)

où  $s_t$  est encore donné par (2.44) et  $\tilde{Q}$  est la matrice carrée  $d \times d$  définie par :

$$
\tilde{Q} = \begin{pmatrix}\n0 & 0 & 0 & 0 & -s_z & 0 & \frac{-t_z}{2} & 0 & s_y & 0 & \frac{t_y}{2} & 0 \\
0 & 0 & 0 & 0 & 0 & 0 & 0 & -s_z & -6t_y & 0 & -3s_y & 0 \\
0 & 0 & 0 & 0 & 6t_z & 0 & 3t_z & 0 & 0 & 0 & 0 & s_y \\
0 & 0 & 0 & 0 & 0 & -s_z & 0 & 0 & 0 & t_y & 0 & 0 \\
s_z & 0 & \frac{t_z}{2} & 0 & 0 & 0 & 0 & 0 & -s_x & \frac{-t_x}{2} & 0 & 0 \\
0 & 0 & 0 & s_z & 0 & 0 & 0 & 0 & 0 & 0 & 0 & -s_x \\
-6t_z & 0 & -3s_z & 0 & 0 & 0 & 0 & 0 & 0 & 0 & 0 & -s_x & 0 \\
0 & s_z & 0 & 0 & 0 & 0 & 0 & 0 & 0 & 0 & 0 & 0 \\
0 & 0 & 0 & -s_y & -6t_x & -3s_x & 0 & 0 & 0 & 0 & 0 & 0 \\
0 & 0 & 0 & -s_y & -6t_x & -3s_x & 0 & 0 & 0 & 0 & 0 & 0 \\
6t_y & 3s_y & 0 & 0 & 0 & 0 & s_x & 0 & 0 & 0 & 0 \\
0 & 0 & -s_y & 0 & 0 & 0 & s_x & 0 & 0 & 0 & 0 & 0\n\end{pmatrix}
$$
\n(2.64)

avec les notations (2.46). De la même manière que précédemment, nous calculons les valeurs propres de la matrice  $\tilde{Q}$  afin d'obtenir la relation de dispersion discrète.

# 2.7.2.1 Calcul des valeurs propres de  $\tilde{Q}$

Les valeurs propres de  $\tilde{Q}$  recherchées sont sous la forme d'un développement limité en  $h, i.e.$ 

$$
\lambda(\tilde{Q}) = |\vec{k}|(1 + \alpha h + \beta h^2).
$$

Comme précédemment, le calcul des valeurs propres de la matrice est établi dans le cadre d'un maillage régulier pour une onde plane de vecteur d'onde  $\vec{k} = (k_x, k_y, k_z)$  et nous posons encore  $\Delta x = c_x h$ ,  $\Delta y = c_y h$ ,  $\Delta z = c_z h$ . Nous effectuons alors un développement de Taylor à l'ordre 2 des coefficients de la matrice  $\tilde{Q}$ :

$$
\begin{cases}\ns_{\nu} = ik_{\nu} - \frac{ik_{\nu}^{3}(c_{\nu}h)^{2}}{6} + o(h^{3}), \\
t_{\nu} = \frac{k_{\nu}^{2}(c_{\nu}h)}{2} + o(h^{2}).\n\end{cases}
$$

Les valeurs propres de  $\tilde{Q}$  recherchées sont alors :

$$
\lambda = |k|(1 + \frac{1}{48} \frac{k_x^4 c_x^2 + k_y^4 c_y^2 + k_z^4 c_z^2}{|k|^2} h^2 + o(h^2)). \tag{2.65}
$$

Ainsi, en inje
tant ette valeur propre dans l'équation (2.49), nous obtenons la relation de dispersion dis
rète d'ordre 2 :

$$
\omega^2 = |k|^2 c^2 \left( 1 + \frac{1}{24} \frac{k_x^4 c_x^2 + k_y^4 c_y^2 + k_z^4 c_z^2}{|k|^2} h^2 + \frac{|k|^2 c^2 \Delta t^2}{12} + o(h^2, \Delta t^2) \right). \tag{2.66}
$$

## 2.7.2.2 Étude de quelques ondes particulières

Nous calculons ici les relations de dispersion discrète pour les mêmes directions d'onde que pour l'espace d'approximation  $\mathbb{P}^1_{div}$ .

 $\vec{k} = |\vec{k}|^{t}(1,0,0)$ :  $\frac{\omega^{2}}{|k|^{2}}$  $\frac{\omega^2}{|k|^2 c^2} = 1 + \frac{|\vec{k}|^2}{24}$  $\frac{\vec{k}|^2}{24} \Delta_x^2 + \frac{|k|^2 c^2 \Delta t^2}{12}$  $\frac{c \Delta t}{12} + o(h^2, \Delta t^2)$  $\vec{k} = |\vec{k}| / \sqrt{2}^{t}(1, 1, 0) :$   $\frac{\omega}{|k|^{2}}$ 2  $\frac{\omega^2}{|k|^2 c^2} = 1 + \frac{|\vec{k}|^2}{96}$  $\frac{\vec{k}|^2}{96}(\Delta_x^2+\Delta_y^2)+\frac{|k|^2c^2\Delta t^2}{12}$  $\frac{c \Delta t}{12} + o(h^2, \Delta t^2)$  $\vec{k} = |\vec{k}| / \sqrt{3}^t (1, 1, 1) :$   $\frac{\omega^2}{|k|^2}$  $\frac{\omega^2}{|k|^2 c^2} = 1 + \frac{|\vec{k}|^2}{216}$  $\frac{|\vec{k}|^2}{216}(\Delta_x^2 + \Delta_y^2 + \Delta_z^2) + \frac{|k|^2 c^2 \Delta t^2}{12}$  $\frac{c \Delta t}{12} + o(h^2, \Delta t^2)$  $\vec{k} = |\vec{k}|^t (\sqrt{8/9}, 1/3, 0) : \frac{\omega^2}{|k|^2}$  $\frac{\omega^2}{|k|^2 c^2} = 1 + \frac{|\vec{k}|^2}{243}$  $\frac{|k|^2}{243}(2\Delta_x^2+\frac{1}{32})$  $\frac{1}{32}\Delta_y^2$  +  $\frac{|k|^2c^2\Delta t^2}{12}$  $\frac{c \Delta t}{12} + o(h^2, \Delta t^2)$ 

Nous effectuons alors le même post-traitement qu'au chapitre précédent : pour chaque vecteur d'onde considéré, on se propose de tracer l'erreur de dispersion  $\omega^2/(|k|^2c^2) - 1$ en fonction de |k|h (on suppose que  $\Delta x = \Delta y = \Delta z = h$ ) et du nombre de Courant  $ν = cΔt√Δx^{-2} + Δy^{-2} + Δz^{-2}$  pour le schéma  $GD - \mathbb{P}^1$ . Le pas d'espace h est choisi de telle sorte que l'on ait au moins 10 mailles par longueur d'onde  $(|\vec{k}|h \in [0, \pi/5])$ . Les erreurs de dispersion sont présentées sur la Figure 2.6.

Pour un  $|\vec{k}| h = 0.5$  fixé, nous comparons sur la Figure 2.7 ces erreurs de dispersion pour le schéma de Yee et le schéma DG- $\mathbb{P}^1$ . Pour chacune des directions d'onde étudiées, l'erreur augmente avec le pas d'espace et le nombre de Courant  $\nu$ . Pour un nombre d'onde k donné, le maximum de l'erreur de dispersion pour les vecteurs d'onde  $\vec{k} \in \{\vec{k}; ~|\vec{k}| = k\}$  en fonction de kh et de  $\nu$  est représenté sur la Figure 2.8. Quelle que soit la direction d'onde, nous onstatons que l'erreur de dispersion engendrée par le s
héma DGTD est moins importante que elle engendrée par le s
héma de Yee. De plus, ontrairement au s
héma de Yee, la diminution de  $\nu$  n'implique pas une augmentation de l'erreur de dispersion

# 2.7.3  $\;$  Espace d'approximation  $\mathbb{Q}^1_{div}$

Nous étudions i
i l'erreur de dispersion du s
héma Galerkin Dis
ontinu pour l'espa
e d'approximation  $\mathbb{Q}^1_{div}$ . Toute solution du schéma Galerkin Discontinu résultant du choix de ces fonctions de base vérifie la relation de dispersion discrète :

$$
\begin{cases}\n\omega \varepsilon s_t \vec{V}_E = \tilde{P} \vec{V}_H, \\
\omega \mu s_t \vec{V}_H = -\tilde{P} \vec{V}_E,\n\end{cases}
$$
\n(2.67)

où  $s_t$  est encore donné par (2.44),  $\vec{V}_E =^t (E_1, E_2, ...., E_d)$  et  $\vec{V}_H =^t (H_1, H_2, ..., H_d), d = 12$ représente la dimension de l'espace  $\mathbb{Q}^1_{div}$ , et  $\tilde{P}$  une matrice carrée  $d\times d$  définie par :

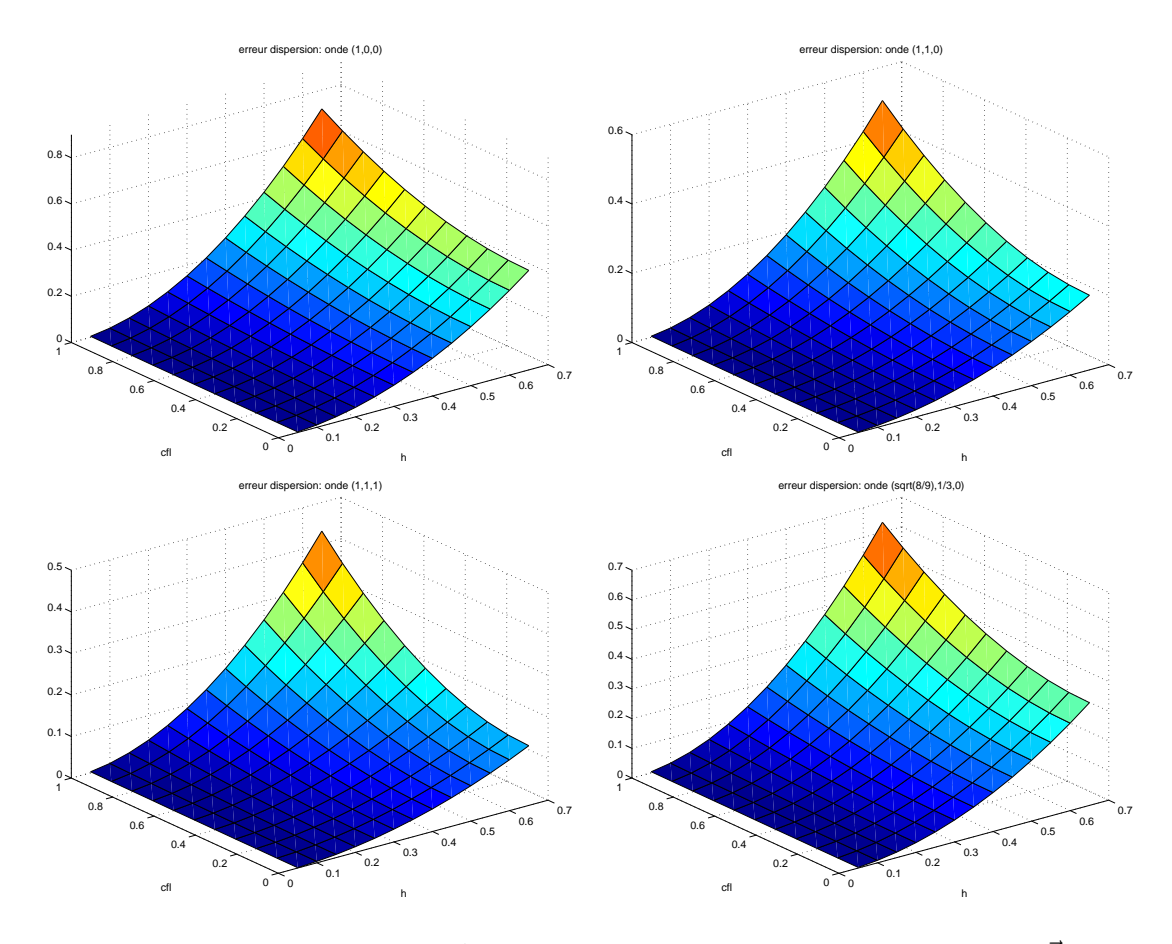

FIG. 2.6 – Galerkin Discontinu  $\mathbb{P}^1$ : erreur de dispersion en fonction de  $\nu$  et  $|\vec{k}|h$  pour différents  $\vec{k}$ .

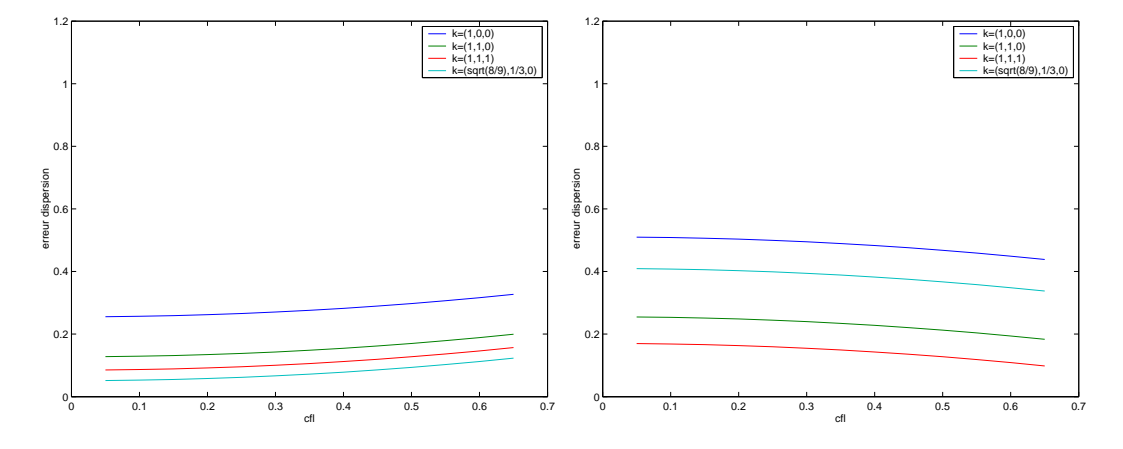

FIG. 2.7 – Erreur de dispersion pour  $|\vec{k}|h = 0.5$  pour les schémas DG- $\mathbb{P}^1$  (gauche) et Yee (droite), pour différents  $\vec{k}$ .

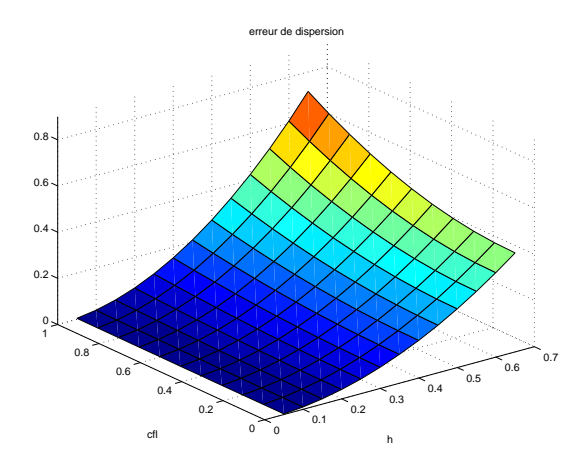

FIG. 2.8 – Maximum (pour  $\vec{k} \in \{\vec{k}; \ |\vec{k}| = k\}$ ) de l'erreur de dispersion en fonction de kh et  $\nu$  pour le schéma DG- $\mathbb{P}^1$ .

$$
\tilde{P} = \frac{1}{2} \begin{bmatrix}\n0 & 0 & 0 & 0 & s_z & s_z & 2\bar{s}_z & 2\bar{s}_z & -s_y & -2\bar{s}_y & -s_y & -2\bar{s}_y \\
0 & 0 & 0 & 0 & -2s_z & -2s_z & -\bar{s}_z & -s_y & -2\bar{s}_y & -s_y & -2\bar{s}_y \\
0 & 0 & 0 & 0 & s_z & s_z & 2\bar{s}_z & 2s_z & 2s_y & 2s_y & s_y & s_y \\
0 & 0 & 0 & 0 & -2s_z & -2s_z & -\bar{s}_z & 2s_y & \bar{s}_y & 2s_y & \bar{s}_y \\
-s_z & -2\bar{s}_z & -s_z & -2\bar{s}_z & 0 & 0 & 0 & s_x & s_x & 2\bar{s}_x & 2\bar{s}_x \\
-s_z & -2\bar{s}_z & -s_z & -2\bar{s}_z & 0 & 0 & 0 & 0 & s_x & s_x & 2\bar{s}_x & 2\bar{s}_x \\
2s_z & \bar{s}_z & 2s_z & \bar{s}_z & 0 & 0 & 0 & 0 & s_x & s_x & 2\bar{s}_x & 2\bar{s}_x \\
2s_z & \bar{s}_z & 2s_z & \bar{s}_z & 0 & 0 & 0 & 0 & -2s_x & -2s_x & -\bar{s}_x & -\bar{s}_x \\
s_y & s_y & 2\bar{s}_y & 2\bar{s}_y & -s_x & -2\bar{s}_x & -s_x & -2\bar{s}_x & 0 & 0 & 0 & 0 \\
-2s_y & -2s_y & -\bar{s}_y & -\bar{s}_y & -s_x & -2\bar{s}_x & -s_x & -2\bar{s}_x & 0 & 0 & 0 & 0 \\
s_y & s_y & 2\bar{s}_y & 2\bar{s}_y & 2s_x & \bar{s}_x & 2s_x & \bar{s}_x & 0 & 0 & 0 & 0 \\
-2s_y & -2s_y & -\bar{s}_y & -\bar{s}_y & 2s_x & \bar{s}_x & 2s_x & \bar{s}_x & 0 & 0 & 0 & 0\n\end{bmatrix}
$$

où  $\bar{z}$  désigne le complexe conjugué de  $z$  et avec la définition

$$
s_{\nu} = \frac{e^{ik_{\nu}\Delta\nu} - 1}{\Delta\nu},\tag{2.69}
$$

où  $ν = x, y$  ou  $z$ .

Le système  $(2.67)$  nous permet d'écrire :

$$
\vec{V}_H = -(\omega\mu s_t)^{-1} \tilde{P} \vec{V}_E \Rightarrow \omega \varepsilon s_t \vec{V}_E = -\tilde{P}(\omega\mu s_t)^{-1} \tilde{P} \vec{V}_E \Rightarrow
$$
\n
$$
\frac{\omega^2 s_t^2}{c^2} \vec{V}_E = -\tilde{P}^2 \vec{V}_E,
$$
\n(2.70)

où  $c = 1/\sqrt{\mu_0 \varepsilon_0}$  est la vitesse de l'onde dans le vide. Cette relation est la relation de dispersion discrète. Définissons  $\lambda$  par

$$
\lambda = \frac{i\omega s_t}{c}.\tag{2.71}
$$

La relation de dispersion  $(2.70)$  ci-dessus nous dit que l'onde plane est exactement propagée par la méthode numérique à condition que  $\lambda^2$  soit une valeur propre de la matrice  $\tilde{P}^2$  et que  $\vec{V}_E$  et  $\vec{V}_H$  soient vecteurs propres de  $\tilde{P}^2$ . Cette relation de dispersion est encore trop omplexe pour que l'on puisse exhiber les expressions analytiques des valeurs propres et vecteurs propres de  $\tilde{P}^2$ . On a donc recours à des développements limités quand  $\Delta t$ ,  $\Delta x$ ,  $\Delta y$  et  $\Delta z$  tendent vers 0, à l'aide du logiciel MAPLE.

# 2.7.3.1 Calcul des valeurs propres de  $\tilde{P}$

On refait exactement les mêmes types de calculs que pour le schéma  $\text{DG-}\mathbb{P}^1_{div}$ . Les développements limités des valeurs propres de  $\tilde{P}$  recherchées doivent être sous la forme

$$
\lambda(\tilde{P}) = |\vec{k}|(1 + \alpha h + \beta h^2 + o(h^2)).
$$
\n(2.72)

Comme précédemment, le calcul des valeurs propres de la matrice est établi dans le cadre d'un maillage régulier, pour une onde plane de vecteur d'onde  $\vec{k} = (k_x, k_y, k_z)$ . On introduit les trois coefficients  $c_x$ ,  $c_y$ ,  $c_z$  tels que  $\Delta x = c_x h$ ,  $\Delta y = c_y h$ ,  $\Delta z = c_z h$ . On trouve :

$$
s_{\nu} = ik_{\nu} - \frac{k_{\nu}^{2}c_{\nu}h}{2} - \frac{ik_{\nu}^{3}(c_{\nu}h)^{2}}{6} + o(h^{2}),
$$

où  $\nu = x, y$  et z. Les résultats sont ensuite en tout point identiques à ceux de la Section 2.7.1.1. Il y a de nouveau deux possibilités :  $\alpha = 0$  ou  $V(\vec{k}) = 0$ .

 $1^{\text{ère}}$  possibilité :  $V(\vec{k}) \neq 0$  et on obtient une dispersion d'ordre 2.

 $2^{\text{ème}}$  possibilité :  $V(\vec{k}) = 0$  et on obtient une dispersion d'ordre 1.

## 2.7.3.2 Relations de dispersion et directions particulières

Les directions de propagation conduisant à une dispersion d'ordre un, *i.e.* celles pour lesquelles  $V(\vec{k})=0,$  sont les mêmes que dans le cas DG- $\mathbb{P}^1_{div},$  c'est-à-dire

$$
\begin{cases}\n3k_x &= |\vec{k}| \\
3k_y &= |\vec{k}| \\
3k_z &= |\vec{k}|\n\end{cases}
$$
\n(2.73)

Nous pouvons calculer les relations de dispersion discrètes du schéma DG- $\mathbb{Q}^1_{div}$  pour quelques exemples d'ondes planes parti
ulières. Les trois premières ondes n'annulent pas le terme  $V(\vec{k})$ . La quatrième onde étudiée est telle que l'on ait la relation  $3k_y = |\vec{k}|$ , et donc  $V(\vec{k})=0$ . Pour ces ondes, on retrouve exactement les mêmes développements que pour le schéma DG- $\mathbb{P}^1_{div}$ , à savoir :

$$
\begin{cases}\n\vec{k} = |\vec{k}|(1,0,0)^t: & \frac{\omega^2}{|k|^2 c^2} = 1 + \frac{|\vec{k}|^2}{24} \Delta x^2 + \frac{|k|^2 c^2 \Delta t^2}{12} + o(h^2, \Delta t^2) \\
\vec{k} = \frac{|\vec{k}|}{\sqrt{2}} (1,1,0)^t: & \frac{\omega^2}{|k|^2 c^2} = 1 - \frac{|\vec{k}|^2}{336} (\Delta x^2 + \Delta y^2) + \frac{|k|^2 c^2 \Delta t^2}{12} + o(h^2, \Delta t^2) \\
\vec{k} = \frac{|\vec{k}|}{\sqrt{3}} (1,1,1)^t: & \frac{\omega^2}{|k|^2 c^2} = 1 - \frac{|\vec{k}|^2}{108} (\Delta x^2 + \Delta y^2 + \Delta z^2) + \frac{|k|^2 c^2 \Delta t^2}{12} + o(h^2, \Delta t^2) \\
\vec{k} = \frac{|\vec{k}|}{3} (2\sqrt{2},1,0)^t: & \frac{\omega^2}{|k|^2 c^2} = 1 + \frac{|\vec{k}|}{\sqrt{243}} \Delta y + \frac{|k|^2 c^2 \Delta t^2}{12} + o(h^2, \Delta t^2)\n\end{cases}
$$

Le fait que les erreurs de dispersion engendrées par les espaces d'approximation  $P_{div}^1$  et  $Q_{div}^1$  soient identiques peut paraître surprenant. Cependant, il s'agit seulement des premiers termes de l'erreur de dispersion. L'analyse montre que l'espace  $\mathbb{Q}^1_{div}$ , bien que plus grand que l'espace  $\mathbb{P}^1_{div}$ , n'est pas suffisant pour améliorer la précision de la méthode de type Galerkin Dis
ontinu.

# 2.7.4 Con
lusion sur l'étude de dispersion

Pour les trois espaces d'approximations étudiés ici, le schéma Galerkin Discontinu est peu dispersif, et présente l'avantage d'avoir une erreur de dispersion qui n'est pas dégradée lorsque l'on baisse le nombre de Courant  $\nu$  du schéma, et donc le pas de temps  $\Delta t$ . Cette propriété est importante dans le cadre de l'introduction de maillages localement raffinés autour de détails géométriques, ar elle permet de ne pas introduire une erreur de dispersion trop grande dans les zones où le maillage serait raffiné.

### 3  $\overline{\phantom{a}}$

## Sommaire

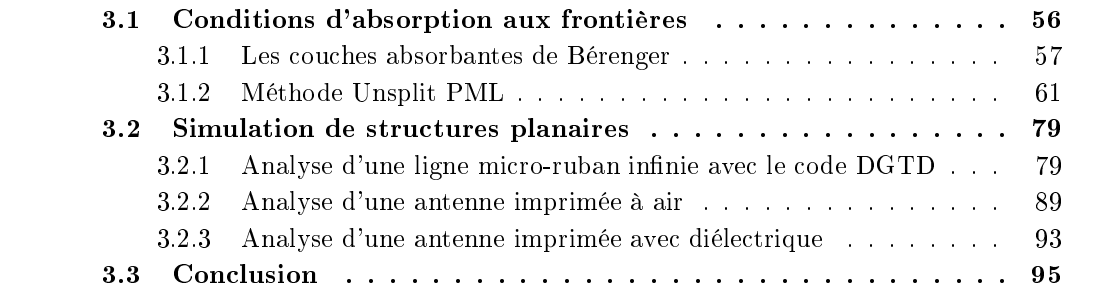

Dans le chapitre précédent, nous avons décrit et présenté les principales propriétés du s
héma Galerkin Dis
ontinu que nous allons utiliser. Nous avons détaillé le traitement des conditions aux limites métalliques (à l'interface entre éléments finis). Nous devons maintenant étudier en détail le traitement des conditions de radiation à l'infini, puisque les calculs que nous envisageons (radiation d'antenne, calculs de diffraction) devront être menés en domaine *a priori* infini, le domaine de calcul étant quant à lui borné. Nous présentons dans ce chapitre une version adaptée aux éléments finis discontinus d'une méthode de type Unsplit PML (
ou
hes absorbantes parfaitement adaptées) et nous montrons quelques résultats numériques autour d'ob jets simples dans l'espa
e libre.

# 3.1 Conditions d'absorption aux frontières

Les problèmes de propagation d'ondes sont souvent posés en domaines non-bornés. Dans le domaine temporel, une des questions cruciales pour leur résolution numérique est de savoir borner artificiellement le domaine de calcul. Ce sujet est inépuisable et alimente depuis l'apparition des te
hniques de simulation numérique un nombre in
al
ulable de re
her
hes.

La première méthode simulant l'espace ouvert infini a été proposée par Yee [86] en 1966. Elle consiste simplement à borner le domaine de calcul par des conditions réfléchissantes et à limiter le temps d'observation de façon à ne pas prendre en ompte l'apparition d'ondes réé
hies sur la frontière. Cette méthode n'a jamais été utilisée pour la résolution des problèmes 3D éle
tromagnétiques importants ar la taille mémoire augmente en fon
tion du temps d'observation. En 1971, Merewhether [62] a proposé une autre méthode dite "méthode de la condition rayonnante" qui consiste à approcher le champ électromagnétique aux frontières par une loi en  $1/r$  (r étant la distance du point considéré sur la frontière au entre du maillage). Cette méthode semble avoir été abandonnée à la suite de onstats d'impré
isions et d'instabilités. Une troisième méthode a été dé
rite en 1977 par Holland [43], dite de la "couche adaptée", qui consistait à entourer le volume de calcul par un milieu absorbant, dont l'impédan
e est égale à elle du vide. Le milieu absorbant est onstitué d'un certain nombre de couches possédant des caractéristiques dissipatives. Leur rôle est d'assurer une perte significative et progressive de l'amplitude des ondes se dirigeant vers la limite extérieure du maillage. Cette même année, Enquist et Majda [28] ont proposé une famille de onditions absorbantes basées sur l'approximation de l'équation des ondes. Ces onditions ont été proposées pour les ondes a
oustiques. Appliquée ensuite par Mur [39] en 1981 aux problèmes électromagnétiques en 2D et 3D, cette technique a fait l'objet de nombreux travaux malgré son incapacité à évaluer les composantes du champ sur les arêtes et les coins frontières du domaine de calcul. En 1989, Joly et Mercier [51] ont apporté une réponse en 3D aux problèmes des arêtes et des coins en développant des conditions absorbantes du se
ond ordre. Le problème de es te
hniques de simulation de l'espa
e libre est qu'elles provoquent toutes des réflexions non physiques pour les ondes sortantes. Elles ne sont apables d'absorber parfaitement une onde éle
tromagnétique uniquement dans le as parti
ulier où l'onde est plane et se propage perpendi
ulairement à la frontière.

En 1996, un nouveau concept de couches absorbantes a été introduit par Bérenger [11] pour les équations de Maxwell dans le domaine temporel, dont la particularité est d'être parfaitement adaptées : pour ce modèle, dans sa version continue, il n'y a pas de réflexion à l'interfa
e entre le milieu physique et le milieu absorbant, quelle que soit l'in
iden
e de l'onde sortante. Notons que e modèle est omplètement "arti
iel" dans le sens qu'il ne orrespond à au
un milieu physique. Cette méthode a onsidérablement amélioré les performan
es des méthodes plus lassiques et a été adaptée à un grand nombre de problèmes physiques  $([82, 88, 25, 45, 30, 24])$ . D'un point de vue mathématique, le modèle initialement introduit par Bérenger en éle
tromagnétisme apparaît omme une perturbation d'ordre 0 d'une version "splittée" des équations de Maxwell. Elle possède ependant quelques défauts. En effet, E. Bécache et P. Joly ont montré dans [8] que les PML "classiques" sont stables dans le sens que la solution ne peut pas avoir de comportement exponentiellement croissant dans le temps. Les estimations obtenues n'excluent cependant pas une croissance linéaire en temps de la solution, et c'est ce qui a été observé numériquement après un temps très long de simulation par Abarbanel et Gottield [1]. Par la suite, plusieurs versions "nonsplittées" ont été proposées  $[34]$ ,  $[70]$ ,  $[73]$ . Leur avantage est de conduire à des problèmes bien posés et bornés en temps long. Elles ont aussi omme avantage d'être plus pro
hes des équations de Maxwell d'origine. Seuls des termes sour
es supplémentaires sont ra joutés aux équations de Maxwell, et des variables auxiliaires doivent être avancées et stockées (ce qui étaient déjà le as ave les méthodes de type PML lassiques). Ce
i permet en outre d'introduire des objets à l'intérieur des couches parfaitement adaptées afin de simuler des objets de taille infinie.

Dans le cadre de ce travail, nous adaptons une version "non splittée" de la technique de Bérenger proposée par [84] à notre méthode d'éléments finis discontinus. Dans ce chapitre, nous rappelons d'abord les principales caractéristiques de la technique PML de Bérenger, puis nous verrons la version "non splittée" que nous avons développée et que nous nous proposons d'utiliser omme onditions aux limites absorbantes de la méthode Galerkin Dis
ontinu. Nous terminerons e hapitre par quelques résultats numériques sur des problèmes extérieurs.

## 3.1.1 Les ou
hes absorbantes de Bérenger

Cette te
hnique onsiste à introduire un milieu à perte en disposant à la périphérie du volume de calcul une épaisseur de plusieurs cellules de matériaux à pertes électriques et magnétiques. Dans e milieu absorbant, les équations de Maxwell s'é
rivent :

$$
\begin{cases}\n\varepsilon_2 \frac{\partial \vec{E}}{\partial t} + \sigma_2 \vec{E} & = r \vec{\sigma} t \vec{H} \\
\mu_2 \frac{\partial \vec{H}}{\partial t} + \sigma_2^* \vec{H} & = -r \vec{\sigma} t \vec{E}\n\end{cases}
$$
\n(3.1)

avec  $(\sigma_2,\sigma_2^*)$  représentant respectivement la conductivité électrique et magnétique assurant respectivement les pertes électriques et magnétiques.  $\varepsilon_2$  et  $\mu_2$  sont la permittivité électrique et la perméabilité magnétique du matériau absorbant supposé isotrope.

Ce milieu, intercalé entre le milieu 1 à caractériser et l'enceinte métallique entourant le volume de calcul, doit assurer une perte significative et progressive de l'énergie des ondes se dirigeant vers l'extérieur du volume de calcul délimité par les parois métalliques (voir Figure 3.1). Pour simuler l'espace infini au moyen des couches absorbantes, le milieu 2 doit répondre à plusieurs ontraintes :

 l'adaptation doit être réalisée entre les milieux 1 et 2 pour que l'onde in
idente du milieu 1 pénètre dans le milieu 2 avec une réflexion aussi minime que possible, et e
i pour toutes les in
iden
es possibles ;

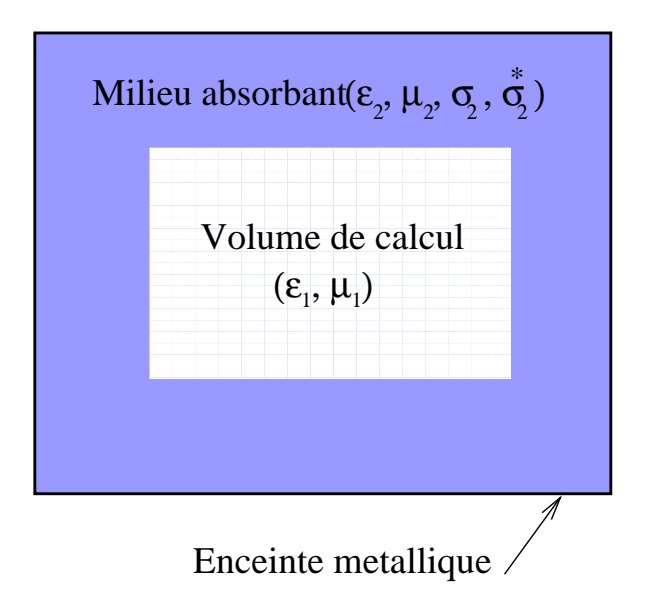

Fig. 3.1 Plan de oupe du volume de al
ul.

 l'atténuation globale de l'amplitude de l'onde doit être assez grande pour que, une fois l'onde réé
hie par une paroi tive réé
hissante sur le bord extérieur du domaine, l'amplitude de l'onde réfléchie soit suffisamment atténuée; de plus. l'atténuation de l'amplitude de l'onde doit être assez progressive lorsqu'elle se propage dans le milieu 2 pour ne pas générer de réexions. Il faut don prévoir un nombre suffisant de cellules dans les couches absorbantes.

Remarque 3.1.1 L'équivalent physique du volume de calcul composé des milieux 1 et 2  $(f\text{figure} (3.1))$  est la chambre anechoïde électromagnétique couramment utilisée entre autres pour les mesures d'antennes en champs proches. La chambre anechoïde est une salle dont les parois sont recouvertes de pyramides de mousse de polyuréthane chargée d'un complexe à base de arbone, absorbant les ondes éle
tromagnétiques et empê
hant leur réverbération (voir photo  $(3.2)$ ).

## 3.1.1.1 Conditions d'adaptation entre deux milieux

L'adaptation parfaite entre le milieu 1 de paramètres  $(\varepsilon_1, \mu_1, \sigma_1, \sigma_1^*)$  et le milieu 2  $(\varepsilon_2,\mu_2,\sigma_2,\sigma_2^*)$  est réalisée si leurs impédances d'ondes sont égales :  $Z_1 = Z_2$ . Cette ondition est réalisée si on satisfait les trois onditions suivantes :

$$
\begin{cases}\n\varepsilon_1 = \varepsilon_2 \\
\mu_1 = \mu_2 \\
\frac{\sigma_1}{\varepsilon_1} = \frac{\sigma_1^*}{\mu_1} & \text{et} \quad \frac{\sigma_2}{\varepsilon_2} = \frac{\sigma_2^*}{\mu_2}\n\end{cases}
$$
\n(3.2)

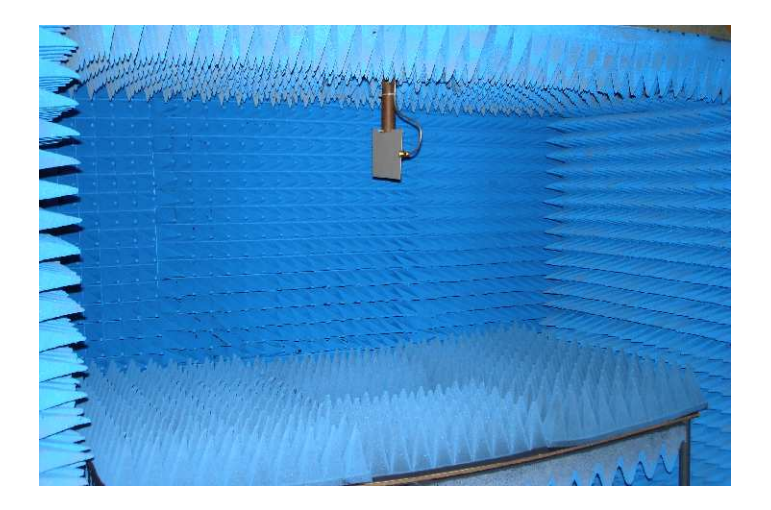

Fig. 3.2 Chambre ane
hoïde éle
tromagnétique

**Définition 3.1.1** Un milieu  $(\varepsilon, \mu, \sigma, \sigma^*)$  est appelé adapté (Matched Layer) s'il vérifie la relation

$$
\frac{\sigma}{\varepsilon} = \frac{\sigma^*}{\mu}.\tag{3.3}
$$

Le problème de la technique utilisant des milieux adaptés provient du fait que le coefficient de réflexion n'est nul qu'en incidence normale. Pour n'importe quel autre angle d'incidence. le coefficient de réflexion est non-nul. Il augmente avec l'angle d'incidence jusqu'à devenir égal à 1 pour une onde rasante.

## 3.1.1.2 Milieu parfaitement adapté

La technique des couches parfaitement adaptées (Perfectly Matched Layers), introduite par Bérenger, présente l'avantage fondamental d'engendrer un coefficient de réflexion nul quel que soit l'angle d'incidence de l'onde plane et quelle que soit sa fréquence (ceci est vrai dans le modèle ontinu proposé par Bérenger).

Le point essentiel de cette technique est la décomposition de chaque composantes du champ électromagnétique en sous-composantes (par exemple  $H_z = H_{zx} + H_{zy}$ ), et en l'introduction d'une anisotropie dans chaque direction caractérisée par deux couples de conductivités électriques et magnétiques :  $(\sigma_x, \sigma_x^*)$  et  $(\sigma_y, \sigma_y^*)$  qui doivent satisfaire la relation d'adaptation (3.3) :

$$
\frac{\sigma_x}{\varepsilon} = \frac{\sigma_x^*}{\mu}, \ \frac{\sigma_y}{\varepsilon} = \frac{\sigma_y^*}{\mu}.
$$
\n(3.4)

**Définition 3.1.2** Un milieu  $(\sigma_x, \sigma_x^*, \sigma_y, \sigma_y^*, \sigma_z, \sigma_z^*)$  est appelé parfaitement adapté (PML) s'il vérifie les relations

$$
\frac{\sigma_x}{\varepsilon} = \frac{\sigma_x^*}{\mu}, \ \frac{\sigma_y}{\varepsilon} = \frac{\sigma_y^*}{\mu}, \ \frac{\sigma_z}{\varepsilon} = \frac{\sigma_z^*}{\mu}
$$
\n(3.5)

Le vide, ou le milieu  $(\varepsilon, \mu)$ , peut être vu comme un milieu PML où les conductivités éle
triques et magnétiques dans les trois dire
tions sont nulles : milieu PML (0, 0, 0, 0, 0, 0). Ainsi, le coefficient de réflexion à l'interface entre le milieu  $(\varepsilon, \mu)$  et la PML est nul si les ondu
tivités transverses du PML sont nulles. Cette propriété permet de dénir diérents milieux PML qui doivent être adaptés à la fois au domaine de calcul (voir Figure 3.3) et entre eux (voir Figure 3.4). Pour un domaine de calcul parallélépipédique typique, on onstruit autour du domaine d'intérêt une ou
he absorbante onstituée de trois familles de milieux PML : les fa
es, les arêtes et les oins.

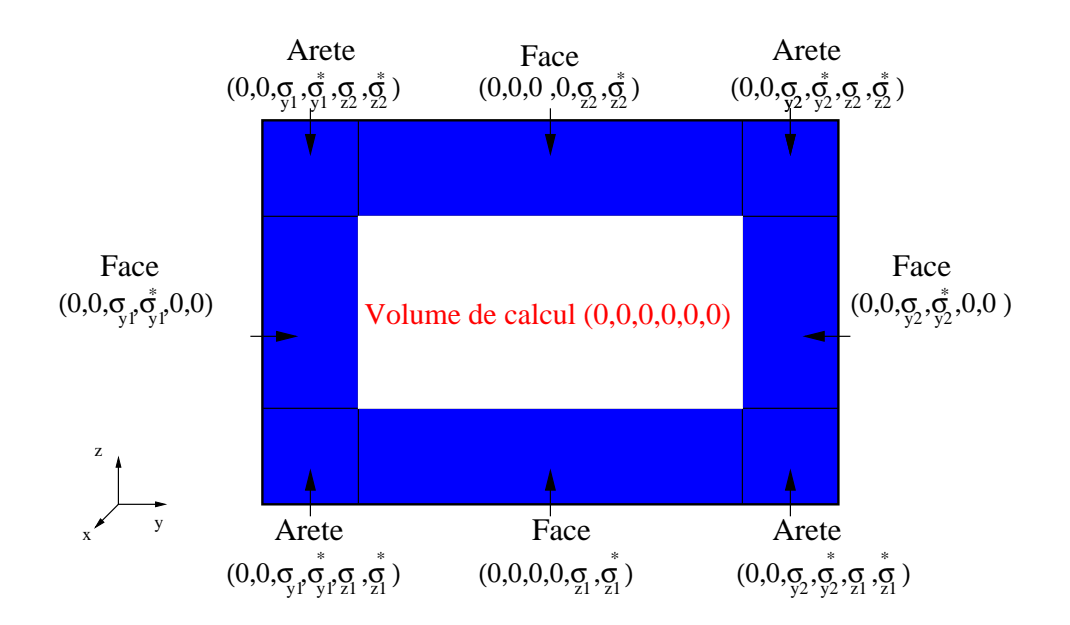

Fig. 3.3 Coupe y0z au milieu du volume de al
ul parallélépipédique.

Dans les diérents milieux PML, les équations de Maxwell sont alors rempla
ées par les douze équations suivantes :

$$
\begin{cases}\n\mu \frac{\partial H_{xy}}{\partial t} + \sigma_y^* H_{xy} = -\frac{\partial (E_{zx} + E_{zy})}{\partial y} \\
\mu \frac{\partial H_{xz}}{\partial t} + \sigma_z^* H_{xz} = \frac{\partial (E_{yx} + E_{yz})}{\partial z} \\
\mu \frac{\partial H_{yz}}{\partial t} + \sigma_z^* H_{yz} = -\frac{\partial (E_{yx} + E_{xz})}{\partial z} \\
\mu \frac{\partial H_{yx}}{\partial t} + \sigma_x^* H_{yx} = \frac{\partial (E_{zx} + E_{zy})}{\partial x} \\
\mu \frac{\partial H_{zx}}{\partial t} + \sigma_x^* H_{zx} = -\frac{\partial (E_{yx} + E_{yz})}{\partial x} \\
\mu \frac{\partial H_{yz}}{\partial t} + \sigma_y^* H_{zy} = \frac{\partial (E_{xy} + E_{xz})}{\partial y}\n\end{cases}
$$
\n(3.6)

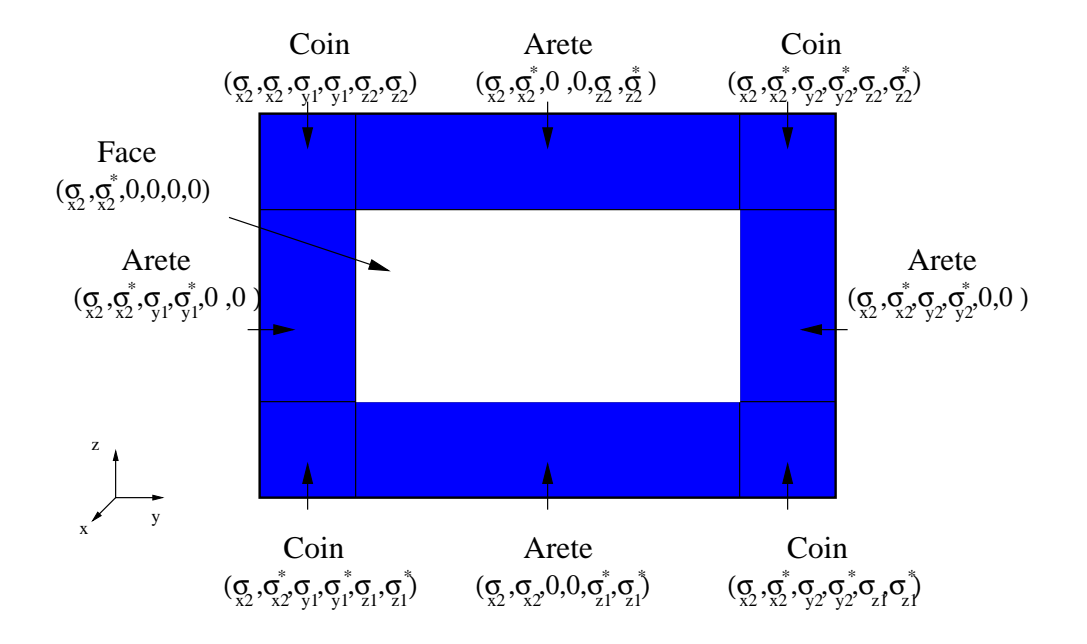

F1G. 3.4 – Coupe y0z au milieu du PML FACE avec conductivité  $\sigma_{x2}$ 

$$
\begin{cases}\n\varepsilon \frac{\partial E_{xy}}{\partial t} + \sigma_y E_{xy} = \frac{\partial (H_{zx} + H_{zy})}{\partial y} \\
\varepsilon \frac{\partial E_{xz}}{\partial t} + \sigma_z E_{xz} = -\frac{\partial (H_{yx} + H_{yz})}{\partial z} \\
\varepsilon \frac{\partial E_{yz}}{\partial t} + \sigma_z E_{yz} = \frac{\partial (H_{xy} + H_{xz})}{\partial z} \\
\varepsilon \frac{\partial E_{yx}}{\partial t} + \sigma_x E_{yx} = -\frac{\partial (H_{zx} + H_{zy})}{\partial x} \\
\varepsilon \frac{\partial E_{zx}}{\partial t} + \sigma_x E_{zx} = \frac{\partial (H_{yx} + H_{yz})}{\partial x} \\
\varepsilon \frac{\partial E_{zy}}{\partial t} + \sigma_y E_{zy} = -\frac{\partial (H_{xy} + H_{xz})}{\partial y}\n\end{cases}
$$
\n(3.7)

Lorsque  $\sigma_x = \sigma_y = \sigma_z = 0$  et  $\sigma_x^* = \sigma_y^* = \sigma_z^* = 0$ , on retrouve exactement les équations de Maxwell, au sens où les solutions de (3.6-3.7) permettent de re
omposer les solutions des équations de Maxwell (par exemple en faisant  $H_z = H_{zx} + H_{zy}$ ).

Cependant, omme nous l'avons vu, le système d'équations (3.6-3.7) ne orrespond à aucun milieu physique, et présente des problèmes d'instabilité en temps très long ([1]).

# 3.1.2 Méthode Unsplit PML

Dans le cadre de ce travail, nous avons utilisé une version "non splittée" des PML de Bérenger proposée par Turkel et al. [84]. Cette méthode permet d'éliminer les défauts des PML de Bérenger en temps long et de retrouver un milieu à perte vérifiant les équations de Maxwell et permettant la prise en compte d'objets à cheval entre le domaine de calcul et le milieu PML. Cette ara
téristique est très importante dans le adre des mesures d'antennes car elle permet de simuler facilement des charges adaptées pour éliminer l'effet des signaux parasites.

## 3.1.2.1 Système Unsplit PML

Dans cette section, nous allons détailler les calculs nous permettant d'obtenir le système Unsplit PML. Nous partons donc du système de Bérenger (3.6-3.7) dans un milieu PML parfaitement adapté. Nous détaillons le calcul pour les deux premières équations du système (3.6). An de passer dans le domaine fréquentiel, nous appliquons la transformée de Fourier en temps au système, définie par :

$$
\hat{f}(w) = \int_{-\infty}^{+\infty} e^{iwt} f(t) dt.
$$

Nous obtenons alors :

$$
\begin{cases}\n\mu i w \hat{H}_{xy} + \sigma_y^* \hat{H}_{xy} &= -\frac{\partial \hat{E}_z}{\partial y}, \\
\mu i w \hat{H}_{xz} + \sigma_z^* \hat{H}_{xz} &= \frac{\partial \hat{E}_y}{\partial z},\n\end{cases}
$$
\n(3.8)

avec  $\hat{E}_z=\hat{E}_{zx}+\hat{E}_{zy}$  et  $\hat{E}_y=\hat{E}_{yx}+\hat{E}_{yz}$ . Le système (3.8) peut alors s'écrire :

$$
\begin{cases}\n(\mu i w + \sigma_y^*) \hat{H}_{xy} = -\frac{\partial \hat{E}_z}{\partial y}, \\
(\mu i w + \sigma_z^*) \hat{H}_{xz} = \frac{\partial \hat{E}_y}{\partial z}.\n\end{cases}
$$
\n(3.9)

La première équation du système est alors multipliée par  $(\mu iw + \sigma_z^*)$ , la seconde équation par  $(\mu iw + \sigma_y^*)$ :

$$
\begin{cases}\n(\mu i w + \sigma_y^*)(\mu i w + \sigma_z^*) \hat{H}_{xy} + (\mu i w + \sigma_z^*) \frac{\partial \hat{E}_z}{\partial y} = 0, \\
(\mu i w + \sigma_y^*)(\mu i w + \sigma_z^*) \hat{H}_{xz} - (\mu i w + \sigma_y^*) \frac{\partial \hat{E}_y}{\partial z} = 0.\n\end{cases}
$$
\n(3.10)

Nous éliminons alors les variables splittées en recomposant la composante  $\hat{H}_x$  =  $\hat{H}_{xy}$  +  $\hat{H}_{xz}$ .Pour cela, nous sommons les deux équations du système  $(3.10)$  :

$$
((i\mu w) + (\sigma_y^* + \sigma_z^*) + \frac{\sigma_y^* \sigma_z^*}{i\mu w})\hat{H}_x + (1 + \frac{\sigma_z^*}{i\mu w})\frac{\partial \hat{E}_z}{\partial y} - (1 + \frac{\sigma_y^*}{i\mu w})\frac{\partial \hat{E}_y}{\partial z} = 0.
$$
 (3.11)

Nous utilisons alors les notations suivantes :

$$
\hat{P}_z = \frac{1}{iw}\hat{E}_z, \quad P_y = \frac{1}{iw}\hat{E}_y, \quad \hat{Q}_x = \frac{1}{iw}\hat{H}_x.
$$

L'équation (3.11) peut ainsi se mettre sous la forme :

$$
((i\mu w) + ((\sigma_y^* + \sigma_z^*))\hat{H}_x + \frac{\sigma_y^* \sigma_z^*}{\mu} \hat{Q}_x + \frac{\partial}{\partial y}(\hat{E}_z + \frac{\sigma_z^*}{\mu}\hat{P}_z) - \frac{\partial}{\partial z}(\hat{E}_y + \frac{\sigma_y^*}{\mu}\hat{P}_y) = 0. \tag{3.12}
$$

On applique une transformée de Fourier inverse à l'équation (3.12) :

$$
\mu \frac{\partial H_x}{\partial t} + (\sigma_y^* + \sigma_z^*) H_x + \varepsilon \sigma_y^* \sigma_z^* Q_x + \frac{\partial}{\partial y} (E_z + \frac{\sigma_z^*}{\mu} P_z) - \frac{\partial}{\partial z} (E_y + \frac{\sigma_y^*}{\mu} P_y) = 0. \tag{3.13}
$$

En effectuant le changement de variables suivant :

$$
\begin{cases}\n\tilde{E}_z = E_z + \frac{\sigma_z^*}{\mu} P_z = E_z + \frac{\sigma_z}{\varepsilon} P_z, \\
\tilde{E}_y = E_y + \frac{\sigma_y^*}{\mu} P_y = E_y + \frac{\sigma_y}{\varepsilon} P_y, \\
\tilde{H}_x = H_x + \frac{\sigma_x}{\varepsilon} Q_x = H_x + \frac{\sigma_x^*}{\mu} Q_x,\n\end{cases}
$$
\n(3.14)

 $\,$ nous obtenons finalement :

$$
\mu \frac{\tilde{H}_x}{\partial t} + \frac{\partial \tilde{E}_z}{\partial y} - \frac{\partial \tilde{E}_y}{\partial z} = \left[ \frac{\sigma_x \mu}{\varepsilon} - (\sigma_y^* + \sigma_z^*) \right] \tilde{H}_x - \left[ \frac{\sigma_x}{\varepsilon} (\frac{\mu}{\varepsilon} \sigma_x - (\sigma_y^* + \sigma_z^*)) + \frac{\sigma_y^* \sigma_z^*}{\mu} \right] Q_x. \tag{3.15}
$$

Un calcul similaire sur les autres équations PML de Bérenger peut être fait. Le milieu étant parfaitement adapté, nous pouvons définir $\bar{\sigma}_x$  et  $\bar{\sigma}_y$   $\bar{\sigma}_z$  de la manière suivante :

$$
\begin{cases}\n\bar{\sigma}_x = \frac{\sigma_x}{\varepsilon} = \frac{\sigma_x^*}{\mu}, \\
\bar{\sigma}_y = \frac{\sigma_y}{\varepsilon} = \frac{\sigma_y^*}{\mu}, \\
\bar{\sigma}_z = \frac{\sigma_z}{\varepsilon} = \frac{\sigma_z^*}{\mu}.\n\end{cases}
$$
\n(3.16)

Ceci conduit au système "Unsplit PML" :

$$
\begin{cases}\n\frac{\partial \tilde{E}_x}{\partial t} + (\bar{\sigma}_y + \bar{\sigma}_z - \bar{\sigma}_x) \tilde{E}_x + (\bar{\sigma}_x - \bar{\sigma}_y)(\bar{\sigma}_x - \bar{\sigma}_z) P_x = \frac{1}{\varepsilon} (\frac{\partial \tilde{H}_y}{\partial z} - \frac{\partial \tilde{H}_z}{\partial y}), \\
\frac{\partial P_x}{\partial t} + \bar{\sigma}_x P_x - \tilde{E}_x = 0, \\
\frac{\partial \tilde{E}_y}{\partial t} + (\bar{\sigma}_x + \bar{\sigma}_z - \bar{\sigma}_y) \tilde{E}_y + (\bar{\sigma}_y - \bar{\sigma}_x)(\bar{\sigma}_y - \bar{\sigma}_z) P_y = \frac{1}{\varepsilon} (\frac{\partial \tilde{H}_z}{\partial x} - \frac{\partial \tilde{H}_x}{\partial z}), \\
\frac{\partial \tilde{P}_y}{\partial t} + \bar{\sigma}_y P_y - \tilde{E}_y = 0, \\
\frac{\partial \tilde{E}_z}{\partial t} + (\bar{\sigma}_x + \bar{\sigma}_y - \bar{\sigma}_z) \tilde{E}_z + (\bar{\sigma}_z - \bar{\sigma}_x)(\bar{\sigma}_z - \bar{\sigma}_y) P_z = \frac{1}{\varepsilon} (\frac{\partial \tilde{H}_x}{\partial y} - \frac{\partial \tilde{H}_y}{\partial x}), \\
\frac{\partial P_z}{\partial t} + \bar{\sigma}_z P_z - \tilde{E}_z = 0, \\
\frac{\partial \tilde{H}_x}{\partial t} + (\bar{\sigma}_y + \bar{\sigma}_z - \bar{\sigma}_x) \tilde{H}_x + (\bar{\sigma}_x - \bar{\sigma}_y)(\bar{\sigma}_x - \bar{\sigma}_z) Q_x = -\frac{1}{\mu} (\frac{\partial \tilde{E}_y}{\partial z} - \frac{\partial \tilde{E}_z}{\partial y}), \\
\frac{\partial Q_x}{\partial t} + \bar{\sigma}_x Q_x - \tilde{H}_x = 0, \\
\frac{\partial \tilde{H}_y}{\partial t} + (\bar{\sigma}_x + \bar{\sigma}_z - \bar{\sigma}_y) \tilde{H}_y + (\bar{\sigma}_y - \bar{\sigma}_x)(\bar{\sigma}_y - \bar{\sigma}_z) Q_y = -\frac{1}{\mu} (\frac{\partial \tilde{E}_z}{\partial x} - \frac{\partial \tilde{E}_x}{\partial z}), \\
\frac{\partial Q_y}{\partial t} + \bar
$$

On retrouve les champs électromagnétiques en faisant les changements de variable :  $\tilde{E}_{\alpha} =$  $E_{\alpha} + \bar{\sigma_{\alpha}} P_{\alpha}$  et  $\tilde{H}_{\alpha} = H_{\alpha} + \bar{\sigma_{\alpha}} Q_{\alpha}$ , où  $\alpha = x, y$  ou  $z$ .

Le système (3.17) apparaît sous une forme familière : il s'agit des équations de Maxwell perturbées par des termes sources d'ordre zéro (les variables supplémentaires  $P_{\alpha}$  et  $Q_{\alpha}$  ne se voient jamais appliquer d'opérateur de dérivation en espa
e, et interviennent seulement par leurs valeurs ou leurs dérivées en temps). Tout omme les équations de Maxwell, le système  $(3.17)$  est bien posé. Les solutions restent bornées en l'absence de termes sour
es à ondition, par exemple, que les matri
es orrespondant aux termes sour
es soient diagonalisables à valeurs propres ayant le bon signe.

# 3.1.2.2 Dis
rétisation

Pour résoudre ce système, nous utilisons la méthode Galerkin Discontinu présentée dans le chapitre précédent. Nous utiliserons le même formalisme que celui présenté en
Section 2.2.3 (page 30).

#### Dicrétisation en espace

Nous écrivons le système  $(3.17)$  sous la forme matricielle suivante :

$$
\begin{cases}\n\frac{\partial \vec{E}}{\partial t} + R\vec{E} + S\vec{P} & = \bar{\varepsilon}^{-1}\vec{rot}\vec{H}, \\
\frac{\partial \vec{P}}{\partial t} + N\vec{P} - \vec{E} & = 0, \\
\frac{\partial \vec{H}}{\partial t} + R\vec{H} + S\vec{Q} & = -\bar{\mu}^{-1}\vec{rot}\vec{E}, \\
\frac{\partial \mathcal{Q}}{\partial t} + N\vec{Q} - \vec{H} & = 0,\n\end{cases}
$$
\n(3.18)

où  $\vec{\tilde{E}} = (\tilde{E}_x, \tilde{E}_y, \tilde{E}_z)^t$ ,  $\vec{\tilde{H}} = (\tilde{H}_x, \tilde{H}_y, \tilde{H}_z)^t$ ,  $\vec{P} = (P_x, P_y, P_z)^t$  et  $\vec{Q} = (Q_x, Q_y, Q_z)^t$ .<br>Les matrices  $R$ ,  $S$  et  $N$  sont trois matrices 3x3 diagonales, données par :

$$
\begin{cases}\nR = \text{diag}[\bar{\sigma}_y + \bar{\sigma}_z - \bar{\sigma}_x, \bar{\sigma}_x + \bar{\sigma}_z - \bar{\sigma}_y, \bar{\sigma}_x + \bar{\sigma}_y - \bar{\sigma}_z], \\
S = \text{diag}[(\bar{\sigma}_x - \bar{\sigma}_y)(\bar{\sigma}_x - \bar{\sigma}_z), (\bar{\sigma}_y - \bar{\sigma}_x)(\bar{\sigma}_y - \bar{\sigma}_z), (\bar{\sigma}_z - \bar{\sigma}_x)(\bar{\sigma}_z - \bar{\sigma}_y)],\n\end{cases} (3.19)
$$
\n
$$
N = \text{diag}[\bar{\sigma}_x, \bar{\sigma}_y, \bar{\sigma}_z].
$$

Enfin, les tenseurs  $\bar{\bar{\varepsilon}}$  et  $\bar{\bar{\mu}}$  sont pris égaux à ceux d'un matériau homogène isotrope, *i.e.*  $\bar{\bar{\varepsilon}}=\varepsilon\mathbb{I}_3, \bar{\bar{\mu}}=\mu\mathbb{I}_3.$ 

Dans chaque cellule  $T_i$ , les inconnues numériques de la méthode sont doublées et correspondent aux approximations des composantes des champs  $(\vec{E},~\vec{H},~\vec{P},~\vec{Q})$  sur la base de fonctions vectorielles  $\vec{\varphi}_{ij}$ ,  $1 \leq j \leq d_i$ , de dimension  $d_i$  choisie. Ainsi, en multipliant le système  $(3.18)$  par une fonction de base  $\vec{\varphi}_{ij}$  et en intégrant sur l'élément  $\mathcal{T}_i$ , nous obtenons :

$$
\begin{cases}\n\int_{\mathcal{T}_{i}} \frac{\partial \vec{E}_{i}}{\partial t} \cdot \vec{\varphi}_{ij} + \int_{\mathcal{T}_{i}} R \vec{E}_{i} \cdot \vec{\varphi}_{ij} + \int_{\mathcal{T}_{i}} S \vec{P}_{i} \cdot \vec{\varphi}_{ij} &= \frac{1}{2\varepsilon} \left[ \int_{\mathcal{T}_{i}} r \vec{\sigma} t \vec{\varphi}_{ij} \cdot \vec{H}_{i} - \int_{\partial \mathcal{T}_{i}} (\vec{\varphi}_{ij} \times \vec{H}_{i}) \cdot \vec{\tilde{n}} \right] \\
\int_{\mathcal{T}_{i}} \frac{\partial \vec{P}_{i}}{\partial t} \cdot \vec{\varphi}_{ij} + \int_{\mathcal{T}_{i}} N \vec{P}_{i} \cdot \vec{\varphi}_{ij} - \int_{\mathcal{T}_{i}} \vec{E}_{i} \cdot \vec{\varphi}_{ij} &= 0 \\
\int_{\mathcal{T}_{i}} \frac{\partial \vec{H}_{i}}{\partial t} \cdot \vec{\varphi}_{ij} + \int_{\mathcal{T}_{i}} R \vec{H}_{i} \cdot \vec{\varphi}_{ij} + \int_{\mathcal{T}_{i}} S \vec{Q}_{i} \cdot \vec{\varphi}_{ij} &= -\frac{1}{2\mu} \left[ \int_{\mathcal{T}_{i}} r \vec{\sigma} t \vec{\varphi}_{ij} \cdot \vec{E}_{i} - \int_{\partial \mathcal{T}_{i}} (\vec{\varphi}_{ij} \times \vec{E}_{i}) \cdot \vec{\tilde{n}} \right] \\
\int_{\mathcal{T}_{i}} \frac{\partial \vec{Q}_{i}}{\partial t} \cdot \vec{\varphi}_{ij} + \int_{\mathcal{T}_{i}} N \vec{Q}_{i} \cdot \vec{\varphi}_{ij} - \int_{\mathcal{T}_{i}} \vec{\tilde{H}}_{i} \cdot \vec{\varphi}_{ij} &= 0\n\end{cases} \tag{3.20}
$$

où  $\vec{n}$  est la normale extérieure à l'élément  $\mathcal{T}_i$ . Pour les intégrales surfaciques – qui ne font nullement intervenir les grandeurs auxiliaires  $\vec{P}$  et  $\vec{Q}$  – nous utiliserons, comme précédemment, des flux totalement centrés (2.10). Le système (3.20) peut alors se récrire sous la forme :

$$
\begin{cases}\n\int_{\mathcal{T}_{i}} \frac{\partial \vec{E}_{i}}{\partial t} \cdot \vec{\varphi}_{ij} + \int_{\mathcal{T}_{i}} R \vec{E}_{i} \cdot \vec{\varphi}_{ij} + \int_{\mathcal{T}_{i}} S \vec{P}_{i} \cdot \vec{\varphi}_{ij} = \\
& \frac{1}{2\varepsilon} \left( \int_{\mathcal{T}_{i}} [\vec{rot} \vec{\varphi}_{ij} \cdot \vec{H}_{i} + \vec{rot} \vec{H}_{i} \cdot \vec{\varphi}_{ij}] - \sum_{k \in \mathcal{V}_{i}} \int_{a_{ik}} (\vec{\varphi}_{ij} \times \vec{H}_{k}) \cdot \vec{n}_{ik} \right) \\
& \int_{\mathcal{T}_{i}} \frac{\partial \vec{P}_{i}}{\partial t} \cdot \vec{\varphi}_{ij} + \int_{\mathcal{T}_{i}} N \vec{P}_{i} \cdot \vec{\varphi}_{ij} - \int_{\mathcal{T}_{i}} \vec{E}_{i} \cdot \vec{\varphi}_{ij} = 0 \\
& \int_{\mathcal{T}_{i}} \frac{\partial \vec{H}_{i}}{\partial t} \cdot \vec{\varphi}_{ij} + \int_{\mathcal{T}_{i}} R \vec{H}_{i} \cdot \vec{\varphi}_{ij} + \int_{\mathcal{T}_{i}} S \vec{Q}_{i} \cdot \vec{\varphi}_{ij} = \\
& - \frac{1}{2\mu} \left( \int_{\mathcal{T}_{i}} [\vec{rot} \vec{\varphi}_{ij} \cdot \vec{E}_{i} + \vec{rot} \vec{E}_{i} \cdot \vec{\varphi}_{ij}] - \sum_{k \in \mathcal{V}_{i}} \int_{a_{ik}} (\vec{\varphi}_{ij} \times \vec{E}_{k}) \cdot \vec{n}_{ik} \right) \\
& \int_{\mathcal{T}_{i}} \frac{\partial \vec{Q}_{i}}{\partial t} \cdot \vec{\varphi}_{ij} + \int_{\mathcal{T}_{i}} N \vec{Q}_{i} \cdot \vec{\varphi}_{ij} - \int_{\mathcal{T}_{i}} \vec{H}_{i} \cdot \vec{\varphi}_{ij} = 0\n\end{cases}
$$
\n(3.21)

Nous décomposons alors les champs dans la base vectorielle  $\text{Vect}(\varphi_{ij}, 1 \leq j \leq d_i)$ :

$$
\begin{array}{rcl}\n\vec{E}_i &=& \sum_{j=1}^{d_i} \tilde{E}_{ij} \vec{\varphi}_{ij}, \\
\vec{H}_i &=& \sum_{j=1}^{d_i} \tilde{H}_{ij} \vec{\varphi}_{ij}, \\
\vec{Q}_i &=& \sum_{j=1}^{d_i} Q_{ij} \vec{\varphi}_{ij}, \\
\vec{P}_i &=& \sum_{j=1}^{d_i} P_{ij} \vec{\varphi}_{ij},\n\end{array}
$$

où  $\tilde{E}_{ij}$  désigne le  $j$ <sup>ième</sup> degré de liberté de  $\vec{\tilde{E_i}}$  dans l'élément  $\mathcal{T}_i$  (idem pour  $\vec{\tilde{H_i}},\ \vec{Q_i}$  et  $\vec{P_i}$ ). 66

Si l'on se place au niveau des degrés de liberté, le système (3.21) s'écrit alors :

$$
\begin{cases}\n\sum_{l=1}^{d_i} \left[ \frac{\partial \tilde{E}_{il}}{\partial t} \int_{\mathcal{T}_i} \vec{\varphi}_{il} \cdot \vec{\varphi}_{ij} + \tilde{E}_{il} \int_{\mathcal{T}_i} R \vec{\varphi}_{il} \cdot \vec{\varphi}_{ij} + P_{il} \int_{\mathcal{T}_i} S \vec{\varphi}_{il} \cdot \vec{\varphi}_{ij} \right] = \\
& \frac{1}{2\varepsilon} \sum_{l=1}^{d_i} \tilde{H}_{il} \int_{\mathcal{T}_i} [\vec{rot} \vec{\varphi}_{ij} \cdot \vec{\varphi}_{il} + r \vec{ot} \vec{\varphi}_{il} \cdot \vec{\varphi}_{ij}] \\
& - \frac{1}{2\varepsilon} \sum_{k \in \mathcal{V}_i} \left( \sum_{l'=1}^{d_k} \tilde{H_{kl}} \int_{a_{ik}} (\vec{\varphi}_{ij} \times \vec{\varphi}_{kl'}) \cdot \vec{n_{ik}} \right) \\
& \sum_{l=1}^{d_i} \left[ \frac{\partial P_{il}}{\partial t} \int_{\mathcal{T}_i} \vec{\varphi}_{il} \cdot \vec{\varphi}_{ij} + P_{il} \int_{\mathcal{T}_i} N \vec{\varphi}_{il} \cdot \vec{\varphi}_{ij} - \tilde{E}_{il} \int_{\mathcal{T}_i} \vec{\varphi}_{il} \cdot \vec{\varphi}_{ij} \right] = 0 \\
& \sum_{l=1}^{d_i} \left[ \frac{\partial \tilde{H}_{il}}{\partial t} \int_{\mathcal{T}_i} \vec{\varphi}_{il} \cdot \vec{\varphi}_{ij} + \tilde{H}_{il} \int_{\mathcal{T}_i} R \vec{\varphi}_{il} \cdot \vec{\varphi}_{ij} + Q_{il} \int_{\mathcal{T}_i} S \vec{\varphi}_{il} \cdot \vec{\varphi}_{ij} \right] = \\
& - \frac{1}{2\mu} \sum_{l=1}^{d_i} \tilde{E}_{il} \int_{\mathcal{T}_i} [\vec{rot} \vec{\varphi}_{ij} \cdot \vec{\varphi}_{il} + r \vec{ot} \vec{\varphi}_{il} \cdot \vec{\varphi}_{ij} \\
& + \frac{1}{2\mu} \sum_{k \in \mathcal{V}_i} \left( \sum_{l'=1}^{d_k} \tilde{E}_{kl'} \int_{a_{ik}} (\vec{\varphi}_{ij} \times \vec{\varphi}_{kl'}) \cdot \vec{n_{ik}} \right) \\
& \frac
$$

Dans chaque élément  $\mathcal{T}_i$  le système (3.22) s'écrit sous la forme matricielle suivante :

$$
\begin{cases}\n\mathbb{M}_{i} \frac{\partial \tilde{\mathbf{E}}_{i}}{\partial t} + \mathbb{R}_{i} \tilde{\mathbf{E}}_{i} + \mathbb{S}_{i} \mathbf{P}_{i} = \frac{1}{\varepsilon} (\mathbb{A}_{i} \tilde{\mathbf{H}}_{i} - \sum_{k \in \mathcal{V}_{i}} \mathbb{F}_{ik} \tilde{\mathbf{H}}_{k}) \\
\mathbb{M}_{i} \frac{\partial \mathbf{P}_{i}}{\partial t} + \mathbb{N}_{i} \mathbf{P}_{i} - \mathbb{M}_{i} \tilde{\mathbf{E}}_{i} = 0 \\
\mathbb{M}_{i} \frac{\partial \tilde{\mathbf{H}}_{i}}{\partial t} + \mathbb{R}_{i} \tilde{\mathbf{H}}_{i} + \mathbb{S}_{i} \mathbf{Q}_{i} = \frac{1}{\mu} (-\mathbb{A}_{i} \tilde{\mathbf{E}}_{i} + \sum_{k \in \mathcal{V}_{i}} \mathbb{F}_{ik} \tilde{\mathbf{E}}_{k}) \\
\mathbb{M}_{i} \frac{\partial \mathbf{Q}_{i}}{\partial t} + \mathbb{N}^{i} \mathbf{Q}_{i} - \mathbb{M}_{i} \tilde{\mathbf{H}}_{i} = 0\n\end{cases}
$$
\n(3.23)

où nous avons utilisé les notations suivantes :

- $\tilde{\mathbf{H}}_i$  est le vecteur colonne contenant les  $(\tilde{H}_{il})_{l=1,d_i}$
- $\tilde{\mathbf{E}}_i$  est le vecteur colonne contenant les  $(\tilde{E}_{il})_{l=1,d_i}$
- $\mathbf{Q}_i$  est le vecteur colonne contenant les  $(Q_{il})_{l=1,d_i}$
- $\mathbf{E}_i$  est le vecteur colonne contenant les  $(P_{il})_{l=1,d_i}$

-  $\mathbb{M}_i$  est la matrice carrée  $d_i \times d_i$  (symétrique définie positive) de terme général

$$
\mathbb{M}^i[j,l] = \int_{\mathcal{T}_i} \vec{\varphi}_{ij} \cdot \vec{\varphi}_{il}
$$

-  $\mathbb{A}_i$  est la matrice carrée  $d_i \times d_i$  (symétrique) de terme général

$$
\mathbb{A}^{i}[j,l] = \frac{1}{2} \int_{\mathcal{T}_{i}} [ \vec{rot} \vec{\varphi}_{il} \cdot \vec{\varphi}_{ij} + \vec{rot} \vec{\varphi}_{ij} \cdot \vec{\varphi}_{il} ]
$$

–  $\mathbb{F}_{ik}$  est la matrice rectangulaire  $d_i \times d_k$  de terme général

$$
\mathbb{F}_{ik}[j,l'] = \frac{1}{2} \int_{a_{ik}} (\vec{\varphi}_{ij} \times \vec{\varphi}_{kl'}) \cdot \vec{n_{ik}}
$$

-  $\mathbb{R}_i$  est la matrice carrée  $d_i \times d_i$  de terme général

$$
\mathbb{R}^i[j,l] = \int_{\mathcal{T}_i} R \vec{\varphi}_{ij} \cdot \vec{\varphi}_{il}
$$

–  $\mathbb{S}_i$  est la matrice carrée  $d_i \times d_i$  de terme général

$$
\mathbb{S}^i[j,l] = \int_{\mathcal{T}_i} S \vec{\varphi}_{ij} \cdot \vec{\varphi}_{il}
$$

–  $\mathbb{N}_i$  est la matrice carrée  $d_i \times d_i$  de terme général

$$
\mathbb{N}^{i}[j,l] = \int_{\mathcal{T}_{i}} N \vec{\varphi}_{ij} \cdot \vec{\varphi}_{il}
$$

Le système  $(3.23)$  peut alors s'écrire :

$$
\begin{cases}\n\frac{\partial}{\partial t} \left( \tilde{\mathbf{E}}_{i} \right) + \left( \begin{array}{cc} \mathbb{M}_{i}^{-1} \mathbb{R}_{i} & \mathbb{M}_{i}^{-1} \mathbb{S}_{i} \\
-\mathbb{I}d & \mathbb{M}_{i}^{-1} \mathbb{N}_{i} \end{array} \right) \left( \tilde{\mathbf{E}}_{i} \right) = \frac{1}{\varepsilon} \left( \begin{array}{cc} \mathbb{M}_{i}^{-1} \left( \mathbb{A}_{i} \tilde{\mathbf{H}}_{i} - \sum_{k \in \mathcal{V}_{i}} \mathbb{F}_{ik} \tilde{\mathbf{H}}_{k} \right) \\
0\n\end{array} \right) \\
\frac{\partial}{\partial t} \left( \tilde{\mathbf{H}}_{i} \right) + \left( \begin{array}{cc} \mathbb{M}_{i}^{-1} \mathbb{R}_{i} & \mathbb{M}_{i}^{-1} \mathbb{S}_{i} \\
-\mathbb{I}d & \mathbb{M}_{i}^{-1} \mathbb{N}_{i} \end{array} \right) \left( \tilde{\mathbf{H}}_{i} \right) = -\frac{1}{\mu} \left( \begin{array}{cc} \mathbb{M}_{i}^{-1} \left( \mathbb{A}_{i} \tilde{\mathbf{E}}_{i} - \sum_{k \in \mathcal{V}_{i}} \mathbb{F}_{ik} \tilde{\mathbf{E}}_{k} \right) \\
0\n\end{array} \right)\n\end{cases} (3.24)
$$

Introduisons les notations suivantes (où  $N$  est le nombre d'éléments dans le maillage) :

–  $\mathbf{X}_i$  et  $\mathbf{Y}_i$  sont les vecteurs colonnes de dimension  $2d_i$  définis par :

$$
\mathbf{X}_i = \left(\begin{array}{c} \tilde{\mathbf{E}}_i \\ \tilde{\mathbf{P}}_i \end{array}\right), \ \mathbf{Y}_i = \left(\begin{array}{c} \tilde{\mathbf{H}}_i \\ \tilde{\mathbf{Q}}_i \end{array}\right)
$$

68

–  $\mathbb X$  et  $\mathbb Y$  sont les vecteurs colonnes de dimension  $2\sum_i d_i$  définis par :

$$
\mathbb{X}^{t} = (\mathbf{X}_{1}, \ldots, \mathbf{X}_{N}), \ \mathbb{Y}^{t} = (\mathbf{Y}_{1}, \ldots, \mathbf{Y}_{N})
$$

–  $\mathbb{U}_i$  est la matrice carrée  $2d_i \times 2d_i$  définie par :

$$
\mathbb{U}_i = \left( \begin{array}{cc} \mathbb{M}_i^{-1} \mathbb{R}_i & \mathbb{M}_i^{-1} \mathbb{S}_i \\ \\ -\mathbb{I}d & \mathbb{M}_i^{-1} \mathbb{N}_i \end{array} \right)
$$

- $\mathbb U$  est la matrice carrée  $2\sum_i d_i \times 2\sum_i d_i$ , bloc-diagonale dont le  $i^{eme}$  bloc diagonal est  $\mathbb{U}_i$
- $\mathbb C$  est l'opérateur linéaire qui à un vecteur  $\mathbb Z\ =\ (\mathbf Z_1,\ldots, \mathbf Z_N)^t$  de  $\mathbb R^{\sum_i d_i}$  avec  $\mathbf{Z}_i^t$  =  $(\mathbf{Z} u_i^t, \ \mathbf{Z} d_i^t)$ , fait correspondre le vecteur  $\mathbb{Z} \mathbb{Z}$  =  $\mathbb{C} \mathbb{Z}$  de  $\mathbb{R}^{\sum_i d_i}$  tel que  $\mathbb{Z}\mathbb{Z}\ =\ \left(\mathbf{Z}\mathbf{Z}_1,\ldots,\mathbf{Z}\mathbf{Z}_N\right)^t\ \text{et}\ \ \mathbf{Z}\mathbf{Z}_i^t\ =\ (\mathbb{A}_i\mathbf{Z}u_i-\sum_{k\in\mathcal{V}_i}\mathbb{F}_{ik}\mathbf{Z}u_k,\ \ 0^t). \ \ \text{On\ montre\ que}$ la matri
e C est symétrique.
- M est la matrice carrée  $\sum_i d_i \times \sum_i d_i$ , bloc-diagonale dont le  $i^{eme}$  bloc diagonal est  $\mathbb{M}_i$  .

Le système  $(3.24)$  global pour tous les degrés de liberté peut alors s'écrire :

$$
\begin{cases}\n\frac{\partial \mathbb{X}}{\partial t} + \mathbb{U}\mathbb{X} = \frac{1}{\varepsilon} \mathbb{M}^{-1} \mathbb{C}\mathbb{Y} \\
\frac{\partial \mathbb{Y}}{\partial t} + \mathbb{U}\mathbb{Y} = -\frac{1}{\mu} \mathbb{M}^{-1} \mathbb{C}\mathbb{X}\n\end{cases}
$$
\n(3.25)

#### Di
rétisation en temps

Con
ernant l'intégration temporelle, nous utilisons le s
héma "saute-mouton" d'ordre 2. Les degrés de liberté  $E_{ij}$  et  $P_{ij}$  sont calculés aux instants  $t^n = n\Delta t$  et sont notés  $E_{ij}^n$  et  $P_{ij}^n$ . Les degrés de liberté  $H_{ij}$  et  $Q_{ij}$  sont calculés aux instants  $t^{n+\frac{1}{2}} = (n_{+\frac{1}{2}}) \Delta t$ et sont notés  $H_{ij}^{n+\frac{1}{2}}$  et  $Q_{ij}^{n+\frac{1}{2}}$ . Dans les couches PML, la variation du signal d'un instant à l'autre étant importante, le al
ul par la méthode "diérentiation exponentielle" (ou schéma exponentiel), qui consiste à considérer les termes sources venant de Maxwell comme onstants au ours du pas de temps et à intégrer exa
tement l'équation diérentielle ordinaire en résultant, est plus pré
is qu'un s
héma impli
ite entré (pour les termes liés aux pertes). Ainsi, la dis
rétisation temporelle du système (3.25) par la méthode "diérentiation exponentielle" s'écrit :

$$
\begin{cases} \mathbb{X}^{n+1} = e^{-\mathbb{U}\Delta t} \mathbb{X}^n + \frac{1}{\varepsilon} \left( \mathbb{I}d - e^{-\mathbb{U}\Delta t} \right) \mathbb{U}^{-1} \mathbb{M}^{-1} \mathbb{C} \mathbb{Y}^{n+\frac{1}{2}}, \\ \mathbb{Y}^{n+\frac{3}{2}} = e^{-\mathbb{U}\Delta t} \mathbb{Y}^{n+\frac{1}{2}} - \frac{1}{\mu} \left( \mathbb{I}d - e^{-\mathbb{U}\Delta t} \right) \mathbb{U}^{-1} \mathbb{M}^{-1} \mathbb{C} \mathbb{X}^{n+1}. \end{cases} (3.26)
$$

**Remarque 3.1.2** Le schéma exponentiel  $(3.26)$  semble requérir que la matrice  $\mathbb U$  soit inversible. En fait, il n'en est rien. L'expression ci-dessus n'est valable que pour  $\mathbb U$  inversible.

On a seulement besoin d'une primitive en temps de la fonction  $t \to e^{-\mathbb{U}t}$ . Si  $\mathbb U$  n'est pas inversible, on utilisera le s
héma exponentiel sous la forme suivante :

$$
\begin{cases} \mathbb{X}^{n+1} = e^{-\mathbb{U}\Delta t} \mathbb{X}^n + \frac{1}{\varepsilon} \left( \int_0^{\Delta t} e^{-\mathbb{U}s} ds \right) \mathbb{M}^{-1} \mathbb{C} \mathbb{Y}^{n+\frac{1}{2}}, \\ \mathbb{Y}^{n+\frac{3}{2}} = e^{-\mathbb{U}\Delta t} \mathbb{Y}^{n+\frac{1}{2}} - \frac{1}{\mu} \left( \int_0^{\Delta t} e^{-\mathbb{U}s} ds \right) \mathbb{M}^{-1} \mathbb{C} \mathbb{X}^{n+1}. \end{cases} (3.27)
$$

Si l'on souhaite utiliser un schéma plus simple, le schéma implicite centré (pour les termes de perte) s'é
rit de la manière suivante :

$$
\begin{cases}\n\frac{\mathbb{X}^{n+1} - \mathbb{X}^n}{\Delta t} + \mathbb{U} \frac{\mathbb{X}^n + \mathbb{X}^{n+1}}{2} = \frac{1}{\varepsilon} \mathbb{M}^{-1} \mathbb{C} \mathbb{Y}^{n+\frac{1}{2}},\\ \n\frac{\mathbb{Y}^{n+\frac{3}{2}} - \mathbb{X}^{n+\frac{1}{2}}}{\Delta t} + \mathbb{U} \frac{\mathbb{Y}^{n+\frac{1}{2}} + \mathbb{Y}^{n+\frac{3}{2}}}{2} = -\frac{1}{\mu} \mathbb{M}^{-1} \mathbb{C} \mathbb{X}^{n+1}.\n\end{cases} (3.28)
$$

#### 3.1.2.3 Étude de la matri
e sour
e du système UPML

Nous onstatons que la stabilité du s
héma ainsi que son utilisation dépendent des caractéristiques de la matrice U que nous allons étudier dans cette section.

En supposant que les ondu
tivités éle
triques et magnétiques sont onstantes par mailles, le bloc  $\mathbb{U}_i$  de la matrice  $\mathbb U$  correspondant à l'élément maille  $\mathcal{T}_i$  s'écrit :

$$
\mathbb{U}_i = \left( \begin{array}{cccc} R_{11} \mathbb{I} d_{d_i^x} & \mathbb{O} & \mathbb{O} & S_{11} \mathbb{I} d_{d_i^x} & \mathbb{O} & \mathbb{O} \\ \mathbb{O} & R_{22} \mathbb{I} d_{d_i^y} & \mathbb{O} & \mathbb{O} & S_{22} \mathbb{I} d_{d_i^y} & \mathbb{O} \\ \mathbb{O} & \mathbb{O} & R_{33} \mathbb{I} d_{d_i^z} & \mathbb{O} & \mathbb{O} & S_{33} \mathbb{I} d_{d_i^z} \\ -Id_{d_i^x} & \mathbb{O} & \mathbb{O} & N_{11} \mathbb{I} d_{d_i^x} & \mathbb{O} & \mathbb{O} \\ \mathbb{O} & -\mathbb{I} d_{d_i^y} & \mathbb{O} & \mathbb{O} & N_{22} \mathbb{I} d_{d_i^y} & \mathbb{O} \\ \mathbb{O} & \mathbb{O} & -\mathbb{I} d_{d_i^z} & \mathbb{O} & \mathbb{O} & N_{33} \mathbb{I} d_{d_i^z} \end{array} \right),
$$

où les coefficients diagonaux des matrices  $R, S$  et N sont donnés en  $(3.19)$ . De plus on a supposé que, parmi les  $d_i$  champs de base  $\vec{\varphi}_{ij}$  utilisés par le schéma Galerkin Discontinu dans l'élément  $\mathcal{T}_i$ , les  $d_i^x$  premiers champs de base sont colinéaires à  $\vec{e}_x$ , les  $d_i^y$  $_i$  suivants some colinéaires à  $\vec{e}_y$  et les  $\vec{d}_i^z$  derniers sont colinéaires à  $\vec{e}_z$  (on a donc  $d_i^x + d_i^y + d_i^z = d_i$ ).

#### Déterminant de la matrice U

Le système  $(3.26)$  nécessite le calcul de l'inverse de la matrice  $\mathbb{U}$  (ou de la primitive de l'exponentielle). La matrice U étant bloc-diagonale, il suffit de s'intéresser aux mêmes éléments pour les blocs diagonaux  $\mathbb{U}_i$ . D'autre part, la structure 2x2 de blocs diagonaux de  $\mathbb{U}_i$  permet en fait de déduire facilement les résultats pour  $\mathbb{U}_i$  des résultats correspondants pour les trois matri
es 2x2 suivantes :

$$
T_1 = \begin{pmatrix} R_{11} & S_{11} \\ -1 & N_{11} \end{pmatrix}, T_2 = \begin{pmatrix} R_{22} & S_{22} \\ -1 & N_{22} \end{pmatrix}, T_3 = \begin{pmatrix} R_{33} & S_{33} \\ -1 & N_{33} \end{pmatrix}.
$$

70

On montre simplement que

$$
det(T_1) = \bar{\sigma}_y \bar{\sigma}_z, \, det(T_2) = \bar{\sigma}_z \bar{\sigma}_x, \, det(T_3) = \bar{\sigma}_x \bar{\sigma}_y,
$$

donc la matrice  $\mathbb{U}_i$  n'est inversible que lorsque  $\bar{\sigma}_x$ ,  $\bar{\sigma}_y$  et  $\bar{\sigma}_z$  sont non nuls. Ce cas de figure ne se présente que dans les milieux PML "coins" (voir Figure 3.4). Ainsi lorsque nous nous trouvons dans les milieux PML "arêtes" et "fa
es" (voir en
ore Figure 3.3 et 3.4), nous aurons re
ours à la primitive de l'exponentielle au lieu des expressions utilisées dans (3.26).

#### Diagonalisation de la matrice U

L'utilisation de la méthode de "différentiation exponentielle" nécessite le calcul de l'exponentielle de la matrice U. Numériquement, il est bien plus facile de calculer l'exponentielle de la matrice lorsque celle-ci est diagonalisable. Ainsi, la détermination des éléments propres de la matrice nous permet de déterminer dans quel cas la matrice est diagonalisable. Dans ce cas alors, nous diagonalisons la matrice et nous calculons son exponentielle en utilisant la relation :

$$
e^{-\mathbb{U}\Delta t} = Pe^{-D\Delta t}P^{-1},
$$

où  $\mathbb{U} = PDP^{-1}$ , D étant la matrice diagonale composée des valeurs propres de  $\mathbb{U}$ , et P la matrice de passage. Ici encore, à cause de la structure bloc-diagonale de U, il suffit de s'intéresser à la diagonalisation d'un bloc diagonal  $\mathbb{U}_i$ . De plus, en raison de la structure particulière supposée de  $\mathbb{U}_i$  (structure 2x2 de blocs diagonaux avec  $d_i^x$  puis  $d_i^y$  $_i^y$  puis  $d_i^z$ coefficients diagonaux identiques), il suffit d'étudier la diagonalisation de chacune des trois matrices  $T_1, T_2$  et  $T_3$ . On trouve après des calculs élémentaires :

- $T_1$  est diagonalisable si et seulement si  $\bar{\sigma}_y \neq \bar{\sigma}_z$ . Ses valeurs propres sont  $\bar{\sigma}_y$  et  $\bar{\sigma}_z$  et les vecteurs propres correspondants sont  $(\bar{\sigma}_x - \bar{\sigma}_y, 1)$  et  $(\bar{\sigma}_x - \bar{\sigma}_z, 1)$ .
- $T_2$  est diagonalisable si et seulement si  $\bar{\sigma}_x \neq \bar{\sigma}_z$ . Ses valeurs propres sont  $\bar{\sigma}_x$  et  $\bar{\sigma}_z$  et les vecteurs propres correspondants sont  $(\bar{\sigma}_y - \bar{\sigma}_x, 1)$  et  $(\bar{\sigma}_y - \bar{\sigma}_z, 1)$ .
- $T_3$  est diagonalisable si et seulement si  $\bar{\sigma}_x \neq \bar{\sigma}_y$ . Ses valeurs propres sont  $\bar{\sigma}_x$  et  $\bar{\sigma}_y$  et les vecteurs propres correspondants sont  $(\bar{\sigma}_z - \bar{\sigma}_x, 1)$  et  $(\bar{\sigma}_z - \bar{\sigma}_y, 1)$ .

Nous constatons que dans les cas où  $\bar{\sigma}_x = \bar{\sigma}_y$ , ou  $\bar{\sigma}_x = \bar{\sigma}_z$ , ou  $\bar{\sigma}_z = \bar{\sigma}_y$ , la matrice  $\mathbb U$  n'est pas diagonalisable. Nous verrons comment éviter ce cas lors de la définition des conductivités éle
triques et magnétiques.

#### Stabilité du schéma numérique  $3.1.2.4$

La stabilité du schéma numérique (3.26) ou (3.27) n'est pas aisée à démontrer, bien qu'il soit simple de montrer que les solutions de  $(3.25)$  soient bornées en norme  $L^2$  dès que la matrice  $\mathbb C$  est antisymétrique et que la partie symétrique de la matrice U est positive (ce qui est le as i
i). On peut néanmoins démontrer la stabilité du s
héma exponentiel sous certaines hypothèses simplificatrices (commutation de  $\mathbb C$  et  $\mathbb U$  par exemple).

Concernant le schéma implicite centré (3.28), nous pouvons proposer le lemme suivant, dont les hypothèses sont un peu moins simplificatrices.

Lemme 3.1.1 Considérons le système suivant :

$$
\begin{cases}\n\mathbb{M}_{\mathbb{X}} \frac{\partial \mathbb{X}}{\partial t} + \mathbb{U}_{\mathbb{X}} \mathbb{X} & = \mathbb{C} \mathbb{Y}, \\
\mathbb{M}_{\mathbb{Y}} \frac{\partial \mathbb{Y}}{\partial t} + \mathbb{U}_{\mathbb{Y}} \mathbb{Y} & = -{}^{t} \mathbb{C} \mathbb{X},\n\end{cases}
$$
\n(3.29)

où les matrices  $\mathbb{M}_{\mathbb{X}}$  et  $\mathbb{M}_{\mathbb{Y}}$  sont symétriques définies positives, et les matrices  $\mathbb{U}_{\mathbb{X}}$  et  $\mathbb{U}_{\mathbb{Y}}$ sont symétriques négatives. Alors le s
héma suivant :

$$
\begin{cases} \mathbb{M}_{\mathbb{X}} \frac{\mathbb{X}^{n+1} - \mathbb{X}^n}{\Delta t} + \mathbb{U}_{\mathbb{X}} \frac{\mathbb{X}^n + \mathbb{X}^{n+1}}{2} = \mathbb{C} \mathbb{Y}^{n+\frac{1}{2}},\\ \mathbb{M}_{\mathbb{Y}} \frac{\mathbb{Y}^{n+\frac{3}{2}} - \mathbb{Y}^{n+\frac{1}{2}}}{\Delta t} + \mathbb{U}_{\mathbb{Y}} \frac{\mathbb{Y}^{n+\frac{1}{2}} + \mathbb{Y}^{n+\frac{3}{2}}}{2} = -^t \mathbb{C} \mathbb{X}^{n+1}, \end{cases} (3.30)
$$

est stable en norme  $L^2$  sous les mêmes hypothèses que le schéma obtenu pour  $\mathbb{U}_{\mathbb{X}} = \mathbb{U}_{\mathbb{Y}} = 0$ .

Preuve 3.1.1 En effet, il suffit de considérer l'énergie suivante :

$$
\mathcal{E}^{n} = \frac{1}{2} \left( {}^{t} \mathbb{X}^{n} \mathbb{M}_{\mathbb{X}} \mathbb{X}^{n} + {}^{t} \mathbb{Y}^{n + \frac{1}{2}} \mathbb{M}_{\mathbb{Y}} \mathbb{Y}^{n + \frac{1}{2}} \right).
$$

On montre simplement que, en utilisant la notation  $\mathbb{X}^{[n+\frac{1}{2}]} \equiv \frac{\mathbb{X}^n + \mathbb{X}^{n+1}}{2}$ 2 ,

$$
\mathcal{E}^{n+1} - \mathcal{E}^n = \mathbb{X}^{[n+\frac{1}{2}]^t} \mathbb{M}_{\mathbb{X}} (\mathbb{X}^{n+1} - \mathbb{X}^n) + \frac{1}{2} \mathbb{Y}^{n+\frac{1}{2}^t} \mathbb{M}_{\mathbb{Y}} (\mathbb{Y}^{n+\frac{3}{2}} - \mathbb{Y}^{n+\frac{1}{2}})
$$
  
\n
$$
= \Delta t \mathbb{X}^{[n+\frac{1}{2}]^t} \mathbb{C} \mathbb{Y}^{n+\frac{1}{2}} - \Delta t \mathbb{Y}^{n+\frac{1}{2}^t} \mathbb{C}^t \mathbb{X}^{[n+\frac{1}{2}]}
$$
  
\n
$$
- \Delta t \mathbb{X}^{[n+\frac{1}{2}]^t} \mathbb{U}_{\mathbb{X}} \mathbb{X}^{[n+\frac{1}{2}]} - \frac{\Delta t}{4} \mathbb{Y}^{n+\frac{1}{2}^t} \mathbb{U}_{\mathbb{Y}} (\mathbb{Y}^{n-\frac{1}{2}} + 2\mathbb{Y}^{n+\frac{1}{2}} + \mathbb{Y}^{n+\frac{3}{2}})
$$
  
\n
$$
\leq -\frac{\Delta t}{4} \mathbb{Y}^{n+\frac{1}{2}^t} \mathbb{U}_{\mathbb{Y}} (\mathbb{Y}^{n+\frac{1}{2}} + 2\mathbb{Y}^{n+\frac{1}{2}} + \mathbb{Y}^{n+\frac{3}{2}}).
$$

Don en introduisant l'énergie suivante :

$$
\mathcal{F}^n = \mathcal{E}^n - \frac{\Delta t}{8} \left( {}^t \mathbb{Y}^{n + \frac{1}{2}} \mathbb{U}_{\mathbb{Y}} {\mathbb{Y}}^{n + \frac{1}{2}} - {}^t \mathbb{Y}^{n - \frac{1}{2}} \mathbb{U}_{\mathbb{Y}} {\mathbb{Y}}^{n - \frac{1}{2}} \right),
$$

on a :

$$
\mathcal{F}^{n+1} - \mathcal{F}^n = \mathcal{E}^{n+1} - \mathcal{E}^n - \frac{\Delta t}{8} \left( {}^t \mathbb{Y}^{n+\frac{3}{2}} \mathbb{U}_{\mathbb{Y}} \mathbb{Y}^{n+\frac{3}{2}} - 2 {}^t \mathbb{Y}^{n+\frac{1}{2}} \mathbb{U}_{\mathbb{Y}} \mathbb{Y}^{n+\frac{1}{2}} + {}^t \mathbb{Y}^{n-\frac{1}{2}} \mathbb{U}_{\mathbb{Y}} \mathbb{Y}^{n-\frac{1}{2}} \right)
$$
  
\n
$$
\leq -\frac{\Delta t}{8} \left( \mathbb{Y}^{n+\frac{1}{2}} + \mathbb{Y}^{n-\frac{1}{2}} \right)^t \mathbb{U}_{\mathbb{Y}} \left( \mathbb{Y}^{n+\frac{1}{2}} + \mathbb{Y}^{n-\frac{1}{2}} \right)
$$
  
\n
$$
\leq 0.
$$

72

Ainsi, l'énergie  $\mathcal{F}^n$  est décroissante et donc majorée. Le schéma est stable en norme  $L^2$ si  $\mathcal{F}^n$  est une forme quadratique définie positive des inconnues. En développent  $\mathcal{F}^n$ , on trouve :

$$
\mathcal{F}^{n} = \frac{1}{2} \left( ^{t} \mathbb{X}^{n} \mathbb{M}_{\mathbb{X}} \mathbb{X}^{n} + ^{t} \mathbb{Y}^{n \cdot \frac{1}{2}} \mathbb{M}_{\mathbb{Y}} \mathbb{Y}^{n \cdot \frac{1}{2}} - \Delta t^{t} \mathbb{Y}^{n \cdot \frac{1}{2}} \mathbb{C}^{t} \mathbb{X}^{n} \right) \n- \frac{\Delta t}{8} \left( \mathbb{Y}^{n \cdot \frac{1}{2}} + \mathbb{Y}^{n \cdot \frac{1}{2}} \right)^{t} \mathbb{U}_{\mathbb{Y}} \left( \mathbb{Y}^{n \cdot \frac{1}{2}} + \mathbb{Y}^{n \cdot \frac{1}{2}} \right) \n\geq \frac{1}{2} \left( ^{t} \mathbb{X}^{n} \mathbb{M}_{\mathbb{X}} \mathbb{X}^{n} + ^{t} \mathbb{Y}^{n \cdot \frac{1}{2}} \mathbb{M}_{\mathbb{Y}} \mathbb{Y}^{n \cdot \frac{1}{2}} - \Delta t^{t} \mathbb{Y}^{n \cdot \frac{1}{2}} \mathbb{C}^{t} \mathbb{X}^{n} \right),
$$

qui est justement l'énergie simple trouvée pour le s
héma "saute-mouton" sans matri
es de perte. Le schéma implicite centré avec pertes est par conséquent stable sous la même ondition de type CFL que le s
héma "saute-mouton" standard sans pertes.

**Remarque 3.1.3** Ce résultat est hélas insuffisant pour notre cas précis, la matrice  $\mathbb{U}_{\mathbb{Y}}$ n'étant pas symétrique. On peut continuer à chercher une démonstration dans le cas général dans deux directions : soit symétriser les pertes dans un nouveau système PML, soit changer légèrement l'algorithmique en temps.

#### 3.1.2.5 Profil des conductivités électriques et magnétiques

L'absorption des ondes par les milieux PML dépend de deux fa
teurs : l'épaisseur du milieu PML et la conductivité électrique dans les différentes directions  $(\sigma_x, \sigma_y, \sigma_z)$ . Dans la pratique, à cause des erreurs de discrétisation, on ne peut pas choisir une conductivité extrêmement grande pour absorber entièrement l'onde sur une ou deux ellules d'épaisseur. La technique consiste alors à augmenter la conductivité progressivement. Le profil que l'on choisit pour faire varier  $\sigma$  de  $\sigma_0$  (à l'interface) à  $\sigma_m$  (sur le bord extérieur du PML), déterminera l'efficacité de l'absorption.

Nous avons hoisi d'utiliser une variation des ondu
tivités à travers les ou
hes PML de la forme:

$$
\sigma_x(x) = \sigma_m \left[ \frac{x}{\xi} \right]^n,
$$

où

- $-\xi$  est l'épaisseur du PML,
- $n = n = 1$ , traduisant une variation linéaire de  $\sigma_x$ , ou  $n = 2$ , traduisant une variation parabolique de  $\sigma_x$ ,
- $-\sigma_m$  représente la conductivité électrique sur le bord extérieur du PML, définie par

$$
\sigma_m = -(n+1)\sqrt{\frac{\varepsilon}{\mu}}\frac{\ln\Gamma(0)}{2\xi},
$$

où  $\Gamma(0)$  représente le coefficient de réflexion sous incidence normale.

Afin de satisfaire les conditions de diagonalisation de la matrice  $U$  présentées dans le paragraphe précédent, nous définissons  $\sigma_y$  et  $\sigma_z$  de la manière suivante :

$$
\begin{cases}\n\sigma_y(y) = (1 + \alpha_y)\sigma_m \left[\frac{y}{\xi}\right]^n, \\
\sigma_z(z) = (1 + \alpha_z)\sigma_m \left[\frac{z}{\xi}\right]^n,\n\end{cases}
$$

où  $\alpha_y$  et  $\alpha_z$  sont des réels tels que  $\alpha_y \ll 1$ ,  $\alpha_z \ll 1$  et  $\alpha_y \neq \alpha_z$ .

#### 3.1.2.6 Conditions aux limites extérieures des PML 3.1.2.6

Nous utilisons des onditions aux limites de type métallique sur le bord extérieur du domaine PML. Soit  $V_i$  au bord extérieur du domaine PML. On considère alors une cellule fictive  $V_k$  et on note  $F_{ik}$  la face frontière. Les conditions aux limites sont prises en compte en imposant des valeurs aux champs sur les cellules fictives  $V_k$ . Ainsi, pour toute face métallique  $F_{ik}$ , on utilise :

$$
\forall x \in F_{ik}, \begin{cases} \tilde{E}_k^n(x) &= -\tilde{E}_i^n(x), \\ \tilde{H}_k^n(x) &= \tilde{H}_i^n(x). \end{cases} \tag{3.31}
$$

#### 3.1.2.7 Résultats numériques

Nous effectuons une série de tests afin d'évaluer l'efficacité de la méthode Unsplit PML présentée i
i. Ces as tests onsistent à faire évoluer un hamp éle
tromagnétique dans une boîte de calcul entourée des matériaux fictifs absorbants UPML. Nous observons alors comment le champ évolue dans la boîte de calcul, et comment celui-ci est absorbé par les PML. Nous faisons varier les onditions initiales sur les hamps, la taille du domaine de al
ul et le nombre de ou
hes PML.

Cas test 1 : Condition initiale sur le champ électrique.

Nous simulons i
i la propagation d'un hamp éle
tromagnétique dans le vide en imposant une ondition initiale sur une des omposantes du hamp éle
trique.

Le domaine de calcul est un cube de  $5\lambda$  de côté. Nous prenons dix points par longueur pour le pas d'espace. Le domaine de calcul est entouré par des UPML de cinq cellules  $d'$ épaisseur. Enfin, nous imposons une condition initiale sur la composante en x du champ électrique définie par :  $E_x = e^{-(y^2+z^2)}$ . On montre, sur la Figure 3.5 ci-dessous, l'évolution temporelle de la composante  $E_x$  du champ électrique au centre du domaine de calcul et à 5 ellules de la ou
he PML.

Sur la Figure 3.6, nous visualisons maintenant l'évolution temporelle de la omposante  $E_x$  du champ électrique dans le plan de coupe  $x=0$ .

Cas test 2 Excitation du champ par un dipôle électrique.

Nous simulons ici la propagation d'un dipôle électrique dans le vide. Le dipôle est localisé dans le cube  $V$  et colinéaire à l'axe  $z : \mathbf{j} = ^t (0,0,j_z)$ . Le dipôle est modélisé par une source

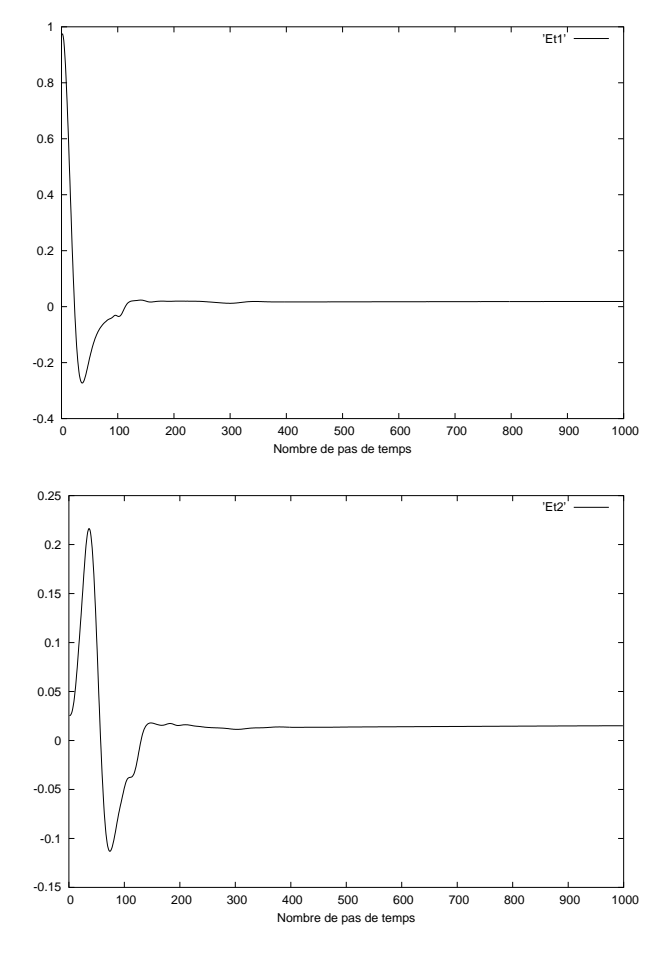

FIG. 3.5 – Evolution temporelle de  $E_x(0,0,0)$  (haut) et de  $E_x(0,-5\Delta y,0)$  (bas).

volumique

$$
\int_V j_z = \frac{\partial \rho}{\partial t}.
$$

Le profil du moment dipolaire  $\rho$  est ici une gaussienne de la forme  $\rho(t) = e_0 exp(-(t-T)^2)$ . Nous générons alors une gaussienne de fréquence centrale  $f_0=1~\mathrm{GHz}$  et de bande passante  $\Delta f = 0.2 \text{ GHz}$ . Le paramètre  $T$  est fixé à la valeur :  $T = \frac{3}{2}$ 2 1  $\Delta f$  . On utilise une discretisation spatiale correspondant à 15 points par longueur d'onde. Le cas test s'effectue dans les onditions suivantes :

- dimensions du domaine de calcul (en nombre de mailles) :  $nx = ny = nz = 50$ ;
- dimensions du domaine de calcul (en longueurs d'onde) :  $3.5\lambda \times 3.5\lambda \times 3.5\lambda$ ;
- nombre de couches PML : 5;
- nombre de pas de temps : 1200 ;
- le dipôle est placé au centre du cube, dans la maille localisée au point  $(x_d =$  $\Delta x \; nx/2, y_d = \Delta y \; ny/2, z_d = \Delta z \; nz/2).$

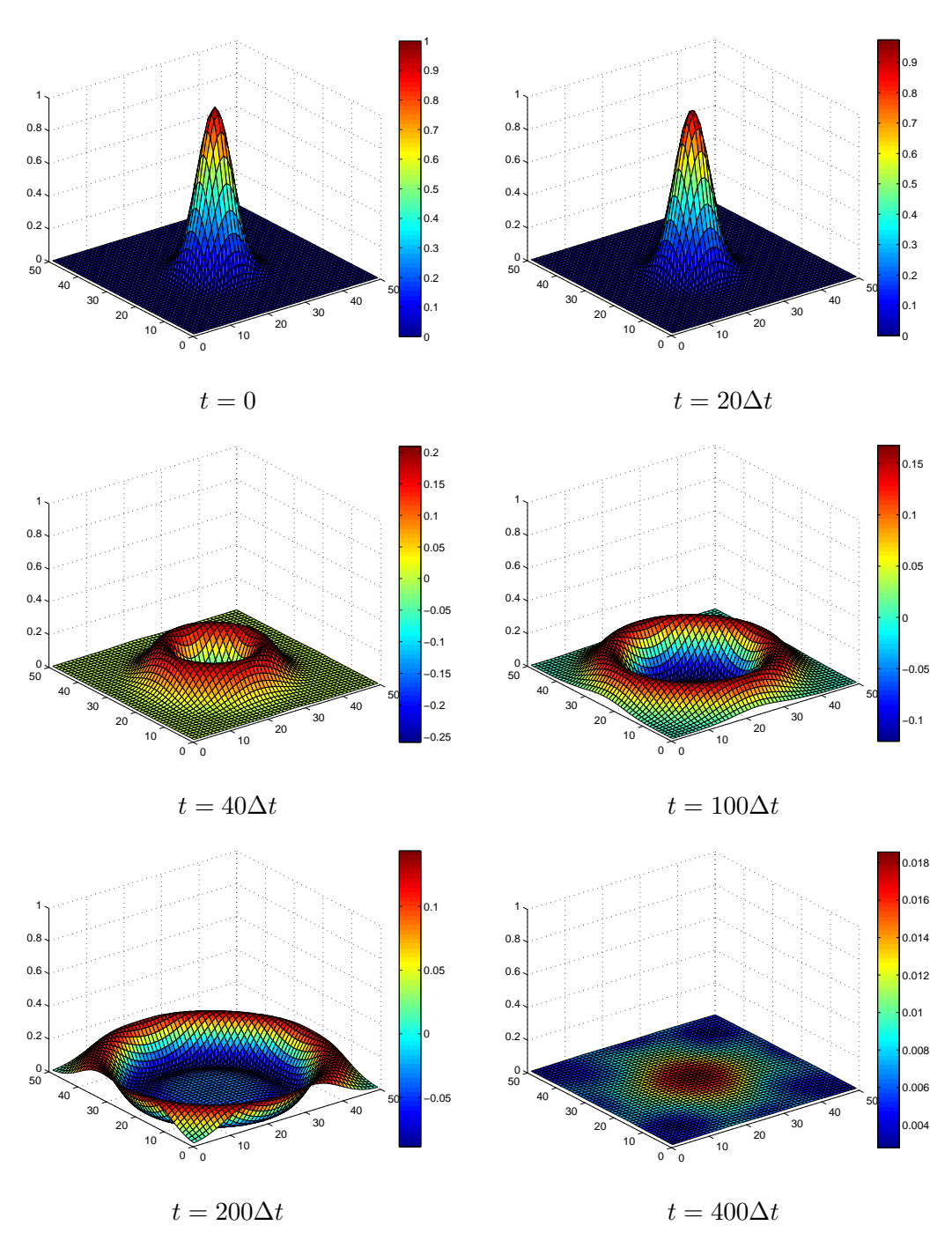

FIG. 3.6 – Composante  $E_x$  dans le plan  $x = 0$  à des instants successifs.

Pour un dipôle placé en  $(x_d, y_d, z_d)$ , la solution analytique des équations de Maxwell dans un matériau homogène isotrope de permittivité électrique  $\varepsilon$  et de perméabilité magnétique  $\mu$ avec des champs initiaux nuls et une source de courant ponctuelle de la forme  $j_z = -f(t)\delta_0$ est connue. Pour la source de courant :

- $f$  est supposée de classe  $C^1$ ,
- $f$  est supposée nulle pour  $t \leq 0$  (donc  $f'$
- on note F la primitive de f nulle en 0, soit  $F(t) = \int_0^t f(s) ds$ ; donc F est également nulle pour  $t \leq 0$ .

La solution analytique des équations de Maxwell est donnée en tout point  $(x,y,z)$  (sauf sur le dipôle) et en tout temps  $t$  par :

$$
\vec{H}(x, y, z, t) = \frac{1}{4\pi} \left( \frac{f(t-r)}{r^3} + \frac{f'(t-r)}{cr^2} \right) \begin{pmatrix} -y \\ x \\ 0 \end{pmatrix}
$$
\n
$$
\vec{E}(x, y, z, t) = \frac{1}{4\pi\varepsilon} \left[ \left( \frac{3F(t-r)}{r^5} + \frac{3f(t-r)}{cr^4} + \frac{f'(t-r)}{c^2r^3} \right) \begin{pmatrix} xz \\ yz \\ z^2 \end{pmatrix} - \left( \frac{F(t-r)}{r^3} + \frac{f(t-r)}{cr^2} + \frac{f'(t-r)}{c^2r} \right) \begin{pmatrix} 0 \\ 0 \\ 1 \end{pmatrix} \right]
$$
\n(3.32)

où, pour tout point de l'espace, on note  $r = \sqrt{(x - x_d)^2 + (y - y_d)^2 + (z - z_d)^2}$ , et c la vitesse des ondes  $(\varepsilon \mu c^2 = 1)$ .

On montre sur la Figure 3.7 l'évolution temporelle de la composante  $E_z$  du champ électrique en un point situé à proximité du milieu UPML. Nous onstatons que la solution obtenue

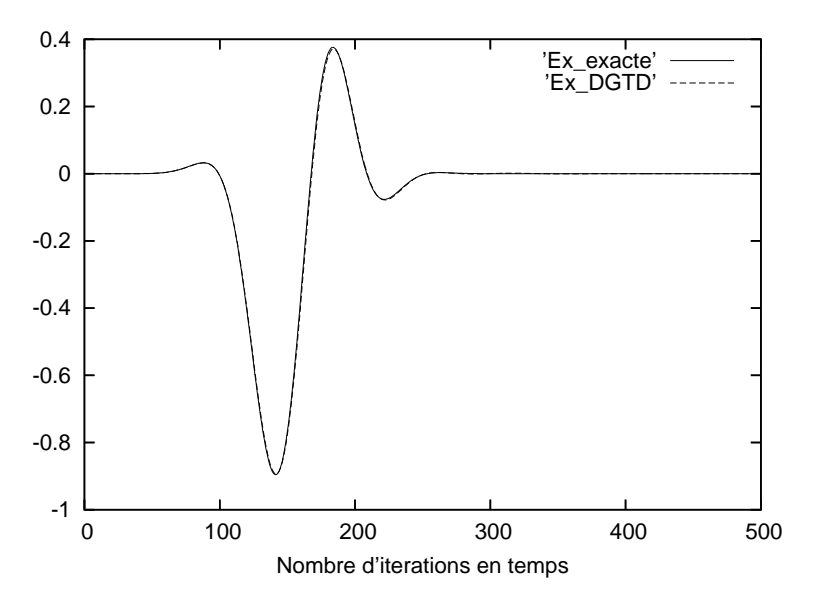

Fig. 3.7 Évolution temporelle de Ez.

ave les onditions aux limites UPML se ompare parfaitement à la solution analytique.

Nous observons alors sur la Figure 3.8 la carte du champ électrique à la fréquence  $f = 1$ GHz dans les plans  $Oxy$  et  $Oyz$  contenant le dipôle. Nous constatons que nous obtenons

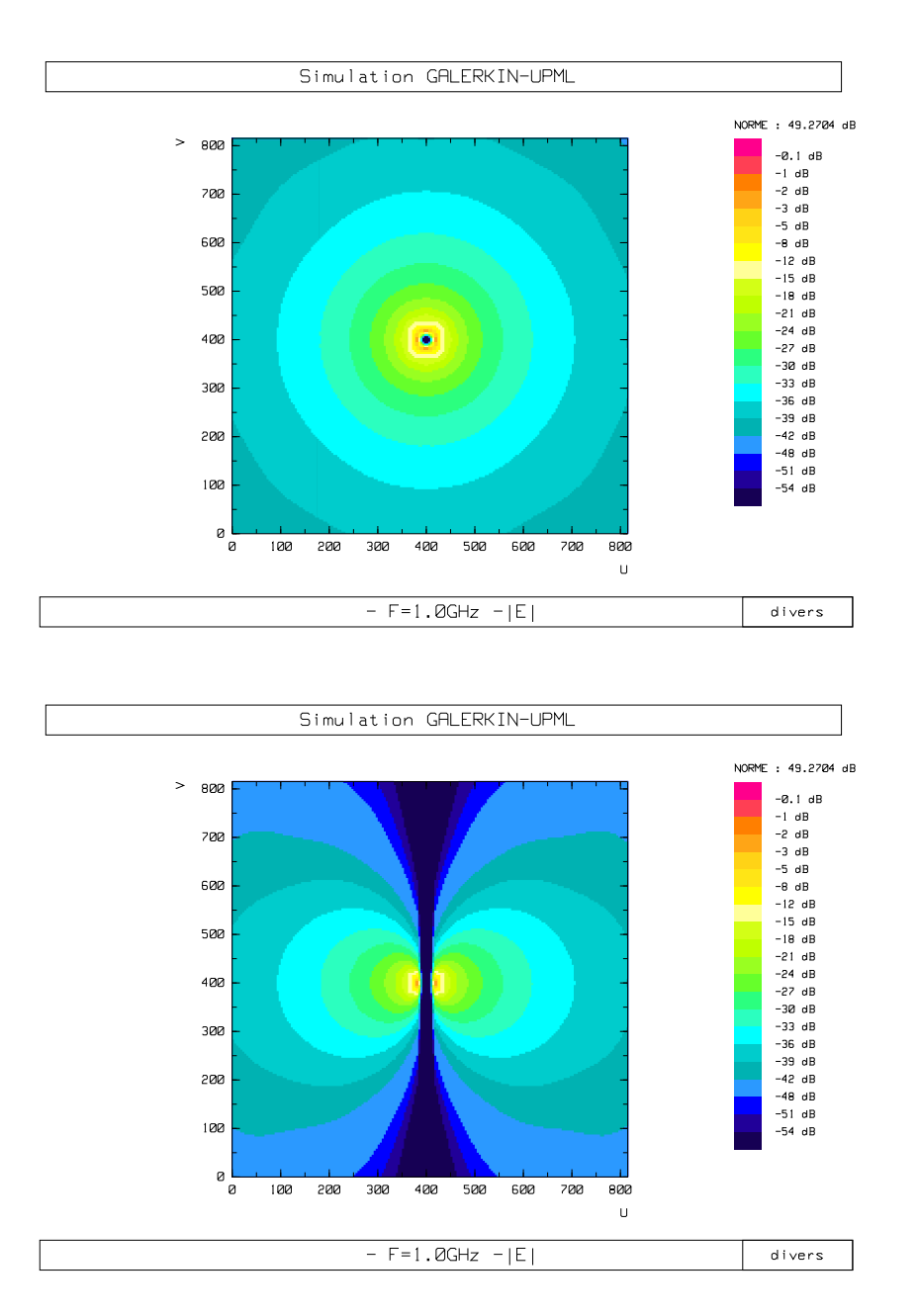

Fig. 3.8 Champ éle
trique dans le plan Oxy (haut) et Oyz (bas).

exactement le profil d'un dipôle rayonnant dans l'espace libre. Les ondes électromagnétiques sont donc évanescentes, mettant en évidence l'efficacité des conditions aux limites de type Unsplit PML.

# 3.2 Simulation de stru
tures planaires

L'objet de cette section est l'utilisation de la méthode Galerkin Discontinu dans le domaine temporel (méthode D.G.T.D) pour l'étude de stru
tures planaires. Nous traiterons en premier lieu une ligne micro-ruban de longueur infinie. Ceci nous permettra d'évaluer la validité de notre méthode en calculant les paramètres de propagation et l'impédance ara
téristique en fon
tion de la fréquen
e. Nous étudierons alors une antenne imprimée alimentée par ligne en calculant ses coefficients de réflexion (paramètres  $S$ ) en fonction de la fréquen
e ainsi que le Taux d'Onde Stationnaire (T.O.S.).

## 3.2.1 Analyse d'une ligne micro-ruban infinie avec le code DGTD

Une ligne micro-ruban est composée d'un substrat mince en matériau diélectrique (isolant) sur lequel sont gravées de fines couches métalliques. En hyperfréquence, un des côtés du substrat est entièrement métallisé et constitue le plan de masse. L'autre côté est recouvert d'une ligne de métal de longueur l et de largeur W (voir Figure 3.9). Dans le cadre de cette étude, nous utiliserons des diélectriques de permittivité électrique  $\varepsilon_r = 1$ . L'épaisseur de la métallisation est de l'ordre de 25 à 50 mi
romètres, e qui est nettement

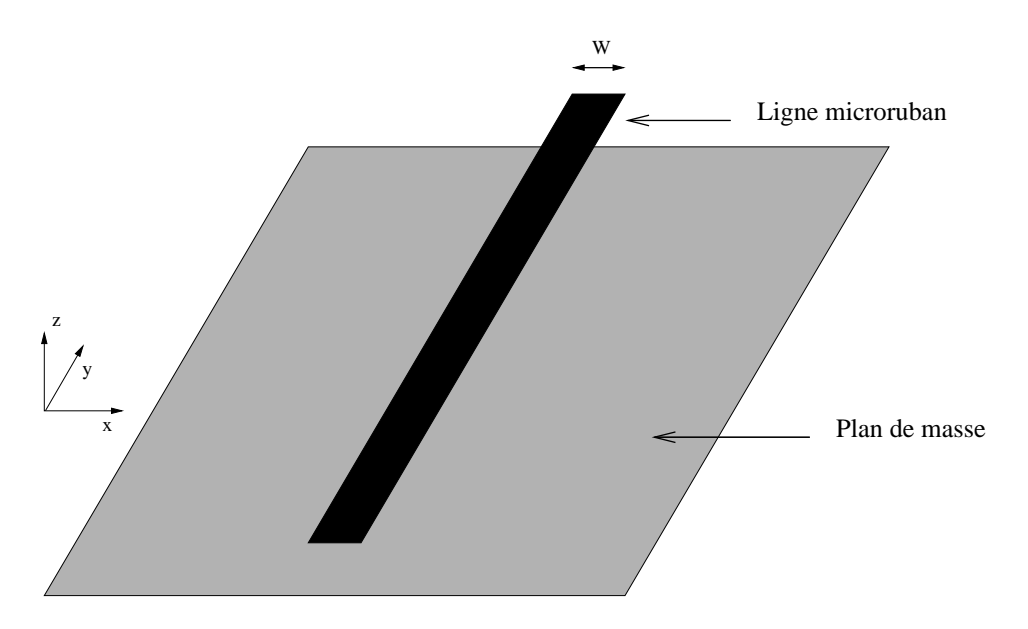

Fig. 3.9 – Stucture d'une ligne micro-ruban.

supérieur à la profondeur de peau (ou de pénétration des ondes éle
tromagnétiques dans le métal). Cette épaisseur est négligeable par rapport aux dimensions transverses des plaques.

De nombreuses études ont montré qu'une ligne mi
ro-ruban est le siège d'une onde se propageant en mode quasi-TEM (Transverse Electro-Magnetic), c'est-à-dire que les champs magnétique et éle
trique sont perpendi
ulaires à l'axe de la ligne transmettant le signal.

#### 3.2.1.1 Choix de l'ex
itation

Pour exciter une ligne micro-ruban, telle que représentée sur la Figure 3.9, les auteurs  $[40, 81]$  ont imposé, dans une section transverse de la ligne appelée "plan d'excitation", une composante  $E_z$  du champ électrique normale au ruban. L'évolution temporelle choisie est de type gaussien, permettant de caractériser une ligne dans une large bande de fréquence. Ce champ  $E_z$  est constant dans toute la région située au dessous du ruban, comme représenté sur la Figure 3.10, et nul à l'extérieur de ette région.

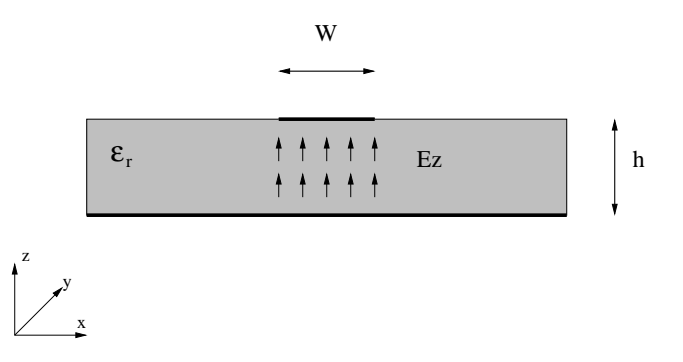

Fig. 3.10 Se
tion transverse de la ligne dans le plan d'ex
itation.

La composante  $E_x$  du champ électrique est mise à zéro dans tout le plan d'excitation. La composante  $H_y$  du champ magnétique normal au plan d'excitation est alors calculée en utilisant la méthode FDTD (Finite DIfferences Time-Domain Method) de Yee [86]. De même, ils calculent les trois composantes  $E_y$ ,  $H_x$ ,  $H_z$  appartenant aux mailles adjacentes au plan d'excitation et ne se trouvant par sur le plan d'excitation. Une fois que l'excitation gaussienne est complétement retombée à zéro, leur code calcule la composante  $E_x$  annulée pré
édemment, à l'aide de la méthode FDTD. Cette ex
itation par hamp suppose que le plan d'excitation de la structure à étudier soit assez éloigné des parois absorbantes pour qu'au moment où l'onde réé
hie par es dernières revient dans le plan d'ex
itation, l'onde incidente (c'est à dire la gaussienne) soit retombée à zéro. D'où, en général, une augmentation relativement importante de l'espa
e mémoire né
essaire.

Dans notre cas, nous préférons utiliser une excitation par un courant source  $\vec{J} = J_z \vec{e}_z$ comme présenté dans  $[2]$ , à savoir :

$$
\bar{\bar{\varepsilon}}\frac{\partial \vec{E}}{\partial t} - \vec{rot}\vec{H} = \vec{J}
$$
\n(3.33)

où le ourant éle
trique J<sup>z</sup> est une gaussienne modulant un signal sinusoïdal de la forme :

$$
J_z = J_0 e^{(t-t_0)^2/T^2} \sin(2\pi f_0(t-t_0)), \qquad (3.34)
$$

où  $J_0$  est l'amplitude de la gaussienne,  $t_0$  et T correspondent respectivement au décalage de l'impulsion par rapport à l'instant  $t = 0$ , et à sa largeur dans le temps. Ces paramètres sont fonctions de la fréquence  $f_{max}$  que l'on veut inclure dans le spectre du signal.

Dans le cadre de la méthode  $\text{DG-}\mathbb{Q}^1_{div}$  présentée précédement, nous excitons les degrés de libertés associés aux arêtes suivant  $\vec{e}_z$  appartenant au plan d'excitation, comme représenté sur la Figure 3.10. Avec cette excitation, les composantes appartenant aux hamps totaux et les ondes in
identes et réé
hies peuvent se mélanger sans être gênées par les conditions d'excitation précédentes ( $E_x = 0, E_z =$ impulsion gaussienne). De cette façon, nous avons pu approcher le plan d'excitation des parois absorbantes et obtenir une réduction non négligeable de la place mémoire et du temps CPU nécessaires.

## 3.2.1.2 Paramètres de simulation

On étudie ici la ligne micro-ruban utilisée couramment dans les circuits hyperfréquences dans une bande passante  $10 - 20$  GHz. Afin de modéliser une ligne de longueur infinie, les extrémités du plan de masse et de la ligne sont pla
ées dans le milieu UPML, omme presenté dans la Figure 3.11. La se
tion transverse de la ligne est entourée par le milieu UPML (voir la Figure 3.12).

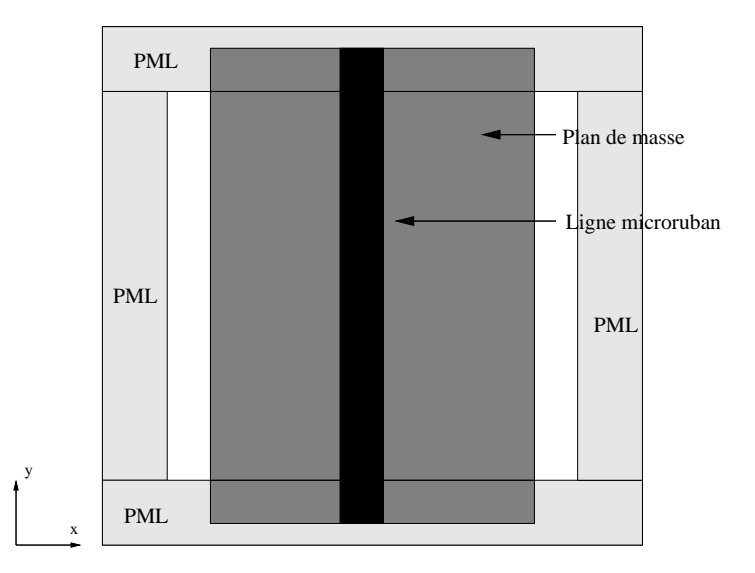

Fig. 3.11 Ligne mi
ro-ruban de longueur innie.

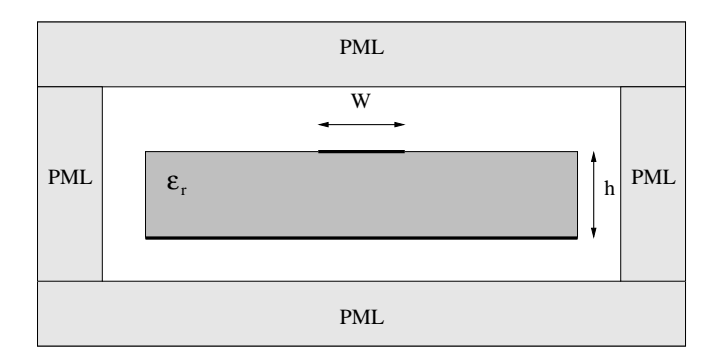

Fig. 3.12 Se
tion transverse de la ligne dans le plan d'ex
itation.

Les autres paramètres de la simulation sont les suivants :

- les paramètres de cette ligne sont :  $W = 2.46$  mm,  $h = 0.794$  mm,  $\varepsilon_r = 1$ .
- l'ex
itation utilisée pour l'analyse de ette stru
ture est de type gaussien modulant un sinus, placée à 4 cellules du milieux PML; les paramètres  $J_0$ ,  $t_0$  et T de la gaussienne sont :  $J_0 = 1$   $\text{A}/\text{m}^2$ ,  $t_0 = 2.14$   $T$  et  $T = 0.483/fmax$  avec  $fmax = 22$ GHz.
- $\mathcal{L}$  la ligne est discrétisée sur neuf cellules selon la largeur W, trois selon la hauteur h; les pas spatiaux sont donc :  $\Delta x = \Delta y = \Delta z = 0.265$  mm.
- le pas de temps  $\Delta t$  est donné par la condition de stabilité de la méthode DGTD.
- le milieu UPML, disposé à deux ellules de la ligne mi
ro-ruban dans les deux directions  $0x$  et  $0z$ , est de profil parabolique et de profondeur  $N = 6$  cellules.

Nous voulons alors calculer la tension et le courant dans une section donnée de la ligne micro-ruban, et nous en déduisons la constante de propagation et l'impédance ara
téristique dans la bande de fréquen
e 10 − 20 GHz.

#### 3.2.1.3 Cal
ul de la tension sous la ligne

Nous nous proposons ici de calculer l'évolution temporelle de la tension entre le plan de masse et la ligne mi
ro-ruban. La Figure 3.13 présente la se
tion transverse de la ligne en fonction des indices du maillage telle que nous l'utilisons dans notre calcul. La tension

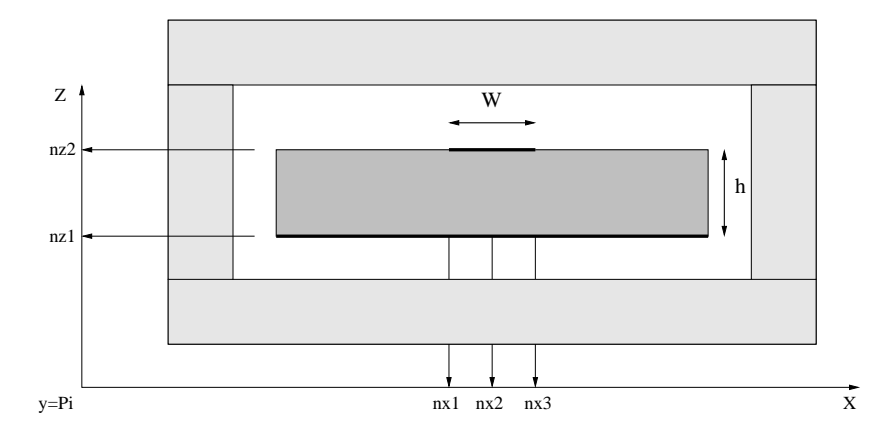

Fig. 3.13 Se
tion transverse de la ligne en fon
tion des indi
es du maillage.

centrale  $V_z(n_{x2}, P_i)$  sous la ligne dans le plan  $P_i$  est donc calculée par la circulation du champ électrique vertical  $E_z$  entre le centre de la ligne et le plan de masse :

$$
V_z(n_{x2}, P_i) = -\int_{n_{z1}}^{n_{z2}} E_z(n_{x2}, P_i, k + \frac{1}{2}) dz = -\sum_{k=n_{z1}}^{n_{z2}} E_z(n_{x2}, P_i, k + \frac{1}{2}) \Delta z.
$$
 (3.35)

Quel que soit le type d'excitation (en théorie ou en pratique), il y a toujours une dis
ontinuité au niveau de l'alimentation qui génère à son tour des modes évanes
ents. Il est donc nécessaire de calculer la tension dans un plan  $P_i$  éloigné du plan de l'excitation pour n'avoir à faire qu'au mode fondamental (quasi-TEM) de la ligne. En théorie, dans le domaine temporel, on peut dire que e mode est établi dès lors que l'amplitude de la tension reste onstante quand on se dépla
e dans la dire
tion de la propagation (dans notre cas l'axe  $0y$ ). Dans la pratique, nous poserons que le mode fondamental est établi lorsque l'amplitude de la tension se stabilise lorsqu'on se dépla
e dans la dire
tion de la propagation. Ainsi, nous allons calculer la tension dans plusieurs plans  $(P2 \land P5)$ ,  $P_1$  étant le plan d'ex
itation.

La Figure 3.14 représente la tension centrale en fonction du temps dans les quatre plans représentés sur la Figure 3.15. Nous onstatons que l'amplitude de la tension se stabilise à partir du plan  $P_3$  situé à une distance de l'ordre de  $5W$  du plan d'excitation. Nous en déduisons que le mode fondamental de la ligne mi
ro-ruban est établi à partir du plan P3.

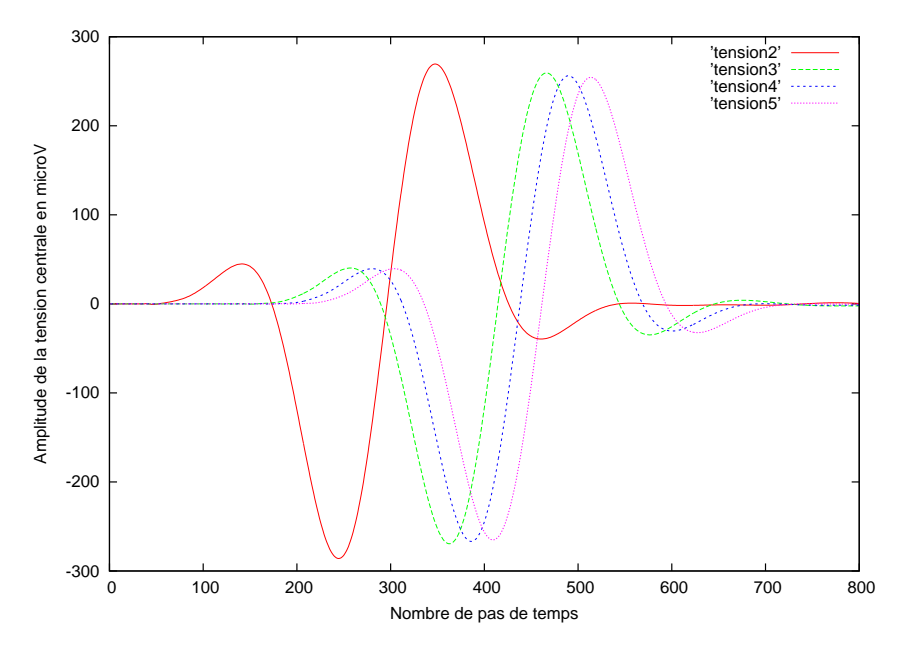

F<sub>IG</sub>. 3.14 – Tension centrale sous la ligne dans différents plans d'observation.

#### 3.2.1.4 Calcul du courant électrique circulant sur le ruban

Le courant électrique pour le mode impair est calculé comme la circulation du champ magnétique autour de la ligne. Dans le plan  $P_i$ , celui-ci s'écrit sous la forme :

$$
I_y(P_i) = \oint_{C1} \vec{H} \cdot \vec{dl} = \sum_{i=n_{x1}}^{n_{x2}} H_x(i, P_i, n_z^+) - H_x(i, P_i, n_z^-) \Delta x, \tag{3.36}
$$

où  $C_1$  est le contour d'intégration dans le plan  $P_i.$  On note  $H_x(i, P_i, n_z^+)$  les degrés de liberté associés à la composante  $H_x(i, P_i)$  du champ magnétique situé sur la partie supérieure de la ligne, et  $H_x(i, P_i, n_z^+)$  les degrés de liberté associés à la composante  $H_x(i, P_i)$  du champ magnétique situé sur la partie inférieure de la ligne (voir le par
ours d'intégration sur la Figure 3.16).

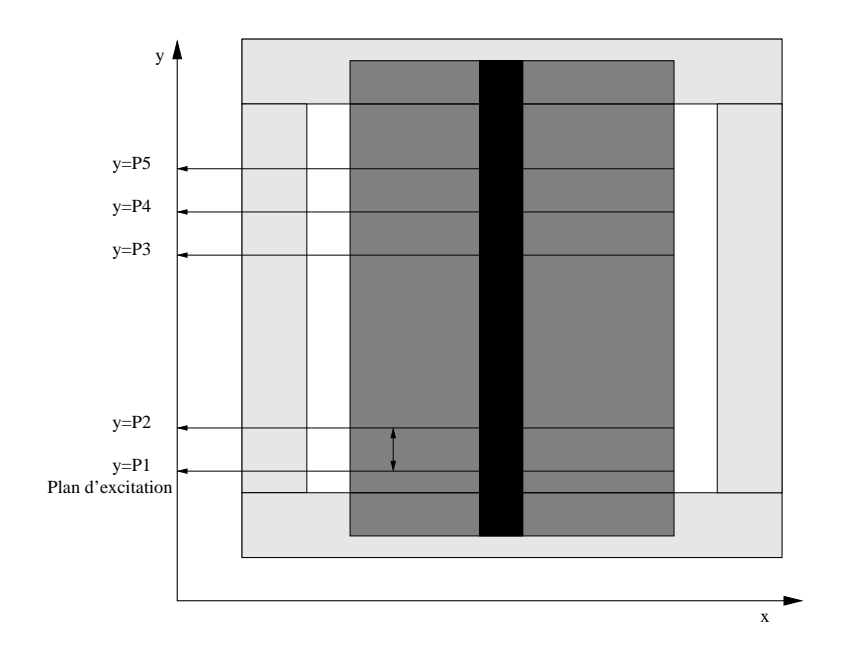

FIG. 3.15 – Positions des plans  $P_i$  selon la direction de propagation.

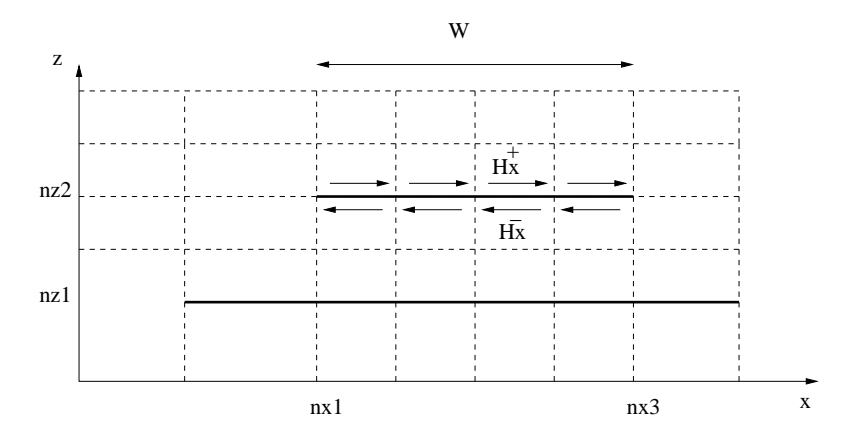

Fig. 3.16 Se
tion transverse de la ligne et le ontour d'intégration.

La Figure 3.17 représente le courant circulant sur le ruban en fonction du temps dans les quatre plans représentés Figure 3.15. Comme pour la tension, le régime stationnaire est établi <sup>à</sup> partir du plan P<sup>3</sup> .

#### 3.2.1.5 Cal
ul des onstantes de propagation

La propagation le long d'une ligne micro-ruban est caractérisée à l'aide des paramètres suivants : la constante de propagation  $\beta(f)$ , la permittivité diélectrique effective  $\varepsilon_{eff}(f)$ , et la vitesse de propagation  $\nu_p(f)$ . Tous ces paramètres sont fonctions de la fréquence f et peuvent être déduits les uns des autres. Nous allons calculer d'abord la variation de  $\beta(f)$  en fonction de la fréquence dans la bande 10 − 20 GHz et on en déduira les autres

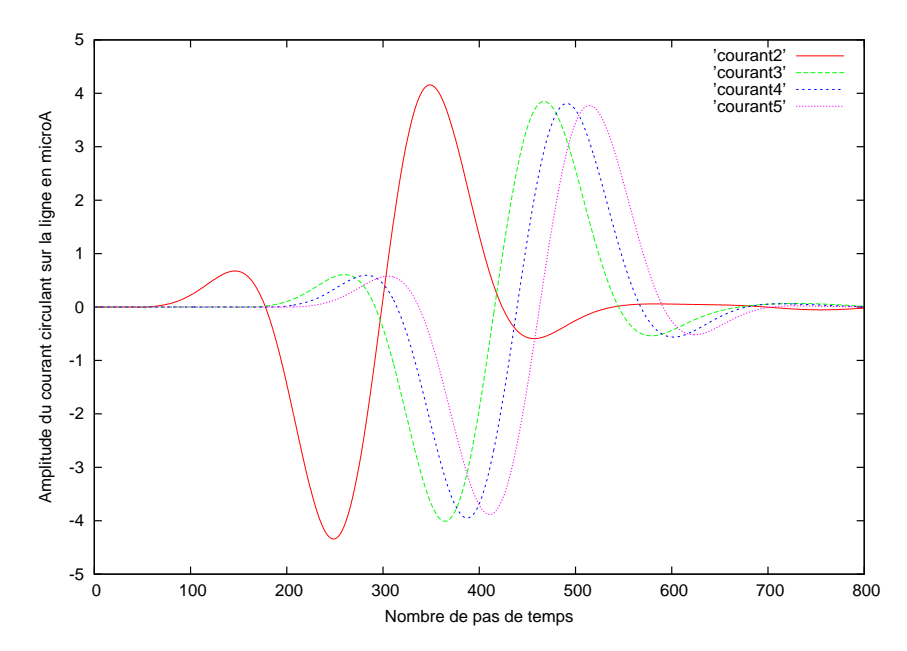

Fig. 3.17 Amplitude du ourant sur la ligne dans diérents plans d'observation.

paramètres de la manière suivante  $[40, 81]$ :

$$
\nu_p(f) = \frac{2\pi f}{\beta(f)}, \qquad \varepsilon_{eff}(f) = \left(\frac{c\beta(f)}{2\pi f}\right)^2. \tag{3.37}
$$

Pour le calcul de la constante de propagation  $\beta(f)$ , il est nécessaire de connaître la forme fréquentielle des tensions (ou des courants) dans deux plans distants d'une longueur d. Ces derniers ne peuvent pas être hoisis arbitrairement, ar la ondition du régime quasi TEM doit être satisfaite. Pour cela, nous allons calculer le paramètre  $\beta(f)$  à partir du plan  $P_3$ . Soient  $v_3(t)$  et  $v_4(t)$  les tensions en fonction du temps dans les plans  $P_3$  et  $P_4$ . Nous appliquons alors la transformée de Fourier (une transformée de Fourier rapide dans notre cas) à ces variables en temps afin de se ramener dans le domaine fréquentiel. On obtient alors :

$$
\begin{cases}\nV_3(f, P_3) &= FFT(v_3(t)), \\
V_4(f, P_4) &= FFT(v_4(t)).\n\end{cases}
$$
\n(3.38)

Dans les plans  $P_3$  et  $P_4$ , le régime fondamental de la ligne étant établi, nous avons :

$$
V_3(f, P_3) = V_4(f, P_4)e^{-(\alpha(f) + j\beta(f))d1},
$$

où  $\alpha(f)$  est le coefficient d'atténuation,  $\beta(f)$  la constante de propagation entre les plans  $P_3$  et  $P_4$  et d1 la distance entre les plans  $P_3$  et  $P_4$ . Le fait que nous n'ayons pas introduit de pertes diélectriques et métalliques entraîne que  $\alpha(f) = 0$ . Nous en déduisons alors la constante de propagation  $\beta(f)$  qui s'écrit

$$
\beta(f) = \frac{\Im(ln(\frac{V_3(f, P_3)}{V_4(f, P_4)}))}{d_1},
$$

85

où le symbole  $\Im(z)$  désigne la partie imaginaire du nombre complexe z.

La Figure 3.18 présente l'évolution de la constante de propagation  $\beta(f)$  en fonction de la fréquence obtenue à partir des plans  $P_3$  et  $P_4$ . Nous avons alors effectué un calcul similaire en utilisant les courants à la place des tensions et nous avons obtenu la fonction  $\beta(f)$ donnée en Figure 3.19. Nous remarquons que l'utilisation des courants ou des tensions dans le calcul de la constante de propagation ne change pas le résultat.

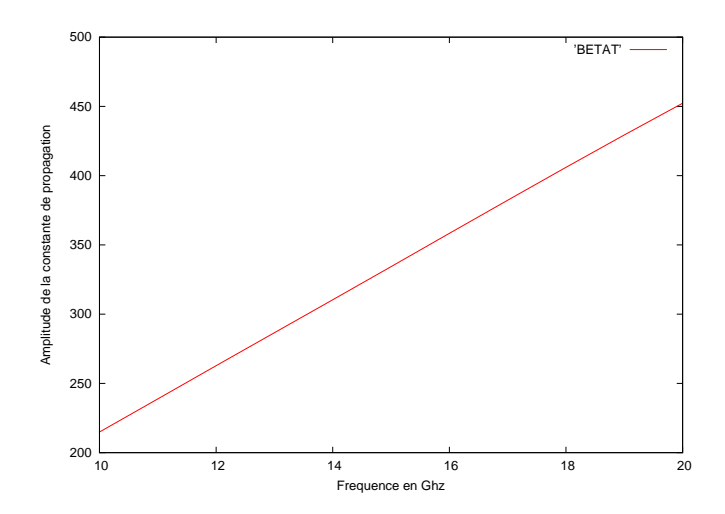

Fig. 3.18 Evolution de la onstante de propagation en fon
tion de la fréquen
e (
al
ul à partir des tensions).

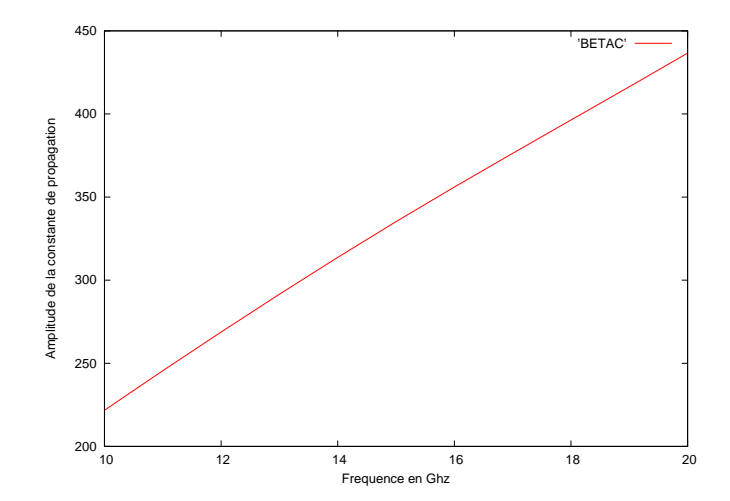

Fig. 3.19 Evolution de la onstante de propagation en fon
tion de la fréquen
e (
al
ul à partir des ourants).

#### 3.2.1.6 Calcul de l'impédance caractéristique de la ligne

Le calcul de l'impédance caractéristique  $Z_c$  d'une ligne micro-ruban en fonction de la fréquence, en utilisant une méthode FDTD, fait l'objet de nombreux articles [40, 81]. Elle est définie par la relation :

$$
Z_c(f) = \frac{V(f)}{I(f)},
$$

où  $V$  et I représentent respectivement la tension et le courant dans une section transverse de la ligne en fonction de la fréquence. Le problème rencontré avec la méthode FDTD est le fait que les degrés de liberté associés au champ électrique  $\vec{E}$  et au champ magnétique  $\vec{H}$ ne se situent pas aux mêmes endroits sur la grille de calcul. En effet, dans la cellule de Yee [86], les degrés de liberté associés à  $\vec{E}$  et  $\vec{H}$  sont décalés d'un demi-pas d'espace (dans les trois directions d'espace). De ce fait, la tension  $V$  et le courant I nécessaires au calcul de l'impédance ne sont pas évalués dans la même section transverse de la ligne, mais obtenus dans deux plans de références décalés dans l'espace de  $\frac{\Delta y}{2}$ . Ceci n'est pas le cas avec la méthode DGTD utilisée ici : les degrés de liberté associés à  $\vec{E}$  et  $\vec{H}$  sont situés aux mêmes endroits sur la grille de calcul, permettant ainsi d'évaluer la tension  $V$  et le courant I dans le même plan de référen
e.

Les formules empiriques présentées dans [77] donnent la partie réelle théorique de l'impédance de la ligne micro-ruban que nous étudions :

$$
Z_{Re}^{ref} = 68.9 \Omega, \qquad Z_{Im}^{ref} = 0.
$$

La Figure 3.20 représente les parties imaginaire et réelle de l'impédance caractéristique de la ligne calculée avec la méthode DGTD DG- $\mathbb{Q}_{div}^1$  dans le plan  $P5$  (nous obtenons des résultats similaires à partir du plan  $P_3$ ). Nous constatons que la partie réelle de l'impédance

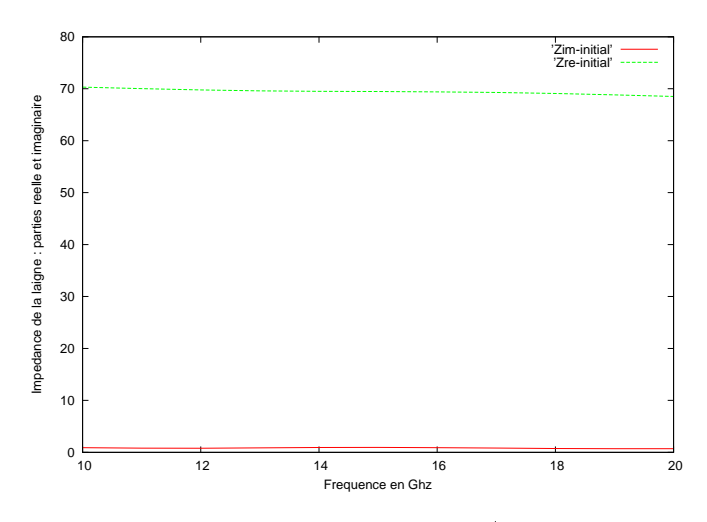

Fig. 3.20 Impédan
e ara
téristique de la ligne (partie réelle : trait vert ; partie imaginaire : trait rouge)

est proche de l'impédance théorique  $Z_{Re}^{ref}$ . Cependant, la partie imaginaire de l'impédance

que nous al
ulons n'est pas nulle. Ce phénomène s'explique en partie par le fait que, comme pour la méthode FDTD, les degrés de liberté associés aux champs  $\vec{E}$  et  $\vec{H}$  ne sont pas al
ulés aux mêmes instants. Il en est alors de même pour la tension V et le ourant I nécessaires au calcul de l'impédance. Dans la méthode DGTD, la discrétisation temporelle utilisée est un schéma "saute-mouton" d'ordre 2. Ainsi, les courants sont calculés aux instants  $(n - 1/2)\Delta t$  et les tensions aux instants  $n\Delta t$ . Nous voulons alors ramener les courants aux instants  $n\Delta t$ . Pour ce faire, nous avons effectué des corrections temporelles dans le domaine fréquentiel. Ces orre
tions présentent l'avantage d'être valables quelle que soit la largeur de la bande d'analyse.

#### Corre
tion temporelle

Dans le domaine fréquentiel, le courant  $I^n$  évalué à l'instant  $n\Delta t$  peut être déterminé à partir du courant  $I^{n-1/2}$  calculé à l'instant  $(n-1/2)\Delta t$  par la relation suivante :

$$
I^{cor}(f) = FFT(I^n) = FFT(I^{n-1/2})e^{i\omega \frac{\Delta t}{2}}.
$$

La correction temporelle s'effectue donc à l'aide du terme  $e^{i\omega \frac{\Delta t}{2}}$  avec  $\omega = 2\pi f$ . L'impédance caractéristique de la ligne corrigée, notée  $Z_c^{cor}$ , devient alors :

$$
Z_c^{cor}(f) = \frac{V(f)}{I^{cor}(f)}\tag{3.39}
$$

Seule la partie imaginaire de l'impédance est affectée par cette correction. La Figure 3.21 présente les parties imaginaires de l'impédan
e sans et ave orre
tion temporelle. Nous

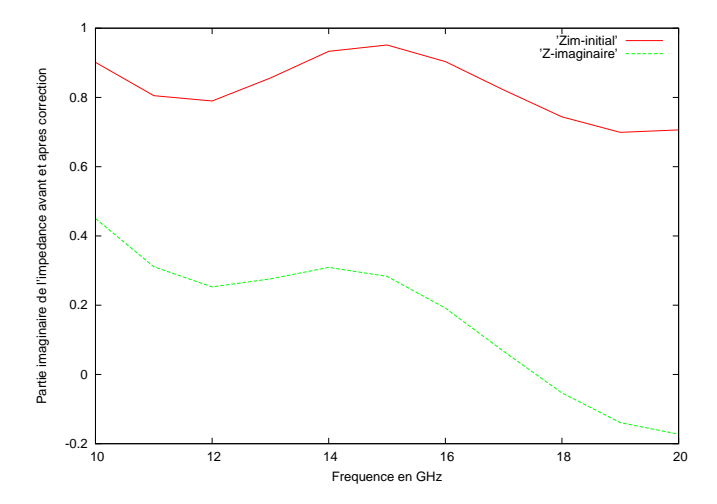

Fig. 3.21 Parties imaginaires de l'impédan
e de la ligne ave (vert) et sans (rouge) correction.

onstatons que la partie imaginaire de l'impédan
e est beau
oup plus pro
he de 0 ave la orre
tion temporelle, tout parti
ulièrement pour les fréquen
es élevées. Nous visualisons alors les parties réelle et imaginaire de l'impédan
e ara
téristique de la ligne après orre
tion (voir Figure 3.22).

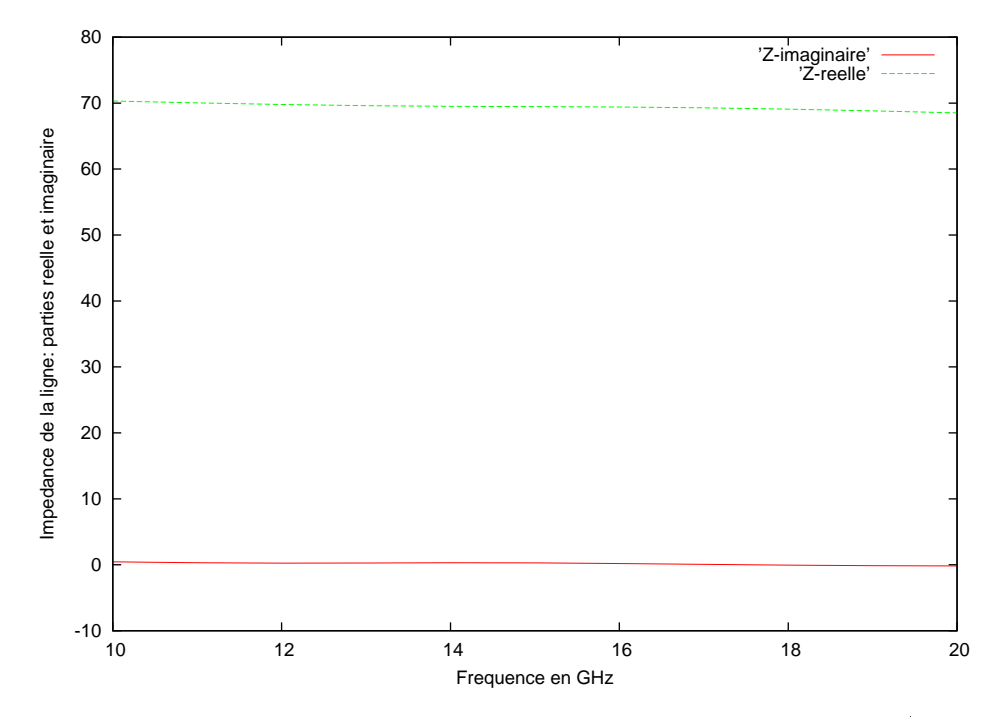

Fig. 3.22 Impédan
e ara
téristique de la ligne après orre
tion temporelle (partie réelle : ourbe verte ; partie imaginaire : ourbe rouge).

Remarque 3.2.1 Une autre façon de compenser le décalage temporel entre l'intensité et la tension est d'utiliser une moyenne arithmétique temporelle dans le domaine temporel. Cette moyenne est définie de la manière suivante :  $I^n \sim \frac{I^{n+1/2}+I^{n-1/2}}{2}$  $2 \qquad \qquad \ldots$  and  $\qquad_i$  en passant dans le domaine fréquentiel à l'aide d'une transformée de Fourier, nous obtenons :

$$
FFT(I^n) \sim \left( FFT(I^{n+1/2}) + FFT(I^{n-1/2}) \right) / 2
$$

$$
= \left( FFT(I^n) e^{i\omega \frac{\Delta t}{2}} + FFT(I^n) e^{i\omega \frac{-\Delta t}{2}} \right) / 2
$$

$$
= FFT(I^n) \cos \frac{\omega \Delta t}{2}.
$$

Cette approximation est d'ordre deux en temps  $(cos(\omega \frac{\Delta t}{2}))$  $\frac{\Delta t}{2}$ ) = 1 –  $\omega^2 \Delta t^2 / 4 + O(\Delta t^4)$ ) et n'est acceptable que si  $\omega \Delta t$  est petit.

#### 3.2.2 Analyse d'une antenne imprimée à air

Dans cette section, nous déterminons le coefficien de réflexion  $S_{11}$  en fonction de la fréquen
e ainsi que le Taux d'Onde Stationnaire (T.O.S.) d'une antenne imprimée rectangulaire à air  $(\varepsilon_r = 1)$  alimentée par connexion directe à une ligne micro-ruban dont le point de jon
tion est de
alé par rapport à l'axe de symétrie de l'antenne (voir Figure 3.23). Dans notre modèle numérique, l'antenne se trouve à 3 ellules du plan de masse. La ligne d'alimentation est dis
rétisée sur 9 ellules de largeur. Nous utilisons don les pas spatiaux

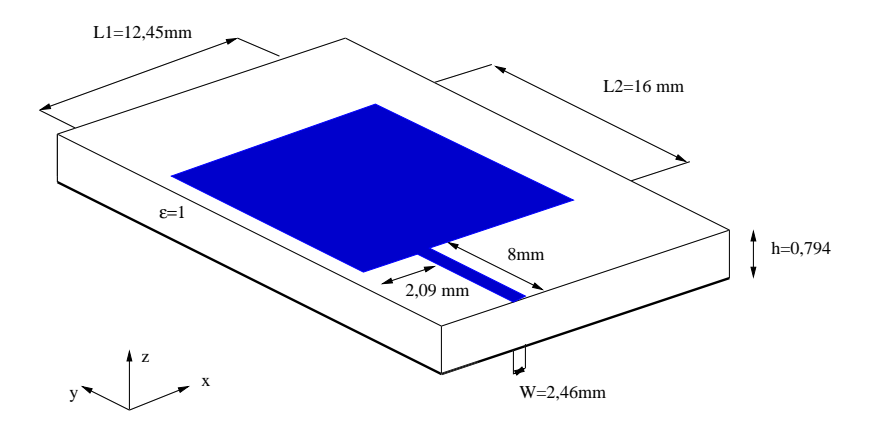

Fig. 3.23 Antenne imprimée alimentée par ligne mi
ro-ruban.

suivants :  $\Delta x = \Delta y = \Delta z = 0.265$  mm. Pour exciter la structure, nous plaçons un dipôle électrique situé en début de ligne entre le plan de masse et la ligne micro-ruban. Ce dipôle présente les mêmes caractéristiques que celui de la section précédente. Le domaine de calcul est entouré par des couches UPML d'une épaisseur de six cellules.

#### 3.2.2.1 Cal
ul des paramètres de répartition

Le paramètre  $S$  que nous calculons ici est déterminé à partir des formules présentées dans  $[87]$ :

$$
S_{11}(f) = \frac{FFT(V_r(t))}{FFT(V_i(t))},
$$
\n(3.40)

où  $V_i(t)$  et  $V_r(t)$  représentent respectivement les tensions incidente et réfléchie en fonction du temps. La méthode DGTD nous permet de onnaître uniquement la tension totale sans faire la distinction entre les tensions incidente et réfléchie. Pour évaluer  $V_i(t)$ indépendamment de  $V_r(t)$ , deux méthodes sont généralement utilisées :

- la première consiste à augmenter la distance  $d$  entre le plan  $P_1$  situé sur la ligne (voir Figure 3.24) et l'antenne, afin de pouvoir distinguer l'impulsion gaussienne de la tension  $V_i(t)$  de celle de la tension refléchie  $V_r(t)$ .

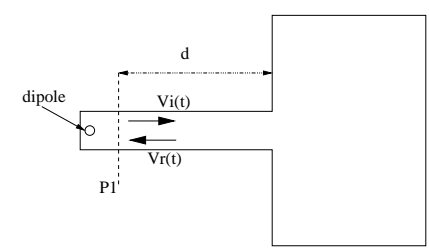

FIG.  $3.24$  – Antenne imprimée : variation de la distance d.

la deuxième méthode onsiste à étudier le problème en deux étapes :

i) On simule une ligne infinie ayant les mêmes caractéristiques  $(W, h, \varepsilon)$  que la

ligne alimentant l'antenne; on obtient ainsi la tension  $V_i(t)$  de l'onde incidente dans le plan  $P_1$ ;

ii) On simule toute la structure (ligne+antenne) en calculant la tension totale  $V_{tot}(t)$ : la tension  $V_r(t)$  dans le plan  $P_1$  se calcule donc de la manière suivante :  $V_r(t)$  $V_{tot}(t) - V_i(t)$ , et le paramètre S s'écrit alors :

$$
S_{11}(f) = \frac{FFT(V_{tot}(t) - V_i(t))}{FFT(V_i(t))}.
$$
\n(3.41)

Nous avons choisi d'adopter la deuxième méthode car la première nécessite beaucoup de place mémoire et donc de temps CPU. En effet, il faut d'une part augmenter la distance d pour pouvoir distinguer les tensions incidente et réfléchie et, d'autre part, appliquer un traitement supplémentaire pour extraire ces deux tensions de la tension totale (celles-ci pouvant engendrer des erreurs numériques). La Figure 3.25 présente la omparaison entre nos résultats (
ourbe verte), les résultats obtenus ave la méthode FDTD (
ourbe bleue) et les résultats provenant du logi
iel ANSOFT HFSS basé sur une méthode harmonique (
ourbe rouge) qui nous servent de référen
e.

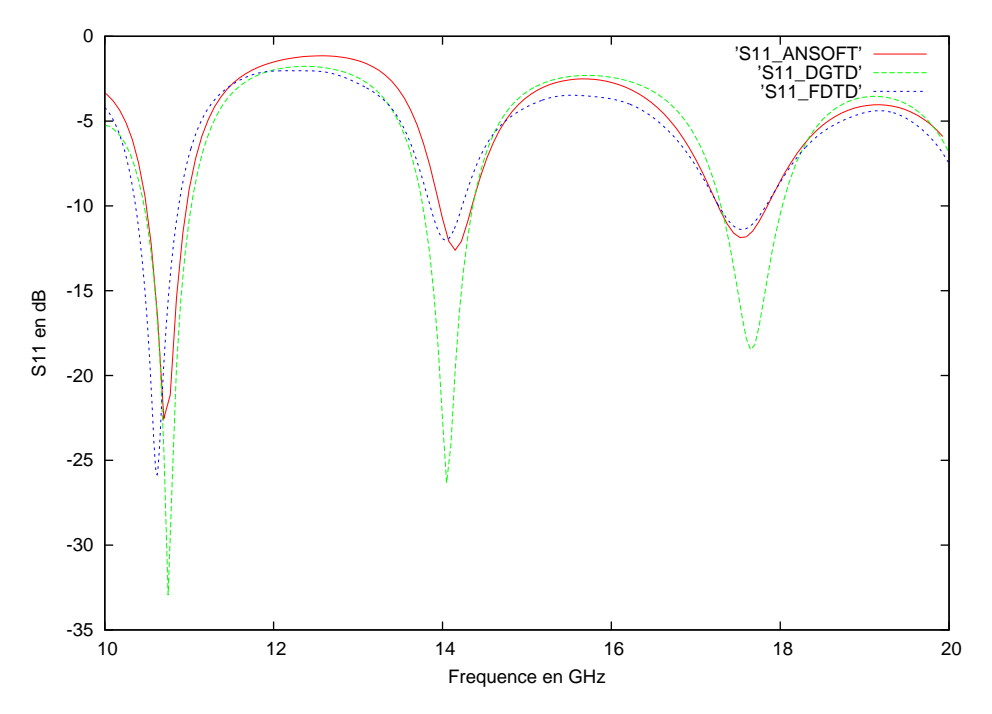

FIG. 3.25 – Module du coefficient de réflexion de l'antenne

### 3.2.2.2 Cal
ul du taux d'onde stationnaire

Une fois définis l'impédance caractéristique de la ligne micro-ruban, l'impédance de l'antenne rectangulaire et son paramètre de répartition  $S_{11}$ , nous pouvons alors calculer le Taux d'Onde Stationnaire (TOS) exprimant la qualité de l'adaptation de l'antenne à la ligne mi
ro-ruban. Le TOS est donné par la formule :

$$
TOS = \frac{1 + |S_{11}|}{1 - |S_{11}|}. \tag{3.42}
$$

La Figure 3.26 présente les résultats que nous obtenons avec la méthode DG- $\mathbb{Q}^1_{div}.$ 

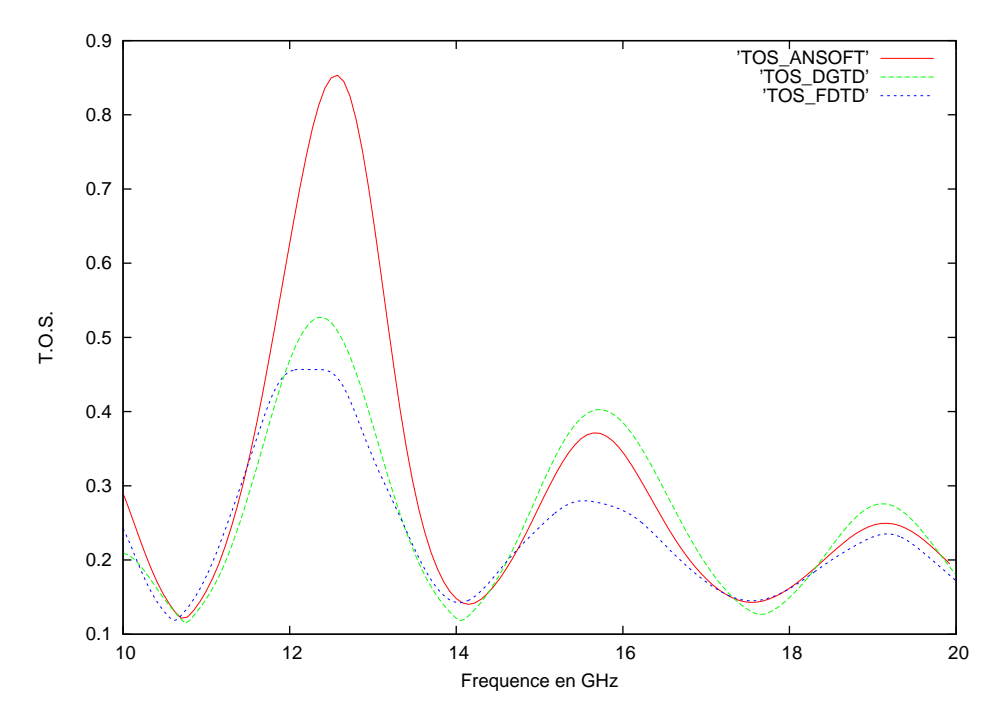

Fig. 3.26 Taux d'onde stationnaire de l'antenne.

#### 3.2.2.3 Con
lusions

Les résultats numériques obtenus pour le patch à air sont très satisfaisants. En effet, le paramètre  $S_{11}$  et le TOS calculés avec la méthode DGTD sont très proches de la solution harmonique de référence provenant du logiciel ANSOFT HFSS. De plus, nous constatons que les résultats obtenus sont plus pro
hes de la solution ANSOFT HFSS que les résultats provenant de la méthode FDTD.

### 3.2.3 Analyse d'une antenne imprimée avec diélectrique

Nous reprenons l'étude pré
édente en introduisant un substrat min
e en matériau isolant  $(\varepsilon_r = 2, 2)$  entre le plan de masse et l'élément rayonnant (l'antenne rectangulaire alimentée par la ligne mi
ro-ruban). Le dispositif est représenté en Figure 3.27. Les

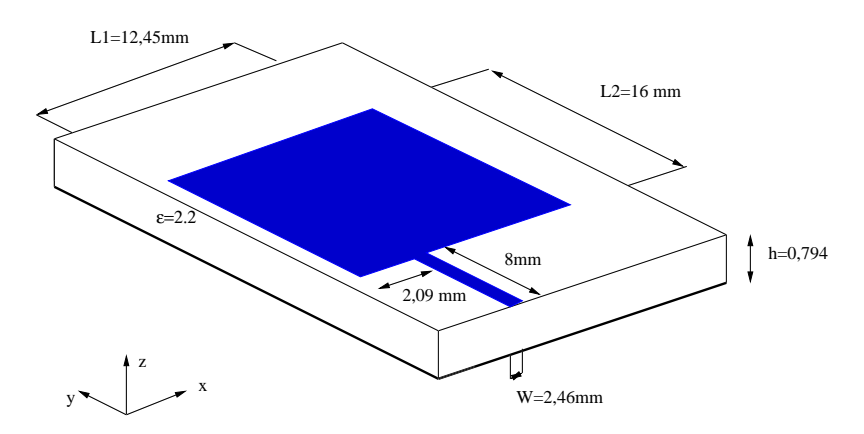

Fig. 3.27 Antenne imprimée ave diéle
trique, alimentée par ligne mi
ro-ruban.

conditions de simulations sont identiques à celles utilisées dans la section précédente. Nous calculons alors le paramètre  $S_{11}$  et le taux d'onde stationnaire (T.O.S.) de l'antenne avec la méthode DGTD.

Afin de valider nos résultats, nous avons fabriqué puis mesuré l'antenne (3.27) au centre de Fran
e Tele
om R&D de la Turbie (06) (photos (3.28) et (3.29)).

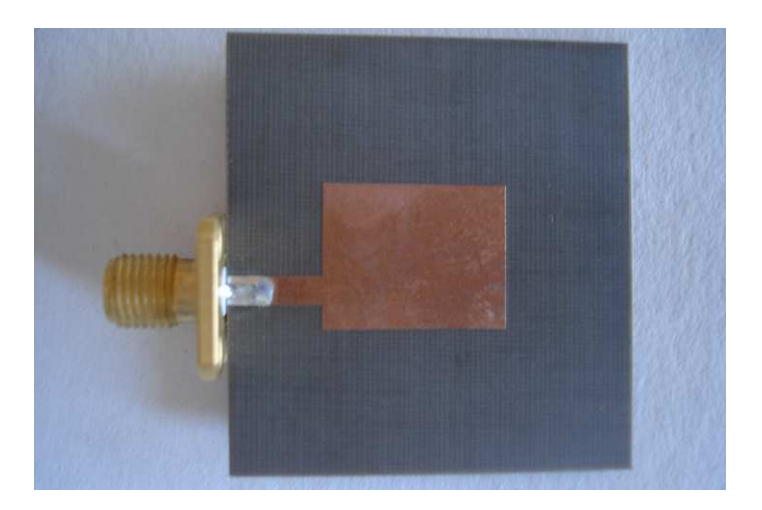

Fig. 3.28 Antenne fabriquée

Nous comparons alors nos résultats avec ceux obtenus par la mesure précédente. La Figures 3.30 représente l'évolution du parmètre  $S_{11}$  de l'antenne en fonction de la fréquence.

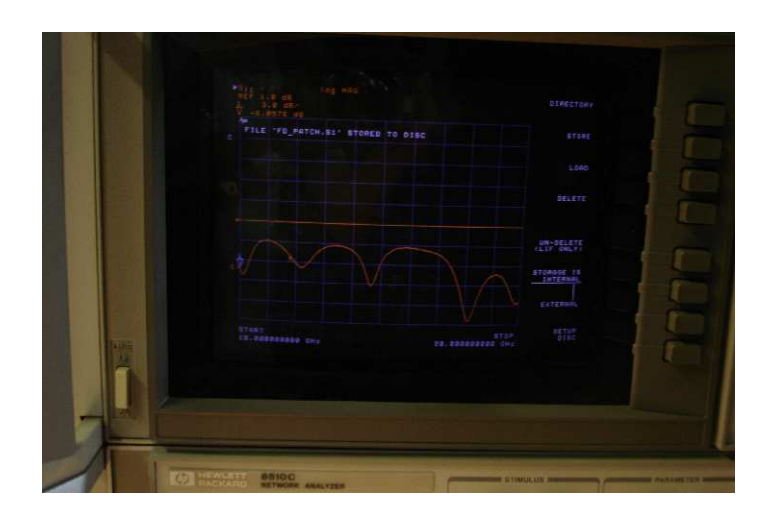

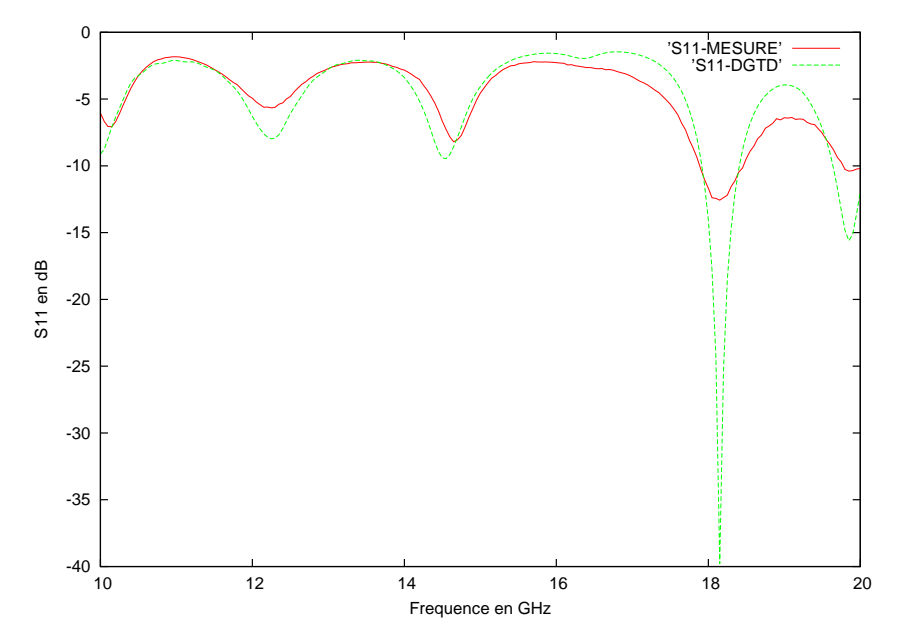

F1G. 3.30 – Module du coefficient de réflexion de l'antenne avec diélectrique.

Nous onstatons que les résultats obtenus par la méthode Galerkin Dis
ontinu sont pro
hes des résultats expérimentaux. Les diéren
es qui subsistent peuvent être en partie expliquées par des erreurs de fabrication et de mesure (excitation de l'antenne, qualité de la calibration, qualité du cablage, environnement proche de l'antenne...).

# 3.3 Con
lusion

Nous avons, dans cette partie, proposé une discrétisation  $\text{DG-}\mathbb{Q}^1_{div}$  avec flux centrés et s
héma en temps de type "saute-mouton", appliquée aux équations de Maxwell, reformulées dans un formalisme Unsplit PML, permettant de tapisser le bord du domaine de calcul, né
essairement borné, par des matériaux absorbants parfaitement adaptés, sans roissan
e linéaire possible de l'énergie.

Les résultas numériques obtenus pour la propagation dans le vide ou pour divers dispositifs sont très satisfaisants. Le paramètre  $S_{11}$  et le TOS sont proches de ceux obtenus par des méthodes harmoniques et par la mesure.

<sup>4</sup>

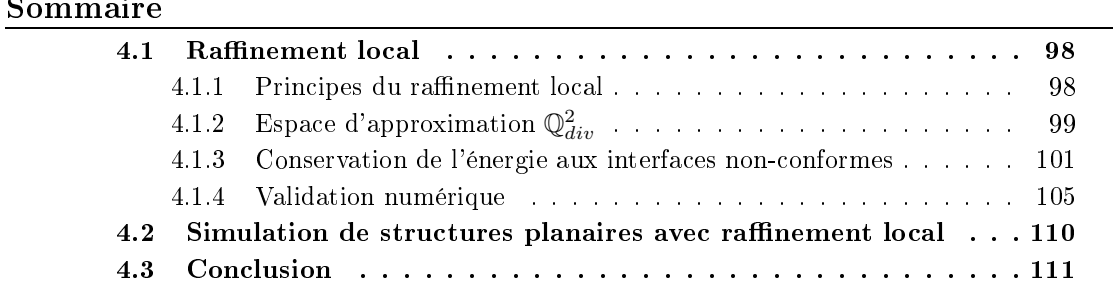

Dans ce chapitre, nous présentons en détail l'application des méthodes de type Galerkin Discontinu au cas particulier où les éléments constituent un maillage non-conforme, au sens classique des éléments finis. Dans la mesure où nous souhaitons garder une approche en maillages plutôt structurés (pour ensuite utiliser une méthode de domaines fictifs), nous nous intéressons à des grilles cartésiennes par blocs, localement raffinées de manière nonconforme. Il n'y a aucune objection à utiliser ce genre de maillage avec les méthodes de type Galerkin Discontinu. Seule la stabilité du schéma "saute-mouton" globale sera contrainte par les éléments les plus petits, e qui n'entraîne pas d'erreurs de dispersion dans les éléments plus grands (où le nombre de Courant lo
al est faible). Dans le hapitre, nous présentons les notations et la méthode dans le cas cartésien par blocs, localement raffinés, et nous montrons quelques résultats numériques.

# 4.1 Raffinement local

L'un des avantages ma jeurs de la méthode Galerkin Dis
ontinu est le fait, de par la représentation lo
ale des in
onnues du système, qu'elle est parfaitement adaptée à l'utilisation de maillages localement raffinés de manière non-conforme. Rappelons qu'un maillage est dit onforme si l'interse
tion entre deux de ses éléments est réduite soit à l'ensemble vide, soit à un point, soit à une arête, soit à une fa
e. Nous illustrons sur la Figure 4.1 la différence entre un raffinement conforme et un raffinement non-conforme en dimension 2.

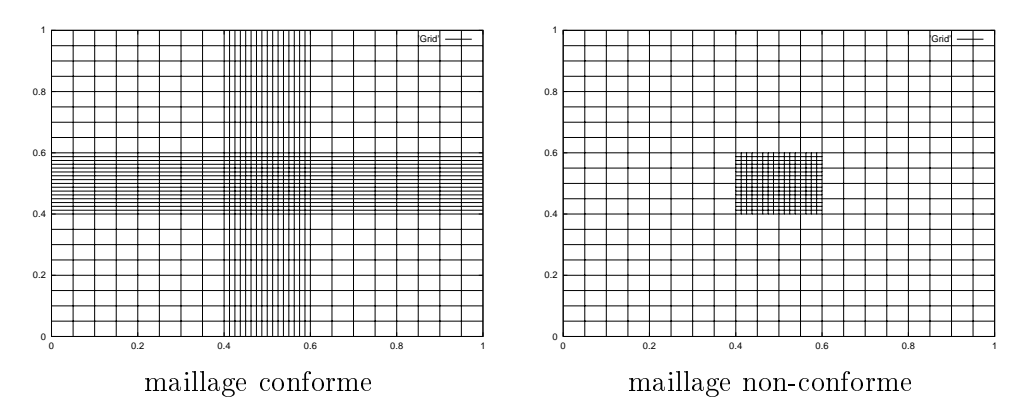

Fig. 4.1 Exemples de ranements onforme et nononforme en dimension 2.

Ainsi, nous pouvons onstater que l'utilisation de e type de maillages en trois dimensions d'espace permet de réduire de manière spectaculaire la taille des problèmes, notamment pour l'étude de stru
tures omplexes omportant des détails géométriques. En effet, une méthode comme la FDTD, utilisant une grille régulière, devrait dans ce cas s'appuyer sur un maillage cartésien de tout l'espace avec des pas de maillages  $\Delta x$ ,  $\Delta y$  et  $\Delta z$  imposés par les détails géométriques très petits.

#### 4.1.1 Principes du raffinement local

Le raffinement local que nous envisageons repose sur deux propriétés fondamentales des méthodes de type Galerkin Dis
ontinu. D'abord les maillages peuvent être nononformes. Ensuite, les espa
es d'approximation à l'intérieur des diérents éléments peuvent être diérents. Ainsi, omme le maillage peut être fortement nononforme (par exemple, une maille est 10 fois plus grossière que sa voisine), il peut être judi
ieux de hanger aussi d'espa
e d'approximation et de prendre un espa
e plus large (don une approximation plus précise) dans la maille grossière. Dans [16], N. Canouet propose d'augmenter le degré des espa
es d'approximation dans les ellules grossières entourant la zone ranée. Ainsi, si nous utilisons le schéma (2.19) avec les espaces d'approximation de degré 1  $\mathbb{Q}^1_{div}$  présentés dans (2.5) dans la grille fine, nous pouvons imposer, dans les cellules grossières entourant la grille fine, des espaces d'approximation de degré 2  $\mathbb{Q}^2_{div}$  qui seront définis par la suite (voir Figure 4.2).

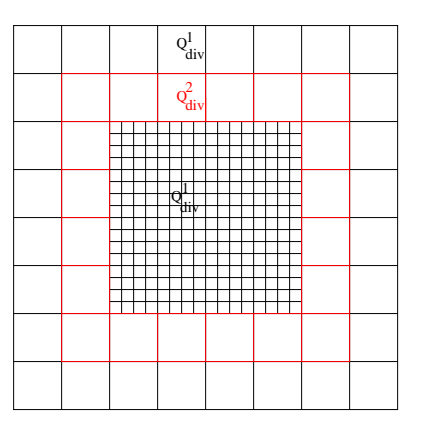

FIG. 4.2 – Espaces d'approximations utilisés par le raffinement non-conforme.

Nous pouvons facilement imaginer qu'une approximation polynômiale dans la grille grossière entourant la grille fine où nous avons une approximation linéaire par morceaux est beau
oup plus adaptée qu'une approximation linéaire par mor
eaux dans tout le maillage (voir Figure 4.3).

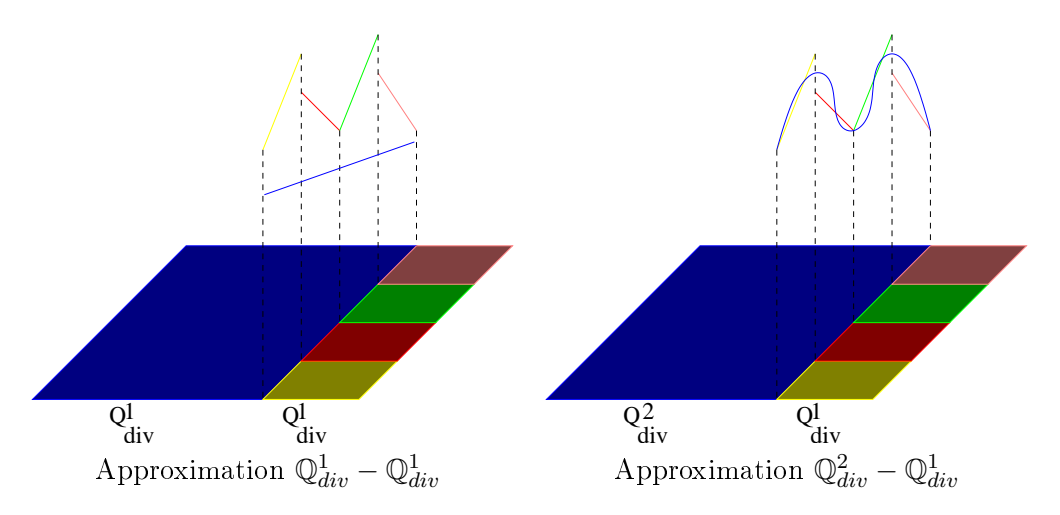

Fig. 4.3 Diérentes représentations aux interfa
es nononformes.

Cette méthode permet de diminuer les éventuelles réflexions parasites aux interfaces non-conformes. De plus, on montre qu'utiliser un espace d'approximation polynômiale de degré 2 de part et d'autre de l'interface non-conforme n'améliore pas la précision des calculs [16] (puisque les mailles dans la zone raffinée sont déjà très fines).

# $\textbf{4.1.2} \quad \textbf{Espace d'approximation} \ \mathbb{Q}_{div}^2$

Soit  $C$  le cube unité défini par :

$$
C = \{(x, y, z) \in \mathbb{R}^3, \ 0 \le x \le 1, 0 \le y \le 1, 0 \le z \le 1\}.
$$

Nous notons alors  $(S_i)_{1\leq i\leq 8}$  les sommets de ce cube (voir Figure 4.4) et  $(Sij)_{1\leq ij\leq 8}$  les points du cube définis par  $Sij = \frac{Si + Sj}{2}$ 

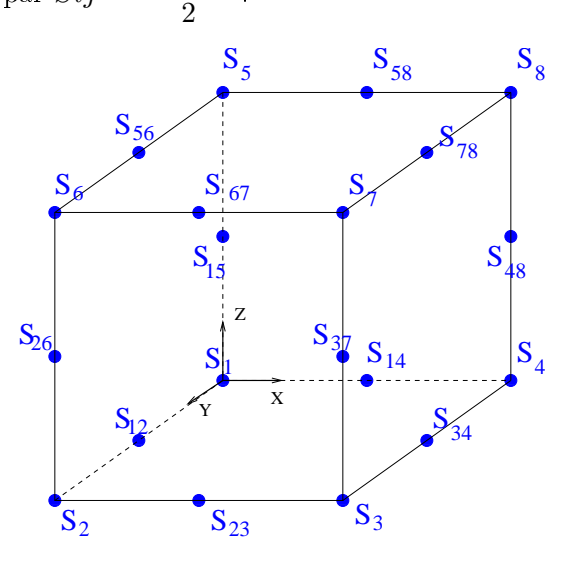

FIG. 4.4 – Cube unité de référence pour l'espace  $\mathbb{Q}^2_{div}$ .

On définit alors les segments suivants :

$$
a_1 = [S_1 S_4] \qquad a_9 = [S_1 S_2] \qquad a_{17} = [S_1 S_5]
$$
  
\n
$$
a_2 = [S_1 2 S_3 4] \qquad a_{10} = [S_1 4 S_2 3] \qquad a_{18} = [S_1 4 S_5 8]
$$
  
\n
$$
a_3 = [S_2 S_3] \qquad a_{11} = [S_4 S_3] \qquad a_{19} = [S_4 S_8]
$$
  
\n
$$
a_4 = [S_1 5 S_4 8] \qquad a_{12} = [S_1 5 S_2 6] \qquad a_{20} = [S_1 2 S_5 6]
$$
  
\n
$$
a_5 = [S_2 6 S_3 7] \qquad a_{13} = [S_1 4 S_4 8] \qquad a_{21} = [S_3 4 S_7 8]
$$
  
\n
$$
a_6 = [S_5 S_8] \qquad a_{14} = [S_5 S_6] \qquad a_{22} = [S_2 S_6]
$$
  
\n
$$
a_7 = [S_5 6 S_7 8] \qquad a_{15} = [S_5 8 S_6 7] \qquad a_{23} = [S_2 3 S_6 7]
$$
  
\n
$$
a_8 = [S_6 S_7] \qquad a_{16} = [S_7 S_8] \qquad a_{24} = [S_3 S_7]
$$

Soit le sous-espace vectoriel $\mathbb{Q}^2_{div}$  de  $(\mathbb{P}_2)^3$  défini par

$$
\mathbb{Q}_{div}^2 = \{ \vec{F} = (F_x, F_y, F_z), \ F_x \in Q_{0,2,2}, \ F_y \in Q_{2,0,2}, \ F_z \in Q_{2,2,0} \}.
$$

Nous introduisons les vingt-quatre formes linéaires  $(\mathcal{V}_i)_{1\leq i\leq 24}$  définies sur  $\mathbb{Q}^2_{div}$  par :

$$
\forall 1 \leq i \leq 24, \ \forall \vec{F} \in \mathbb{Q}_{div}^2, \ \mathcal{V}_i = \int_{a_i} \vec{F} \cdot \vec{e}_i ds,
$$

ave

$$
\vec{e}_i = \begin{cases} \vec{e}_x & \text{si } i \in \{1, 2, 3, 4, 5, 6, 7, 8\}, \\ \vec{e}_y & \text{si } i \in \{9, 10, 11, 12, 13, 14, 15, 16\}, \\ \vec{e}_z & \text{si } i \in \{17, 18, 19, 20, 21, 22, 23, 24\}. \end{cases}
$$

Nous notons  $\tilde{\sum}_E$  l'ensemble de ces 24 formes linéaires. L'élément fini  $(C,\mathbb{Q}^2_{div},\sum_E)$  est unisolvant, autrement dit l'appli
ation linéaire

$$
\begin{array}{cccc}\mathcal{V}:&\mathbb{Q}^2_{div}&\to&\mathbb{R}^{24}\\&\vec{F}&\mapsto&(\mathcal{V}_i(\vec{F}))_{1\leq i\leq 24}\end{array}
$$

100
est un isomorphisme. Nous définissons alors les 24 fonctions de base canoniques pour ces formes linéaires (engendrant donc l'espace  $\mathbb{Q}^2_{div}$ ) suivantes :

$$
\begin{cases}\n\vec{\psi}_1(x,y,z) = (1-3(y+z)+5yz+2(y^2(1-z)+z^2(1-y))) \vec{e}_x \\
\vec{\psi}_2(x,y,z) = 4y(1-y)(1-z) \vec{e}_x \\
\vec{\psi}_3(x,y,z) = y(1+2y+z(2z-2y-1)) \vec{e}_x \\
\vec{\psi}_4(x,y,z) = 4z(1-y)(1-z) \vec{e}_x \\
\vec{\psi}_5(x,y,z) = 4yz(1-z) \vec{e}_x \\
\vec{\psi}_6(x,y,z) = z(-1-2z+y(2y-2z-1)) \vec{e}_x \\
\vec{\psi}_7(x,y,z) = 4yz(1-y) \vec{e}_x \\
\vec{\psi}_8(x,y,z) = yz(2y+2z-3) \vec{e}_x \\
\vec{\psi}_9(x,y,z) = 4x(1-x)(1-z) \vec{e}_y \\
\vec{\psi}_{10}(x,y,z) = 4x(1-x)(1-z) \vec{e}_y \\
\vec{\psi}_{11}(x,y,z) = 4z(1-x)(1-z) \vec{e}_y \\
\vec{\psi}_{12}(x,y,z) = 4z(1-x)(1-z) \vec{e}_y \\
\vec{\psi}_{13}(x,y,z) = 4z(1-x)(1-z) \vec{e}_y \\
\vec{\psi}_{14}(x,y,z) = 4xz(1-z) \vec{e}_y \\
\vec{\psi}_{15}(x,y,z) = 4xz(1-z) \vec{e}_y \\
\vec{\psi}_{16}(x,y,z) = 4xz(1-z) \vec{e}_y \\
\vec{\psi}_{17}(x,y,z) = 4xz(1-x) \vec{e}_y \\
\vec{\psi}_{16}(x,y,z) = xz(2x+2z-3) \vec{e}_z \\
\vec{\psi}_{17}(x,y,z) = 4x(1-y)(1-x) \vec{e}_z \\
\vec{\psi}_{18}(x,y,z) = 4x(1-y)(1-x) \vec{e}_z \\
\vec{\psi}_{19}(x,y,z) = 4x(1-y)(1-x) \vec{e}_z \\
\vec{\psi}_{19}(x,y,z) = 4y(1-y)(1-y) \vec{e}_z \\
\vec{\psi}_{20}(x,y,z) = 4y(1-x)(1-y) \vec{e}_z \\
\vec{\psi}_{22}(x,y,z) = 4y(1-x)(1-y) \vec{e}_z \\
\vec{\psi}_{23}(x,y,z) = 4xy(1-y) \vec{e}_z \\
\vec{\psi}_{24}(x,y,z) =
$$

**Remarque 4.1.1** Dans chaque cellule  $\mathcal{T}_i$ , toute fonction appartenant à l'espace  $\mathbb{Q}^2_{div}$  est à divergence nulle. C'est la raison pour laquelle nous avons choisi la notation  $\mathbb{Q}^2_{div}$ .

#### 4.1.3 Conservation de l'énergie aux interfa
es nononformes

Comme nous l'avons vu dans la Section 2.4.1, l'énergie discrète du Lemme 2.4.1 est onservée par le s
héma Galerkin Dis
ontinu quelle que soit la représentation des in
onnues dans chacun des éléments. Ainsi, l'introduction d'espaces d'approximations  $\mathbb{Q}^2_{div}$  dans certaines cellules du maillage conforme n'influe pas sur la conservation de l'énergie (discrète et semi-discrète), ce qui n'exclut pas une influence sur les réflexions parasites à l'interface.

Regardons plus pré
isément le as d'une interfa
e nononforme. Nous rappelons dans un premier temps la définition du taux de raffinement :

Définition 4.1.1 Le taux de raffinement d'un élément dans une direction donnée est le rapport, supposé entier, entre le pas d'espace de la grille grossière et le pas d'espace de la grille fine dans cette direction.

Soit un élément  $\mathcal{T}_{I=(i,j,k)}$  de la grille grossière de taille  $(\Delta_x \times \Delta_y \times \Delta_z)$  voisin d'un elément  $I_{I_+ = (i+1, j, k)}$  ramné dans les trois directions avec des taux de ramnément égaux à  $k_x$  en  $x$ ,  $k_y$  en  $y$  et  $k_z$  en  $z$ . Les éléments raffinés inclus dans  $\mathcal{T}_{I_+}$  sont de dimensions  $\left(\bar{h}r_x = \frac{\Delta_x}{k_x}\right)$  $\frac{\Delta_x}{k_x}) \times (h r_y \, = \, \frac{\Delta_y}{k_y}$  $\frac{\Delta_y}{k_y})\times (hr_z\ =\ \frac{\Delta_z}{k_z}$  $\frac{\Delta z}{k_z}$ ). Dans ce cas, les interfaces non-conformes se situent sur la face  $x^{+}$ , notée  $F_{x^{+}}$  de l'élément  $\mathcal{T}_{I}$  (voir Figure 4.5). Ainsi, dans l'élément

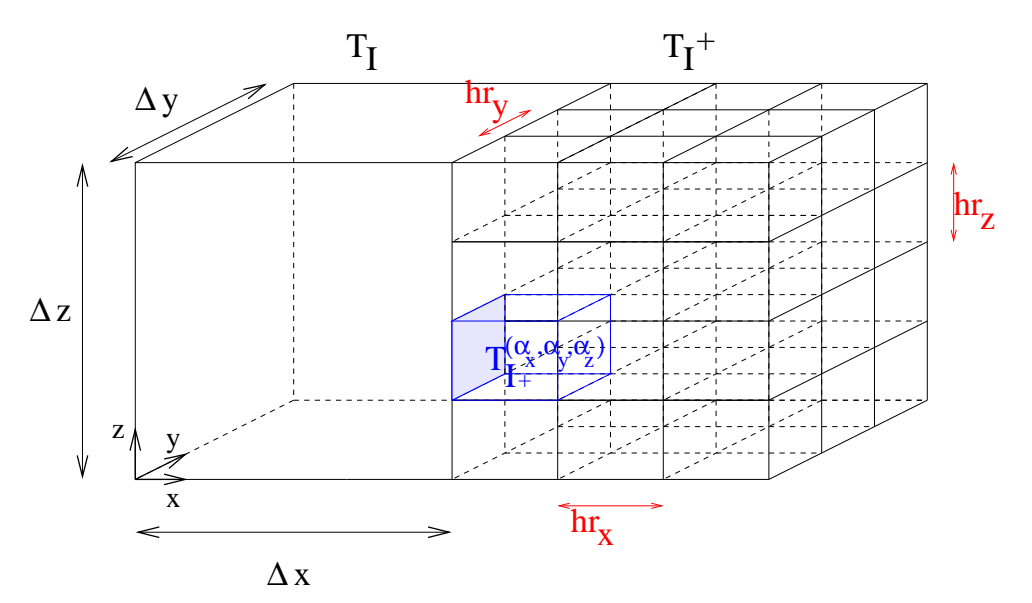

 $\mathcal{T}_I$ , l'équation sur le champ électrique  $\vec{E}$  du schéma semi-discret (2.11) s'écrit :

$$
(M_I^{\varepsilon} \frac{\partial \vec{\mathbb{E}_I}}{\partial t})_j = \frac{1}{2} \int_{\mathcal{T}_I} (r \vec{\sigma} t \vec{\psi}_{Ij} \cdot \vec{H}_I + r \vec{\sigma} t \vec{H}_I \cdot \vec{\psi}_{Ij})
$$
  

$$
- \frac{1}{2} \sum_{k \in (\mathcal{V}_i \setminus \{ \mathcal{T}_{I_+}^{(1, \alpha_y, \alpha_z)} \})} \int_{a_{ik}} (\vec{\psi}_{Ij} \times \vec{H}_k) \cdot \vec{n}_{Ik}
$$
  

$$
- \frac{1}{2} \sum_{\alpha_y=1}^{k_y} \sum_{\alpha_z=1}^{k_z} \int_{(\alpha_y-1)hr_y}^{\alpha_y hr_y} \int_{(\alpha_z-1)hr_z}^{\alpha_z hr_z} (\vec{\psi}_{Ij} \times \vec{H}_{(1, \alpha_y, \alpha_z)}^r) \cdot \vec{n}_I^{(1, \alpha_y, \alpha_z)} dz dy,
$$

$$
(4.5)
$$

où  $\vec{H}^r_{(\alpha_x,\alpha_y,\alpha_z)}$  représente le champ magnétique dans la maille fine  $\mathcal{T}^{(\alpha_x,\alpha_y,\alpha_z)}_{I_+}$  $\tilde{\vec{h}}_{I+}^{(\alpha_x,\alpha_y,\alpha_z)},\ \tilde{\vec{n}}_{I}^{(\alpha_x,\alpha_y,\alpha_z)}$ représente la normale unitaire orientée de  $\mathcal{T}_I$  vers  $\mathcal{T}_{I_+}^{(\alpha_x,\alpha_y,\alpha_z)}$  $\bar{U}^{(\alpha_x,\alpha_y,\alpha_z)}_{I_+}$ , et  $\vec{\psi}_{Ij}$  la  $j^{\rm{\hat{e}me}}$  fonction de base  $\mathbb{Q}^2_{div}$  dans l'élément  $\mathcal{T}_I$ .

Sur chacun des éléments  $\mathcal{T}^{(\alpha_x,\alpha_y,\alpha_z)}_{I_+}$  $I^{(\alpha_x,\alpha_y,\alpha_z)}_{I_+}$ , nous décomposons alors les champs  $\vec{H}^r_{(\alpha_x,\alpha_y,\alpha_z)}$  sur la base vectorielle locale  $\mathbb{Q}_{div}^1$  de dimension  $d_1$ . Nous obtenons :

$$
\vec{H}^r_{(\alpha_x,\alpha_y,\alpha_z)} = \sum_{l}^{d_1} H_l^{(\alpha_x,\alpha_y,\alpha_z)} \vec{\varphi}_l^{(\alpha_x,\alpha_y,\alpha_z)}.
$$

Sur l'élément  $\mathcal{T}_I$ , nous décomposons les champs  $\vec{H}_I$  sur la base vectorielle locale  $\mathbb{Q}^2_{div}$  de dimension  $d_2$ :

$$
\vec{H}_I = \sum_m^{d_2} H_{Im} \vec{\psi}_{Im}.
$$

L'équation  $(4.5)$  s'écrit donc :

$$
(M_I^{\varepsilon} \frac{\partial \vec{\mathbf{E}}_I}{\partial t})_j = \frac{1}{2} \sum_{m=1}^{d_2} H_{Im} \left[ \int_{\mathcal{T}_I} (r \vec{\partial} t \vec{\psi}_{Ij} \cdot \vec{\psi}_{Im} + r \vec{\partial} t \vec{\psi}_{Im} \cdot \vec{\psi}_{Ij}) \right]
$$
  

$$
- \frac{1}{2} \left[ \sum_{K \in (\mathcal{V}_i \setminus \{ \mathcal{T}_{I_+}^{(1, \alpha_y, \alpha_z)} \})} \sum_{l=1}^{d_2} \int_{a_{IK}} (\vec{\psi}_{Ij} \times \vec{\psi}_{Kl}) \cdot \vec{n}_{IK} \right]
$$
  

$$
- \frac{1}{2} \sum_{\alpha_y=1}^{k_y} \sum_{\alpha_z=1}^{k_z} \sum_{l=1}^{d-1} H_l^{(1, \alpha_y, \alpha_z)} \int_{(\alpha_y-1)hr_y}^{\alpha_y hr_y} \int_{(\alpha_z-1)hr_z}^{\alpha_z hr_z} (\vec{\psi}_{Ij} \times \vec{\varphi}_l^{(1, \alpha_y, \alpha_z)}) \cdot \vec{n}_I^{(1, \alpha_y, \alpha_z)} dz dy
$$
(4.6)

Ainsi, l'expression (4.6) s'écrit sous la forme matricielle suivante :

$$
M_I^{\varepsilon} \frac{\partial \vec{\mathbb{E}}_I}{\partial t} = \mathbb{R}_I \vec{\mathbb{H}}_I - \sum_{k \in (\mathcal{V}_i \setminus \{ \mathcal{T}_{I_+}^{(1, \alpha_y, \alpha_z)} \})} \mathbb{F}_{Ik} \vec{\mathbb{H}}_k - \sum_{\alpha_y=1}^{k_y} \sum_{\alpha_z=1}^{k_z} \mathbb{F}_I^{(1, \alpha_y, \alpha_z)} \vec{\mathbb{H}}_{(1, \alpha_y, \alpha_z)}^r, \tag{4.7}
$$

et, de même, nous obtenons l'expression pour le hamp magnétique :

$$
M_I^{\mu} \frac{\partial \vec{\mathbb{H}}_I}{\partial t} = -\mathbb{R}_I \vec{\mathbb{E}}_I + \sum_{k \in (\mathcal{V}_i \setminus \{ \mathcal{T}_{I_+}^{(1,\alpha_y,\alpha_z)} \})} \mathbb{F}_{Ik} \vec{\mathbb{E}}_k + \sum_{\alpha_y=1}^{k_y} \sum_{\alpha_z=1}^{k_z} \mathbb{F}_I^{(1,\alpha_y,\alpha_z)} \vec{\mathbb{E}}_{(1,\alpha_y,\alpha_z)}^r, \tag{4.8}
$$

où les matrices locales de masse  $M_I^{\varepsilon},M_I^{\mu},$  de rigidité  $\R_I$  et de flux  $\mathbb{F}_{Ik},$  ainsi que les vecteurs  $\vec{\mathbb{E}}_I, \, \vec{\mathbb{H}}_I, \, \vec{\mathbb{E}}_k$  et  $\vec{\mathbb{H}}_k$  sont définis dans la Section 2.2.3 (page 29). Enfin, les matrices  $\mathbb{F}_I^{(\alpha_x, \alpha_y, \alpha_z)}$ I sont des matrices de dimensions  $d_1 \times d_2$  et de terme général

$$
(\mathbb{F}_I^{(\alpha_x,\alpha_y,\alpha_z)})_{j,l} = \frac{1}{2} \int_{\substack{x = \alpha_x \\ (\alpha_y - 1)hr_y < y < \alpha_y hr_y \\ (\alpha_z - 1)hr_z < z < \alpha_z hr_z}} (\vec{\psi}_{Ij} \times \vec{\varphi}_l^{(\alpha_x,\alpha_y,\alpha_z)}) \cdot \vec{n}_I^{(\alpha_x,\alpha_y,\alpha_z)} dz dy,
$$

et les vecteurs  $\vec{\mathbb{E}}^r_{(\alpha_x,\alpha_y,\alpha_z)}$  et  $\vec{\mathbb{H}}^r_{(\alpha_x,\alpha_y,\alpha_z)}$  sont les vecteurs des degrés de libertés associés aux champs électrique et magnétique dans l'élément  $\mathcal{T}^{(\alpha_x,\alpha_y,\alpha_z)}_{I_+}$  $I_+$ 

Dans l'élément  $\mathcal{T}^{(1,\alpha_{y},\alpha_{z})}_{I_{+}}$  $I_{+}^{(1,\alpha_{y},\alpha_{z})}$ , l'équation sur le champ électrique  $\vec{E}$  du schéma semi-discret  $(2.11)$  s'écrit :

$$
(M^{\varepsilon}_{(1,\alpha_y,\alpha_z)} \frac{\partial \vec{\mathbb{E}}^r_{(1,\alpha_y,\alpha_z)}}{\partial t})_j =
$$
  
\n
$$
\frac{1}{2} \int_{T^{(1,\alpha_y,\alpha_z)}_{I_+}} (r \vec{o} t \vec{\varphi}_j^{(1,\alpha_y,\alpha_z)} \cdot \vec{H}^r_{(1,\alpha_y,\alpha_z)} + r \vec{o} t \vec{H}^r_{(1,\alpha_y,\alpha_z)} \cdot \vec{\varphi}_j^{(1,\alpha_y,\alpha_z)})
$$
  
\n
$$
-\frac{1}{2} \sum_{i \in (\mathcal{V}^{(1,\alpha_y,\alpha_z)}_{I_+} \setminus \{\mathcal{T}_I\})} \int_{a_{ik}} (\vec{\varphi}_j^{(1,\alpha_y,\alpha_z)} \times \vec{H}^r_i) \cdot \vec{n}_{(1,\alpha_y,\alpha_z)}^i
$$
  
\n
$$
-\frac{1}{2} \int_{(\alpha_y-1)hr_y}^{\alpha_yhr_y} \int_{(\alpha_z-1)hr_z}^{\alpha_zhr_z} (\vec{\varphi}_j^{(1,\alpha_y,\alpha_z)} \times \vec{H}_I) \cdot \vec{n}_{(1,\alpha_y,\alpha_z)}^I,
$$
\n
$$
(4.9)
$$

 $\mathcal{V}_{I_{+}}^{(\alpha_{x},\alpha_{y},\alpha_{z})}$  $I_{I_+}^{(\alpha_x,\alpha_y,\alpha_z)}$  étant l'ensemble des éléments entourant l'élément  $\mathcal{T}_{I_+}^{(\alpha_x,\alpha_y,\alpha_z)}$  $\bar{u}_{I_{+}}^{(\alpha_{x},\alpha_{y},\alpha_{z})}$ , et  $\vec{n}_{(\alpha_{x},\alpha_{y},\alpha_{z})}^{I}$  la normale unitaire orientée  $\mathcal{T}^{(\alpha_x,\alpha_y,\alpha_z)}_{I_+}$  $I_+$  vers  $I_I$ 

Ainsi, ave le même raisonnement que pré
édemment, nous obtenons dans haque élément  $\mathcal{T}_{I_+}^{(1,\alpha_y,\alpha_z)}$  $I_{+}$  it système matricier suivant.

$$
\begin{cases}\nM^{\varepsilon}_{(1,\alpha_y,\alpha_z)} \frac{\partial \vec{\mathbb{E}}^r_{(1,\alpha_y,\alpha_z)}}{\partial t} = \mathbb{R}_{(1,\alpha_y,\alpha_z)} \vec{\mathbb{H}}^r_{(1,\alpha_y,\alpha_z)} \\
-\sum_{i \in (\mathcal{V}_{I_+}^{(1,\alpha_y,\alpha_z)} \setminus \{T_I\})} \mathbb{F}_{ik}^{r_{yz}} \vec{\mathbb{H}}^r_{i} - t \mathbb{F}_{I}^{(1,\alpha_y,\alpha_z)} \vec{\mathbb{H}}_I, \\
M^{\mu}_{(1,\alpha_y,\alpha_z)} \frac{\partial \vec{\mathbb{H}}^r_{(1,\alpha_y,\alpha_z)}}{\partial t} = -\mathbb{R}_{(1,\alpha_y,\alpha_z)} \vec{\mathbb{E}}^r_{(1,\alpha_y,\alpha_z)} \\
+\sum_{i \in (\mathcal{V}_{I_+}^{(1,\alpha_y,\alpha_z)} \setminus \{T_I\})} \mathbb{F}_{ik}^{r_{yz}} \vec{\mathbb{E}}^r_{i} + t \mathbb{F}_{I}^{(1,\alpha_y,\alpha_z)} \vec{\mathbb{E}}_I.\n\end{cases}
$$
\n(4.10)

Nous voulons alors calculer la variation de l'énergie semi-discrète (voir Définition 2.2.1) dans les cellules adjacentes à l'interface non-conforme, à savoir les cellules  $\mathcal{T}_I$  et  $\mathcal{T}_{I_+}^{(1,\alpha_y,\alpha_z)}$  $I_+$  . Soit  $\mathcal{E}_I$  l'énergie semi-discrète dans la cellule  $\mathcal{T}_I.$  On a :

$$
\frac{\partial \mathcal{E}_I}{\partial t} = {}^{t} \vec{E}_I \mathbb{M}_I^{\varepsilon} \frac{\partial \vec{E}_I}{\partial t} + {}^{t} \vec{H}_I \mathbb{M}_I^{\mu} \frac{\partial \vec{H}_I}{\partial t}
$$
\n
$$
= - \sum_{k \in (\mathcal{V}_i \setminus \{T_{I_+}^{(1,\alpha_y,\alpha_z)}\})} \int_{a_{ik}} \frac{\vec{E}_I \times \vec{H}_k + \vec{E}_k \times \vec{H}_I}{2} \cdot \vec{n}_{Ik}
$$
\n
$$
- \sum_{\alpha_y=1}^{k_y} \sum_{\alpha_z=1}^{k_z} \int_{(\alpha_y-1)hr_y}^{\alpha_y hr_y} \int_{(\alpha_z-1)hr_z}^{\alpha_z hr_z} \frac{\vec{E}_I \times \vec{H}_{(1,\alpha_y,\alpha_z)}^r + \vec{E}_{(1,\alpha_y,\alpha_z)}^r \times \vec{H}_I}{2} \cdot \vec{n}_I^{(\alpha_x,\alpha_y,\alpha_z)}
$$

Soit  $\mathcal{E}_{I_+}^{(1,\alpha_y,\alpha_z)}$  $\mathcal{I}_{I_{+}}^{(1,\alpha_{y},\alpha_{z})}$  l'énergie semi-discrète dans la cellule  $\mathcal{I}_{I_{+}}^{(1,\alpha_{y},\alpha_{z})}$  $I_{+}$  . On a :

$$
\frac{\partial \mathcal{E}_{I_{+}}^{(1,\alpha_{y},\alpha_{z})}}{\partial t} = \frac{t \vec{E}_{(1,\alpha_{y},\alpha_{z})}^{r} \mathbb{M}_{r_{yz}}^{\varepsilon}}{\partial t} + t \vec{H}_{(1,\alpha_{y},\alpha_{z})}^{r} \mathbb{M}_{r_{yz}}^{\mu} \frac{\partial \vec{H}_{(1,\alpha_{y},\alpha_{z})}^{r}}{\partial t}
$$
\n
$$
= - \sum_{k \in (\mathcal{V}_{I_{+}}^{(1,\alpha_{y},\alpha_{z})} \backslash \{\mathcal{T}_{I}\})} \int_{a_{ik}} \frac{\vec{E}_{(1,\alpha_{y},\alpha_{z})}^{r} \times \vec{H}_{I} + \vec{E}_{I} \times \vec{H}_{(1,\alpha_{y},\alpha_{z})}^{r}}{2} \cdot \vec{n}_{(1,\alpha_{y},\alpha_{z})}^{k}
$$
\n
$$
- \int_{(\alpha_{y}-1)hr_{y}}^{\alpha_{y}hr_{y}} \int_{(\alpha_{z}-1)hr_{z}}^{\alpha_{z}hr_{z}} \frac{\vec{E}_{(1,\alpha_{y},\alpha_{z})}^{r} \times \vec{H}_{I} + \vec{E}_{I} \times \vec{H}_{(1,\alpha_{y},\alpha_{z})}^{r}}{2} \cdot \vec{n}_{(1,\alpha_{y},\alpha_{z})}^{I}.
$$

Lorsque nous additionnons les variations d'énergies des cellules adjacentes aux faces nonconformes, nous constatons que les termes de flux entre les mailles grossières et les mailles nes s'annulent et nous trouvons :

$$
\frac{\partial \mathcal{E}_I}{\partial t} + \sum_{\alpha_y=1}^{k_y} \sum_{\alpha_z=1}^{k_z} \frac{\partial \mathcal{E}_{I_+}^{(1,\alpha_y,\alpha_z)}}{\partial t} =
$$
\n
$$
-\sum_{k \in (\mathcal{V}_i \setminus \{ \mathcal{T}_{I_+}^{(1,\alpha_y,\alpha_z)} \})} \int_{a_{ik}} \frac{\vec{E}_I \times \vec{H}_k + \vec{E}_k \times \vec{H}_I}{2} \cdot \vec{n}_{Ik}
$$
\n
$$
-\sum_{\alpha_y=1}^{k_y} \sum_{\alpha_z=1}^{k_z} \sum_{k \in (\mathcal{V}_{I_+}^{(1,\alpha_y,\alpha_z)} \setminus \{ \mathcal{T}_I \})} \int_{a_{ik}} \frac{\vec{E}_{(1,\alpha_y,\alpha_z)}^r \times \vec{H}_I + \vec{E}_I \times \vec{H}_{(1,\alpha_y,\alpha_z)}^r}{2} \cdot \vec{n}_{(1,\alpha_y,\alpha_z)}^k
$$

Ainsi, lorsque nous calculons l'énergie totale du système, tous les termes correspondant aux interfa
es (
onforme ou nononforme) du maillage s'annulent entre eux ; seuls les termes orrespondant aux fa
es extérieures du domaine sont onservés. L'utilisation de maillages non-conformes ne perturbe donc pas la propriété de conservation de l'énergie du schéma Galerkin Dis
ontinu.

#### 4.1.4 Validation numérique

#### 4.1.4.1 Propogation d'un hamp éle
tromagnétique dans le vide

Afin d'évaluer les réflexions parasites engendrées par l'usage de maillages nononformes, nous simulons un diple éle
trique dans le vide et regardons l'évolution du signal à travers des maillages localement raffinés.

Le domaine de résolution est un cube unité  $[0,1]^3$  composé de  $100 \times 100 \times 100$  cellules. Nous plaçons le dipôle électrique en  $10 \times 50 \times 50$  et nous raffinons la zone  $(i = 50 : 80, j = 10)$ 1:100,  $k = 1$ :100) avec différents taux de raffinement. Nous observons alors l'évolution du champ électrique au point A situé entre le dipôle et la zone raffinée en  $A = (45, 50, 50)$ , et au point B situé après la zone raffinée en  $B = (90, 50, 50)$  (voir Figure 4.6). Les évolutions

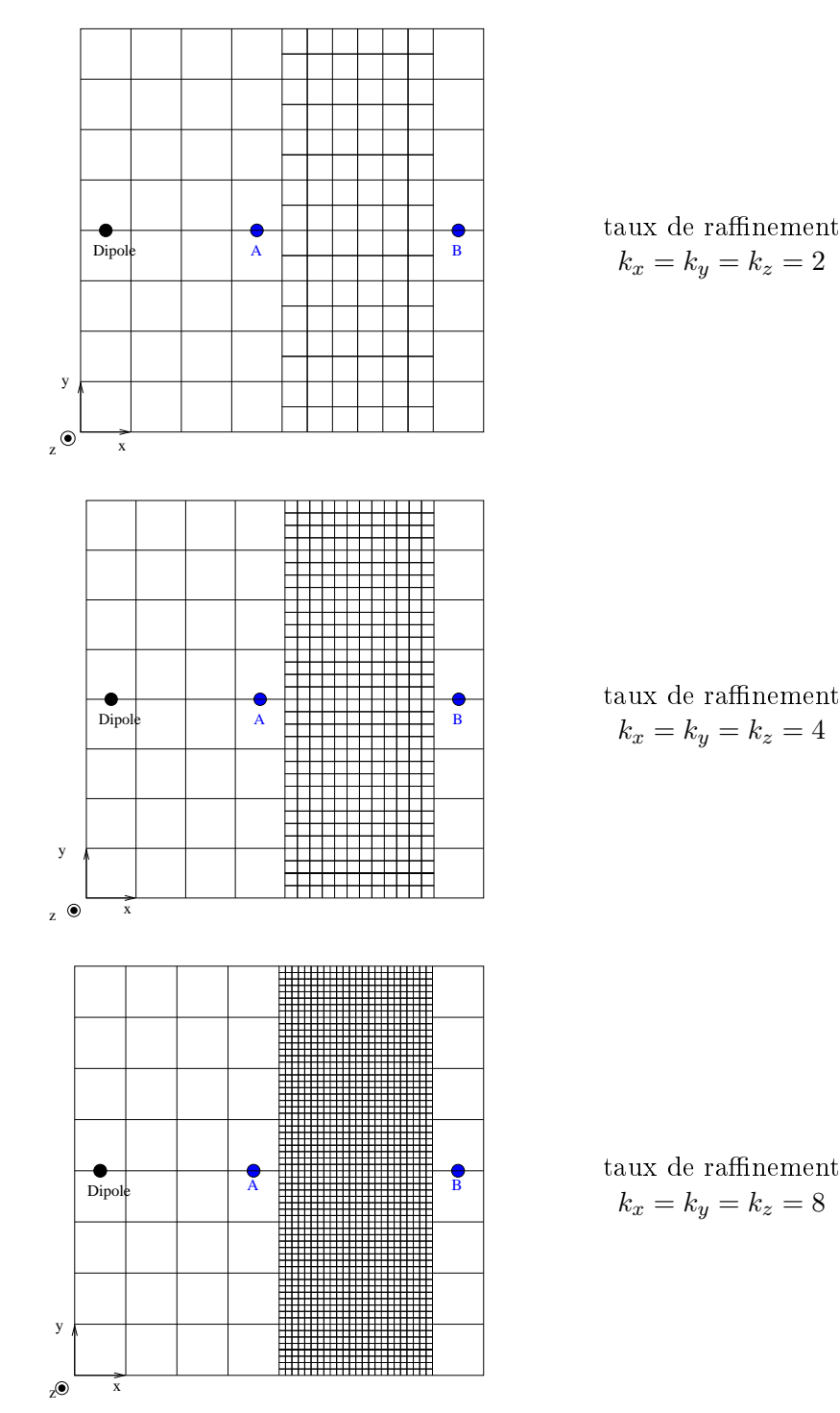

de Ez aux points A et B sont représentées pour chacun des trois cas sur les Figures 4.7, 4.8 et 4.9.

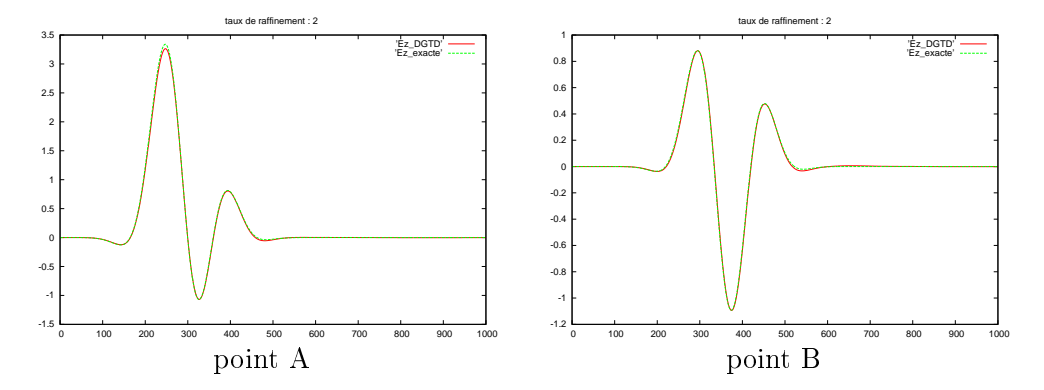

FIG. 4.7 –  $Ez(t)$  aux points A et B – raffinement dans les trois directions :  $k_x = k_y = k_z = 2$ .

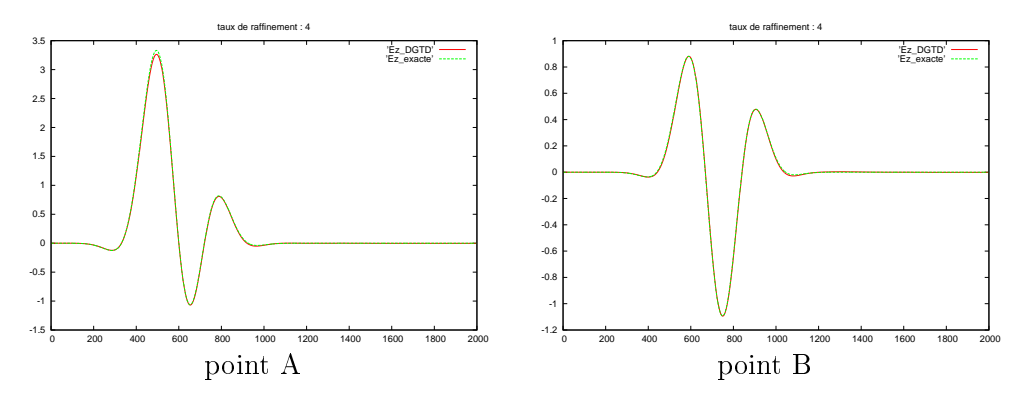

FIG.  $4.8 - Ez(t)$  aux points A et B – raffinement dans les trois directions :  $k_x = k_y = k_z = 4$ .

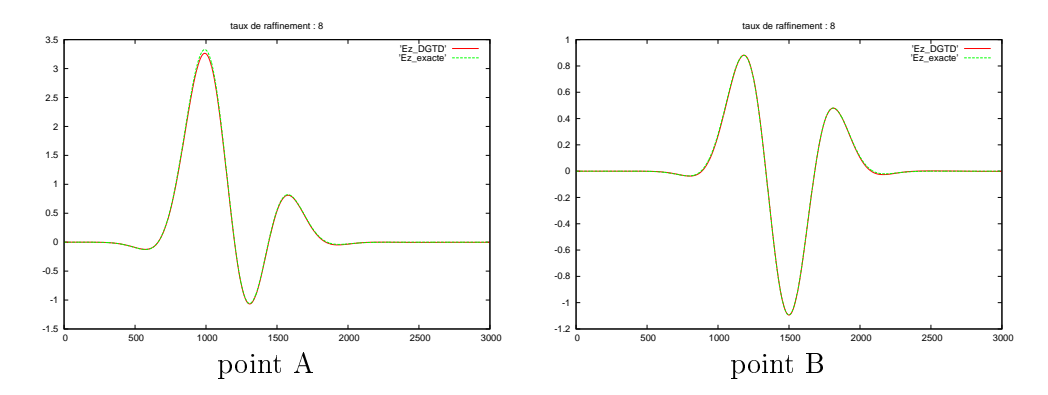

FIG.  $4.9 - Ez(t)$  aux points A et B – raffinement dans les trois directions :  $k_x = k_y = k_z = 8$ .

Nous onstatons que les solutions numériques obtenues sont très pro
hes des solutions exactes données par  $(3.32)$ , quel que soit le taux de raffinement du sous-maillage local : le raffinement local n'engendre pas de réflexions parasites lorsque l'onde pénètre dans la boîte sous-maillée. De plus, les solutions numériques ne sont pas perturbées par le passage de l'onde lorsque ellei traverse la boîte sous-maillée.

#### 4.1.4.2 Coefficient de réflexion d'une ligne micro-ruban infinie

Afin d'évaluer le champ électromagnétique réfléchi par les zones du maillage localement raffinées, nous calculons le coefficient de réflexion (S11) et le Taux d'onde stationnaire (TOS) d'une ligne mi
ro-ruban innie traversant une zone sous-maillée. L'impédan
e caractéristique de la ligne infinie a été calculée en section (3.2.1) avec les paramètres de simulation présentés en (3.2.1.2).

Le domaine de calcul utilisé est un parallélépipède rectangle de dimensions  $13.25$  mm $\times$  $26,5 \, \text{mm} \times 13,25 \, \text{mm}$ .

Nous raffinons alors le maillage dans la zone suivante :

$$
\left\{\begin{array}{ll} x_{raf}^{debut}=0 \; {\rm mm} & x_{raf}^{fin}=13,25 \; {\rm mm} \\ y_{raf}^{debut}=10,6 \; {\rm mm} & y_{raf}^{fin}=13,25 \; {\rm mm} \\ z_{raf}^{debut}=0 \; {\rm mm} & z_{raf}^{fin}=13,25 \; {\rm mm} \end{array}\right.
$$

La figure (4.10) montre les différents maillages utilisés.

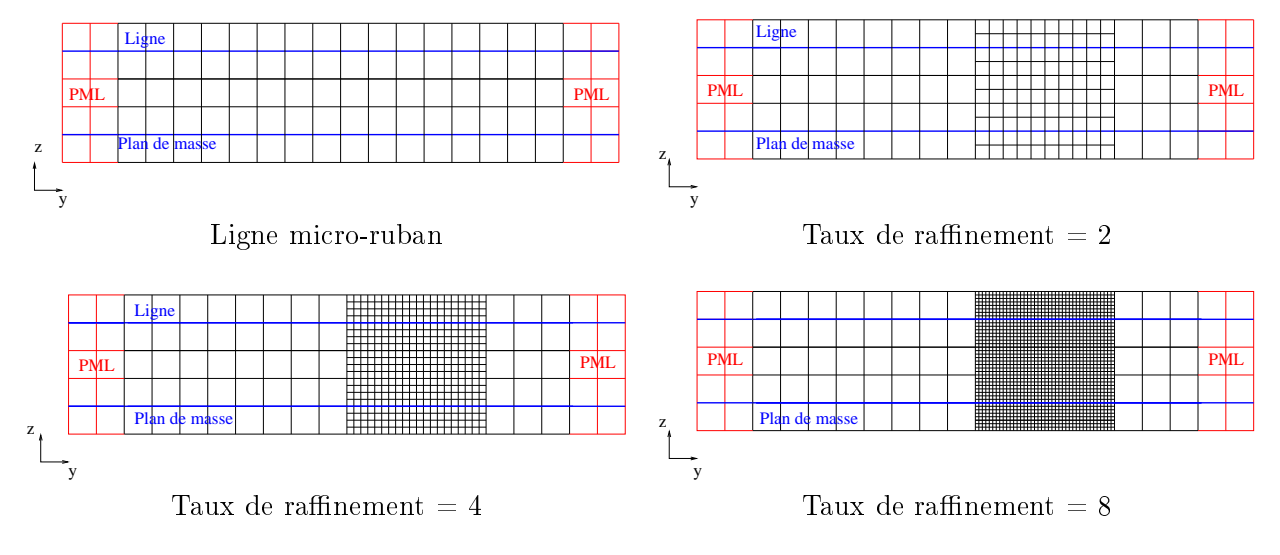

Remarque 4.1.2 Rappelons que le coefficient de réflexion en linéaire et le taux d'onde stationnaire de la ligne infinie sont respectivement égaux à  $\theta$  et 1 (les ondes se propagent le long de la ligne sans aucune réflexion parasite)

Sur les figures  $(4.11)$  et  $(4.12)$ , nous visualisons respectivement le coefficient de réflexion S11 et le taux d'onde stationnaire de la ligne infinie traversant la zone raffinée, et ce pour différents taux de raffinement  $(2,4,8)$ .

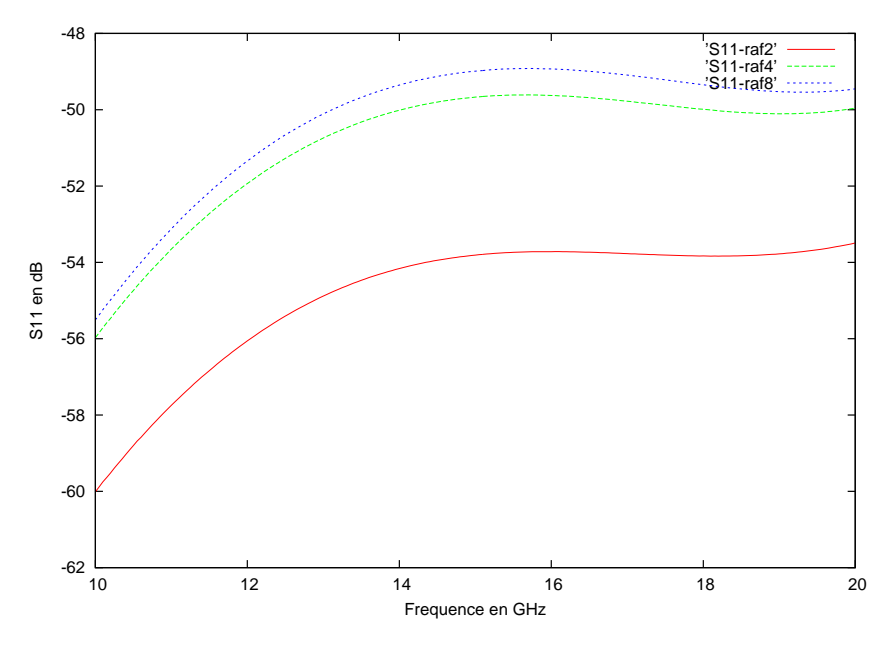

FIG. 4.11 – S11 avec des taux de raffinement dans les trois directions  $k_x = k_y = k_z = 2, 4, 8$ 

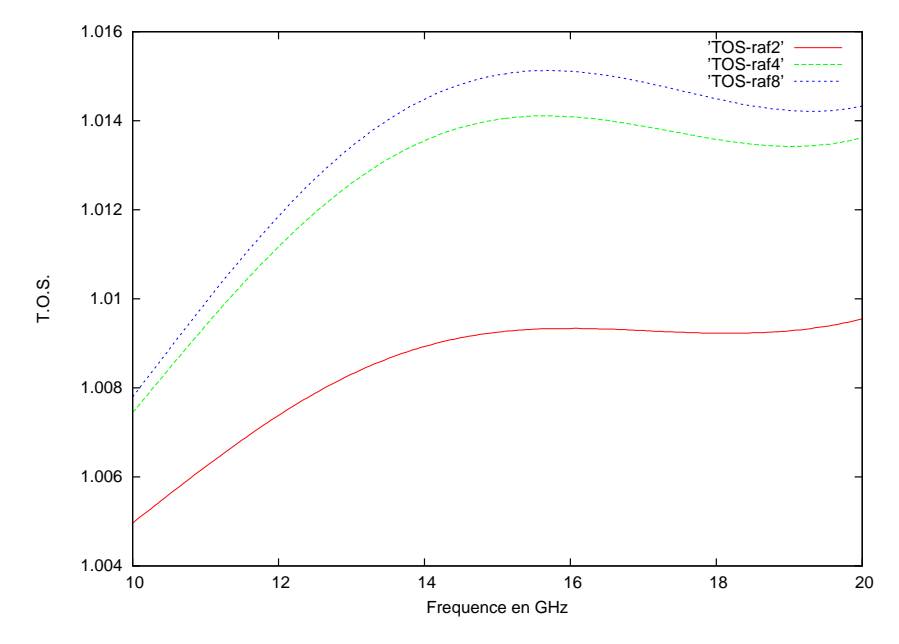

FIG. 4.12 – TOS avec des taux de raffinement dans les trois directions  $k_x = k_y = k_z = 2, 4, 8$ 

Nous constatons que pour les différents taux de raffinement utilisés, les réflexions dues à la zone sous-maillée sont très faibles (de l'ordre de -50 dB) et peuvent être onsidérées omme négligeables.

## 4.2 Simulation de structures planaires avec raffinement local

Nous nous proposons i
i de reprendre l'étude de l'antenne plannaire présentée dans la section  $(3.2.3)$  en utilisant un maillage consitué d'une zone localement raffinée. Celuici nous permet de mieux prendre en compte la largeur  $w$  de la ligne d'alimentation de l'antenne imprimée et la distance  $h$  entre le plan de masse et l'antenne (figure  $(3.23)$ ). Pour ela, nous plaçons l'intégralité de la ligne et de l'antenne, ainsi qu'une partie du plan de masse, dans une boîte raffinée dont le taux de raffinement dans les trois directions est égal à 4 (figure  $4.13$ ).

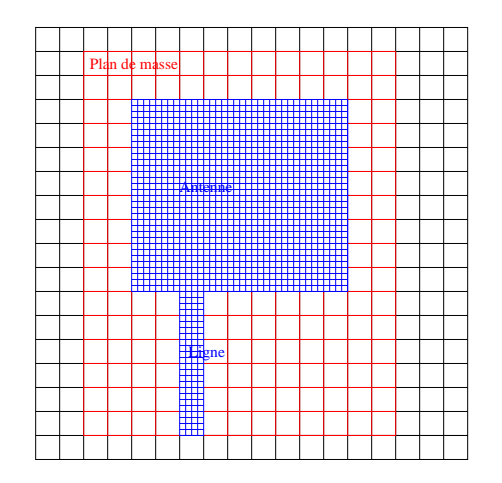

Fig. 4.13 Maillage nononforme utilisé pour représenter la stru
ture planaire

Ainsi dans la grille grossière, le pas d'espa
e dans les trois dire
tions est égal à  $\Delta x = \Delta y = \Delta z = 0.794$  mm. Dans la zone raffinée, le pas d'espace dans les trois directions est égal à  $\Delta x_r = \Delta y_r = \Delta z_r = 0,1985$  mm. Ce pas d'espace nous permet de représenter la largeur w de la ligne ave <sup>12</sup> ellules et la distan
e entre le plan de masse et l'antenne avec 4 cellules. Les dimensions de la boîte raffinée sont 12,704 mm  $\times$  23,82  $\text{mm} \times 1,588 \text{ mm}, \text{et cells}$  du domaine de calcul  $23,820 \text{ mm} \times 33,348 \text{ mm} \times 7,94 \text{ mm}.$  Ce maillage comprend donc 11 640 mailles grossières et 61 440 mailles raffinées. Un maillage uniforme équivalent né
essiterait 806 400 éléments.

La Figure 4.14 présente la comparaison entre nos résultats (courbe verte), les résultats obtenus ave la méthode FDTD (
ourbe bleue) et les résultats provenant du logi
iel ANSOFT HFSS basé sur une méthode harmonique (courbe rouge) qui nous servent de référen
e. Nous onstatons que nos résultats sont très pro
hes des résultats provenant

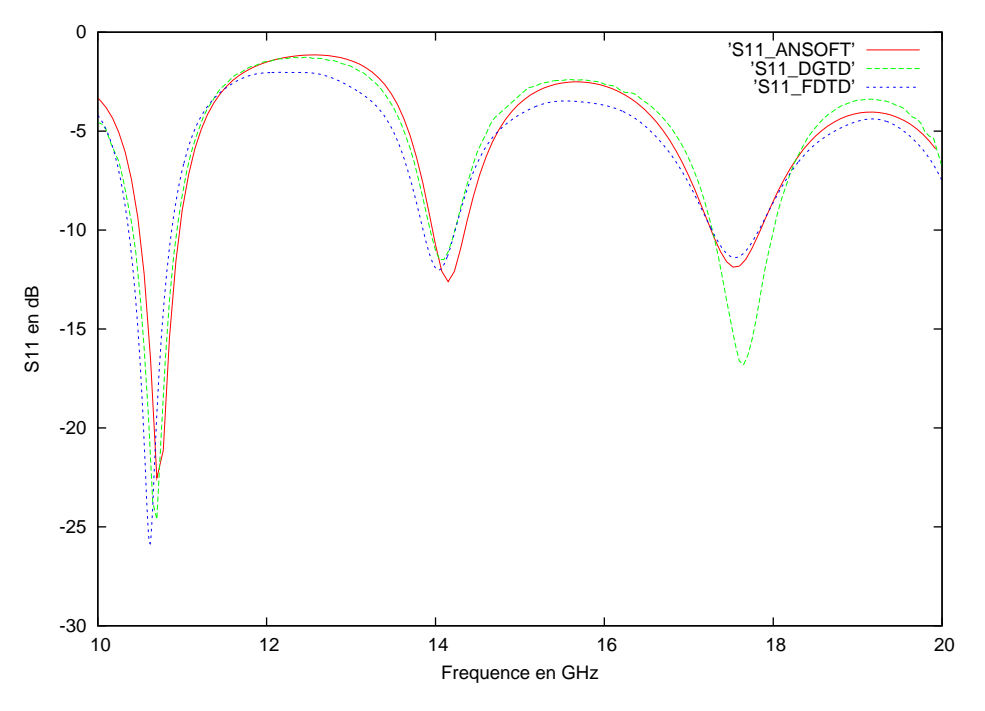

FIG. 4.14 – Module du coefficient de réflexion de l'antenne

du logiciel *ANSOFT HFSS*. De plus, nous pouvons constater que ces résultats sont meilleurs que eux obtenus par la méthode Galerkin Dis
ontinu sur un maillage grossier (Figure 3.25).

# 4.3 Con
lusion

Dans ce chapitre, nous avons présenté l'application des méthodes de type Galerkin aux maillages hexaédriques constitués de zones raffinées de manières non-conformes. Sur de tels maillages, la méthode reste stable, peu dispersive et onserve l'énergie. De plus, l'utilisation de zones fortements raffinées n'engendre que très peu de réflexions parasites si l'on augmente le degré d'approximation à la périphérie de la zone nononforme. Enfin, l'étude de la structure rayonnante plannaire a montré que cette technique permet d'améliorer la qualité des résultats tout en réduisant de manière significative la taille des problèmes à traiter.

<sup>5</sup>

#### Sommaire

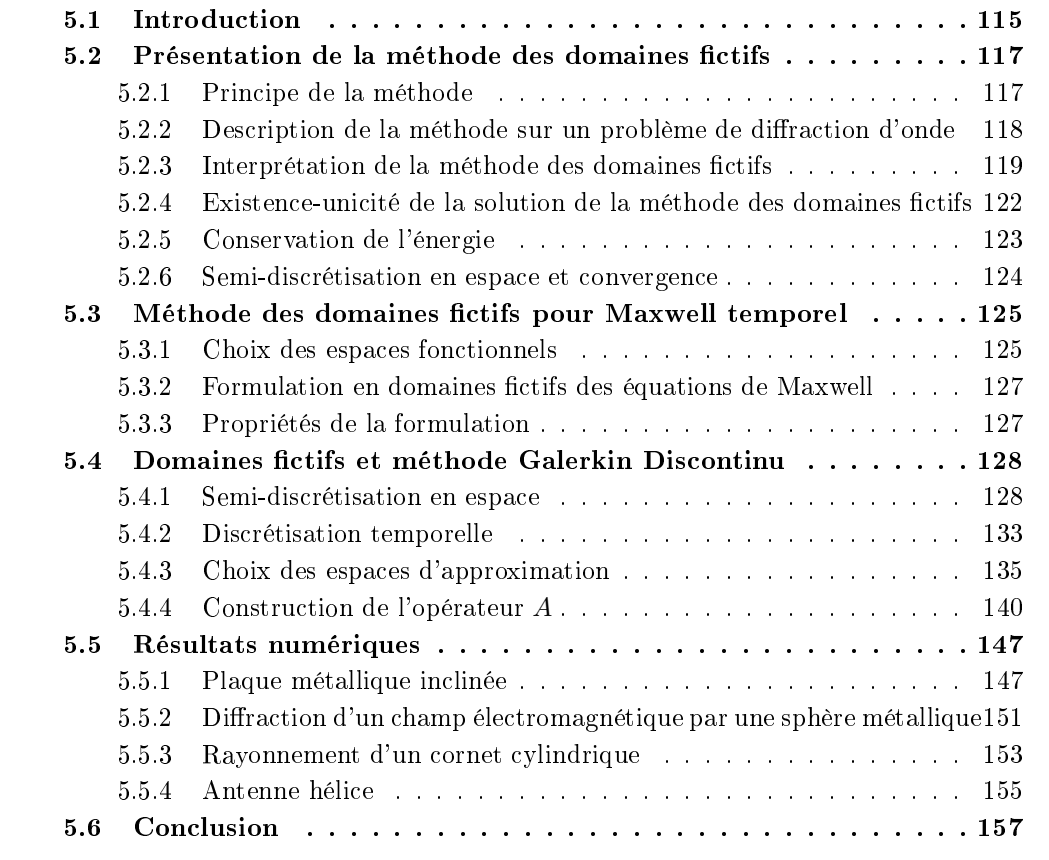

On présente dans ce chapitre la méthode des domaines fictifs, introduites en différences finies (ou en éléments finis d'arêtes) que nous souhaitons coupler à la méthode de type Galerkin Discontinu (DGTD) présentée dans la thèse. La méthode des domaines fictifs, comme la méthode DGTD, s'appuie sur un maillage structuré. Elle consiste à prendre en compte la géométrie d'un objet conducteur par l'intermédiaire d'un problème de minimisation. La orre
tion induite est transposée dans e hapitre à la méthode de type Galerkin Discontinu. Des résultats numériques illustrent les performances de la méthode proposée.

## 5.1 Introdu
tion

L'idée de base des domaines fictifs est de découpler la géométrie du domaine physique d'étude de elle du domaine de al
ul. Le domaine physique est alors immergé dans un domaine plus grand de forme simple appelé domaine fictif, qui deviendra le domaine de calcul. Ainsi, cette approche présente l'intérêt de pouvoir mailler de façon structurée (souvent une grille cartésienne) le domaine de calcul tout en gardant une certaine précision sur la géométrie du domaine physique étudié. La prise en ompte des frontières immergées dans le domaine de calcul peut se regrouper en deux types d'approches qui se distinguent par la dimension de l'espa
e dans lequel est appro
hée l'interfa
e immergée :

- soit l'interfa
e appro
hée est de même dimension que l'interfa
e réelle (une ourbe en 2D, une surface en 3D); on parlera d'interface approchée fine.
- soit l'interfa
e appro
hée est élargie par rapport à l'interfa
e immergée réelle (une surface en 2D, un volume en 3D); on parlera alors d'interface approchée diffuse.

La première méthode de domaine fictif, de type interface fine, a été introduite au début des années soixante par V.K. Saul'ev [79]. Le principe était de modifier localement le maillage cartésien du domaine fictif afin de prendre en compte la géométrie du domaine immergé, et de pénaliser le coefficient de diffusion sur le domaine fictif extérieur. Cette approche a été reprise et approfondie par Kopčenov [54, 55] et Marchuk [60]. Cependant, l'intérêt d'un maillage localement adapté est discutable, étant donnée la perte de la structure cartésienne globale et le coût de la modification locale.

Parmi les approches de type interface fine, nous pouvons aussi citer plusieurs autres méthodes.

1. Principalement en mécanique des fluides, des techniques de pénalisation ont été étudiées et développées pour imposer des onditions de type Diri
hlet sur la frontière immergée [3, 4, 52]. Le but de ces approches de pénalisation est de conserver le maillage cartésien du domaine de calcul et de résoudre dans celui-ci un système d'EDP similaire au système originel posé sur le domaine physique. La géométrie de l'objet immergé est généralement appro
hée par un ensemble de fa
es de mailles. Ces méthodes sont alors souvent combinées à des algorithmes de raffinement local multi-niveaux de maillage pour approcher localement et de façon précise la frontière immergée [52].

2. La méthode d'interfa
e immergée (IIM), ou "Immersed Interfa
e Method", a été introduite par Leveque et Li [58]. Le principe général de la méthode consiste à discrétiser le domaine de calcul à l'aide d'une grille cartésienne et à répartir les nœuds du maillage en deux familles selon leur position par rapport à l'interfa
e du domaine immergé : les nœuds "réguliers", dont le stencil de discrétisation centré en ces points ne fait intervenir que des points situés d'un même côté de l'interface, et les nœuds "irréguliers", dont le sten
il de dis
rétisation entré en es points est omposé de points situés de part et d'autre de l'interface. Ainsi, un schéma aux différences finies centrées standard est appliqué aux nœuds "réguliers", et un schéma aux différences finies modifié est utilisé pour les nœuds "irréguliers". Cette méthode présente l'avantage d'utiliser une unique grille artésienne pour résoudre le problème sur le domaine fictif. Pour plus de détails sur ce type de méthodes, une synthèse est proposée dans [59].

3. Une des appro
hes de type domaine tif parmi les plus onnues est l'appro
he avec multiplicateurs de Lagrange introduite par R. Glowinski et al. [37, 85, 38, 35, 36]. Afin de conserver le maillage cartésien du domaine fictif et de prendre en compte de façon adaptée la géométrie de l'interfa
e immergée, un deuxième maillage est onsidéré. Ce maillage, sur lequel les multipli
ateurs de Lagrange sont dénis, suit la géométrie de l'obstacle. L'idée d'imposer des conditions aux limites au moyen de multiplicateurs de Lagrange est assez ancienne [7]. La nouveauté de l'approche de Glowinski et al. est de pouvoir découpler la position des nœuds de discrétisation du maillage surfacique de celle du maillage volumique. Après discrétisation (par éléments finis en général), l'approche avec multipli
ateurs de Lagrange onduit à la résolution d'un problème de "point-selle" où les onditions aux limites sont imposées sous forme faible à l'aide d'une ontrainte sur la surfa
e de l'objet considéré. Les méthodes de domaines fictifs avec multiplicateurs de Lagrange ont été appliquées dans de nombreux problèmes (de type elliptiques, Stokes, Navier-Stokes, Maxwell) avec des conditions de type Dirichlet ou Neumann. Dans le cadre de cette thèse, 'est ette appro
he que nous allons utiliser et développer dans les se
tions suivantes pour traiter des problèmes de propagations d'ondes électromagnétiques en présence d'objets parfaitement ondu
teurs.

Nous énonçons maintenant les principales méthodes de domaines fictifs avec une approche de type interface diffuse :

1. La méthode de la frontière immergée (IBM), ou "Immersed boundary method" a été introduite par Peskin en 1972 [68] pour modéliser les écoulements sanguins dans le corps humain. Depuis, ette méthode a été appliquée à de nombreux problèmes d'intera
tion fluide/structure, notamment en biophysique. L'interaction entre le fluide et la structure se modélise par un terme faisant intervenir une fonction de Dirac sur la frontière immergée. Au niveau numérique, deux maillages oexistent de façon indépendante : un maillage volumique cartésien du domaine de calcul et un maillage surfacique pour la frontière immergée. La présence de la frontière dans le domaine de calcul est simulée par un terme source volumique, sans modifier la grille de calcul. En effet, les termes sources singuliers (de type Dira
) portés par l'interfa
e immergée sont distribués sur les points voisins de la grille volumique de calcul à l'aide d'une fonction de Dirac discrète régulière.

2. La méthode de la frontière élargie, ou "Fat boundary method", a été développée pour des problèmes de Dirichlet [61, 12]. Cette approche a pour but de tirer profit de l'approche domaines fictifs en utilisant un maillage cartésien pour calculer la solution du problème tif tout en introduisant un maillage volumique lo
al adapté autour de la frontière immergée afin de conserver une précision suffisante de la solution au voisinage de la frontière immergée. Le problème originel est alors rempla
é par deux sous-problèmes : un problème lo
al au voisinage de la frontière immergée, et un problème global résolu sur la grille artésienne. Ces deux sous-problèmes sont reliés par une interpolation du maillage cartésien sur le maillage adapté et par l'introduction dans le domaine de calcul d'un saut porté par la frontière immergée de la dérivée normale du maillage adapté. Un pro
essus de point fixe permet de résoudre les deux sous-problèmes.

## 5.2 Présentation de la méthode des domaines fictifs

#### 5.2.1 Prin
ipe de la méthode

 $\bigg\}$  $\bigg\}$  $\Big\}$  $\bigg\}$  $\bigg\}$  $\overline{\phantom{a}}$ 

Le problème initial est posé dans un domaine  $\Omega$  de  $\mathbb{R}^n$ ,  $n = 1, 2$  ou 3, borné par une frontière extérieure  $\Gamma_{ext}$  et contenant un obstacle  $\Omega_i$  de frontière  $\Gamma$ , sur lequel est posé une condition au limite de type Dirichlet. La condition aux limites sur  $\Gamma_{ext}$  n'a pas d'importance dans le cadre de cette étude. Le problème elliptique type à résoudre s'écrit alors : trouver u dans un espa
e V tel que

$$
\begin{cases} Au = f \text{ dans } \Omega, \\ u = g \text{ sur } \Gamma, \end{cases}
$$

où f et q sont deux fonctions données définies respectivement dans  $\Omega$  et  $\Gamma$ , et A est un opérateur diérentiel en espa
e ou en espa
e-temps, par exemple :

$$
A = -\Delta \qquad \text{dans le cas stationnaire,}
$$
  

$$
A = \frac{\partial^2}{\partial t^2} - c^2 \Delta \quad \text{dans le domaine temporal,}
$$
 (5.1)

Le principe de la méthode des domaines fictifs consiste à prolonger l'équation  $Au = f$ , vérifiée initialement dans le domaine  $\Omega$ , à l'intérieur de l'obstacle  $\Omega_i$ . L'équation est alors vérifiée dans le domaine  $C = \Omega \cup \Omega_i$ . Une condition aux limites est alors prise en compte de façon faible sur  $\Gamma$ , en introduisant une nouvelle inconnue  $\lambda$ , un multiplicateur de Lagrange sur  $\Gamma$  (voir Figure 5.1).

D'un point de vue numérique, le domaine  $C = \Omega \cup \Omega_i$  est ainsi discrétisé par un maillage

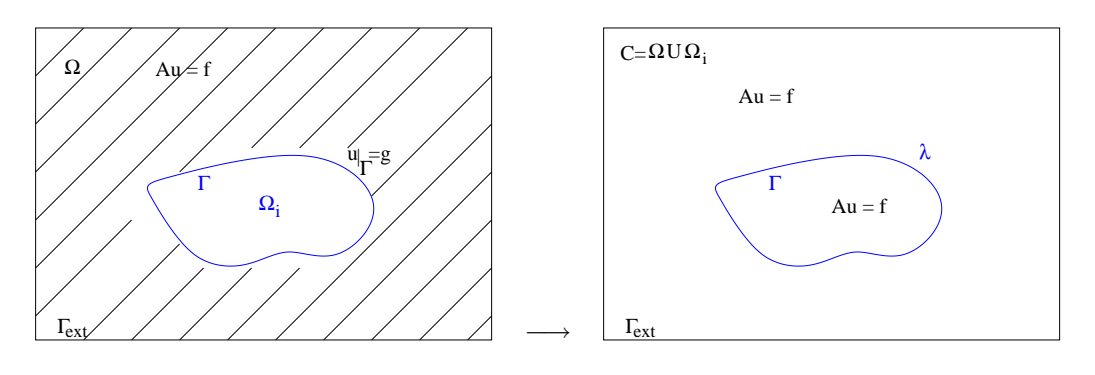

Problème initial

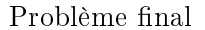

Fig. 5.1 Prin
ipe des domaines tifs.

structuré d'éléments cubiques (en dimension 3) sans prendre en compte l'obstacle  $\Omega_i.$  Un maillage surfacique de l'interface  $\Gamma$  de l'obstacle  $\Omega_i$  est alors introduit pour discrétiser la nouvelle inconnue λ définie sur Γ (voir Figure 5.2). L'interaction des fonctions de base des éléments finis portées par les maillages surfacique et volumique fournit une matrice rectangulaire qui couple les approximations  $u_h$  et  $\lambda_h$  des inconnues  $u$  et  $\lambda$ .

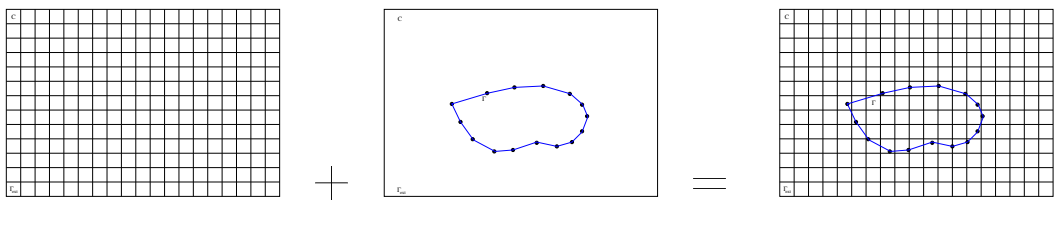

maillage volumique maillage surfacique maillage domaines fictifs

Fig. 5.2 Maillage domaines tifs.

### 5.2.2 Description de la méthode sur un problème de diffraction d'onde

Afin de décrire la méthode des domaines fictifs, nous considérons un problème de diffraction d'une onde électromagnétique par un obstacle métallique (dans le domaine temporel). Ce cas est traité par F. Collino et P. Joly dans [23]. Nous reprenons ici les notations de la se
tion pré
édente. L'évolution de l'onde est gouvernée par l'équation des ondes posée dans le domaine  $\Omega$ , complémentaire de l'obstacle  $\Omega_i$  dans le domaine de calcul  $C = \Omega \cup \Omega_i$ , avec des conditions aux limites de type Dirichlet sur  $\Gamma$  et  $\Gamma_{ext}$ :

$$
\begin{cases}\n\frac{\partial^2 u}{\partial t^2} - \Delta u = 0 & \text{dans } \Omega \\
u = 0 & \text{sur } \Gamma \\
u = 0 & \text{sur } \Gamma_{ext}\n\end{cases}
$$
\n(5.2)

auquel il faut ra jouter les onditions initiales :

$$
u(t=0) = u_0, \quad \frac{\partial u}{\partial t} = u_1.
$$
\n
$$
(5.3)
$$

Comme nous venons de le voir, l'idée de la méthode consiste à étendre la solution u dans un domaine élargi  $C = \Omega \cup \Omega_i$  de telle sorte qu'elle vérifie l'équation  $\frac{\partial^2 u}{\partial t^2}$  $\frac{\partial^2 u}{\partial t^2} - \Delta u = 0$  dans C sous la contrainte  $u|_{\Gamma} = 0$ . Plus précisément, nous recherchons u dans l'espace  $\tilde{V}$  défini par :

$$
\tilde{V} = \{ v \in H^1(C); \ v = 0 \text{ sur } \Gamma \}. \tag{5.4}
$$

La condition de régularité implique la continuité de la trace de  $u$  à travers la frontière  $\Gamma$ .

Une nouvelle inconnue  $\lambda$  est alors introduite et définie sur la frontière  $\Gamma$  de l'obstacle  $\Omega_i$ . Le problème initial  $(5.2)$  est alors remplacé par le problème variationnel suivant :

\n
$$
\text{Trouver } (u, \lambda) \in \tilde{V} \times H^{-1/2}(\Gamma) \text{ tel que:}
$$
\n

\n\n $\left\{\n \begin{array}{l}\n \frac{\partial^2}{\partial t^2}(u, v) + a_C(u, v) + b_\Gamma(v, \lambda) = 0 \quad \forall v \in H_0^1(C), \\
 b_\Gamma(u, \mu) = 0 \quad \forall \mu \in H^{-1/2}(\Gamma),\n \end{array}\n \right.$ \n

\n\n (5.5)\n

où nous notons  $(.,.)$  le produit scalaire  $L^2$  usuel défini par

$$
(u,v) = \int_C u\,v
$$

et  $a_C(u, v)$  la forme bilinéaire, continue et coercive dans  $H_0^1(C)$ , définie par :

$$
a_C(u,v) = \int_C \vec{\nabla} v \cdot \vec{\nabla} u
$$

La forme bilinéaire  $b_\Gamma(\mu,u)$  dénote le produit de dualité entre  $H^{-1/2}(\Gamma)$  et  $H^{1/2}(\Gamma)$  et est égal à

$$
b_{\Gamma}(u,\mu) = \int_{\Gamma} u\mu \ d\gamma
$$

Sans les produits de dualité  $b_{\Gamma}$ , l'équation (5.5) revient à la formulation correspondant à la propagation de l'onde dans C en l'absence d'obstacle. C'est le terme  $b_{\Gamma}$  qui prend en ompte le ouplage ave l'obsta
le, le seul à re
al
uler si l'obsta
le hange de géométrie.

#### 5.2.3 Interprétation de la méthode des domaines fictifs

Nous pouvons interpréter la méthode des domaines fictifs pour le problème modèle de l'équation des ondes de plusieurs façons. La première, formulée dans [37], consiste à onsidérer le problème des domaines tifs omme la résolution d'un problème de point selle. La seconde revient à établir une analogie avec la théorie des équations intégrales pour les problèmes de diffraction [10].

#### 5.2.3.1 Problème de minimisation

Nous onsidérons la formulation faible de l'équation des ondes (5.2) :

$$
\begin{cases}\n\text{Trouver } u \in H_0^1(\Omega) \text{ tel que} \\
a(u, v) = (F, v), \ \forall v \in H_0^1(\Omega),\n\end{cases} \tag{5.6}
$$

où nous notons encore (.,.) le produit scalaire  $L^2$  défini par  $(F, v) = \int_{\Omega} Fv$ . Nous avons posé  $F = \frac{\partial^2 u}{\partial t^2}$  $\frac{\partial^2 u}{\partial t^2}$  en considérant le temps comme un paramètre et  $a(u, v)$  désigne la forme bilinéaire, continue, coercive et symétrique dans  $H_0^1(C)$ , définie par

$$
a(u, v) = \int_{\Omega} \vec{\nabla} v \cdot \vec{\nabla} u.
$$

Nous rappelons alors le théorème de Lax-Milgram.

**Théorème 5.2.1** Soient  $H$  un espace de Hilbert muni de son produit scalaire noté  $(.,.)$ L une forme linéaire continue sur  $\mathcal H$  et  $a(.,.)$  une forme bilinéaire qui est

- continue, i.e.  $\exists c > 0 | \ \forall (u, v) \in \mathcal{H}^2$ ,  $|a(u, v)| \leq c ||u|| ||v||$
- coercive, i.e.  $\exists \alpha > 0 \vert \forall u \in \mathcal{H}, a(u, u) \ge \alpha \vert \vert u \vert \vert^2$ .

Alors le problème "Trouver  $u \in H$ |  $\forall v \in H$ ,  $a(u, v) = L(v)$ " est bien posé :

$$
- \exists! u \in \mathcal{H}, \ \forall v \in \mathcal{H}, \ a(u, v) = L(v) ;
$$

 $\|u\|_{\mathcal{H}} \leq \|L\|_{\mathcal{H}'}/\alpha.$ 

De plus, a étant symétrique,  $u$  est l'unique élément de  $H$  qui minimise la fonctionnelle  $J: \mathcal{H} \to \mathbb{R}$  définie par :

$$
J(v) = \frac{1}{2} a(v, v) - Lv.
$$

Ainsi, selon le théorème de Lax-Milgram, le problème (5.6) est bien posé et sa solution est aussi la solution du problème de minimisation

$$
\begin{cases}\n\forall v \in H_0^1(\Omega), J(u) \le J(v), \\
J(v) = \frac{1}{2}a(v, v) - (F, v).\n\end{cases}
$$
\n(5.7)

Nous étendons alors l'onde  $u$  dans le domaine élargi  $C = \Omega \cup \Omega_i$ . Le problème de minimisation pré
édent est alors rempla
é par le problème de minimisation sous ontrainte :

Trouver 
$$
u \in \tilde{V}
$$
 tel que 
$$
\begin{cases} \forall v \in \tilde{V}, J(u) \leq J(v), \\ J(v) = \frac{1}{2} \int_C |\nabla v|^2 dx - \int_C Fv dx. \end{cases}
$$
 (5.8)

Alors, il existe un multiplicateur de Lagrange  $\lambda$  défini dans  $H^{-1/2}(\Gamma)$  tel que le couple  $(u, \lambda)$  soit point selle du lagrangien

$$
\mathcal{L}(v,\mu) = J(v) + \int_{\Gamma} v \mu d\gamma.
$$

En é
rivant que la dérivée du Lagrangien par rapport à haque variable est nulle, on obtient le système suivant :

$$
\begin{cases}\n\forall v \in H_0^1(C), & \int_C \vec{\nabla} u \cdot \vec{\nabla} v dx + \int_\Gamma v \lambda d\gamma = \int_C F v dx \\
\forall \mu \in H^{-1/2}(\Gamma), & \int_\Gamma u\mu d\gamma = 0,\n\end{cases}
$$
\n(5.9)

En écrivant  $F = -\frac{\partial^2 u}{\partial t^2}$  $\partial t^2$ , nous retrouvons alors exactement la formulation domaines neurs (5.5) de l'équation des ondes.

#### 5.2.3.2 Analogie ave les méthodes d'équations intégrales

Nous repartons de notre problème de diffraction modèle  $(5.2)$ . Soit  $\vec{n}$  le vecteur unitaire normal à la frontière Γ de l'obstacle dirigé vers l'extérieur, de  $\Omega_i$  vers  $\Omega$ . Nous étendons alors la solution u de (5.2) dans le domaine élargi  $C = \Omega \cup \Omega_i$ . La formulation variationnelle de (5.2) sur le domaine C s'écrit alors pour toute onde test  $v$  de  $H^1(C)$ :

$$
\int_C \frac{\partial^2 u}{\partial t^2} v dx - \int_C \Delta u \ v dx = 0.
$$

.

Le domaine d'intégration de l'intégrale comportant le laplacien est séparé en deux parties, le domaine extérieur  $\Omega$  et le domaine intérieur  $\Omega_i.$  Nous obtenons alors :

$$
\int_C \Delta u \, v dx = \int_{\Omega} \Delta u \, v dx + \int_{\Omega_i} \Delta u \, v dx.
$$

Les deux intégrales sont alors intégrées par partie en utilisant la formule de Green :

$$
\begin{cases}\n\int_{\Omega} \Delta u \, v dx = -\int_{\Omega} \vec{\nabla} u \cdot \vec{\nabla} v dx - \int_{\Gamma} \left( \frac{\partial u}{\partial n} \right)^{ext} \cdot v d\gamma \\
\int_{\Omega_i} \Delta u \, v dx = -\int_{\Omega_i} \vec{\nabla} u \cdot \vec{\nabla} v dx + \int_{\Gamma} \left( \frac{\partial u}{\partial n} \right)^{int} \cdot v d\gamma\n\end{cases}
$$

L'onde test  $v \in H^1(C)$  étant continue à la traversée de la frontière  $\Gamma$ , nous pouvons sommer es deux intégrales :

$$
\int_C \Delta u \, v dx = -\int_{\Omega} \vec{\nabla} u \cdot \vec{\nabla} v dx - \int_{\Gamma} \left[ \frac{\partial u}{\partial n} \right]_{\Gamma} \cdot v d\gamma,
$$

où nous définissons le saut de la dérivée normale de  $u$  par :

$$
\left[\frac{\partial u}{\partial n}\right]_{\Gamma} = \left(\frac{\partial u}{\partial n}\right)^{ext} - \left(\frac{\partial u}{\partial n}\right)^{int}
$$

Si l'on introduit une nouvelle inconnue  $\lambda \in H^{-1/2}(\Gamma)$  définie par  $\lambda = \left[\frac{\partial u}{\partial n}\right]_{\Gamma}$ , on peut finalement récrire le problème au sens des distributions :

$$
\int_C \Delta u \, v dx = -\int_{\Omega} \vec{\nabla} u \cdot \vec{\nabla} v \, dx - \int_{\Gamma} \lambda v \, d\gamma.
$$

Jusqu'ici, la démarche est analogue à celle des équations intégrales. Les deux méthodes diffèrent au niveau de la prise en compte de la condition aux limites :

- $-$  dans la méthode des équations intégrales, on suppose la solution fondamentale G onnue (
e qui est le as sur notre problème modèle posé en milieu homogène mais qui n'est en général pas le as pour un milieu plus omplexe), e qui permet d'avoir une représentation intégrale de la solution  $u$  du problème au sens des distributions en fonction du potentiel  $\lambda$  (ici une représentation simple couche) :  $u = G \star_{x,t} \lambda$ . On exprime alors la condition aux limites, ici en prenant la trace sur la frontière  $\Gamma$  de <sup>l</sup>'expression pré
édente et on obtient <sup>l</sup>'équation intégrale posée sur Γ.
- dans la méthode des domaines fictifs, on garde u et  $\lambda$  comme inconnues et on onsidère la ondition aux limites omme une ontrainte. Ainsi, la nullité de la trace de l'onde *u* sur la frontière Γ peut s'écrire sous la forme variationnelle  $\forall \mu \in H^{-1/2}(\Gamma)$ ,  $\int_{\Gamma} u \mu d\gamma = 0$  et nous retrouvons la seconde équation du problème modèle des domaines fictifs (5.5). Finalement, la nouvelle inconnue  $\lambda$  introduite s'interprète omme le saut de la omposante normale de l'onde à travers la surfa
e Γ de l'obsta
le, autrement dit l'in
onnue naturelle utilisée dans les équations intégrales pour l'équation des ondes.

#### 5.2.4 Existence-unicité de la solution de la méthode des domaines fictifs

Nous voulons i
i rappeler les résultats d'existen
e et d'uni
ité de la solution du problème modèle de diffraction d'une onde électromagnétique par un obstacle formulé avec la méthode des domaines fictifs (5.5). Comme nous l'avons vu, la forme bilinéaire a étant symétrique et oer
ive, le problème (5.5) est équivalent à la re
her
he du point selle dans  $H_0^1(C) \times H^{-1/2}(\Gamma)$  du lagrangien suivant :

$$
\mathcal{L}(v,\mu) = \frac{1}{2}a(v,v) + b_{\Gamma}(v,\mu) + \frac{\partial^2}{\partial t^2}(u,v). \tag{5.10}
$$

Introduisons dans un premier temps quelques notations. Soit B l'opérateur linéaire continu de  $H_0^1(C)$  dans  $H^{1/2}(\Gamma)$  associé à la forme bilinéaire  $b$  et défini par :

$$
\forall u \in H_0^1(C), \ \forall \mu \in H^{-1/2}(\Gamma), \ b_{\Gamma}(u, \mu) = _{H^{1/2}(\Gamma), H^{-1/2}(\Gamma)}.
$$
 (5.11)

Nous notons alors  $ker(B)$  le noyau de l'opérateur  $B$ :

$$
ker(B) = \{ v \in H_0^1(C) | \forall \mu \in H^{-1/2}(\Gamma), \ b_{\Gamma}(v, \mu) = 0 \}.
$$

Nous avons alors le théorème de Babuska-Brezzi suivant pour démontrer l'existen
e et l'unicité de la solution du problème  $(5.5)$ :

Théorème 5.2.2 Le problème de point selle  $(5.5)$  admet une solution unique sous les hypothèses suivantes :

 $(i)$  la forme bilinéaire a est coercive sur  $ker(B)$ :

$$
\exists \alpha > 0, \forall u \in \ker(B), \ a(u, u) \ge \alpha ||u||^2 \tag{5.12}
$$

 $(ii)$  la forme bilinéaire b vérifie la condition inf-sup :

$$
\exists \beta > 0, \inf_{\mu \in H^{-1/2}(\Gamma)} \sup_{v \in H_0^1(C)} \frac{b_{\Gamma}(v, \mu)}{||v||_{H^1(C)} ||\mu||_{H^{-1/2}(\Gamma)}} \ge \beta \tag{5.13}
$$

On vérifie que les formes bilinéaires  $a$  et  $b$  vérifient bien les hypothèses du théorème de Babuska-Brezzi. L'inégalité de Poin
aré permet de démontrer l'hypothèse (i). Pour la preuve de  $(ii)$ , on réexprime la condition inf-sup  $(5.13)$  en :

$$
\exists \beta \ge 0 \mid \forall (\mu, v) \in H^{-1/2}(\Gamma) \times H^{1/2}(\Gamma), \ \exists z \in H_0^1(C) \mid \frac{b_{\Gamma}(z, \mu)}{||z||_{H^1(C)}} \ge \beta \frac{b(v, \mu)}{||v||_{H^{1/2}(\Gamma)}}. \tag{5.14}
$$

Pour montrer que la relation (5.14) est vérifiée, considérons  $\mu \in H^{-1/2}(\Gamma)$ ,  $v \in H^{1/2}(\Gamma)$  et le problème suivant :

$$
\begin{cases}\n-\Delta v_1 + v_1 = 0 \quad \text{dans}\,\Omega_i, \\
v_1 = v \quad \text{sur}\,\Gamma.\n\end{cases} (5.15)
$$

Ce problème admet une solution unique  $v_1 \in H^1(\Omega_i)$ , qui vérifie de plus  $||v_1||_{H^1(\Omega_i)} \le$  $\beta(\Omega_i) ||v||_{H^{1/2}(\Gamma)},$  où  $\beta(\Omega_i) > 0$  est une constante qui ne dépend que de  $\Omega_i$ . Par ailleurs,

.

puisque  $v_1 \in H^1(\Omega_i)$ , le théorème de prolongement continu [65] nous permet de construire une fonction  $v_2 \in H_0^1(C)$  telle que  $v_1 = v_2$  sur  $\Gamma$ , et de plus,  $v_2$  vérifie  $||v_2||_{H^1(C)} \le$  $\beta'(\Omega_i,C)||v_1||_{H^1(\Omega_i)},$  où  $\beta'(\Omega_i,C)>0$  est une constante qui ne dépend que de  $\Omega_i$  et  $C$ . On

$$
\frac{b_{\Gamma}(v_2,\mu)}{||v_2||_{H^1(C)}} = \frac{b_{\Gamma}(v,\mu)}{||v_2||_{H^1(C)}} \ge \frac{b_{\Gamma}(v,\mu)}{\beta'(\Omega_i, C) ||v_1||_{H^1(\Omega_i)}} \ge \frac{b_{\Gamma}(v,\mu)}{\beta'(\Omega_i, C)\beta(\Omega_i) ||v||_{H^{1/2}(\Gamma)}}
$$

Donc, pour tout couple  $\mu \in H^{-1/2}(\Gamma)$ ,  $v \in H^{1/2}(\Gamma)$ , on a construit un  $z = v_2$  dans  $H_0^1(C)$  tel que la relation (5.14) est vérifiée pour la constante  $\beta = \frac{1}{\beta(\Omega_i)\beta'(\Omega_i,C)}$ , qui est indépendante de  $\mu$  et  $v$ . Ainsi, la condition inf-sup (5.13) est satisfaite, et par conséquent, le problème (5.5) admet une solution unique  $(u, \lambda) \in H_0^1(C) \times H^{-1/2}(\Gamma)$ .

#### 5.2.5 Conservation de l'énergie

Une propriété remarquable de la formulation en domaines fictifs du problème modèle (5.5) est la onservation d'une énergie.

**Définition 5.2.1** L'énergie est définie par  $\mathcal{E}(t) = \frac{1}{2} || \frac{\partial u(t)}{\partial t} ||_C^2 + \frac{1}{2}$  $\frac{1}{2}a(u(t),u(t)).$ 

Nous avons alors la propriété suivante :

**Proposition 5.2.1** L'énergie définie par  $(5.2.1)$  est conservée, i.e.  $\frac{d\mathcal{E}}{dt}(t) = 0$ .

Preuve 5.2.1 La dérivée temporelle de l'énergie dénie par (5.2.1) est égale à :

$$
\frac{d\mathcal{E}}{dt}(t) = \left(\frac{\partial^2 u(t)}{\partial t^2}, \frac{\partial u(t)}{\partial t}\right) + a\left(u(t), \frac{\partial u(t)}{\partial t}\right).
$$

La formulation variationnelle de l'équation d'évolution du se
ond ordre en temps (5.5) est :

$$
\forall v \in H_0^1, \left(\frac{\partial^2 u(t)}{\partial t^2}, v\right) + a(u(t), v) + b(v, \lambda(t)) = 0.
$$

Si u est solution de  $(5.5)$ , alors sa dérivée en temps est aussi dans  $H_0^1$ , et nous pouvons prendre comme fonction test  $v = \frac{\partial u(t)}{\partial t} \in H_0^1$  dans l'équation précédente :

$$
\left(\frac{\partial^2 u(t)}{\partial t^2}, \frac{\partial u(t)}{\partial t}\right) + a(u(t), \frac{\partial u(t)}{\partial t}) + b(\frac{\partial u(t)}{\partial t}, \lambda(t)) = 0,
$$

soit don

$$
\frac{d\mathcal{E}}{dt}(t) = -b(\frac{\partial u(t)}{\partial t}, \lambda(t)) = -\frac{d}{dt}b(u(t), \lambda(t)) + b(u(t), \frac{\partial}{\partial t}\lambda(t)) = 0
$$

puisqu'on a aussi  $b(u(t), \mu) = 0 \,\forall \mu \in H^{-1/2}(\Gamma)$ . On a donc bien conservation de l'énergie.

#### 5.2.6 Semi-dis
rétisation en espa
e et onvergen
e

Nous présentons ici une une discrétisation spatiale de type éléments finis du problème (5.5). Nous rappellerons alors les résultats de onvergen
e de e type de problème.

Soient  $X_h$  et  $W_{h'}$  deux sous espaces de dimensions finies de  $H_0^1(C)$  et  $H^{-1/2}(\Gamma)$ . Ces deux espaces peuvent être choisis indépendamment l'un de l'autre. En effet, comme nous l'avons vu sur la Figure 5.2,  $X_h$  peut être une espace d'éléments finis  $P_1$  ou  $Q_1$  basé sur une grille volumique cartésienne pour partitionner le domaine C. Par contre, l'espace  $W_{h'}$ est directement lié à la géométrie de la surface de l'obstacle  $\Gamma$  et est basé en général sur un maillage triangulaire de la surfa
e. Le problème (5.5) est appro
hé par :

\n
$$
\text{Trouver } (u_h, \lambda_{h'}) \in X_h \times W_{h'}
$$
 \ntels que\n

\n\n $\left\{\n \begin{array}{ll}\n \frac{\partial^2}{\partial t^2}(u_h, v_h) + a_C(u_h, v_h) + b_\Gamma(v_h, \lambda_{h'}) = 0 \quad \forall v_h \in X_h \\
 b_\Gamma(u_h, \mu_{h'}) = 0 \quad \forall \mu_{h'} \in W_{h'}\n \end{array}\n \right.$ \n

\n\n (5.16)\n

Comme pour le problème ontinu, le problème appro
hé assure la onservation d'une énergie semi-discrète  $\mathcal{E}_h$  définie par :  $\mathcal{E}_h=\frac{1}{2}$  $\frac{1}{2}||\frac{\partial u_h}{\partial t}||^2 + \frac{1}{2}$  $\frac{1}{2} a_C(u_h, v_h)$ . De plus, en supposant que les espaces  $X_h$  et  $W_{h'}$  vérifient la condition inf-sup discrète :

$$
\exists \beta_h > 0, \inf_{\mu_{h'} \in W_{h'}} \sup_{v_h \in X_h} \frac{b_{\Gamma}(v_h, \mu_{h'})}{||v_h||_{X_h}||\mu_{h'}||_{W_{h'}}} \ge \beta_h,
$$
\n(5.17)

alors le problème appro
hé (5.16) est bien posé.

La convergence de la méthode est liée à l'obtention d'une condition inf-sup uniforme (i.e. quand les tailles  $h$  et  $h'$  des éléments des familles de maillages – supports des espaces  $X_h$ et  $W_{h'}$  – tendent vers 0) définie par :

$$
\exists \beta > 0 \text{ independent de } h, \inf_{\mu_h \in W_{h'}} \sup_{v_h \in X_h} \frac{b_{\Gamma}(v_h, \mu_{h'})}{||v_h||_{X_h}||\mu_{h'}||_{W_{h'}}} \ge \beta. \tag{5.18}
$$

Une condition suffisante permettant de vérifier la condition inf-sup uniforme est une relation de compatibilité entre le maillage volumique et le maillage surfacique. En notant h le pas d'espace de la grille cartésienne, et  $h'$  la taille du plus petit élément du maillage surfacique, la relation de compatibilité des deux maillages s'écrit :

$$
h' \ge \alpha h,\tag{5.19}
$$

où  $\alpha$  est une constante. Cette condition suffisante (5.19) a été démontrée pour ce choix d'espace de deux manières différentes, d'une part par Girault et Glowinski [85] et, d'autre part, par Babuška [7] :

 la démonstration de V. Girault et R. Glowinski utilise un opérateur d'interpolation introduit par P. Clément [19] dont l'existence se base sur un certain nombre d'hypothèses sur les espa
es d'approximation di
ilement généralisable. Cependant, cette technique présente l'avantage de fournir une valeur de la constante  $\alpha$ . Ainsi, lorsque le plus petit élément du maillage surfacique est au moins trois fois supérieur au pas d'espa
e du maillage volumique, la ondition inf-sup uniforme (5.18) est vérifiée: vériée ; le contract de la contract de la contract de la contract de la contract de la contract de

 la démonstration de I. Babuska présente l'avantage d'être plus générale mais ne permet pas de fournir pas une valeur de  $\alpha$ .

Numériquement, on onstate que l'on peut diminuer le rapport entre les deux maillages jusqu'à un  $\alpha$  légèrement supérieur à un. Cette condition reste tout de même très contraignante dans le cas d'obstacles dont la géométrie est trop irrégulière. En effet, si  $h'$  est petit, alors  $h$  (pas d'espace du maillage volumique) doit être plus petit que  $h'$ , ceci impliquant des tailles mémoires de problèmes tridimensionnels très importantes.

## 5.3 Méthode des domaines fictifs pour Maxwell temporel

#### 5.3.1 Choix des espa
es fon
tionnels

On rappelle ici les espaces fonctionnels utilisés dans le cadre de la résolution des équations de Maxwell d'ordre 1 dans le domaine temporel par la méthode des domaines fictifs dont une étude détaillée est présentée dans  $[74]$ .

Soit Ω un ouvert de  $\mathbb{R}^3$ , de frontière  $\Gamma$  bornée et suffisamment régulière. On désignera par la suite  $\|\vec{v}\|$  la norme dans  $L^2(\Omega)^3$  d'un élément  $\vec{v} \in L^2(\Omega)^3$ , et par  $(\vec{u}, \vec{v})$  le produit scalaire de deux éléments  $\vec{u}$  et  $\vec{v}$  dans ces espaces. On introduit alors les espaces fonctionnels suivants :

- l'espace  $H(\text{div}, \Omega) := \{ \vec{v} \in L^2(\Omega)^3, \text{div } \vec{v} \in L^2(\Omega)^3 \},$  espace de Hilbert pour la norme :  $\|\vec{v}\|_{H(div,\Omega)} = (\|\vec{v}\|^2 + \|\vec{v}\|^2)^{1/2}$ . Cet espace est l'espace naturel pour le champ magnétique. On note  $H_0(\text{div}, \Omega)$  la fermeture de  $\mathcal{D}(\Omega)^3$  dans l'espace  $H(\text{div}, \Omega)$ .
- l'espace  $H(\vec{rot}, \Omega) := \{ \vec{v} \in L^2(\Omega)^3, \vec{rot} \vec{v} \in L^2(\Omega)^3 \}$ , espace de Hilbert pour la norme :  $\|\vec{v}\|_{H(\vec{\text{rot}}, \Omega)} = (\|\vec{v}\|^2 + \|\vec{\text{rot}}\,\vec{v}\|^2)^{1/2}$ . Cet espace est l'espace naturel pour le champ électrique. On note  $H_0(\vec{rot}, \Omega)$  la fermeture de  $\mathcal{D}(\Omega)^3$  dans l'espace  $H(\vec{rot}, \Omega)$ .

On veut alors donner un sens mathématique aux omposantes tangentielles d'un hamp etectrique sur une surface en rappelant les théorèmes de trace démontrés dans [74]. Les composantes tangentielles d'un champ électrique de  $H(\text{rot}, \Omega)$  sont définies par :

## Théorème 5.3.1 (Théorème de traces pour  $H(\vec{rot}, \Omega)$ )

Soit Ω un ouvert borné  $\mathbb{R}^3$  de frontière  $\Gamma$  bornée et lipschitzienne. Alors :

- (i) l'espace  $\mathcal{D}(\bar{\Omega})^3$  est dense dans  $H(\vec{\mathrm{rot}}, \Omega)$ ;
- (ii) l'application trace  $\gamma_{\tau}: \vec{E} \in \mathcal{D}(\bar{\Omega})^3 \mapsto \vec{E} \times \vec{n}|_{\Gamma}$  s'étend par continuité en une application linéaire continue (encore notée  $\gamma_{\tau}$ ) de  $H(\vec{\mathrm{rot}},\Omega)$  dans  $H^{-1/2}(\Gamma)^3$ .

On introduit alors les résultats de trace donnés par Kern dans [63] nous permettant de définir la trace tangentielle  $\gamma_t \vec{E}$  d'un champ électrique de  $H(r\vec{\omega}_t, \Omega)$  sur une frontière bornée Γ assez régulière. Pour cela, on introduit les deux espaces suivants :

$$
\begin{cases}\nH^{-1/2}(\text{div}_{\Gamma}, \Gamma) &:= \{\vec{\mu} \in H^{-1/2}(\Gamma)^2, \text{div}_{\Gamma} \vec{\mu} \in H^{-1/2}(\Gamma)^2\}, \\
H^{-1/2}(\vec{\text{rot}}_{\Gamma}, \Gamma) &:= \{\vec{\mu} \in H^{-1/2}(\Gamma)^2, \vec{\text{rot}}_{\Gamma} \vec{\mu} \in H^{-1/2}(\Gamma)^2\},\n\end{cases}
$$

qui sont des espa
es de Hilbert pour les normes respe
tives :

$$
\left\{ \begin{array}{rcl} \|\vec{\mu}\|_{\text{div}_\Gamma,\Gamma} & = & \left( \|\vec{\mu}\|_{-\frac{1}{2},\Gamma}^2 + \|\operatorname{div}\vec{\mu}\|_{-\frac{1}{2},\Gamma}^2 \right)^{1/2}, \\ \|\vec{\mu}\|_{\text{rot}_\Gamma,\Gamma} & = & \left( \|\vec{\mu}\|_{-\frac{1}{2},\Gamma}^2 + \|\operatorname{rot}\vec{\mu}\|_{-\frac{1}{2},\Gamma}^2 \right)^{1/2}. \end{array} \right.
$$

On a alors le théorème de tra
e suivant :

- Théorème 5.3.2 (i) les espaces  $H^{-1/2}$ (div<sub> $\Gamma$ </sub>,  $\Gamma$ ) et  $H^{-1/2}$ ( $\vec{{\rm rot}}_{\Gamma}$ ,  $\Gamma$ ) sont duaux l'un de l'autre ;
- (ii) l'application trace  $\gamma_{\tau}: \vec{E} \in \mathcal{D}(\bar{\Omega})^3 \mapsto \vec{E} \times \vec{n}|_{\Gamma}$  s'étend par continuité en une application linéaire continue surjective (encore notée  $\gamma_{\tau})$  de  $H(\vec{\rm rot},\Omega)$  dans  $H^{-1/2}({\rm div}_\Gamma,\Gamma)^3$  ;
- (iii) l'application trace tangentielle  $\gamma_t : \vec{E} \in \mathcal{D}(\bar{\Omega})^3 \mapsto (\vec{E} \times \vec{n}) \times \vec{n}|_{\Gamma}$  s'étend par continuité en une application linéaire continue surjective (encore notée  $\gamma_t$ ) de  $H(\vec{\rm rot},\Omega)$  dans  $H^{-1/2}(\vec{\mathrm{rot}}_{\Gamma}, \Gamma)^3$ .

Enfin, pour pouvoir définir la trace tangentielle de part et d'autre d'une surface  $\Gamma$ , on a le lemme suivant :

**Lemme 5.3.1** Soit  $\mathcal O$  un ouvert de  $\mathbb R^3$  de frontière suffisamment régulière  $\Sigma$ , avec  $(\mathcal O_1,\mathcal O_2)$ une partition de  $\mathcal O$  telle que  $\Sigma = \partial \mathcal O_1 \cap \partial \mathcal O_2$ . Un champ  $\vec E~de~L^2(\mathcal O)^3$  est dans  $H(\vec{\mathrm{rot}}, \mathcal O)$  si et seulement si ses restrictions  $\vec{E}_j = \vec{E}|_{\mathcal{O}_j}$  pour  $j = 1, 2$  sont respectivement dans  $H(\vec{\mathrm{rot}}, \mathcal{O}_j)$ pour  $j = 1, 2$  et si

$$
(\vec{E}_1 \times \vec{n}) \times \vec{n}|_{\Sigma} = (\vec{E}_2 \times \vec{n}) \times \vec{n}|_{\Sigma}.
$$

Ainsi, on peut définir pour un champ électrique  $\vec{E}$  de  $H(r\vec{o}t, \mathbb{R}^3)$ , autrement dit défini à l'intérieur et à l'extérieur de Ω, la trace tangentielle  $\gamma_t \vec{E}$  sur la surface  $\Gamma = \partial \Omega$  en posant

$$
\gamma_t \vec{E} = (\vec{E}_{\Omega} \times \vec{n}) \times \vec{n}|_{\Gamma} = (\vec{E}_{c\bar{\Omega}} \times \vec{n}) \times \vec{n}|_{\Gamma}.
$$

On peut alors dénir la forme bilinéaire b par :

$$
b: H(\vec{\text{rot}}, \mathbb{R}^3) \times H^{-1/2}(\text{div}_{\Gamma}, \Gamma) \rightarrow \mathbb{R}
$$
  

$$
(\vec{E}, \vec{j}) \mapsto \langle \gamma_t \vec{E}, \vec{j} \rangle_{H^{-1/2}(\vec{\text{rot}}_{\Gamma}, \Gamma), H^{-1/2}(\text{div}_{\Gamma}, \Gamma)}
$$

où  $<\, \ldots \, >_{H^{-1/2}(\vec{\mathrm{rot}}_\Gamma, \Gamma), H^{-1/2}(\vec{\mathrm{div}}_\Gamma, \Gamma)}$  étant le produit de dualité entre  $H^{-1/2}(\vec{\mathrm{rot}}_\Gamma, \Gamma)$  et  $H^{-1/2}$ (div<sub>Γ</sub>,Γ). L'application  $\gamma_t$  est linéaire, continue et surjective de  $H(r\vec{\omega}t,\mathbb{R}^3)$  sur  $H^{-1/2}(\vec{\mathrm{rot}}_{\Gamma}, \Gamma)$ , et nous avons la condition inf-sup continue suivante :

$$
\exists k > 0, \inf_{\vec{j} \in H^{-1/2}(\text{div}_{\Gamma}, \Gamma)} \sup_{\vec{E} \in H(\vec{\text{rot}}, \mathbb{R}^3)} \frac{b(\vec{E}, \vec{j})}{||\vec{E}||_{H(\vec{\text{rot}}, \mathbb{R}^3)} ||\vec{j}||_{H^{-1/2}(\text{div}_{\Gamma}, \Gamma)}} \ge k.
$$
(5.20)

### 5.3.2 Formulation en domaines tifs des équations de Maxwell

Nous notons  $\Omega_i$  le domaine métallique borné de frontière Γ et  $\Omega\,=\,^c\,\bar{\Omega_i}$  le domaine constitué du vide (voir figure 5.1). Les équations de Maxwell dans le domaine temporel en présence d'un objet parfaitement conducteur s'écrivent : trouver  $(\vec{E}, \vec{H})$  dans  $H(r\vec{\omega}, \Omega) \times$  $H(\vec{rot}, \Omega)$ ) vérifiant :

$$
\begin{cases}\n\varepsilon_0 \frac{\partial \vec{E}}{\partial t} - \vec{\text{rot}} \vec{H} = 0 & \text{sur } \Omega, \\
\mu_0 \frac{\partial \vec{H}}{\partial t} + \vec{\text{rot}} \vec{E} = 0 & \text{sur } \Omega, \\
\vec{E} \times \vec{n} = 0 & \text{sur } \Gamma, \\
\vec{E}(t = 0) = 0, \ \vec{H}(t = 0) = 0.\n\end{cases}
$$
\n(5.21)

Le champ électromagnétique est alors étendu à tout le domaine de calcul  $C = \Omega \cup \Omega_i$ . La formulation domaines fictifs des équations de Maxwell dans le domaine temporel en présence d'un objet parfaitement conducteur se formule alors de la façon suivante : trouver  $(\vec{E}, \vec{H}, \vec{j})$  dans  $H(\vec{rot}, C) \times L^2(\Omega \cup \Omega_i) \times H^{-1/2}(\text{div}_{\Gamma}, \Gamma_{obs})$  vérifiant :

$$
\begin{cases}\n\varepsilon_0 \frac{d\vec{E}}{dt} - \vec{\text{rot}} \vec{H} + B^* \vec{j} = 0, \\
\mu_0 \frac{d\vec{H}}{dt} + \vec{\text{rot}} \vec{E} = 0, \\
B\vec{E} = 0, \\
\vec{E}(t = 0) = E_0, \quad \vec{H}(t = 0) = H_0.\n\end{cases}
$$
\n(5.22)

où l'opérateur linéaire  $B$  est défini en  $(5.11)$ .

Remarque 5.3.1 Dans l'équation (5.22), l'intégrale surfacique sur la frontière  $\Gamma_{obs}$  est un produit de dualité entre  $H^{-1/2}(r\vec{ot}_\Gamma,\Gamma)$  et  $H^{-1/2}(d\vec{iv}_\Gamma,\Gamma)$ , ce qui n'a un sens que si la trace tangentielle  $((\vec{E} \times \vec{n}) \times \vec{n})|_{\Gamma}$  sur  $\Gamma$  est dans l'espace  $H^{-1/2}(\vec{\mathrm{rot}}_{\Gamma}, \Gamma)$ . Cette trace tangentielle est bien définie pour un champ électrique  $\vec{E}$  dans  $H(r\vec{ot}, C)$ .

#### 5.3.3 Propriétés de la formulation

Nous rappelons ici les principales propriétés d'existence et d'unicité de la solution du système (5.22), et de onservation de l'énergie exposées et démontrées par S. Gar
es dans  $\left|33\right|$ .

Nous avons tout d'abord le résultat d'existence et d'unicité suivant :

**Proposition 5.3.1** Si les conditions initiales  $\vec{E}_0$  et  $\vec{H}_0$  vérifient

$$
\vec{E}_0 \in H(\vec{rot}, C), \text{ et } \vec{H}_0 \in H(\vec{rot}, \Omega \cup \Omega_i)
$$

ave les relations de ompatibilité

$$
B\vec{E}_0 = 0, \ div(\vec{E}_0|\Omega) = div(\vec{H}_0|\Omega) = 0, \ div(\vec{E}_0|\Omega_i) = div(\vec{H}_0|\Omega_i) = 0, \ \vec{H}_0 \cdot \vec{n}|_{\Gamma} = 0.
$$

alors le problème de domaines fictifs (5.22) admet une solution forte unique.

Comme nous l'avons vu dans le as de l'équation des ondes, la méthode des domaines fictifs conserve l'énergie, en particulier dans le cas du problème  $(5.22)$ :

**Proposition 5.3.2** Soit  $(\vec{E}, \vec{H}, \vec{j})$  la solution forte du problème de domaines fictifs (5.22). L'énergie  $\mathcal E$  est définie comme la fonction de  $C^1(\mathbb R^+,\mathbb R^+)$  par

$$
\forall t \in \mathbb{R}^+, \ \mathcal{E}(t) := \int_{\mathbb{R}^3} \left(\frac{\varepsilon_0}{2} ||\vec{E}(t)||^2 + ||\vec{H}(t)||^2\right) dV
$$

Alors la variation en temps de l'énergie est nulle sur  $\mathbb{R}^+$ , autrement dit,

$$
\forall t \in \mathbb{R}^+, \ \mathcal{E}(t) = \mathcal{E}(0) = \int_{\mathbb{R}^3} (\frac{\varepsilon_0}{2} ||\vec{E}_0||^2 + ||\vec{H}_0||^2) dV
$$

#### Domaines fictifs et méthode Galerkin Discontinu 5.4

Nous présentons ici une discrétisation de la formulation en domaines fictifs des équations de Maxwell (5.22) par la méthode Galerkin Dis
ontinu présentée au hapitre pré
édent.

#### 5.4.1 Semi-dis
rétisation en espa
e

Soit  $T_h$  une partition du domaine  $\Omega$  constitué d'éléments hexaédriques uniformes  $\mathcal{T}_i$ . Soit  $T_{h'}$  une triangulation de la surface  $\Gamma$  constituée d'éléments triangulaires. On définit les espa
es suivants :

– soit  $\mathbb{V}_h$  l'espace de dimension finie des fonctions polynômiales par morceaux défini par :

$$
\mathbb{V}_h = \{ \vec{\mathbf{V}}_h \in L^2(\Omega)^3 | \forall i, \ \vec{\mathbf{V}}_{h|\mathcal{T}_i} \in \mathbb{Q}^1_{div}(\mathcal{T}_i) \}
$$

où  $\mathbb{Q}_{div}^1(\mathcal{T}_i)$  est l'espace des éléments finis de plus bas degré de Nédélec pour  $H(\vec{\mathrm{rot}})$ dans chacun des élément  $\mathcal{T}_i$  dont le support est l'élément  $\mathcal{T}_i$  (voir Section 2.5); les champs électrique et magnétique  $(\vec{E}, \vec{H})$  sont approchés par  $(\vec{E}_h, \vec{H}_h) \in V_h$  (on définit les inconnues  $(\vec{E}_i, \vec{H}_i)$  par  $(\forall i, \vec{E}_{h|\mathcal{T}_i} = \vec{E}_i, \vec{H}_{h|\mathcal{T}_i} = \vec{H}_i)$ .

− soit  $\mathbb{J}_{h'}$  un sous-espace vectoriel de dimension finie de  $H^{-1/2}(\text{div}_\Gamma, \Gamma)$ ; le courant électrique de surface  $\vec{j}$  est approché par  $\vec{j}_{h'} \in \mathbb{J}_{h'}$ .

La formulation domaines fictifs des équations de Maxwell (5.22) discrétisée en espace aboutit alors au problème suivant :

Trouver  $(\vec{E_h}, \vec{H_h}, \vec{j_{h'}}) \in \mathbb{V}_h \times \mathbb{V}_h \times \mathbb{J}_{h'}$  tels que,

$$
\forall E^* \in \mathbb{V}_h, \n\forall H^* \in \mathbb{V}_h, \n\forall j^* \in \mathbb{J}_{h'}, \n\forall \vec{E}^* \in \mathbb{V}_h, \n\forall j^* \in \mathbb{J}_{h'}, \n\forall \vec{E}^* \in \mathbb{J}_{h'}, \n\forall j^* \in \mathbb{J}_{h'}, \n\forall \vec{E}^* \in \mathbb{J}_{h'}, \n\forall j^* \in \mathbb{J}_{h'}, \n\forall \vec{E}_h(t=0) = E_{0,h}, \quad \vec{H}_h(t=0) = H_{0,h},
$$
\n(5.23)

ave

$$
b(\vec{E}, \vec{j}) = \int_{\Gamma} \left( (\vec{E}_h \times \vec{n}) \times \vec{n} \right) \cdot \vec{j}.
$$
 (5.24)

Nous rencontrons alors un problème dans la formulation du système (5.23). En effet, dans (5.24), l'intégrale de surface sur la frontière  $\Gamma$  est un produit de dualité entre  $H^{-1/2}(\vec{\mathrm{rot}}_{\Gamma},\Gamma)$ et  $H^{-1/2}(\text{div}_\Gamma, \Gamma)$ , ce qui n'a de sens que si la trace tangentielle  $((\vec{E} \times \vec{n}) \times \vec{n})|_{\Gamma}$  sur  $\Gamma$  est dans  $H^{-1/2}(\vec{\mathrm{rot}}_\Gamma,\Gamma)$ . Comme nous l'avons vu, cette trace tangentielle est bien définie pour un champ électrique  $\vec{E}$  dans  $H(r\vec{0}t, \Omega)$ . Or, en choisissant  $\mathbb{V}_h$  comme espace d'approximation, nous utilisons une approximation "non-conforme" (au sens des formulations éléments finis) du champ électrique  $\vec{E}$  (nous avons affaibli la régularité du champ électrique  $\vec{E}$  en le cherchant dans  $\mathbb{V}_h$  qui n'est pas un sous-espace vectoriel de  $H(\vec{rot}, \Omega)$ ). L'intégrale de surface sur  $\Gamma$  (5.24) n'est alors plus définie.

Nous introduisons alors, pour dénir la forme bilinéaire b de (5.24), un opérateur discret qui projette, au sens d'un produit scalaire que nous définirons par la suite, les éléments de l'espace d'approximation  $\mathbb{V}_h$  sur un sous-espace vectoriel de  $H(\vec{rot}, \Omega)$ . Soit donc A l'opérateur discret défini par

$$
A: \mathbb{V}_h \longmapsto \tilde{\mathbb{V}}_h
$$
  

$$
\vec{E}_h \rightarrow \vec{\tilde{E}}_h
$$
 (5.25)

où  $\tilde{\mathbb{V}}_h$  est un sous espace vectoriel de dimension finie de  $H(r\vec{ot}, \Omega)$ . Nous obtenons ainsi une nouvelle approximation du système semi-dis
ret (5.22) :

Trouver 
$$
(\vec{E_h}, \vec{H_h}, \vec{j_{h'}}) \in \mathbb{V}_h \times \mathbb{V}_h \times \mathbb{J}_{h'}
$$
 tels que,

\n
$$
\forall E^* \in \mathbb{V}_h,
$$
\n
$$
\forall E^* \in \mathbb{V}_h,
$$
\n
$$
\forall H^* \in \mathbb{V}_h,
$$
\n
$$
\forall j^* \in \mathbb{J}_{h'},
$$
\n
$$
\left\{\n\begin{aligned}\n\varphi_0 \frac{\partial}{\partial t}(\vec{E_h}, \vec{E_h^*}) - (\vec{rot} \vec{E_h}, \vec{H_h}) + b\left(A(\vec{E_h^*}), \vec{j_{h'}}\right) &= 0, \\
\mu_0 \frac{\partial}{\partial t}(\vec{H_h}, \vec{H_h^*}) + (\vec{rot} \vec{E_h}, \vec{H_h^*}) &= 0, \\
\psi_0 \frac{\partial}{\partial t}(\vec{H_h}, \vec{H_h^*}) &= 0, \\
b\left(A(\vec{E_h}), \vec{j_{h'}}\right) &= 0, \\
\vec{E_h}(t = 0) &= E_{0,h}, \quad \vec{H}_h(t = 0) &= H_{0,h},\n\end{aligned}\n\right.
$$
\n(5.26)

ave

$$
b\left(A(\vec{E}), \vec{j}\right) = \int_{\Gamma} \left(\left(A(\vec{E}_h) \times \vec{n}\right) \times \vec{n}\right) \cdot \vec{j}.\tag{5.27}
$$

On pro
ède alors omme dans la Se
tion 2.2.3 pour obtenir la formulation Galerkin Discontinu du problème. Sur chaque élément  $\mathcal{T}_i$ , on utilise comme fonctions tests  $\vec{E}_h^* = \vec{\varphi}_{ij}$ et  $\vec{H}_h^* = \vec{\varphi}_{ij},$  on fait une intégration par partie, et les intégrales surfaciques qui apparaissent sont approchées en utilisant des flux numériques totalement centrés. En notant comme d'habitude  $\mathcal{V}_i$  l'ensemble des cellules voisines de  $\mathcal{T}_i$ , et  $a_{ik} = \mathcal{T}_i \bigcap \mathcal{T}_k$  l'interface entre les cellules  $\mathcal{T}_i$  et  $\mathcal{T}_k$ , on obtient la version semi-discrétisée du système (5.26) sous la forme :

$$
\begin{cases}\n\varepsilon_{0} \int_{\mathcal{T}_{i}} \frac{\partial \vec{E}_{i}}{\partial t} \cdot \vec{\varphi}_{ij} - \frac{1}{2} \sum_{k \in \mathcal{V}_{i}} \int_{a_{ik}} (\vec{\varphi}_{ij} \times \vec{H}_{k}) \cdot \vec{n_{i}} \\
+ \frac{1}{2} \int_{\mathcal{T}_{i}} (\vec{H}_{i} \cdot \vec{rot}(\vec{\varphi}_{ij}) + \vec{\varphi}_{ij} \cdot \vec{rot} \vec{H}_{i}) + b(A(\vec{\varphi}_{ij}), \vec{j}_{h'}) = 0, \\
\mu_{0} \int_{\mathcal{T}_{i}} \frac{\partial \vec{H}_{i}}{\partial t} \cdot \vec{\varphi}_{ij} + \frac{1}{2} \sum_{k \in \mathcal{V}_{i}} \int_{a_{ik}} (\vec{\varphi}_{ij} \times \vec{E}_{k}) \cdot \vec{n_{i}} \\
- \frac{1}{2} \int_{\mathcal{T}_{i}} (\vec{E}_{i} \cdot \vec{rot}(\vec{\varphi}_{ij}) + \vec{\varphi}_{ij} \cdot \vec{rot} \vec{E}_{i}) = 0, \\
b(A(\vec{E}_{i}), \vec{j}_{h'}) = 0,\n\end{cases} \tag{5.28}
$$

où l'on a omis les conditions initiales. Dans chaque cellule  $\mathcal{T}_i$ , les champs  $\vec{E}_{h|\mathcal{T}_i}$  et  $\vec{H}_{h|\mathcal{T}_i}$ sont alors décomposés sur les bases de fonctions vectorielles locales  $(\vec{\varphi_{ij}})_{1\leq j\leq d_i},$   $d_i$  étant le nombre lo
al de degrés de libertés. En utilisant la représentation dis
ontinue suivante :

$$
\begin{cases}\n\vec{E} = \sum_{i} \vec{E}_{i} = \sum_{i=1}^{n_{V}} \sum_{j=1}^{d_{i}} E_{ij} \vec{\varphi}_{ij}, \\
\vec{H} = \sum_{i} \vec{H}_{i} = \sum_{i=1}^{n_{V}} \sum_{j=1}^{d_{i}} H_{ij} \vec{\varphi}_{ij},\n\end{cases}
$$

 $n<sub>V</sub>$  étant le nombre d'éléments du maillage volumique, on obtient alors à partir de (5.28) :

$$
\varepsilon_{0} \sum_{l=1}^{d_{i}} \frac{d}{dt} E_{il} \int_{\mathcal{T}_{i}} \vec{\varphi}_{il} \cdot \vec{\varphi}_{ij} + \frac{1}{2} \sum_{l=1}^{d_{i}} H_{il} \int_{\mathcal{T}_{i}} (\vec{\varphi}_{il} \cdot \vec{\text{rot}} \, \vec{\varphi}_{ij} + \vec{\varphi}_{ij} \cdot \vec{\text{rot}} \, \vec{\varphi}_{il})
$$

$$
- \frac{1}{2} \sum_{k \in \mathcal{V}_{i}} \sum_{l'=1}^{d_{k}} H_{kl'} \int_{a_{ik}} (\vec{\varphi}_{ij} \times \vec{\varphi}_{kl'}) \cdot \vec{n}_{ik} + \sum_{l=1}^{d_{i}} E_{il} b(A(\vec{\varphi}_{ij}), \vec{j}_{h'}) = 0 \quad (5.29)
$$

$$
\mu_{0} \sum_{l=1}^{d_{i}} \frac{d}{dt} H_{il} \int_{\mathcal{T}_{i}} \vec{\varphi}_{il} \cdot \vec{\varphi}_{ij} - \frac{1}{2} \sum_{l=1}^{d_{i}} E_{il} \int_{\mathcal{T}_{i}} (\vec{\varphi}_{il} \cdot \vec{\text{rot}} \, \vec{\varphi}_{ij} + \vec{\varphi}_{ij} \cdot \vec{\text{rot}} \, \vec{\varphi}_{il})
$$

$$
+ \frac{1}{2} \sum_{k \in \mathcal{V}_{i}} \sum_{l'=1}^{d_{k}} E_{kl'} \int_{a_{ik}} (\vec{\varphi}_{ij} \times \vec{\varphi}_{kl'}) \cdot \vec{n}_{ik} = 0 \qquad (5.30)
$$

On peut enfin récrire (5.29-5.30) sous la forme matricielle suivante :

$$
\begin{cases}\n\varepsilon_0 \mathbb{M}_i \frac{d}{dt} \vec{\mathbb{E}}_i^{DG} + \mathbb{S}_i \vec{\mathbb{H}}_i^{DG} - \sum_{k \in \mathcal{V}_i} \mathbb{R}_{ik} \vec{\mathbb{H}}_k^{DG} + \vec{\mathbb{B}}_{i, \vec{j}_{h'}} = \vec{0}, \\
\mu_0 \mathbb{M}_i \frac{d}{dt} \vec{\mathbb{H}}_i^{DG} - \mathbb{S}_i \vec{\mathbb{E}}_i^{DG} + \sum_{k \in \mathcal{V}_i} \mathbb{R}_{ik} \vec{\mathbb{E}}_k^{DG} = \vec{0},\n\end{cases}
$$
\n(5.31)

où l'on a utilisé les notations suivantes :

- $\vec{\mathbb{E}}^{DG}_{i}$  est le vecteur colonne dont le terme en ligne  $j$  est  $E_{ij}$  ;
- $\bar{\mathbb{H}}^{DG}_{i}$  est le vecteur colonne dont le terme en ligne  $j$  est  $H_{ij}$  ;
- $-$  M<sub>i</sub> est la matrice de masse locale dans l'élément  $\mathcal{T}_i$ , de taille  $d_i \times d_i$ , de terme général  $\mathbb{M}_{i,jl} = \int_{\mathcal{T}_i} \varphi \vec{i,j} \cdot \varphi \vec{i,k}$ ;
- $\begin{array}{rcl} -S_i \text{ est la matrice de rigidité locale, de taille } d_i \times d_i, \text{ de terme général } S_{i,jl} = \frac{1}{2} \int d^2x \vec{p} d(\vec{x}_i) + \vec{q} \cdot \vec{p} d\vec{q} d\vec{x} \end{array}$  $\frac{1}{2}\int_{\mathcal{T}_i}\vec{\varphi}_{il}\vec{rot}(\vec{\varphi}_{ij})+\vec{\varphi}_{ij}\vec{rot}\vec{\varphi}_{il}\,;$
- pour  $k \in \mathcal{V}_i$ ,  $\mathbb{R}_{ik}$  est la matrice rectangulaire  $d_i \times d_k$  de terme général  $\mathbb{R}_{ik,ll'} =$ <br>
⊥  $\int_{l}^{l} (\vec{\omega} \times \vec{\omega} \cdot \vec{n}) d\vec{\omega}$ .  $\frac{1}{2}\int_{a_{ik}} (\vec{\varphi_{il}}\times\vec{\varphi_{kl'}}).\vec{n}_{ik}$  ;
- $\bar{\mathbb{B}}_{i,\vec{j}_{h'}}$  est le vecteur colonne de taille  $d_i$  dont le terme en ligne  $j$  est  $b(A(\vec{\varphi}_{ij}), \vec{j}_{h'})$ .

L'inconnue  $\vec{j}_{h'}$  est elle-même décomposée dans la base de fonction  $(\vec{S}_s)_{1\leq s\leq n_s}$  de l'espace de dimension finie  $\mathbb{J}_{h'}$ :

$$
\vec{j}_{h'} = \sum_{s=1}^{n_s} j_s \vec{S}_s,
$$
\n(5.32)

où  $n_s$  est le nombre d'arêtes de la triangulation  $T_{h'}$ . Les degrés de libertés  $(j_s)_{1 \leq l \leq n_s}$  de la densité surfacique de courant électrique sont les flux du courant à travers les arêtes des triangles du maillage surfacique. On a donc :

$$
(\vec{\mathbb{B}}_{i,\vec{j}_{h'}})_j = b(A(\vec{\varphi}_{ij}), \vec{j}_{h'}) = \int_{\Gamma} ((A(\vec{\varphi}_{ij}) \times \vec{n}_{\Gamma}) \times \vec{n}_{\Gamma}) \cdot \vec{j}_{h'} = \sum_{s=1}^{n_s} j_s \int_{\Gamma} ((A(\vec{\varphi}_{ij}) \times \vec{n}_{\Gamma}) \times \vec{n}_{\Gamma}) \cdot \vec{S}_s
$$

Si on introduit le vecteur colonne J de taille  $n_s$  égal à  $(j_1,\ldots,j_{n_s})^t$  et la matrice  $\mathbb{B}^i$  de taille  $d_i \times n_s$  de terme général

$$
(\mathbb{B}^{i})_{js} = \int_{\Gamma} ((A(\vec{\varphi}_{ij}) \times \vec{n}_{\Gamma}) \times \vec{n}_{\Gamma}) \cdot \vec{S}_{s},
$$

alors on peut alors ré
rire (5.31) sous la forme :

$$
\begin{cases}\n\varepsilon_0 \mathbb{M}_i \frac{d}{dt} \vec{\mathbb{E}}_i^{DG} + \mathbb{S}_i \vec{\mathbb{H}}_i^{DG} - \sum_{k \in \mathcal{V}_i} \mathbb{R}_{ik} \vec{\mathbb{H}}_k^{DG} + \mathbb{B}^i \mathbb{J} = \vec{0}, \\
\mu_0 \mathbb{M}_i \frac{d}{dt} \vec{\mathbb{H}}_i^{DG} - \mathbb{S}_i \vec{\mathbb{E}}_i^{DG} + \sum_{k \in \mathcal{V}_i} \mathbb{R}_{ik} \vec{\mathbb{E}}_k^{DG} = \vec{0},\n\end{cases}
$$
\n(5.33)

De la même manière, la troisième équation de  $(5.28)$  s'écrit :

$$
\forall j^* \in \mathcal{J}_{h'}, \int_{\Gamma} ((A(\vec{E_i}) \times \vec{n}) \times \vec{n}) \cdot \vec{j^*} = 0.
$$

Nous prenons alors  $\vec{j^*} = \vec{S_s}$  et en utilisant la décomposition du champ électrique  $\vec{E_i},$  nous obtenons :

$$
0 = \int_{\Gamma} ((A(\vec{E_i}) \times \vec{n}) \times \vec{n}) \cdot \vec{S}_s = \sum_{i} \sum_{j=1}^{d_i} E_{ij}(\mathbb{B}^i)_{js} = \sum_{i} \sum_{j=1}^{d_i} {^t \mathbb{B}^i}_{jsj} E_{ij} = \sum_{i} {^t \mathbb{B}^i}_{\mathbb{B}^i} \mathbb{B}^{DG}_{isj} = \sum_{i} {^t \mathbb{B}^i}_{\mathbb{B}^i} \mathbb{B}^{DG}_{isj}
$$

que l'on peut mettre sous la forme :

$$
\sum_{i}^{t} (\mathbb{B}^{i}) \ \vec{\mathbb{E}}_{i}^{DG} = 0. \tag{5.34}
$$

Le système omposé de (5.33-5.34) donne l'évolution des degrés de liberté liés à un élément  $T_i$ . On peut regrouper tous les degrés de liberté et obtenir une formulation compacte. On introduit les éléments suivants :

- $d = \sum_i d_i$  le nombre total de degrés de liberté Galerkin Discontinu ;
- E le vecteur colonne de taille *d*, regroupant les vecteurs  $\vec{E}_i^{DG}$  (c'est-à-dire  ${}^t\mathbb{E}$  =  $({}^t\vec{\mathbb{E}}_1^{DG},\ldots,{}^t\vec{\mathbb{E}}_{n_V}^{DG}))$  ; on fait de même pour le champ magnétique avec  $\mathbb H$  ;
- 
- M la matrice  $d \times d$  diagonale par blocs, dont le  $i^{\text{eme}}$  bloc diagonal est  $\mathbb{M}_i$ ;<br>– S la matrice  $d \times d$  diagonale par blocs, dont le  $i^{\text{eme}}$  bloc diagonal est  $\mathbb{S}_i$ ;
- ℝ la matrice  $d \times d$  par blocs dont le bloc  $(i,k)$  est non nul seulement si  $k \in V_i$  et vaut  $\mathbb{R}_{ik}$ ;
- $-$  B la matrice de dimension  $d \times n_S$  donnée par

$$
\mathbb{B} = \left( \begin{array}{c} \mathbb{B}^1 \\ \vdots \\ \mathbb{B}^i \\ \vdots \\ \mathbb{B}^{n_V} \end{array} \right).
$$

- L = S – R; l'utilisation de flux centrés implique que la matrice L est symétrique. En effet, S est symétrique puisqu'elle est bloc-diagonale avec des blocs diagonaux symétriques,  $\mathbb R$  est symétrique car son profil est symétrique  $(k \in \mathcal V_i \Leftrightarrow i \in \mathcal V_k)$  et  $\mathbb{R}_{ik} = -\mathbb{R}_{ki} = {}^t \mathbb{R}_{ki}.$ 

Alors, le système semi-discrétisé en espace (5.33-5.34) s'écrit finalement :

$$
\begin{cases}\n\epsilon \mathbb{M} \frac{d\mathbb{E}}{dt} + \mathbb{L} \mathbb{H} = -\mathbb{B} \mathbb{J} \\
\mu \mathbb{M} \frac{d\mathbb{H}}{dt} - \mathbb{L} \mathbb{E} = 0 \\
t_{\mathbb{B}} \mathbb{E} = 0\n\end{cases}
$$
\n(5.35)

Remarque 5.4.1 Dans le cas où il n'y a pas d'obstacle métallique et donc ni de condition aux limites métallique ni courant surfacique, on a  $\mathbb{B} = 0$  et on retrouve la semidiscrétisation Galerkin Discontinu des équations de Maxwell dans le domaine temporel  $(voir Section 2.2.3).$ 

### 5.4.2 Dis
rétisation temporelle

Pour l'intégration temporelle, on utilise un s
héma "saute-mouton" d'ordre 2. Les degrés de libertés associés au champ électrique  $\vec{E}_h$  sont calculés aux instants  $t^n = n\Delta t$ . Les degrés de libertés associés au champ magnétique  $\vec{H}_h$  et au courant électrique surfacique  $\vec{j}_{h'}$  sont calculés aux instants  $t^{n+1/2} = (n + 1/2)\Delta t$ . Le schéma numérique s'écrit alors :

$$
\begin{cases}\n\epsilon \mathbb{M} \frac{\mathbb{E}^{n+1} - \mathbb{E}^n}{\Delta t} + \mathbb{L} \mathbb{H}^{n+\frac{1}{2}} + \mathbb{B} \mathbb{J}^{n+\frac{1}{2}} = 0, \\
\iota_{\mathbb{B} \mathbb{E}^{n+1}} & = 0, \\
\mu \mathbb{M} \frac{\mathbb{H}^{n+\frac{3}{2}} - \mathbb{H}^{n+\frac{1}{2}}}{\Delta t} - \mathbb{L} \mathbb{E}^{n+1} & = 0\n\end{cases}
$$
\n(5.36)

#### Conservation de l'énergie

Dans un premier temps, nous pouvons montrer ici que le système semi-discrétisé (5.35) onserve exa
tement une énergie éle
tromagnétique dis
rète dénie par :

$$
\mathcal{E} = \frac{1}{2} (\varepsilon^t \mathbb{H} \mathbb{M} \mathbb{H} + \mu^t \mathbb{E} \mathbb{M} \mathbb{E}).
$$

M étant symétrique, on <sup>a</sup> :

$$
\frac{d\mathcal{E}}{dt} = {}^t \mathbb{E}\left(\varepsilon \mathbb{M} \frac{d\mathbb{E}}{dt}\right) {}^t \mathbb{H}\left(\mu \mathbb{M} \frac{d\mathbb{H}}{dt}\right) = -{}^t \mathbb{E}\mathbb{L}\mathbb{H} - {}^t \mathbb{E}\mathbb{B}\mathbb{J} + {}^t \mathbb{H}\mathbb{L}\mathbb{E} = -{}^t \mathbb{J}\left({}^t \mathbb{B}\mathbb{E}\right) = 0.
$$

car la contrainte sur le champ électrique impose que  ${}^{t}\mathbb{BE} = 0$ .

#### Algorithme de calcul

Nous pouvons ré
rire le s
héma numérique (5.36) sous la forme équivalente :

$$
\tilde{\mathbb{E}}^{n+1} = \mathbb{E}^n - \frac{\Delta t}{\varepsilon} \mathbb{M}^{-1} \mathbb{L} \mathbb{H}^{n+\frac{1}{2}} \n\begin{cases}\n\mathbb{E}^{n+1} = \tilde{\mathbb{E}}^{n+1} + \frac{\Delta t}{\varepsilon} \mathbb{M}^{-1} \mathbb{B} \mathbb{J}^{n+\frac{1}{2}} \\
\frac{t}{\mathbb{B}} \mathbb{E}^{n+1} = 0 \\
\mathbb{H}^{n+\frac{3}{2}} = \mathbb{H}^{n+\frac{1}{2}} + \frac{\Delta t}{\mu} \mathbb{M}^{-1} \mathbb{L} \mathbb{E}^{n+1}\n\end{cases}
$$
\n(5.37)

Ainsi, pour un pas de temps n quelconque, les calculs peuvent se décomposer en les étapes suivantes :

- 1. Nous supposons les champs électrique  $\mathbb{E}^n$  et magnétique  $\mathbb{H}^{n+\frac{1}{2}}$  connus.
- 2. Nous calculons  $\tilde{\mathbb{E}}^{n+1}$  au temps  $t^{n+1}$  donné par le schéma Galerkin discontinu dans tout le domaine de calcul, sans tenir compte de la présence du métal. Ici, le champ électrique  $\tilde{E}^{n+1}$  n'a pas de trace tangentielle nulle sur la surface de l'obstacle métallique. On a donc  ${}^t\mathbb{B}\tilde{\mathbb{E}}^{n+1}\neq 0$ .
- 3. Le champ électrique  $\vec{\mathbb{E}}^{n+1}$  est ensuite calculé en résolvant le problème en  $(\mathbb{J}^{n+\frac{1}{2}}, \mathbb{E}^{n+1})$ :

$$
\begin{cases} \mathbb{E}^{n+1} - \frac{\Delta t}{\varepsilon} \mathbb{M}^{-1} \mathbb{B} \mathbb{J}^{n+\frac{1}{2}} = \tilde{\mathbb{E}}^{n+1} \\ t \mathbb{B} \mathbb{E}^{n+1} = 0 \end{cases}
$$
 (5.38)

4. Enfin, nous calculons le champ magnétique  $\mathbb{H}^{n+\frac{3}{2}}$  par le schéma Galerkin Discontinu dans tout le domaine de calcul.

Le système (5.38) peut se récrire plus simplement [33] en multipliant la première équation du système par la matrice de couplage  $\mathbb B$  (et en utilisant le fait que  ${}^t\mathbb B\mathbb E^{n+1}=0$ ). Ainsi, la densité surfacique de courant  $\mathbb{J}^{n+\frac{1}{2}}$  vérifie :

$$
\frac{\Delta t}{\varepsilon} ({}^{t}\mathbb{BM}^{-1}\mathbb{B})\mathbb{J}^{n+\frac{1}{2}} = -{}^{t}\mathbb{B}\tilde{\mathbb{E}}^{n+1}.
$$
\n(5.39)

La matrice à inverser pour résoudre ce système linéaire est carrée, symétrique et positive. Les choix des espaces d'approximation, des pas d'espace, et de l'opérateur de projection A doivent assurer que la matri
e est bien inversible.

Finalement, l'algorithme global pour avan
er d'un pas de temps est le suivant :

- 1. on dispose des champs électrique  $\mathbb{E}^n$  et magnétique  $\mathbb{H}^{n+\frac{1}{2}}$ ;
- 2. on calcule  $\mathbb{E}^{n+1}$  donné par le schéma Galerkin Discontinu sans tenir ompte de la présen
e du ondu
teur ;
- 3. on calcule  $\mathbb{K}^{n+\frac{1}{2}} = \frac{\Delta t}{\varepsilon} \mathbb{J}^{n+\frac{1}{2}}$  solution de  $({}^{t}\mathbb{BM}^{-1}\mathbb{B})\mathbb{K}^{n+\frac{1}{2}} = -{}^{t}\mathbb{B}\tilde{\mathbb{E}}^{n+1}$ .
- 4. on met à jour  $\mathbb{E}^{n+1}$  avec  $\mathbb{E}^{n+1} = \tilde{\mathbb{E}}^{n+1} + \mathbb{M}^{-1} \mathbb{BK}^{n+\frac{1}{2}}$ ;
- 5. enfin, on calcule le champ magnétique  $\mathbb{H}^{n+\frac{3}{2}}$  par le schéma Galerkin Discontinu dans tout le domaine de calcul.

Remarque 5.4.2 Nous pouvons remarquer que lorsque le maillage surfacique tend vers les faces du maillage volumique, cet algorithme ne nous permet pas de retrouver de manière exacte les conditions aux limites métalliques utilisées par la méthode Galerkin Discontinu (voir section 2.3). En effet, le schéma DGTD impose, en plus d'une condition sur le champ éle
trique, une ondition sur le hamp magnétique pour traiter un objet métal lique.

#### 5.4.3 Choix des espa
es d'approximation

Nous présentons i
i les diérents espa
es d'approximation utilisés par la méthode des domaines tifs s'appuyant sur un dis
rétisation en espa
e par la méthode Galerkin Discontinu. Trois espaces sont nécessaires : un espace vectoriel pour la représentation discontinue des champs électrique  $\vec{E}$  et magnétique  $\vec{H}$ , un sous espace vectoriel de  $H(r\vec{ot})$ pour la représentation de la tra
e tangentielle du hamp éle
trique sur la surfa
e Γ de l'objet, et un espace vectoriel pour représenter le courant électrique de surface  $\vec{j}$ .

#### Représentation globale des in
onnues dis
rètes

Nous présentons maintenant la représentation globale des in
onnues dis
rètes sur le maillage  $T_h$ . Le volume de calcul  $\Omega$  (supposé parallélépipédique) est discrétisé par un maillage en parallélépipèdes rectangles identiques de dimensions  $(\Delta x, \Delta y, \Delta z)$ . Nous hoisissons

$$
\Omega = \left\{ (x, y, z), \begin{array}{l} \frac{1}{2}\Delta_x \leq x \leq (n_x + \frac{1}{2})\Delta x \\ \frac{1}{2}\Delta_y \leq y \leq (n_y + \frac{1}{2})\Delta y \\ \frac{1}{2}\Delta_z \leq z \leq (n_z + \frac{1}{2})\Delta z \end{array} \right\},\
$$

où  $n_x$ ,  $n_y$  et  $n_z$  sont les nombres de cellules dans les directions x, y et z. Nous introduisons alors les ensembles d'indi
es suivants :

$$
\left\{\n\begin{array}{l}\nP = \{(i, j, k) \in \mathbb{N}^3, 1 \leq i \leq n_x, 1 \leq j \leq n_y, 1 \leq k \leq n_z\}, \\
P_x = \{(i, j, k) \in \mathbb{N}^3, 1 \leq i \leq n_x, 2 \leq j \leq n_y, 2 \leq k \leq n_z\}, \\
P_y = \{(i, j, k) \in \mathbb{N}^3, 2 \leq i \leq n_x, 1 \leq j \leq n_y, 2 \leq k \leq n_z\}, \\
P_z = \{(i, j, k) \in \mathbb{N}^3, 2 \leq i \leq n_x, 2 \leq j \leq n_y, 1 \leq k \leq n_z\}.\n\end{array}\n\right.
$$

Pour tout  $(i, j, k) \in \mathcal{P}$ , on définit le parallélépipède rectangle  $\mathcal{C}_{i,j,k}$  par :

$$
\mathcal{C}_{i,j,k} = \left\{ (x,y,z) \in \mathbb{R}^3, \begin{array}{l} \left( i - \frac{1}{2} \right) \Delta x \leq x < \left( i + \frac{1}{2} \right) \Delta x \\ \left( j - \frac{1}{2} \right) \Delta y \leq y < \left( j + \frac{1}{2} \right) \Delta y \\ \left( k - \frac{1}{2} \right) \Delta z \leq z < \left( k + \frac{1}{2} \right) \Delta z \end{array} \right\}.
$$

#### Choix de l'espa
e d'approximation pour les hamps éle
trique et magnétique

Dans chaque élément  $\mathcal{C}_{i,j,k}$ , nous choisissons comme espace d'éléments finis pour les champs électrique et magnétique les restrictions à  $\mathcal{C}_{i,j,k}$  des éléments finis de plus bas degré de Nédélec pour  $H(\vec{rot})$  présenté dans la Section 2.5. Comme nous l'avons vu, ces fonctions de base engendrent l'espace d'approximation DG- $\mathbb{Q}^1_{div}$ . Chaque élément  $\mathcal{C}_{i,j,k}$ est doté de douze fonctions de base locales, et les degrés de liberté associés aux champs éle
trique et magnétique sont représentés sur les douze arêtes de l'élément (voir Figure 5.3). Nous avons une représentation discontinue des champs électrique et magnétique, l'espace

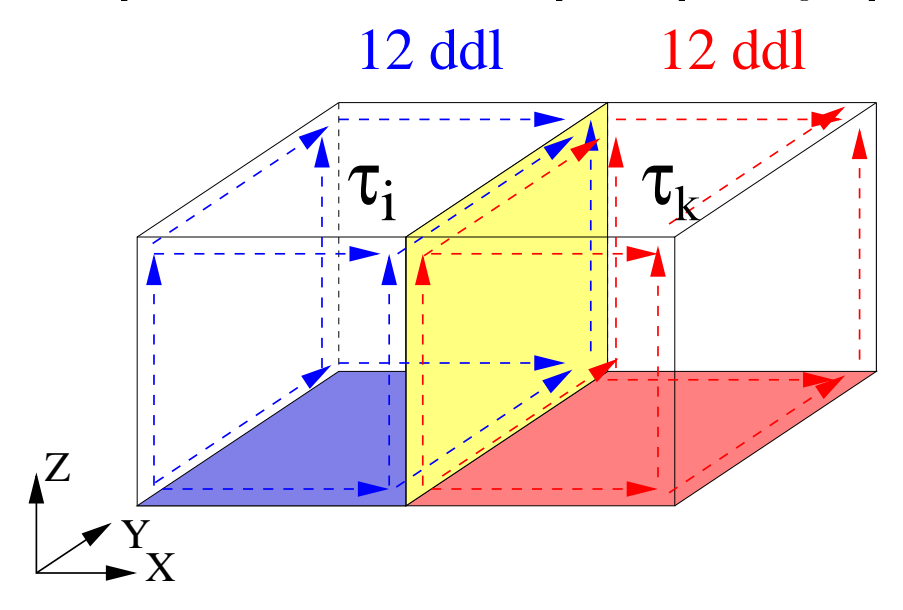

Fig. 5.3 Représentation des hamps dans haque élément du maillage volumique.

d'approximation étant déni par

$$
\mathbb{V}_h = {\{\vec{\mathbf{V}}_h \in L^2(\Omega)^3 | \forall i, \, \vec{\mathbf{V}}_{h|C_{i,j,k}} \in \mathbb{Q}^1_{div}(\mathcal{C}_{i,j,k})\}.}
$$

Remarque 5.4.3 L'espace d'approximation utilisé pour approcher les champs électrique et magnétique  $\mathbb{V}_h$  n'est pas un sous-espace vectoriel de  $H(rot, \Omega)$ .
## Choix de l'espace d'approximation inclus dans  $H(r\vec{0}t,\Omega)$

Pour calculer les éléments de la matrice de couplage B, et donc définir la trace tangentielle du champ électrique approché  $\vec{E}_h$  sur la surface  $\Gamma,$  nous avons vu que nous devions utiliser un espace d'approximation inclus dans  $H(r\vec{\alpha}, \Omega)$ . Ainsi, nous choisissons comme espace d'éléments finis pour approcher la trace tangentielle du champ électrique l'espace des éléments finis de plus bas degré de Nédélec pour  $H(rot)$  exposé dans la Section 2.5, engendré par les douze fonctions de base (2.33). Ainsi, le sous-espace vectoriel de dimension finie  $\mathbb{A}_h$  de  $H(\vec{rot}, \Omega)$  est défini par :

$$
\mathbb{A}_h = \{ \vec{v} = (v_x, v_y, v_z), \ v_x \in Q_{0,1,1}, \ v_y \in Q_{1,0,1}, \ v_v \in Q_{1,1,0} \}.
$$

Les éléments de  $\mathbb{A}_h$  sont dans  $H(r\vec{ot}, \Omega)$  et leur restriction à tout élément  $\mathcal{C}_{i,j,k}$  est dans  $\mathbb{Q}^1_{div}(\mathcal{C}_{i,j,k}).$ 

Soient les fon
tions s
alaires suivantes :

$$
f_1(x) = \begin{cases} 1 - |x| & \text{si } x \in [-1, 1], \\ 0 & \text{sinon,} \end{cases} \qquad f_2(x) = \begin{cases} 1 & \text{si } x \in [-\frac{1}{2}, \frac{1}{2}], \\ 0 & \text{sinon.} \end{cases}
$$

On utilise pour fonctions de base de  $A_h$  les fonctions associées aux arêtes du maillage volumique et de support égal à l'union des quatre cubes adjacents à l'arête (voir Figure 5.4). Les fonctions de base de  $\mathbb{A}_h$  sont définies par :

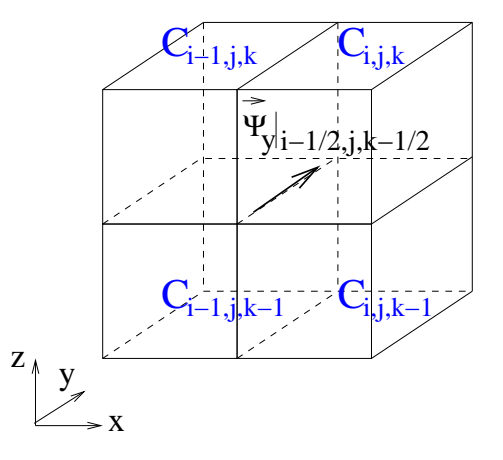

Fig. 5.4 Support d'un élément d'arête.

$$
\begin{cases} \forall (i,j,k) \in \mathcal{P}_x, \ \vec{\psi}_{i,j-\frac{1}{2},k-\frac{1}{2}}^x(x,y,z) = f_2\left(\frac{x}{\Delta x} - i\right) f_1\left(\frac{y}{\Delta y} - j + \frac{1}{2}\right) f_1\left(\frac{z}{\Delta z} - k + \frac{1}{2}\right) \ \vec{e}_x, \\ \forall (i,j,k) \in \mathcal{P}_y, \ \vec{\psi}_{i-\frac{1}{2},j,k-\frac{1}{2}}^y(x,y,z) = f_1\left(\frac{x}{\Delta x} - i + \frac{1}{2}\right) f_2\left(\frac{y}{\Delta y} - j\right) f_1\left(\frac{z}{\Delta z} - k + \frac{1}{2}\right) \ \vec{e}_y, \\ \forall (i,j,k) \in \mathcal{P}_z, \ \vec{\psi}_{i-\frac{1}{2},j-\frac{1}{2},k}^z(x,y,z) = f_1\left(\frac{x}{\Delta x} - i + \frac{1}{2}\right) f_1\left(\frac{y}{\Delta y} - j + \frac{1}{2}\right) f_2\left(\frac{z}{\Delta z} - k\right) \ \vec{e}_z. \end{cases}
$$

Tout élément  $\vec{v}_h \in A_h$  s'écrit alors :

$$
\vec{v}_h(x, y, z) = \sum_{\substack{(i,j,k)\in\mathcal{P}_x\\(i,j,k)\in\mathcal{P}_y\\(i,j,k)\in\mathcal{P}_y}} v_{i,j-\frac{1}{2},k-\frac{1}{2}}^x \vec{\psi}_{i,j-\frac{1}{2},k-\frac{1}{2}}^x(x, y, z) + \sum_{(i,j,k)\in\mathcal{P}_y} v_{i-\frac{1}{2},j-\frac{1}{2},k}^y \vec{\psi}_{i-\frac{1}{2},j-\frac{1}{2},k}^z(x, y, z).
$$
\n(5.40)

Le champ discret donné par  $(5.40)$  est une fonction de  $\mathbb{R}^3$  dans  $\mathbb{R}^3$ ,  $\mathcal{C}^{\infty}$  sur chaque parallélépipède rectangle  $\mathcal{C}_{i,j,k}$  du maillage volumique.

#### Choix de l'espace d'approximation pour le courant électrique

Afin de représenter le courant électrique de surface  $\vec{j}$ , nous choisissons pour espace d'approximation l'espace des éléments finis de plus bas degré de Raviart-Thomas pour  $H^{-1/2}(\text{div}_\Gamma,\Gamma)$  [65]. Soit  $T$  un triangle non dégénéré de l'espace,  $S_1,~S_2$  et  $S_3$  ses trois sommets, et  $(S_1, e_1, e_2)$  un repère local lié au triangle (voir Figure 5.5). On considère le

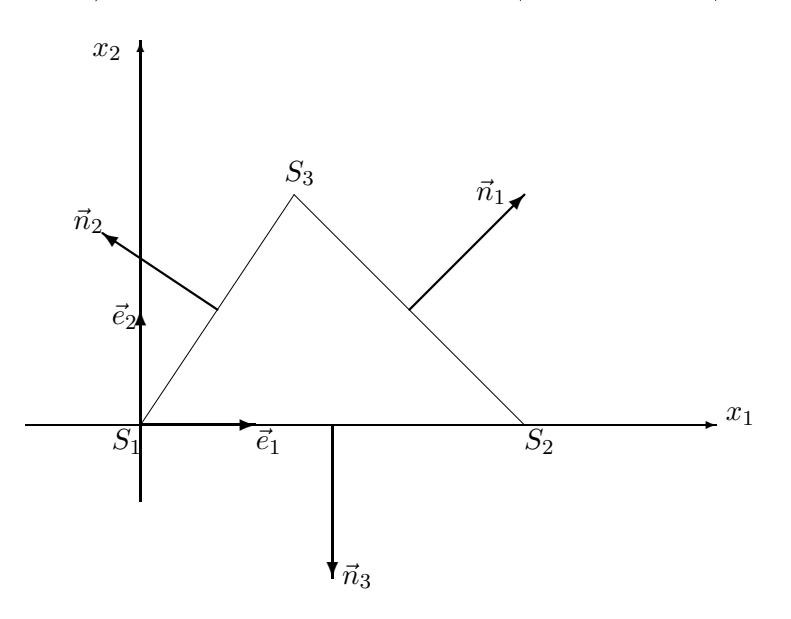

Fig. 5.5 – Géométrie d'un triangle du maillage surfacique.

sous-espace vectoriel  $\mathbb{P}_j$  de  $(\mathbb{P}_1)^2$  défini par :

$$
\mathbb{P}_j = \vec{\mathbb{P}}_0 \oplus \mathbb{P}_0 \left| \begin{array}{c} x_1 \\ x_2 \end{array} \right|
$$

Soit  $\vec{n}_1, \vec{n}_2$  et  $\vec{n}_3$  les normales unitaires sortantes du triangle T respectivement aux cotés  $[S_2, S_3]$ ,  $[S_3, S_1]$  et  $[S_1, S_2]$  du triangle (voir Figure 5.5). On définit alors sur  $\mathbb{P}_j$  les trois

formes linéaires :

$$
\forall \vec{j} \in \mathbb{P}_j, \quad\n\begin{cases}\ng_1(\vec{j}) = \int_{S_2 S_3} \vec{j} \cdot \vec{n}_1 ds \\
g_2(\vec{j}) = \int_{S_3 S_1} \vec{j} \cdot \vec{n}_2 ds \\
g_3(\vec{j}) = \int_{S_1 S_2} \vec{j} \cdot \vec{n}_3 ds\n\end{cases}
$$

On note  $\Sigma_j = \{g_1, g_2, g_3\}$  l'ensemble constitué par ces trois formes linéaires. L'élément fini  $(T, \mathbb{P}_j, \Sigma_j)$  est alors l'élément fini de Raviart-Thomas de plus bas degré. Cet élément fini est unisolvant. Les trois fonctions de base canoniques pour cet élément fini (qui vérifient  $\forall 1 \leq i, j \leq 3, g_i(\vec{j}_j) = \delta_{i,j}$  sont données sur  $\mathbb{P}_j$  par :

$$
\forall x \in T, \quad \begin{cases} \vec{j}_1(x) = \frac{1}{2|T|} S_1 \vec{x} \\ \vec{j}_2(x) = \frac{1}{2|T|} S_2 \vec{x} \\ \vec{j}_3(x) = \frac{1}{2|T|} S_3 \vec{x} \end{cases}
$$

Nous pouvons maintenant décrire la représentation globale du courant électrique de surface discret sur la triangulation  $T_{h'}$ . Soit  $(\mathcal{K}_p)_{1 \leq p \leq n_e}$  l'ensemble des triangles composant le maillage surfacique  $T_{h'}$ . On note  $n_s$  le nombre d'arêtes du maillage. On suppose que le maillage  $T_{h'}$  est un maillage conforme. L'espace d'approximation  $\mathbb{J}_{h'}$  utilisé pour représenter le courant électrique de surface  $\vec{j}_{h'}$  est défini par :

$$
\mathbb{J}_{h'} = \left\{ \vec{j}_{h'}^* \in H^{-1/2}(\text{div}, \Gamma_{h'}), \forall p \, 1 \le p \le n_e, \, \vec{j}_{h'}^* \vert_{\mathcal{K}_p} \in \mathbb{P}_j \right\}
$$

Pour chaque arête  $a_l$ , on note  $\tau_l^g$  $\tau_l^g$  et  $\tau_l^d$  les deux triangles ayant  $a_l$  pour coté commun, et  $S_l^g$  $l_q^g$  et  $S_l^d$  les deux sommets respectivement des triangles  $\tau_l^g$  $l_l^g$  et  $\tau_l^d$  qui ne sont pas l'une des extrémités de l'arête  $a_l$  (voir Figure 5.6). On associe alors à l'arête  $a_l$  la fonction de base

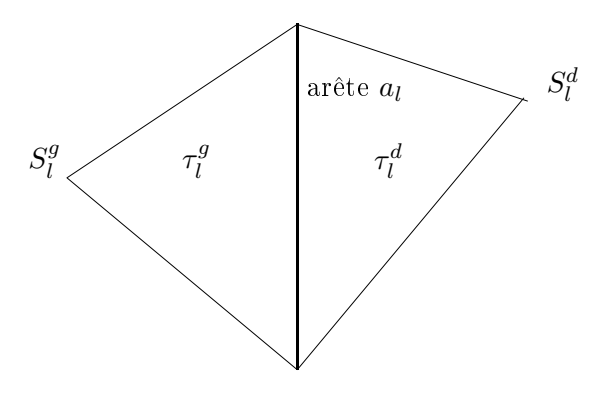

F<sub>IG</sub>. 5.6 – Support d'une fonction de base de la densité du courant électrique.

 $\vec{S}_{l}$  définie de la manière suivante :

$$
\vec{S}_l(x) = \begin{cases}\n\frac{1}{2|\tau_l^g|} S_l^{\vec{g}} x & \text{si } x \in \tau_l^g \\
-\frac{1}{2|\tau_l^d|} S_l^{\vec{d}} x & \text{si } x \in \tau_l^d \\
0 & \text{si } x \notin \tau_l^g \cup \tau_l^d\n\end{cases}
$$

La densité surfacique de courant électrique discret $\vec j_{h'}$  est alors discrétisée par :

$$
\vec{j}_{h'}(x) = \sum_{s=1}^{n_s} j_s \vec{S}_s(x),
$$

et nous retrouvons l'expression (5.32). Les degrés de liberté  $(j_s)_{1\leq s\leq n_s}$  de la densité surfacique de courant électrique sont les flux du courant à travers les arêtes des triangles du maillage.

#### 5.4.4 Constru
tion de l'opérateur A

Comme nous l'avons vu (5.25), l'opérateur A est un opérateur qui nous permet de passer de l'espace d'approximation non conforme  $V_h$  utilisé par la méthode Galerkin Discontinu pour représenter le champ électrique discret au sous-espace vectoriel  $A_h$  de  $H(\vec{\text{rot}}, \Omega)$ . Nous avons alors

$$
A: \mathbb{V}_h \longmapsto \mathbb{A}_h
$$
  

$$
\vec{E}_h \rightarrow \vec{\tilde{E}}_h = A(\vec{E}_h)
$$

Nous définissons alors l'opérateur  $A$  comme un opérateur de projection orthogonale de l'espace d'approximation non-conforme  $\mathbb{V}_h$  sur le sous-espace vectoriel  $\mathbb{A}_h$  de  $H(\vec{\text{rot}},\Omega)$  au sens d'un produit scalaire  $\langle \cdot, \cdot \rangle_{\alpha}$  que nous allons définir. Cette projection orthogonale nous impose de calculer l'inverse de la matrice de masse des éléments finis d'arête de  $\mathbb{A}_h$ au sens du produit scalaire  $\langle \cdot, \cdot \rangle_{\alpha}$  à déterminer.

Si l'on choisit pour  $\langle , . \rangle_{\alpha}$  de prendre le produit scalaire  $L^2$ , nous obtenons une matrice de masse des éléments finis d'arête de  $A_h$  couplant tous les degrés de liberté des éléments voisins, dont l'inversion a un oût numérique trop important. Pour éviter et écueil, l'idée serait d'utiliser le produit scalaire  $L^2$  approché obtenu via la condensation de masse pour les éléments de  $\mathbb{A}_h$ . Il faut alors prendre pour  $\langle \cdot, \cdot \rangle_{\alpha}$  une extension du produit scalaire  $L^2$  approché (via la condensation de masse) à tout l'espace non-conforme  $\mathbb{V}_h$ . Cela nous permettrait d'obtenir la condensation de masse sur tout  $\mathbb{V}_h$ . Nous allons donc définir, dans un premier temps, ce nouveau produit scalaire  $\langle \cdot, \cdot \rangle_{\alpha}$ , puis définir l'opérateur de projection A.

### Définition d'un produit scalaire sur  $\mathbb{V}_h$

Nous voulons ici définir un produit scalaire sur l'espace d'approximation  $V_h$  (utilisé par la méthode Galerkin Dis
ontinu pour représenter le hamp éle
trique dis
ret) nous permettant d'utiliser une technique de condensation de masse pour les éléments de  $A_h$ . Nous allons au préalable dénir un ertain nombre de notations.

Fa
es : on note

- −  $S x_{i-\frac{1}{2},j,k}$  la face séparant les éléments  $\mathcal{T}_{i,j,k}$  et  $\mathcal{T}_{i-1,j,k},$
- $S_{y_{i,j-\frac{1}{2},k}}^{i-\frac{1}{2},j,k}$  la face séparant les éléments  $\mathcal{T}_{i,j,k}$  et  $\mathcal{T}_{i,j-1,k}$ ,
- $S z_{i,j,k-\frac{1}{2}}^{z,\kappa}$  la face séparant les éléments  $\widetilde{T_{i,j,k}}$  et  $\widetilde{T_{i,j,k-1}}$ .

Arêtes parallèles à  $\vec{e}_x$  :

Soit  $a_{i,j-\frac{1}{2},k-\frac{1}{2}}$  l'arête du maillage  $T_h$  dont les quatre éléments adjacents sont les cubes notés  $\mathcal{T}_{i,j,k}, \mathcal{T}_{i,j-1,k}, \mathcal{T}_{i,j,k-1}$  et $\mathcal{T}_{i,j-1,k-1}$ . Pour un champ de vecteurs  $\vec{V} = (V_x, V_y, V_z) \in \mathbb{V}_h$ , on note :

$$
\left\{ \begin{array}{ll} \vec{V}_{i,j-\frac{1}{2}^-,k-\frac{1}{2}^-} := \textrm{trace de } \vec{V}_{\mathcal{T}_{i,j-1,k-1}} \textrm{ sur } a_{i,j-\frac{1}{2},k-\frac{1}{2}}, \\ \vec{V}_{i,j-\frac{1}{2}^-,k-\frac{1}{2}^+} := \textrm{trace de } \vec{V}_{\mathcal{T}_{i,j-1,k}} \textrm{ sur } a_{i,j-\frac{1}{2},k-\frac{1}{2}}, \\ \vec{V}_{i,j-\frac{1}{2}^+,k-\frac{1}{2}^-} := \textrm{trace de } \vec{V}_{\mathcal{T}_{i,j,k-1}} \textrm{ sur } a_{i,j-\frac{1}{2},k-\frac{1}{2}}, \\ \vec{V}_{i,j-\frac{1}{2}^+,k-\frac{1}{2}^+} := \textrm{trace de } \vec{V}_{\mathcal{T}_{i,j,k}} \textrm{ sur } a_{i,j-\frac{1}{2},k-\frac{1}{2}}. \end{array} \right.
$$

• si  $\vec{V} \in V_h$  est un champ discontinu DG- $\mathbb{Q}^1_{div}$  (il s'écrit donc sous la forme  $\vec{V} = \sum_{(i,j,k)\in T_h} \sum_{l}^{12} v_{(i,j,k),l} \vec{\varphi}_{(i,j,k),l}$ , où les fonctions de base sont données en  $(2.33)$ ), alors on a  $($  (voir  $F$   $\rightarrow$   $\rightarrow$   $\rightarrow$   $\rightarrow$   $\rightarrow$   $\rightarrow$   $\rightarrow$ 

$$
\begin{cases}\n\vec{V}_{i,j-\frac{1}{2}^+,k-\frac{1}{2}^+}\cdot \vec{e}_x &= v_{(i,j,k),1}, \\
\vec{V}_{i,j-\frac{1}{2}^+,k-\frac{1}{2}^-}\cdot \vec{e}_x &= v_{(i,j,k-1),2}, \\
\vec{V}_{i,j-\frac{1}{2}^-,k-\frac{1}{2}^+}\cdot \vec{e}_x &= v_{(i,j-1,k),3}, \\
\vec{V}_{i,j-\frac{1}{2}^-,k-\frac{1}{2}^-}\cdot \vec{e}_x &= v_{(i,j-1,k-1),4}.\n\end{cases} (5.41)
$$

On définit également la moyenne des 4 valeurs ci-dessus :

$$
\begin{split} V_{i,j-\frac{1}{2},k-\frac{1}{2}}^{x} &= \tfrac{1}{4} \left[ \vec{V}_{i,j-\frac{1}{2}^-,k-\frac{1}{2}^-} + \vec{V}_{i,j-\frac{1}{2}^+,k-\frac{1}{2}^-} + \vec{V}_{i,j-\frac{1}{2}^+,k-\frac{1}{2}^+} + \vec{V}_{i,j-\frac{1}{2}^-,k-\frac{1}{2}^+} \right] . \vec{e}_x \\ &= \tfrac{1}{4} \left( v_{(i,j,k),1} + v_{(i,j,k-1),2} + v_{(i,j-1,k),3} + v_{(i,j-1,k-1),4} \right) \end{split}
$$

• si  $\vec{V} \in \mathbb{V}_h$  est aussi dans  $\mathbb{A}_h$ , alors les quatre valeurs de  $\vec{V} \cdot \vec{e}_x$  autour de l'arête sont égales (
ontinuité de la omposante tangentielle sur les fa
es), et nous avons :

$$
\vec{V}_{i,j-\frac{1}{2}^-,k-\frac{1}{2}^-}\cdot \vec{e}_x=\vec{V}_{i,j-\frac{1}{2}^-,k-\frac{1}{2}^+}\cdot \vec{e}_x=\vec{V}_{i,j-\frac{1}{2}^+,k-\frac{1}{2}^+}\cdot \vec{e}_x=\vec{V}_{i,j-\frac{1}{2},k-\frac{1}{2}}\cdot \vec{e}_x=v^x_{i,j-\frac{1}{2},k-\frac{1}{2}}.
$$

Arêtes parallèles à  $\vec{e}_y$  :

Soit  $a_{i-\frac{1}{2},j,k-\frac{1}{2}}$  l'arête du maillage  $T_h$  dont les quatre éléments adjacents sont les cubes  $\mathcal{T}_{i,j,k}, \mathcal{T}_{i-1,j,k}, \mathcal{T}_{i,j,k-1}$  et  $\mathcal{T}_{i-1,j,k-1}$ . Pour un champ de vecteurs  $\vec{V} = (V_x, V_y, V_z) \in \mathbb{V}_h$ , on

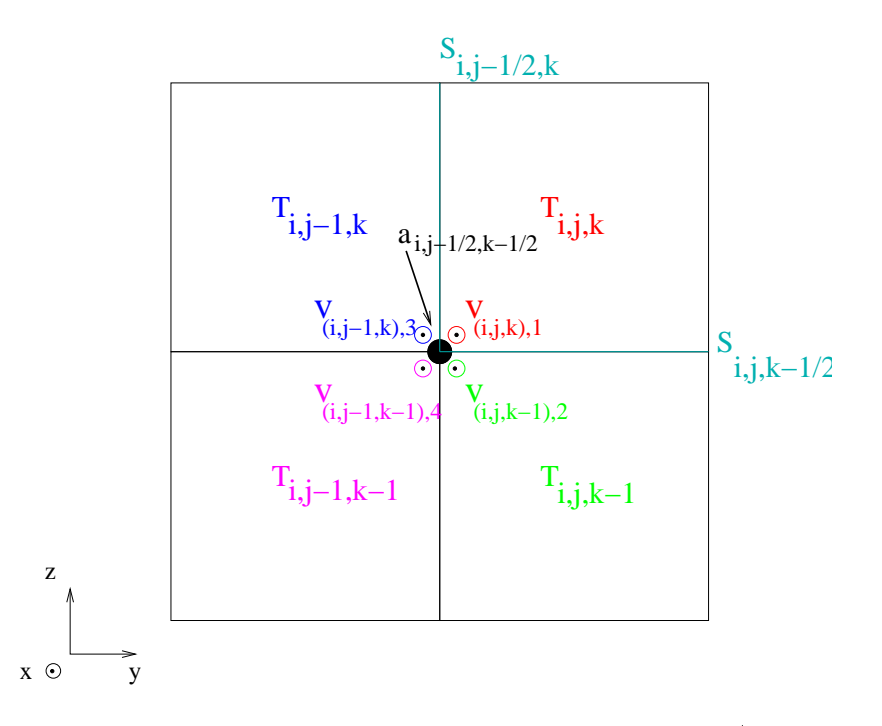

FIG. 5.7 – Notations utilisées pour les éléments voisins d'une arête (ici parallèle à  $\vec{e}_x$ ).

note :

$$
\left\{ \begin{array}{ll} \vec{V}_{i-\frac{1}{2}^-,j,k-\frac{1}{2}^-} := \textrm{trace de } \vec{V}_{\mathcal{T}_{i-1,j,k-1}} \textrm{ sur } a_{i-\frac{1}{2},j,k-\frac{1}{2}}, \\ \vec{V}_{i-\frac{1}{2}^-,j,k-\frac{1}{2}^+} := \textrm{trace de } \vec{V}_{\mathcal{T}_{i-1,j,k}} \textrm{ sur } a_{i-\frac{1}{2},j,k-\frac{1}{2}}, \\ \vec{V}_{i-\frac{1}{2}^+,j,k-\frac{1}{2}^-} := \textrm{trace de } \vec{V}_{\mathcal{T}_{i,j,k-1}} \textrm{ sur } a_{i-\frac{1}{2},j,k-\frac{1}{2}}, \\ \vec{V}_{i-\frac{1}{2}^+,j,k-\frac{1}{2}^+} := \textrm{trace de } \vec{V}_{\mathcal{T}_{i,j,k}} \textrm{ sur } a_{i-\frac{1}{2},j,k-\frac{1}{2}}. \end{array} \right.
$$

• si  $\vec{V} \in \mathbb{V}_h$  est un champ discontinu DG- $\mathbb{Q}^1_{div}$  (les numéros des degrés de liberté orrespondent aux fon
tions de base données en (2.33)), alors :

$$
\begin{cases}\n\vec{V}_{i-\frac{1}{2}^+,j,k-\frac{1}{2}^+}\cdot\vec{e}_y = v_{(i,j,k),5},\\ \n\vec{V}_{i-\frac{1}{2}^-,j,k-\frac{1}{2}^+}\cdot\vec{e}_y = v_{(i-1,j,k),6},\\ \n\vec{V}_{i-\frac{1}{2}^+,j,k-\frac{1}{2}^-}\cdot\vec{e}_y = v_{(i,j,k-1),7},\\ \n\vec{V}_{i-\frac{1}{2}^-,j,k-\frac{1}{2}^-}\cdot\vec{e}_y = v_{(i-1,j,k-1),8}.\n\end{cases} (5.42)
$$

On définit également la moyenne des 4 valeurs ci-dessus :

$$
V_{i-\frac{1}{2},j,k-\frac{1}{2}}^{y} = \frac{1}{4} \left( v_{(i,j,k),5} + v_{(i-1,j,k),6} + v_{(i,j,k-1),7} + v_{(i-1,j,k-1),8} \right)
$$

• si  $\vec{V} \in \mathbb{V}_h$  est aussi dans  $\mathbb{A}_h$ , alors les quatre valeurs de  $\vec{V} \cdot \vec{e_y}$  autour de l'arête sont égales (
ontinuité de la omposante tangentielle sur les fa
es), et nous avons :

$$
\vec{V}_{i-\frac{1}{2}^-,j,k-\frac{1}{2}^-}\cdot\vec{e}_y=\vec{V}_{i-\frac{1}{2}^+,j,k-\frac{1}{2}^-}\cdot\vec{e}_y=\vec{V}_{i-\frac{1}{2}^+,j,k-\frac{1}{2}^+}\cdot\vec{e}_y=\vec{V}_{i-\frac{1}{2}^-,j,k-\frac{1}{2}^+}\cdot\vec{e}_y=v_{i-\frac{1}{2},j,k-\frac{1}{2}^-}^y.
$$

Arêtes parallèles à  $\vec{e}_z$  :

Soit  $a_{i-\frac{1}{2},j-\frac{1}{2},k}$  l'arête du maillage  $T_h$  dont les quatre éléments adjacents sont les cubes  $\overline{\mathcal{T}_{i,j,k}}, \overline{\mathcal{T}_{i-1,j,k}}, \overline{\mathcal{T}_{i-1,j-1,k}}$  et  $\overline{\mathcal{T}_{i,j-1,k}}$ . Pour un champ de vecteurs  $\vec{V} = (V_x, V_y, V_z) \in \mathbb{V}_h$ , on note :

$$
\left\{ \begin{array}{ll} \vec{V}_{i-\frac{1}{2}^- , j-\frac{1}{2}^-, k} \ := \text{trace de } \vec{V}_{\mathcal{T}_{i-1,j-1,k}} \text{ sur } a_{i-\frac{1}{2},j-\frac{1}{2},k}, \\ \vec{V}_{i-\frac{1}{2}^+, j-\frac{1}{2}^-, k} \ := \text{trace de } \vec{V}_{\mathcal{T}_{i,j-1,k}} \text{ sur } a_{i-\frac{1}{2},j-\frac{1}{2},k}, \\ \vec{V}_{i-\frac{1}{2}^-, j-\frac{1}{2}^+, k} \ := \text{trace de } \vec{V}_{\mathcal{T}_{i-1,j,k}} \text{ sur } a_{i-\frac{1}{2},j-\frac{1}{2},k}, \\ \vec{V}_{i-\frac{1}{2}^+, j-\frac{1}{2}^+, k} \ := \text{trace de } \vec{V}_{\mathcal{T}_{i,j,k}} \text{ sur } a_{i-\frac{1}{2},j-\frac{1}{2},k}. \end{array} \right.
$$

• si  $\vec{V} \in \mathbb{V}_h$  est un champ discontinu DG- $\mathbb{Q}^1_{div}$  (les numéros des degrés de liberté orrespondent aux fon
tions de base données en (2.33)), alors :

$$
\begin{cases}\n\vec{V}_{i-\frac{1}{2}^+,j-\frac{1}{2}^+,k} \cdot \vec{e}_z = v_{(i,j,k),9}, \\
\vec{V}_{i-\frac{1}{2}^-,j-\frac{1}{2}^+,k} \cdot \vec{e}_z = v_{(i-1,j,k),10}, \\
\vec{V}_{i-\frac{1}{2}^+,j-\frac{1}{2}^-,k} \cdot \vec{e}_z = v_{(i,j-1,k),11}, \\
\vec{V}_{i-\frac{1}{2}^-,j-\frac{1}{2}^-,k} \cdot \vec{e}_z = v_{(i-1,j-1,k),12}.\n\end{cases} (5.43)
$$

On définit également la moyenne des 4 valeurs ci-dessus :

$$
V_{i-\frac{1}{2},j-\frac{1}{2},k}^{z} = \frac{1}{4} \left( v_{(i,j,k),9} + v_{(i-1,j,k),10} + v_{(i,j-1,k),11} + v_{(i-1,j-1,k),12} \right)
$$

 $\bullet \,$  si  $\vec{V} \in \mathbb{V}_h$  est aussi dans  $\mathbb{A}_h,$  alors les quatre valeurs de  $\vec{V} \cdot \vec{e_z}$  autour de l'arête sont égales (
ontinuité de la omposante tangentielle sur les fa
es), et nous avons :

$$
\vec{V}_{i-\frac{1}{2}^-,j-\frac{1}{2}^-,k}\cdot \vec{e}_z = \vec{V}_{i-\frac{1}{2}^+,j-\frac{1}{2}^-,k}\cdot \vec{e}_z = \vec{V}_{i-\frac{1}{2}^-,j-\frac{1}{2}^+,k}\cdot \vec{e}_z = \vec{V}_{i-\frac{1}{2}^+,j-\frac{1}{2}^+,k}\cdot \vec{e}_z = v_{i-\frac{1}{2},j-\frac{1}{2},k}^z.
$$

Définition 5.4.1 Soit  $\alpha \in \mathbb{R}$  un réel strictement positif. On définit le produit scalaire  $<\vec{U}, \vec{V}>_{\alpha}$  de deux éléments  $\vec{U}$  et  $\vec{V}$  de  $\mathbb{V}_h$  par :

$$
\langle \vec{U}, \vec{V} \rangle_{\alpha} = \frac{V}{4} \left[ \sum_{(i,j,k) \in \mathcal{P}_x} U_{i,j-\frac{1}{2},k-\frac{1}{2}}^x V_{i,j-\frac{1}{2},k-\frac{1}{2}}^x + \sum_{(i,j,k) \in \mathcal{P}_y} U_{i-\frac{1}{2},j,k-\frac{1}{2}}^y V_{i-\frac{1}{2},j,k-\frac{1}{2}}^y + \sum_{(i,j,k) \in \mathcal{P}_z} U_{i-\frac{1}{2},j-\frac{1}{2},k}^z V_{i-\frac{1}{2},j-\frac{1}{2},k}^z \right] + \alpha \left[ \sum_{(i,j,k) \in \mathcal{P}} \int_{Sx_{i-\frac{1}{2},j,k}} [\vec{U}]\llbracket \vec{V} \rrbracket + \sum_{(i,j,k) \in \mathcal{P}} \int_{Sx_{i-\frac{1}{2},j,k}} [\vec{U}]\llbracket \vec{V} \rrbracket + \sum_{(i,j,k) \in \mathcal{P}} \int_{Sy_{i,j-\frac{1}{2},k}} [\vec{U}]\llbracket \vec{V} \rrbracket + \sum_{(i,j,k) \in \mathcal{P}} \int_{Sz_{i,j,k-\frac{1}{2}}} [\vec{U}]\llbracket \vec{V} \rrbracket \right], \tag{5.44}
$$

où  $V = \Delta x \Delta y \Delta z$  est le volume des éléments et dans une intégrale de surface  $\llbracket U \rrbracket$  représente le saut de la composante tangentielle du champ  $\vec{U}$  (on peut noter le fait que le produit scalaire ainsi défini ne dépend pas du sens choisi par convention pour exprimer ce saut).

**Preuve 5.4.1** Il nous faut montrer que  $<\vec{U}, \vec{V}>_{\alpha}$  définit bien un produit scalaire sur  $\mathbb{V}_h$ . Il est évident que nous avons bien défini une forme bilinéaire, symétrique, positive. Il reste à montrer que, si  $\vec{U} \in \mathbb{V}_h$  vérifie  $\langle \vec{U}, \vec{U} \rangle_{\alpha} = 0$  alors  $\vec{U} = 0$ . Soit  $\vec{U} \in \mathbb{V}_h$  tel que  $<\vec{U}, \vec{U}>_\alpha = 0$ . Alors on déduit de la définition du produit scalaire que :

$$
\label{eq:22} \left\{ \begin{array}{ll} \forall (i,j,k) \in \mathcal{P}_x, & U_{i,j-\frac{1}{2},k-\frac{1}{2}}^x = 0, \\ \forall (i,j,k) \in \mathcal{P}_y, & U_{i-\frac{1}{2},j,k-\frac{1}{2}}^y = 0, \\ \forall (i,j,k) \in \mathcal{P}_z, & U_{i-\frac{1}{2},j-\frac{1}{2},k}^x = 0, \\ \forall (i,j,k) \in \mathcal{P}, \, i > 1 & \|\vec{U}\|_{|Sx_{i-\frac{1}{2},j,k}} = 0, \\ \forall (i,j,k) \in \mathcal{P}, \, j > 1 & \|\vec{U}\|_{|Sy_{i,j-\frac{1}{2},k}} = 0, \\ \forall (i,j,k) \in \mathcal{P}, \, k > 1 & \|\vec{U}\|_{|Sz_{i,j,k-\frac{1}{2}}} = 0. \end{array} \right.
$$

Si  $\vec{U}$  était un champ dans  $\mathbb{A}_h$ , alors les sauts des composantes tangentielles de  $\vec{U}$  à travers les fa
es du maillage seraient nuls et on en déduirait que tous le degrés de liberté restant sont aussi nuls, donc que  $\vec{U} = 0$ .

Dans le cas général,  $\vec{U} \in \mathbb{V}_h$  est un champ discontinu. Il faut alors dérouler les équations i-dessus en examinant les degrés de liberté en utilisant les expressions (5.41-5.42-5.43). On a :  $\forall (i, j, k) \in \mathcal{P}_x$ ,

$$
\begin{array}{lllll} & U_{i,j-\frac{1}{2},k-\frac{1}{2}}^x = 0 \\ \Rightarrow & (\overrightarrow{U}_{i,j-\frac{1}{2}^{-},k-\frac{1}{2}^{-}}+\overrightarrow{U}_{i,j-\frac{1}{2}^{+},k-\frac{1}{2}^{-}}+\overrightarrow{U}_{i,j-\frac{1}{2}^{+},k-\frac{1}{2}^{+}}+\overrightarrow{U}_{i,j-\frac{1}{2}^{-},k-\frac{1}{2}^{+}}) \cdot \overrightarrow{e}_x = 0 \\ \Rightarrow & u_{(i,j,k),1} + u_{(i,j,k-1),2} + u_{(i,j-1,k),3} + u_{(i,j-1,k-1),4} = 0 \end{array}
$$

D'autre part,  $\forall (i, j, k) \in \mathcal{P}, j > 1,$ 

$$
\begin{split} &\lbrack\!\lbrack\vec{U}\rbrack\!\rbrack_{|Sy_{i,j-\frac{1}{2},k}}=0\Rightarrow\lbrack\!\lbrack\vec{U}\cdot\vec{e}_x\rbrack\!\rbrack_{|Sy_{i,j-\frac{1}{2},k}}=0\\ &\Rightarrow\left\{\begin{array}{ccc} \vec{U}_{i,j-\frac{1}{2}^-,k-\frac{1}{2}^-}\cdot\vec{e}_x & = & \vec{U}_{i,j-\frac{1}{2}^+,k-\frac{1}{2}^-}\cdot\vec{e}_x\\ \vec{U}_{i,j-\frac{1}{2}^-,k-\frac{1}{2}^+}\cdot\vec{e}_x & = & \vec{U}_{i,j-\frac{1}{2}^+,k-\frac{1}{2}^+}\cdot\vec{e}_x \end{array}\right. \Rightarrow \left\{\begin{array}{ccc} u_{(i,j,k),1} & = & u_{(i,j-1,k),3}\\ u_{(i,j,k),2} & = & u_{(i,j-1,k),4} \end{array}\right. \end{split}
$$

Enfin,  $\forall (i, j, k) \in \mathcal{P}, k > 1,$ 

$$
\begin{split} \lbrack\!\lbrack\vec{U}\rbrack\!\rbrack_{|S z_{i,j,k-\frac{1}{2}}}=0\Rightarrow \lbrack\!\lbrack\vec{U}\cdot\vec{e}_x\rbrack\!\rbrack_{|S z_{i,j,k-\frac{1}{2}}}=0\\ \Rightarrow \left\{\begin{array}{ccc} \vec{U}_{i,j-\frac{1}{2}^- ,k-\frac{1}{2}^- } \cdot \vec{e}_x &=& \vec{U}_{i,j-\frac{1}{2}^+ ,k-\frac{1}{2}^- } \cdot \vec{e}_x \\ \vec{U}_{i,j-\frac{1}{2}^- ,k-\frac{1}{2}^+ } \cdot \vec{e}_x &=& \vec{U}_{i,j-\frac{1}{2}^+ ,k-\frac{1}{2}^+ } \cdot \vec{e}_x \end{array}\right. \Rightarrow \left\{\begin{array}{ccc} u_{(i,j,k),1} &=& u_{(i,j,k-1),2} \\ u_{(i,j,k),3} &=& u_{(i,j,k-1),4} \end{array}\right. \end{split}
$$

Ce qui se résume en

$$
\left\{\begin{array}{ll} \forall (i,j,k)\in\mathcal{P}_x, & u_{(i,j,k),1}+u_{(i,j,k-1),2}+u_{(i,j-1,k),3}+u_{(i,j-1,k-1),4}=0\\ \forall (i,j,k)\in\mathcal{P},\ j>1, & u_{(i,j,k),1}=u_{(i,j-1,k),3}\ \mathrm{et}\ u_{(i,j,k),2}=u_{(i,j-1,k),4}\\ \forall (i,j,k)\in\mathcal{P},\ k>1, & u_{(i,j,k),1}=u_{(i,j,k-1),2}\ \mathrm{et}\ u_{(i,j,k),3}=u_{(i,j,k-1),4} \end{array}\right.
$$

On en conclut donc aisément que  $u_{(i,j,k),1} = u_{(i,j-1,k),2} = u_{(i,j-1,k-1),3} = u_{(i,j,k-1),4} = 0.$ Un raisonnement similaire peut être fait pour les autres composantes. Ainsi, nous avons  $\vec{U}=0$ , ce qui achève la preuve.

**Remarque 5.4.4** Le produit scalaire  $<\vec{U}, \vec{V}>_{\alpha}$  que nous avons défini correspond bien à la condensation de masse usuelle (et ne dépend donc pas de  $\alpha$ ) pour des champs  $\vec{U}$  et  $\vec{V}$ dans  $\mathbb{A}_h$ , puisqu'alors tous les sauts des composantes tangentielles sont nuls pour chacun des hamps.

#### 5.4.4.1 Définition de l'opérateur A

Comme nous l'avons vu, l'opérateur A est un opérateur qui nous permet de passer de l'espace d'approximation  $V_h$ , utilisé par la méthode Galerkin Discontinu pour représenter le champ électrique discret  $\vec{E}_h$ , à l'espace d'approximation  $\mathbb{A}_h$ , sous espace vectoriel de  $H(\vec{rot}, \Omega)$ . Plus précisément, nous choisissons A comme le projecteur orthogonal pour le produit scalaire  $\langle \cdot, \cdot \rangle_{\alpha}$  sur le sous-espace  $\mathbb{A}_h$  de  $\mathbb{V}_h$ . Soit donc  $\vec{v}_h \in \mathbb{V}_h$ . Nous avons :

$$
\vec{v}_h = \sum_{l=1}^{n_V} \sum_{m=1}^{d_l} v_{lm} \vec{\varphi}_{lm},
$$
\n(5.45)

 $\vec{\varphi}_{lm}$  étant les fonctions de base locales engendrant l'espace d'approximation local  $\mathbb{Q}^1_{div}(\mathcal{T}_l)$ de dimension  $d_l,$  dont le support est l'élément  $\mathcal{T}_l,$  et  $n_V$  le nombre d'éléments de la partition  $T_h$ . Nous voulons alors projeter orthogonalement au sens du produit scalaire  $\langle \cdot, \cdot \rangle_{\alpha}$  le vecteur  $\vec{v}_h \in \mathbb{V}_h$  dans l'espace  $\mathbb{A}_h$ . On note  $\mathcal{P}_{\mathbb{V}_h \to \mathbb{A}_h}$  cette projection. Nous avons donc :

$$
\mathcal{P}_{\mathbb{V}_h \to \mathbb{A}_h}(\vec{v}_h) = \sum_{(i,j,k) \in \mathcal{P}_x} \beta_{i,j-\frac{1}{2},k-\frac{1}{2}}^x \vec{\psi}_{i,j-\frac{1}{2},k-\frac{1}{2}}^x + \sum_{(i,j,k) \in \mathcal{P}_y} \beta_{i-\frac{1}{2},j,k-\frac{1}{2}}^y \vec{\psi}_{i-\frac{1}{2},j,k-\frac{1}{2}}^y + \sum_{(i,j,k) \in \mathcal{P}_z} \beta_{i-\frac{1}{2},j-\frac{1}{2},k}^z \vec{\psi}_{i-\frac{1}{2},j-\frac{1}{2},k}^z.
$$
\n(5.46)

Nous voulons alors déterminer les coordonnées  $\beta_x,\,\beta_y$  et  $\beta_z$  du vecteur  $\mathcal{P}_{\mathbb{V}_h\to\mathbb{A}_h}(\vec{v}_h)$ . Nous avons par définition de la projection orthogonale :  $\forall \vec{\psi} \in \mathbb{A}_h$ ,  $\langle \vec{v}_h - \mathcal{P}_{\mathbb{V}_h \to \mathbb{A}_h} (\vec{v}_h), \vec{\psi} \rangle_{\alpha} = 0$ . D'où l'on déduit que :

$$
\forall \vec{\psi} \in \mathbb{A}_h, \langle \vec{v}, \vec{\psi} \rangle_{\alpha} = \sum_{(i,j,k) \in \mathcal{P}_x} \beta_{i,j-\frac{1}{2},k-\frac{1}{2}}^x \langle \vec{\psi}_{i,j-\frac{1}{2},k-\frac{1}{2}}^x, \vec{\psi} \rangle_{\alpha} + \sum_{(i,j,k) \in \mathcal{P}_y} \beta_{i-\frac{1}{2},j,k-\frac{1}{2}}^y \langle \vec{\psi}_{i-\frac{1}{2},j,k-\frac{1}{2}}^y, \vec{\psi} \rangle_{\alpha} + \sum_{(i,j,k) \in \mathcal{P}_z} \beta_{i-\frac{1}{2},j-\frac{1}{2},k}^z \langle \vec{\psi}_{i-\frac{1}{2},j-\frac{1}{2},k}^z, \vec{\psi} \rangle_{\alpha},
$$

ce qui s'écrit donc en parcourant toutes les fonctions de base :

$$
\label{eq:20} \left\{ \begin{array}{l} \forall (i',j',k')\in\mathcal{P}_x,\ <\vec{v_h}, \vec{\psi}^x_{i',j'-\frac{1}{2},k'-\frac{1}{2}} > \mbox{\boldmath$\alpha$} = \\ \sum\limits_{(i,j,k)\in\mathcal{P}_x} \beta^x_{i,j-\frac{1}{2},k-\frac{1}{2}} < \vec{\psi}^x_{i,j-\frac{1}{2},k-\frac{1}{2}}, \vec{\psi}^x_{i',j'-\frac{1}{2},k'-\frac{1}{2}} > \mbox{\boldmath$\alpha$}, \\ \forall (i',j',k')\in\mathcal{P}_y,\ <\vec{v_h}, \vec{\psi}^y_{i'-\frac{1}{2},j',k'-\frac{1}{2}} > \mbox{\boldmath$\alpha$} = \\ \sum\limits_{(i,j,k)\in\mathcal{P}_y} \beta^y_{i-\frac{1}{2},j,k-\frac{1}{2}} < \vec{\psi}^y_{i-\frac{1}{2},j,k-\frac{1}{2}}, \vec{\psi}^y_{i'-\frac{1}{2},j',k'-\frac{1}{2}} > \mbox{\boldmath$\alpha$}, \\ \forall (i',j',k')\in\mathcal{P}_z,\ <\vec{v_h}, \vec{\psi}^z_{i'-\frac{1}{2},j'-\frac{1}{2},k'} > \mbox{\boldmath$\alpha$} = \\ \sum\limits_{(i,j,k)\in\mathcal{P}_z} \beta^z_{i-\frac{1}{2},j-\frac{1}{2},k} < \vec{\psi}^z_{i-\frac{1}{2},j-\frac{1}{2},k}, \vec{\psi}^z_{i'-\frac{1}{2},j'-\frac{1}{2},k'} > \mbox{\boldmath$\alpha$} \ . \end{array} \right.
$$

On trouve dans ces expressions des produits scalaires  $\langle \psi, \psi' \rangle_{\alpha}$  avec des fonctions  $\psi$  et  $\psi'$  dans  $\mathbb{A}_h$ . Comme ces produits scalaires doivent se réduire exactement aux termes de la matrice de masse après condensation, on s'attend à ce que quasiment tous ces produits scalaires soient nuls. En effet, on peut montrer que :

$$
\label{eq:1} \left\{ \begin{array}{l} \forall (i,j,k) \in \mathcal{P}_x, \quad \forall (i',j',k') \in \mathcal{P}_x, \quad <\vec{\psi}^x_{i,j-\frac{1}{2},k-\frac{1}{2}}, \vec{\psi}^x_{i',j'-\frac{1}{2},k'-\frac{1}{2}} >_\alpha = \frac{V}{4} \delta_{ii'} \delta_{jj'} \delta_{kk'},\\ \forall (i,j,k) \in \mathcal{P}_y, \quad \forall (i',j',k') \in \mathcal{P}_y, \quad <\vec{\psi}^y_{i-\frac{1}{2},j,k-\frac{1}{2}}, \vec{\psi}^y_{i'-\frac{1}{2},j',k'-\frac{1}{2}} >_\alpha = \frac{V}{4} \delta_{ii'} \delta_{jj'} \delta_{kk'},\\ \forall (i,j,k) \in \mathcal{P}_z, \quad \forall (i',j',k') \in \mathcal{P}_z, \quad <\vec{\psi}^z_{i-\frac{1}{2},j-\frac{1}{2},k}, \vec{\psi}^z_{i'-\frac{1}{2},j'-\frac{1}{2},k'} >_\alpha = \frac{V}{4} \delta_{ii'} \delta_{jj'} \delta_{kk'} . \end{array} \right.
$$

On en déduit donc :

$$
\left\{ \begin{array}{l} \forall (i,j,k) \in \mathcal{P}_x, \ \beta^x_{i,j-\frac{1}{2},k-\frac{1}{2}} = \frac{4}{V} < \vec{v}_h, \vec{\psi}^x_{i,j-\frac{1}{2},k-\frac{1}{2}} >_\alpha, \\ \forall (i,j,k) \in \mathcal{P}_y, \ \beta^y_{i-\frac{1}{2},j,k-\frac{1}{2}} = \frac{4}{V} < \vec{v}_h, \vec{\psi}^y_{i-\frac{1}{2},j,k-\frac{1}{2}} >_\alpha, \\ \forall (i,j,k) \in \mathcal{P}_z, \ \beta^z_{i-\frac{1}{2},j-\frac{1}{2},k} = \frac{4}{V} < \vec{v}_h, \vec{\psi}^z_{i-\frac{1}{2},j-\frac{1}{2},k} >_\alpha. \end{array} \right.
$$

Dans les expressions précédentes, les produits scalaires de la forme  $<\vec{v}_h,\vec{\psi}>_\alpha$  peuvent s'exprimer de façon assez simple en fonction des degrés de liberté du champ  $\vec{v}_h$  dans  $\mathbb{V}_h,$  car les fonctions de base  $\vec{\psi}$  de  $\mathbb{A}_h$  ont un support restreint. Des calculs assez simples montrent que :

$$
\begin{cases}\n\forall (i,j,k)\in\mathcal{P}_x, \ \beta_{i,j-\frac{1}{2},k-\frac{1}{2}}^x = \frac{1}{4} \left[ v_{(i,j,k),1} + v_{(i,j,k-1),2} + v_{(i,j-1,k),3} + v_{(i,j-1,k-1),4} \right], \\
\forall (i,j,k)\in\mathcal{P}_y, \ \beta_{i-\frac{1}{2},j,k-\frac{1}{2}}^y = \frac{1}{4} \left[ v_{(i,j,k),5} + v_{(i-1,j,k),6} + v_{(i,j,k-1),7} + v_{(i-1,j,k-1),8} \right], \\
\forall (i,j,k)\in\mathcal{P}_z, \ \beta_{i-\frac{1}{2},j-\frac{1}{2},k}^z = \frac{1}{4} \left[ v_{(i,j,k),9} + v_{(i-1,j,k),10} + v_{(i,j-1,k),11} + v_{(i-1,j-1,k),12} \right].\n\end{cases} (5.47)
$$

Ainsi, l'opérateur A de projection orthogonale au sens du produit scalaire  $\langle \cdot, \cdot \rangle_{\alpha}$  des éléments de l'espace  $\mathbb{V}_h$  sur l'espace  $\mathbb{A}_h$  est entièrement déterminé par les équations (5.46-5.47).

## 5.5 Résultats numériques

#### 5.5.1 Plaque métallique in
linée

Nous évaluons ici la propagation d'un champ électromagnétique généré par un dipôle electrique situé à proximité d'une plaque métallique. Nous étudions deux configurations :

- Dans le premier as, nous onsidérons une plaque métallique situé dans le plan  $(0xz)$ , à une distance d d'un dipôle électrique. Dans cette configuration, la plaque est parallèle aux axes du maillage artésien.
- dans le deuxième cas, nous effectuons une rotation de la plaque métallique et du dipôle d'axe  $0z$  et d'angle  $\theta$  par rapport au point où se situe le dipôle (voir Figure 5.8). Ce deuxième cas permet d'évaluer l'efficacité et la précision de la méthode de domaines fictifs dans un cas simple.

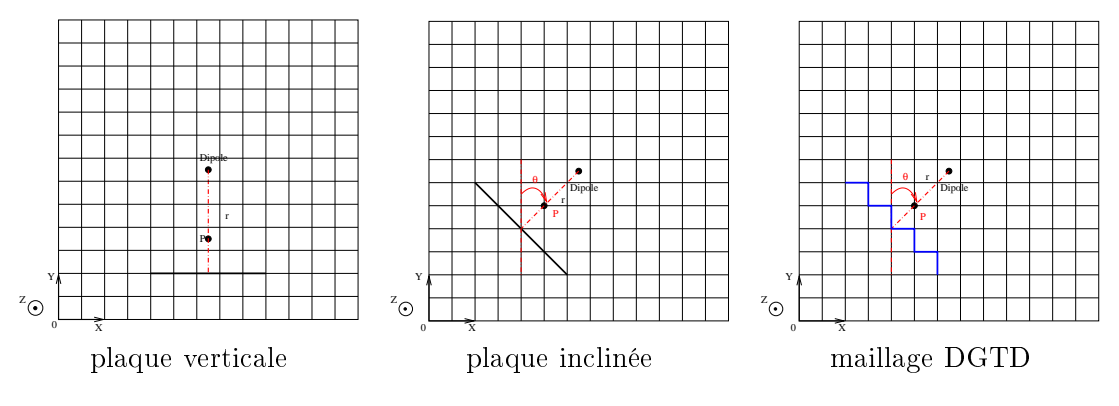

Fig. 5.8 Représentation des as onsidérés.

Lorsque la plaque est verticale, elle suit le maillage cartésien. Les méthodes classiques de la FDTD ou de Galerkin Dis
ontinu (DGTD) sont parfaitement adaptées à la prise en compte des conditions métalliques (sur les bords de leurs éléments finis). Nous comparons alors la méthode des domaines fictifs que nous venons de présenter avec la méthode Galerkin Dis
ontinu pour prendre en ompte la plaque métallique. Ainsi, les résultats obtenus par la méthode Galerkin Discontinu nous serviront de référence.

Lorsque la plaque est in
linée, elle ne suit plus le maillage volumique, et les méthodes lassiques de la FDTD ou de Galerkin Dis
ontinu (si l'on utilise un maillage stru
turé) sont beaucoup plus difficiles à mettre en œuvre pour modéliser la plaque métallique. En effet, elles imposent que les onditions métalliques suivent le maillage, impliquant ainsi de mailler l'ob jet en "mar
hes d'es
alier" (voir Figure 5.8). Cette approximation de la géométrie de l'objet entraîne une perte de précision dans les résultats. La méthode des domaines fictifs est par ontre parfaitement adaptée à e as ar elle permet de parfaitement prendre en ompte la géométrie de la plaque métallique in
linée sans modi
ation du maillage.

Le domaine de calcul est un cube de dimensions  $1.5 \text{ m} \times 1.5 \text{ m} \times 1.5 \text{ m}$ . Un dipôle électrique, dont le profil en temps est une gausienne de fréquence centrale 1 GHz, est placé au centre du domaine de calcul. La plaque métallique, de dimensions  $0.6 \text{ m} \times 0.6 \text{ m}$ , est

située à une distance  $r = 0.375$  m du dipôle. Le maillage volumique, pour la méthode Galerkin Discontinu et pour la méthode des domaines fictifs, a un pas en espace  $h_V = 15$ mm et comprend  $100 \times 100 \times 100$  cellules. Le maillage surfacique utilisé en domaines fictifs comprend 1000 arêtes de longueurs comprises entre  $h<sub>S</sub> = 30$  mm et  $h<sub>S</sub> = 43$  mm. Le pas de temps  $\Delta t$  est égal à 9.62 10<sup>-12</sup> s. Nous effectuons 3000 pas de temps. Nous visualisons dans un premier temps une coupe en fréquence du champ électrique à la fréquence 1 GHz dans les quatre cas suivants : plaque droite calculée avec la méthode DGTD (test A, de référence), plaque droite calculée avec la méthode des domaines fictifs (test B), plaque inclinée calculée la méthode DGTD (conditions métalliques en marches d'escalier) (test C) et plaque inclinée calculée avec la méthode des domaines fictifs (test D). Les résultats sont présentés sur les Figures 5.9 et 5.10.

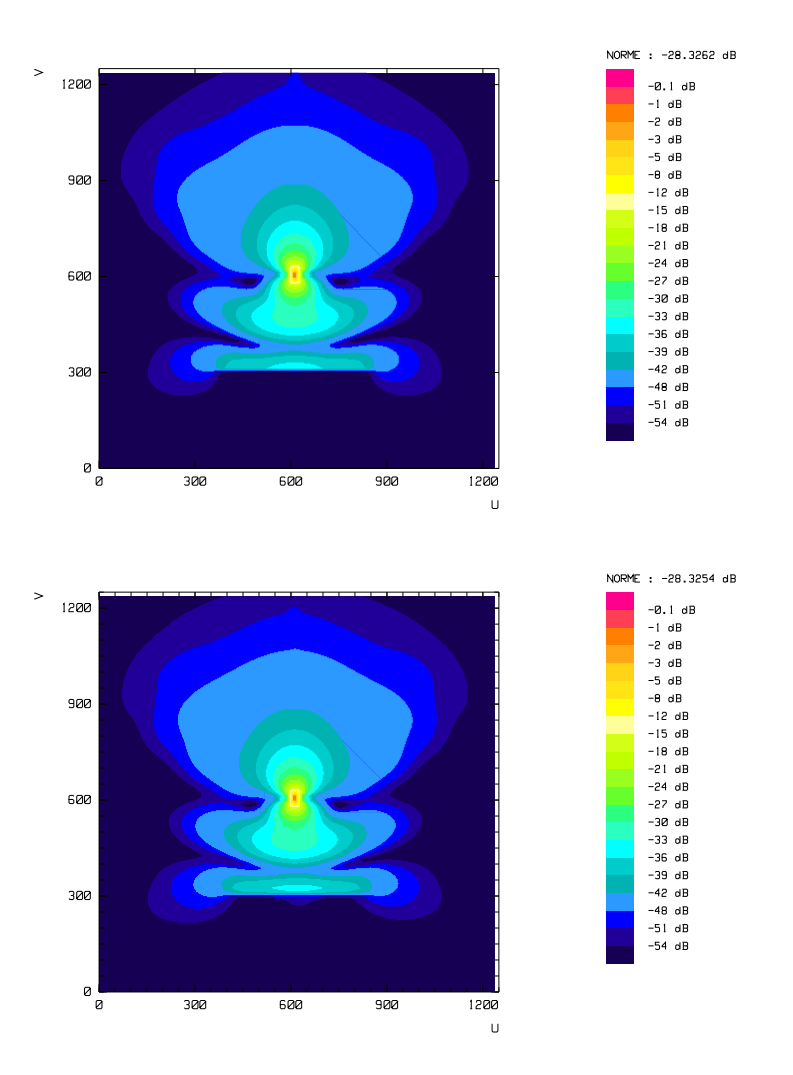

Fig. 5.9 Coupes fréquentielles du hamp élé
trique à 1 GHz : test de référen
e (haut), test B (bas).

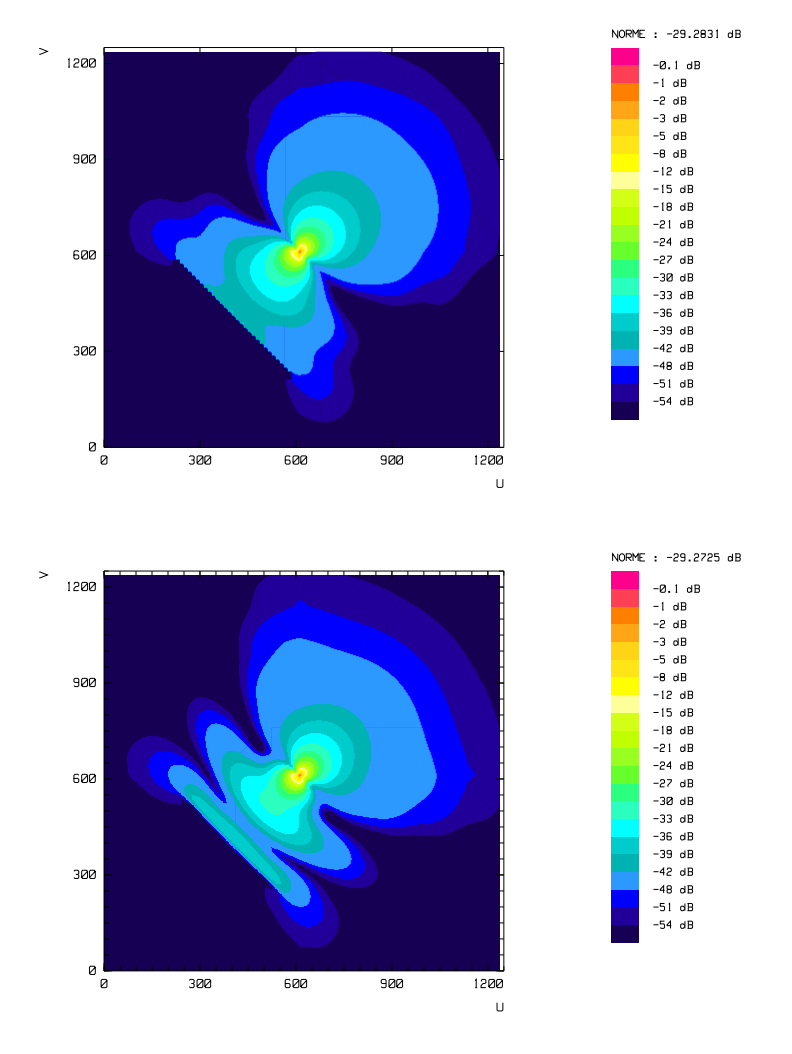

Fig. 5.10 Coupes fréquentielles du hamp élé
trique à 1 GHz : test C (haut), test D (bas).

Les figures  $(5.11)$  et  $(5.12)$  montrent l'évolution du module du champ magnétique au point P situé entre le dipôle électrique et le centre de la plaque (voir figure 5.8) pour les cas B et D. Chacune de ces figures présente une comparaison avec le test de référence.

Nous constatons que les résultats obtenus dans les trois premiers cas (cas de référence, test B et test D) sont similaires. Ceci nous permet de constater le bon comportement de la méthode. Nous pouvons ependant onstater que es résultats ne sont pas rigoureusement identiques. Ce
i s'explique par le fait que, omme nous l'avons vu, la méthode des domaines fictifs ne permet pas de retrouver exactement les conditions métalliques de la méthode Galerkin Discontinu lorsque la plaque métallique coïncide avec la grille cartésienne.

Nous visualisons alors une coupe en fréquence du courant électrique sur la plaque

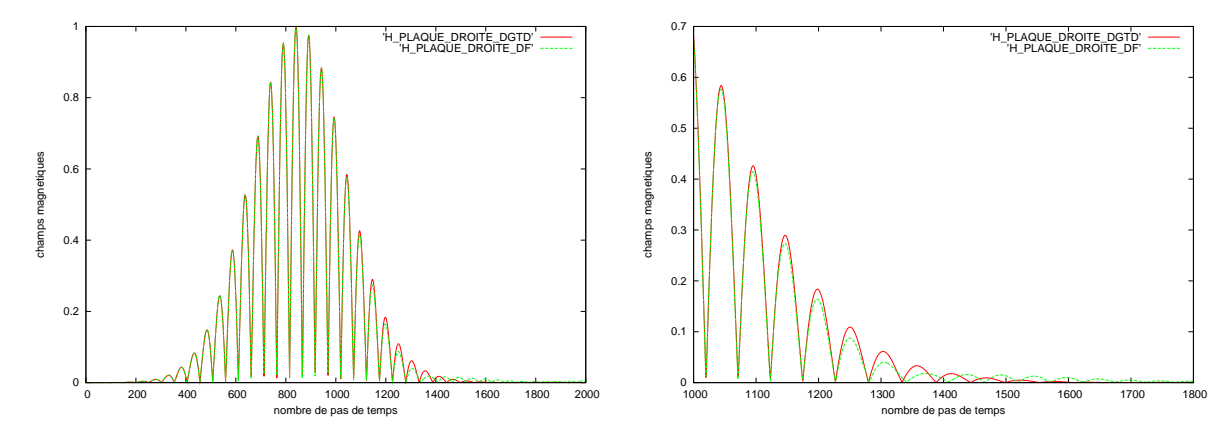

Fig. 5.11 Evolution temporelle du module du hamp magnétique au point P : test B (
ourbe verte), as de référen
e (
ourbe rouge).

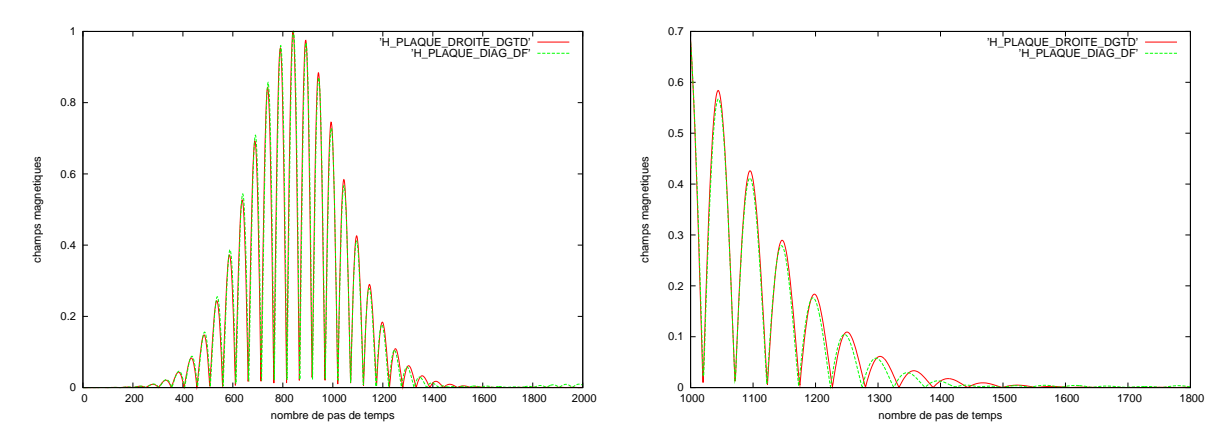

Fig. 5.12 Evolution temporelle du module du hamp magnétique au point P : test D (
ourbe verte), as de référen
e (
ourbe rouge).

métallique à la fréquence 1 GHz dans les cas suivants : plaque droite calculée avec la méthode des domaines fictifs (test B) et plaque inclinée calculée avec la méthode des domaines fictifs (test D).

Les courants éléctriques sur les deux plaques sont très proches.

Ces résultats nous permettent de constater que la méthode des domaines fictifs permet de représenter des objets métalliques de manière complètement indépendante du maillage hexahèdrique.

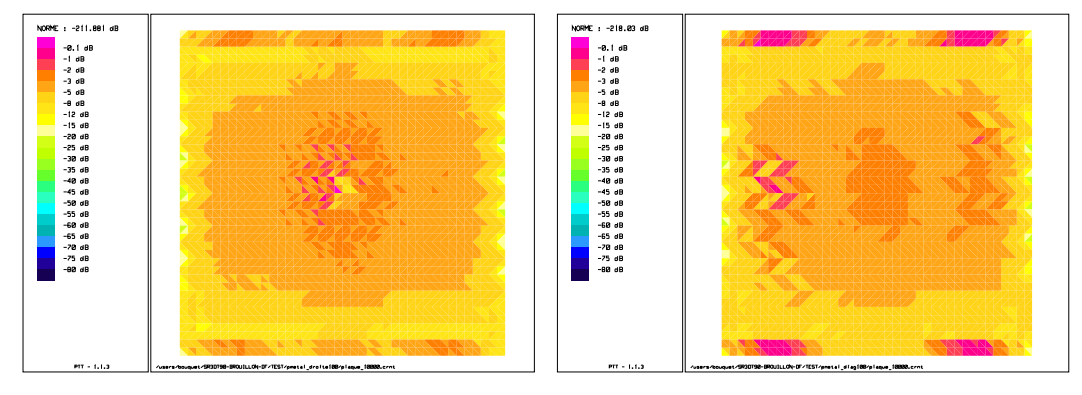

Fig. 5.13 Courant éle
trique sur la plaque métallique : test B (à gau
he), test D (à droite)

## 5.5.2 Diffraction d'un champ électromagnétique par une sphère métallique

Nous voulons étudier i
i le omportement d'un hamp éle
tromagnétique généré par un dipôle électrique situé à proximité d'une sphère métallique. L'intérêt principal de ce type d'objet est que le maillage surfacique coupe le maillage volumique de manière complètement aléatoire, permettant ainsi de prendre en ompte tous les as possibles d'interse
tion entre les deux maillages pour le calcul de la matrice de couplage.

La sphère que nous considérons a pour rayon 500 mm. Le maillage surfacique utilisé en domaines fictifs est constitué de 10 248 arêtes de longueurs comprises entre 18,68 et 23,34 mm (Figure 5.14). Le maillage volumique a un pas d'espa
e de 15 mm et omprend

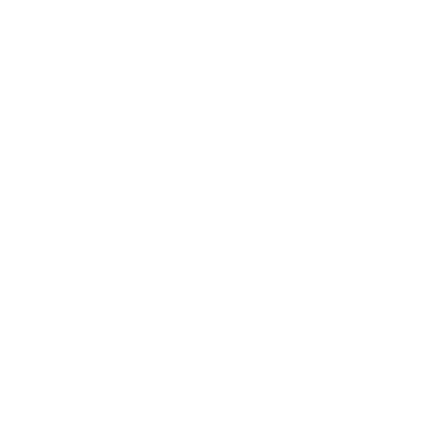

Fig. 5.14 Maillage surfa
ique de la sphère.

 $108 \times 120 \times 108$  éléments cubiques. Le calcul comprend 4000 itérations avec un pas de temps égal à  $1, 12.10^{-11}$  s.

L'obstacle métallique est illuminé par un dipôle dont le profil est une gaussienne modulant

un sinus de fréquence centrale f=0,5 GHz. Le dipôle est situé à 885 mm du centre de la sphère.

Nous visualisons une coupe fréquentielle du champ électrique à la fréquence 0,5 GHz (Figure 5.15). Le plan de oupe traverse la sphère en son entre et passe par le diple. Nous

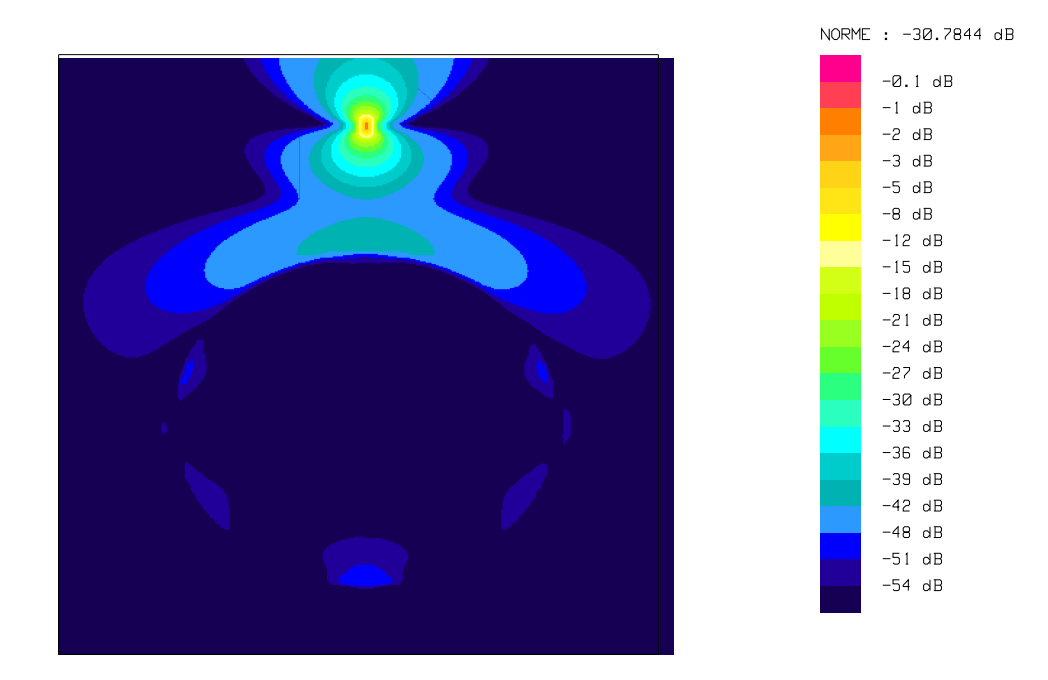

Fig. 5.15 Champ éle
trique à la fréquen
e 0,5GHz.

onstatons que le hamp éle
tromagnétique prend bien en ompte l'obsta
le métallique. Une partie du champ se propage autour de la sphère, et une onde réflechie par la surface de la sphère apparaît et se propage vers le dipôle. Cependant, contrairement au cas continu où le hamp éle
tromagnétique est rigoureusement nul à l'intérieur de l'obsta
le métallique fermé, la méthode des domaines fictifs laisse passer un champ de faible amplitude à l'intérieur de la sphère métallique fictive. La figure (5.16) montre l'évolution temporelle du hamp éle
trique en un point d'observation P situé au entre de la sphère métallique fictive, ainsi que les variations du champ électrique incident en ce même point.

Par rapport à l'amplitude maximale du champ électrique incident, l'amplitude maximale du champ électrique total au centre de la sphère est très faible. En effet, l'amplitude maximale du champ électrique incident est environ égal à 0.35, et l'amplitude maximale du hamp éle
trique total est de l'ordre de 0.004, soit un rapport de 90.

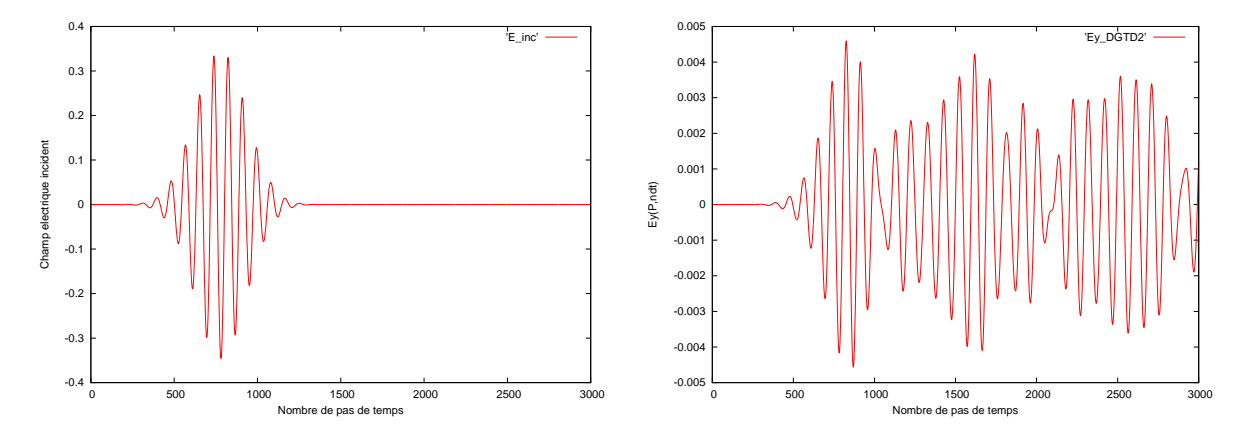

Fig. 5.16 Evolution temporelle du hamp éle
trique in
ident (
ourbe à gau
he) et total (courbe à droite) au centre de la sphère métallique illuminée par un dipôle électrique

## 5.5.3 Rayonnement d'un cornet cylindrique

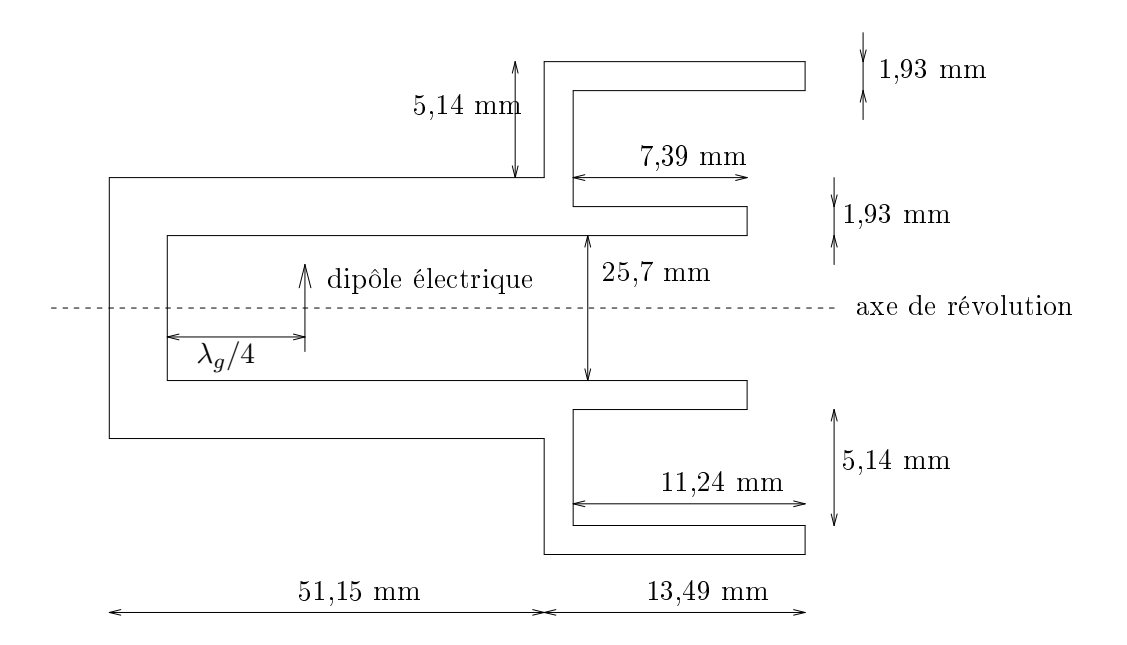

FIG. 5.17 – Cornet lisse de révolution alimenté par un dipôle électrique placé à  $\lambda_g/4$  du fond du guide circulaire pour la fréquence 7.5 GHz (les dimensions sont données en millimètres).

Nous étudions le rayonnement d'un ornet lisse à symétrie de révolution, dont la géométrie est donnée sur la Figure 5.17.

Comme nous l'avons vu, l'utilisation de techniques d'éléments finis pour traiter un cas omme eluii implique la réation de maillages volumiques omplexes, entraînant alors des tailles de problèmes très importantes. De plus, on voit bien i
i que les méthodes FDTD

sont mal adaptées à la prise en compte des parois métalliques du cornet cylindrique. Il apparaît ainsi que la méthode des domaines fictifs soit ici une très bonne alternative.

Le guide circulaire d'alimentation a un diamètre égal à 25.7 mm. Son mode fondamental est le mode  $TE_{11}$  à la fréquence 7.056 GHz, et le mode immédiatement supérieur est le mode  $TM_{01}$  à la fréquence 8.929 GHz. Pour exciter le mode fondamental  $TE_{11}$ , nous plaçons un dipôle électrique à une distance  $\lambda_q/4$  du guide circulaire,  $\lambda_q$  étant la fréquence de coupure du guide d'onde. La fréquence centrale du dipôle est  $f_0 = 7, 5$  GHz, et son profil est une gaussienne modulant un signal sinusoïdal de telle sorte que les fréquences omprises entre 7 GHz et 8 GHz soient les prin
ipales fréquen
es ex
itées. La longueur du guide est hoisie assez grande pour que le mode fondamental se propage et pour que les modes supérieurs soient des modes évanescents suffisamment atténués.

La faible épaisseur des gorges du ornet (égales <sup>à</sup> 1.93 mm) extrèmement petites par rapport à la longueur d'onde centrale ( $\lambda = 40$  mm pour la fréquence  $f_0 = 7.5$  GHz) impose un pas de maillage surfacique de l'ordre de  $\lambda/20$  pour la plus petite maille. Ainsi, le maillage surfacique du cornet utilisé est constitué de 3492 arêtes de longueurs comprises entre 1.93 et 7.39 mm (voir Figure 5.18).

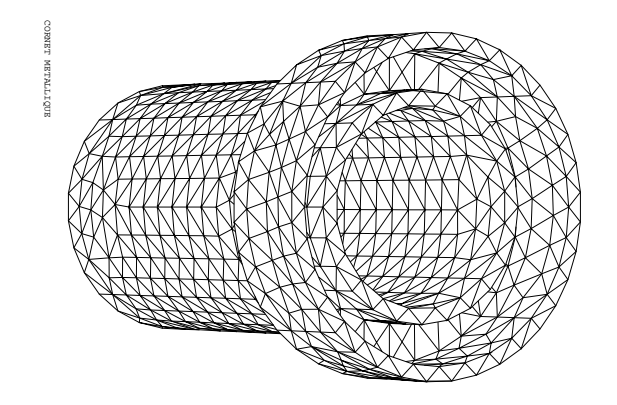

F<sub>IG</sub>. 5.18 – Maillage surfacique du guide d'onde.

Le maillage volumique a un pas de discrétisation  $h$  égal à 1 mm (soit un maillage en  $\lambda$ /40) et contient 60 × 84 × 61 cellules cubiques. Le calcul comprend 4000 pas en temps. avec un incrément en temps  $\Delta t$  égal à 1,9.10<sup>-12</sup> s.

La figure (5.19) présente les coupes fréquentielles du champ électrique à la fréquence  $f_0 =$ 7.5 GHz dans les deux plans suivants :

- Le premier plan passe par le dipôle électrique et coupe le cornet dans sa largeur.

 Le se
ond plan passe par le diple éle
trique et oupe le ornet dans sa longueur (plan de coupe de la figure 5.17).

Nous constatons que la struture de révolution du cornet est bien prise en compte (figure 5.19 gauche), et que le cornet rayonne dans la direction souhaitée (figure 5.19 droite). De plus, on remarque que peu de hamp passe à travers les parois métalliques du ornet, confirmant le bon fonctionnement de la méthode.

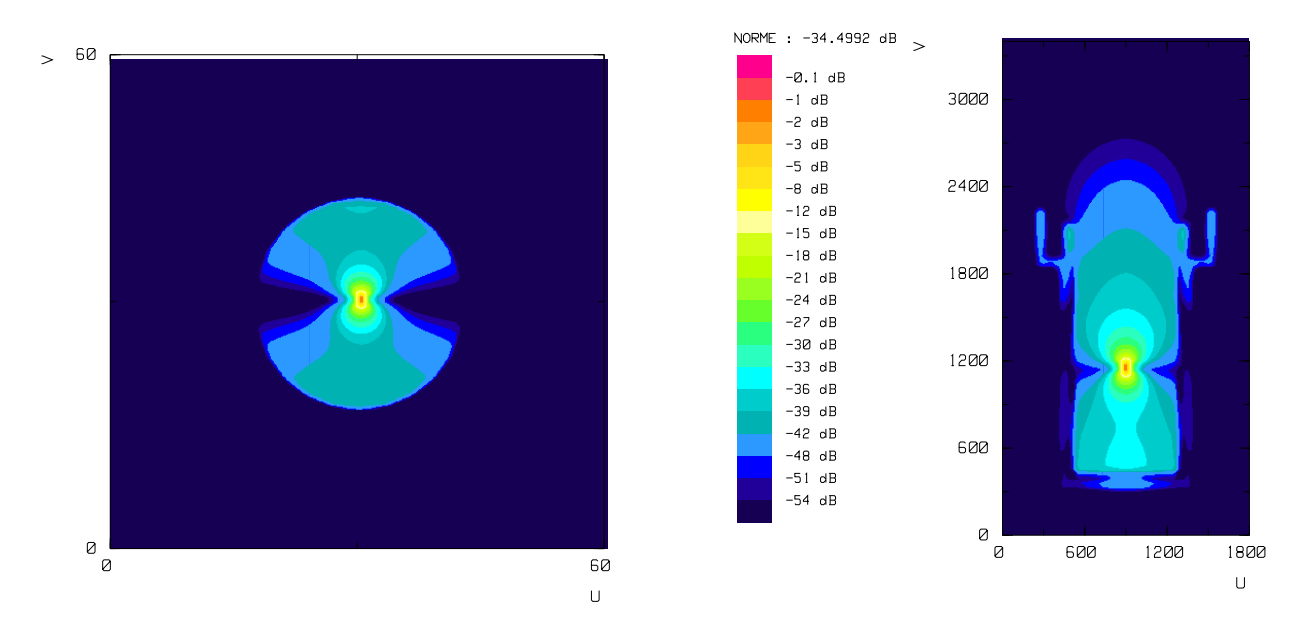

FIG. 5.19 – Coupes fréquentielles du champ éléctrique à 7.5 GHz : Plan 1 (à gauche), test D (à droite).

### 5.5.4 Antenne héli
e

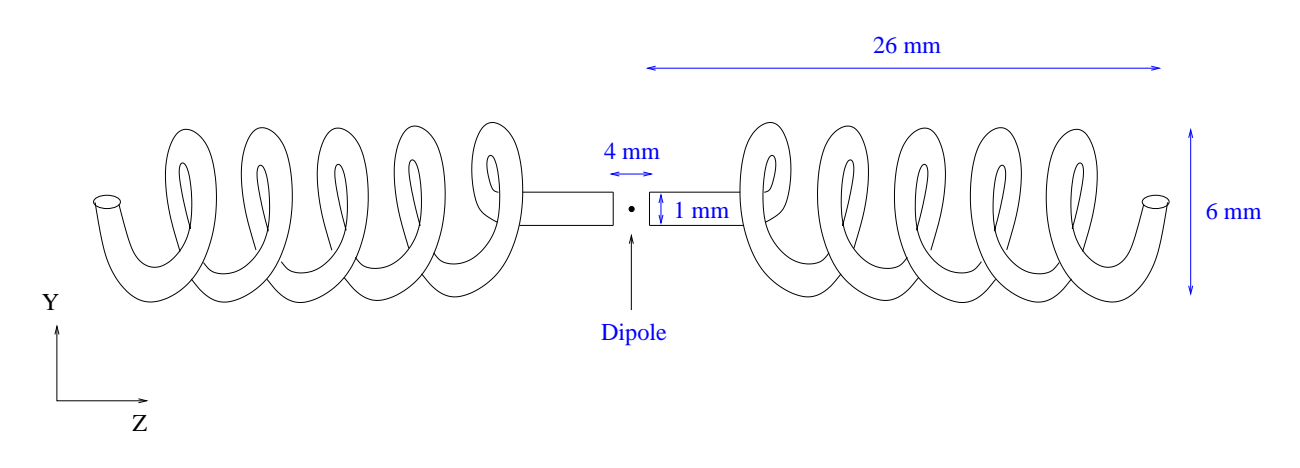

Fig. 5.20 Antenne héli
e symétrique.

Nous étudions i
i une antenne héli
e symétrique dont la géométrie est donnée sur la figure 5.20. Le faible diamètre de l'antenne impose un pas d'espace surfacique  $h_s$  très petit au regard de la longueur total de la structure. Le maillage surfacique utilisé est composé de 5648 triangles onstitués d'arêtes de longueurs omprises entre 0.296 mm et 0.500 mm (Figure (5.21)).

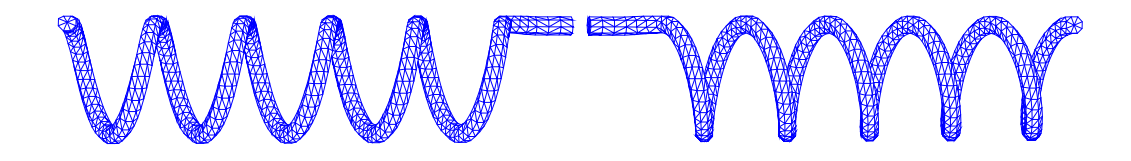

Fig. 5.21 – Maillage surfacique de l'hélice symétrique.

Pour conserver la relation de compatibilité entre le maillage surfacique et le maillage volumique nécessaire à la stabilité de la méthode des domaines fictifs, nous utilisons un pas de maillage volumique  $h_V = 0.148$  mm. Ainsi, le maillage du domaine de calcul, dont les dimensions sont 20 mm×<sup>20</sup> mm×<sup>65</sup> mm, né
essite <sup>l</sup>'utilisation <sup>d</sup>'un maillage volumique constitué de  $135\times135\times439$  éléments (soit 8 000 775 mailles). Afin de réduire sensiblement le nombre d'élements du maillage volumique, nous plaçons chacune des hélices dans une boite sous-maillée dont le taux de raffinement est égal à 4, et dont les dimensions sont 6  $mm\times6$  mm $\times26$  mm. Nous obtenons alors un maillage constitué de 563 200 mailles fines, et 117 204 mailles grossières. La figure 5.22 présente le maillage volumique utilisé.

Pour exciter l'antenne, nous plaçons un dipôle électrique entre les deux hélices (figure

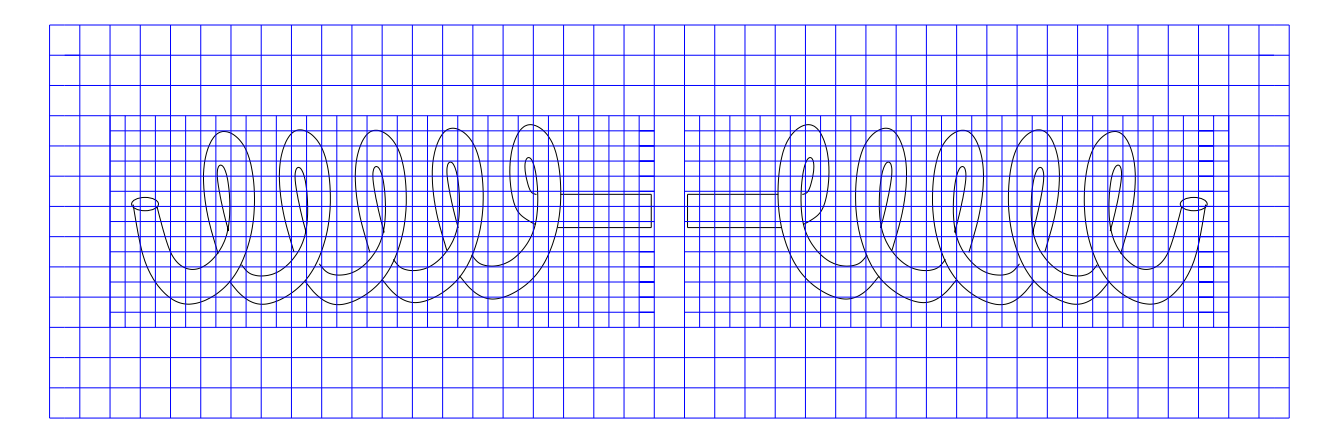

Fig. 5.22 Maillage volumique utilisé.

5.20). Le profil de ce dipôle est une Gaussienne modulant un sinus, et sa fréquence centrale est 13 GHz. Le calcul comprend 5000 pas en temps, avec un incrément en temps  $\Delta t$  égal à 1,13982.10<sup>-13</sup> s.

La figure (5.23) présente la coupe fréquentielle du champ électrique à la fréquence  $f_0 = 13$ Ghz dans le plan 0zy Nous onstatons que l'antenne héli
e est bien prise en ompte par la méthode, et que l'utilisation du sous-maillage lo
al ne dégrade pas la solution. La Figure (5.23) montre le rayonnement ir
ulaire de l'antenne.

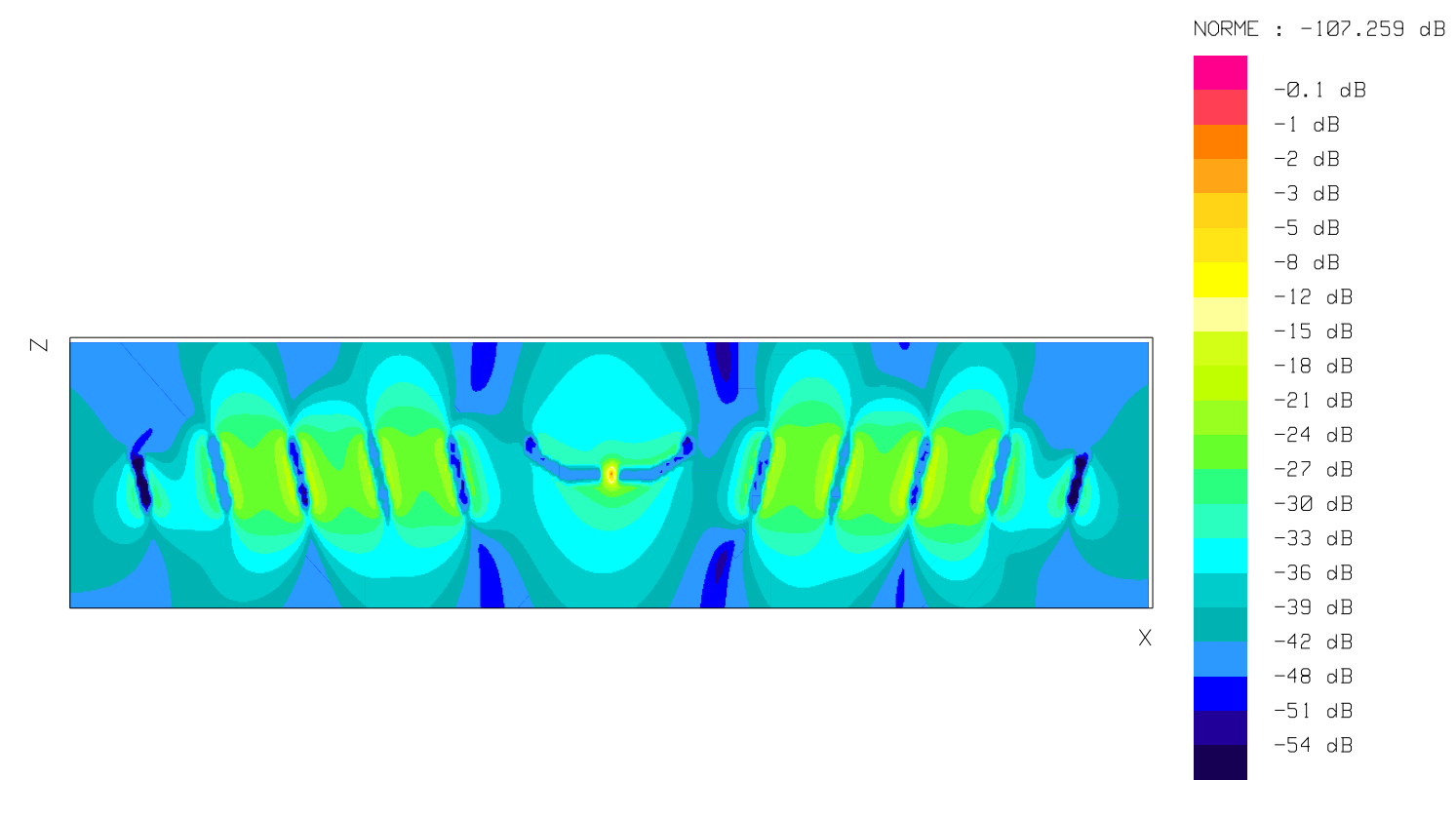

Fig. 5.23 Coupe fréquentielle du hamp éle
trique à 13 GHz.

# 5.6 Con
lusion

Dans ce chapitre nous avons couplé une méthode de domaines fictifs avec la méthode Galerkin Dis
ontinu (DGTD), présentée aux hapitres pré
édents, pour la résolution des équations de Maxwell dans le domaine temporel. L'approximation nononforme des hamps utilisée par la méthode DGTD ne permettant pas de prendre en ompte la contrainte imposée sur le champ électrique par l'objet métallique, nous avons introduit un opérateur discret permettant d'exprimer la trace tangentielle du champ électrique sur la surface de l'objet considéré. Cet opérateur est un opérateur de projection orthogonale de l'espace d'approximation non-conforme  $\mathbb{Q}^1_{div}$  sur un sous-espace vectoriel  $\mathbb{A}_h$  de  $H(\vec{rot}, \Omega)$ au sens d'un produit scalaire que nous avons défini. Ce produit scalaire présente l'avantage de permettre l'utilisation d'une te
hnique de ondensation de masse pour les éléments de  $\mathbb{A}_h$ . Ainsi, nous obtenons un schéma stable et conservatif, qui apparaît comme étant une version perturbée du s
héma DGTD sans la présen
e d'obsta
les.

Les résultats numériques obtenus sont encourageants mais ne permettent pas encore de valider complètement la méthode. En effet, nous avons constaté que, malgré le raffinement du maillage volumique, une partie du hamp éle
tromagnétique traverse les obsta
les métalliques. Ce phénomène peut s'expliquer par le fait que, ontrairement aux méthodes FDTD, la méthode Galerkin Discontinu développée ici nécessite, pour la prise en compte des objets métalliques, une condition sur le champ électrique  $\vec{E}$  et une condition sur le champ magnétique  $\vec{H}$  (voir section 2.3). Ainsi, on constate que lorsque la paroi métallique, traitée par la méthode des domaines fictifs, tend vers les faces du maillage cartésien, on ne retrouve pas l'intégralité des onditions métalliques imposées par la méthode DGTD ; il manque la ondition sur le hamp magnétique.

Comme nous l'avons vu, la condition métallique sur  $\dot{H}$  provenant de la méthode DGTD consiste à introduire de part et d'autre de la paroi métallique (*i.e.* dans les cellules  $\mathcal{T}_i$  et  $\mathcal{T}_k$ adja
entes à la parois métallique ) le saut du hamp magnétique à travers ellei. Ainsi, pour prendre en ompte ette ondition ave la méthode des domaines tifs, il faut être capable d'exprimer la discontinuité du champ magnétique au niveau du maillage surfacique quelle que soit sa position dans les éléments du maillage volumique, dans un adre qui permette au moins de démontrer la stabilité du système. Durant e travail, plusieurs essais en dimension 1 n'ont pas permis d'aboutir au résultat souhaité.

# **Conclusions**

Nous avons, dans ce travail, étudié une méthode d'éléments finis discontinus (ou méthode de type Galerkin Dis
ontinu, DGTD) pour la résolution des équations de Maxwell dans le domaine temporel, afin de l'adapter à la caractérisation de structures rayonnantes et de l'associer à des techniques de domaines fictifs.

La méthode Galerkin Discontinu présentée ici est adaptée aux maillages hexaédriques orthogonaux. Elle est basée sur une formulation entrée pour appro
her les intégrales de surfa
e, et sur un s
héma "saute-mouton" d'ordre 2 pour l'intégration temporelle. Elle conserve l'équivalent d'une énergie électromagnétique discrète et assure la stabilité du s
héma sous une ondition de type CFL pour une large lasse de fon
tions de base. Dans chaque élément du maillage, nous avons utilisé, comme espace d'éléments finis pour les hamps éle
trique et magnétique, la restri
tion à haque élément des fon
tions de l'espace des éléments finis de plus bas degré de Nédélec pour  $H(\vec{rot})$ . Cet espace d'approximation présente l'avantage de onserver la nullité de la divergen
e des hamps dans haque élément. Nous avons alors étudié l'erreur de dispersion du s
héma dans le as d'un maillage artésien uniforme et de matériau homogène et isotrope, et e pour diérents espa
es d'approximations. Cette étude nous a montré que l'erreur de dispersion de la méthode diffère selon l'espace d'approximation choisi et le vecteur d'onde considéré. Dans tous les as, l'erreur de dispersion n'est pas dégradée lorsque l'on diminue le nombre de ourant ν du s
héma, et don le pas de temps. Cette propriété est importante dans le adre de l'utilisation de maillages lo
alement ranés, ar elle permet de traiter des zones raffinées avec un pas de temps constant sans introduire une erreur de dispersion trop importante.

Nous avons ensuite introduit des onditions aux limites absorbantes parfaitement adaptées à la périphérie du domaine de calcul : les Unsplit PML. Ces parois absorbantes sont une version "non-splittées" des PML de Bérenger. Elles présentent l'avantage d'être pro
hes des équations de Maxwell d'origine et permettent d'introduire facilement des objets à l'intérieur des couches absorbantes, et ce afin de simuler des structures de longueur infinie ou des harges adaptées. Nous avons alors utilisé la méthode Galerkin Dis
ontinu pour la caractérisation de structures rayonnantes planaires. Nous avons calculé l'impédance, le coefficient de réflexion et le taux d'onde stationnaire d'antennes planaires alimentées par des lignes microruban. La fabrication et les mesures des antennes considérées ont permis de montrer le très bon comportement de la méthode pour ce type de calculs.

Nous avons ensuite présenté de manière détaillée l'appli
ation de la méthode Galerkin Discontinu pour des grilles cartésiennes par blocs, localement raffinées de manière

nononforme. Des tests numériques ont permis de montrer que l'utilisation de e type de maillages n'engendre que peu de réflexions parasites au niveau des interfaces nonconformes. Enfin, nous avons repris les calculs d'antennes effectués dans le précédemment en raffinant localement afin de mieux prendre en compte la distance entre le plan de masse et la stru
ture rayonnante. Cette étude nous a permis d'améliorer la qualité des résultats obtenus tout en diminuant la taille du domaine de calcul.

Dans le dernier chapitre, nous avons couplé la méthode Galerkin Discontinu avec une méthode de domaines fictifs basée sur une approche avec multiplicateurs de Lagrange pour prendre en ompte la présen
e d'un obsta
le métallique. L'idée de ette méthode est d'étendre artificiellement la solution du problème à l'intérieur de l'obstacle et d'introduire une nouvelle in
onnue (un multipli
ateur de Lagrange) dénie à la surfa
e de eluii. La méthode utilise deux maillages de manière indépendante : un maillage artésien, pour faire évoluer le champ électromagnétique dans le domaine élargi, et un maillage surfacique qui permet de prendre en ompte l'ob jet métallique. La onvergen
e de la méthode est liée à une relation de compatibilité entre le maillage volumique et le maillage surfacique : le plus petit élément du maillage surfacique impose la taille des éléments du maillage volumique. Ainsi, pour des ob jets présentant de tout petits détails, ette ondition peut devenir extrêmement contraignante sans le recours à des techniques de raffinement local, telle, par exemple elle rendue possible par la méthode Galerkin Dis
ontinu.

La méthode des domaines fictifs impose de connaître la trace tangentielle du champ électrique à la surface de l'objet, et donc d'exprimer le champ électrique dans un espace  $H(rot)$  sur tout le domaine de calcul  $\Omega$ . La méthode DGTD étant basée sur une approximation non-conforme des champs, nous avons introduit un opérateur de projection orthogonale de l'espace d'approximation  $\mathbb{Q}^1_{div}$  sur un sous-espace vectoriel  $\mathbb{A}_h$  de  $H(\vec{rot}, \Omega)$ au sens d'un produit s
alaire qui permet d'utiliser une te
hnique de ondensation de masse pour les éléments de  $\mathbb{A}_h$ . Nous avons ainsi obtenu un schéma stable et conservatif, que l'on peut voir omme une version perturbée du s
héma Galerkin Dis
ontinu.

Parmi les tests numériques effectués, nous avons utilisé des maillages raffinés localement de manière non-conforme afin de diminuer la taille de certains problèmes, tout en respectant la condition de compatibilité entre le maillage volumique et le maillage surfacique. Les résultats obtenus sont en
ourageants et montrent le bon fon
tionnement de la méthode.

Pour la suite de ce travail, plusieurs perspectives sont envisageables. Tout d'abord, au niveau du couplage de la méthode DGTD avec la méthode des domaines fictifs, il faudrait dénir une ondition sur le hamp magnétique permettant de retrouver exa
tement les onditions métalliques imposées par la méthode DGTD lorsque le maillage surfacique tend vers le maillage cartésien. Il faudrait également s'attaquer à la preuve de la onvergen
e de la méthode, qui donnerait probablement des pistes pour imposer orre
tement ette ondition métallique supplémentaire. Par ailleurs, on pourrait imaginer d'adapter ce type de méthodes de domaines fictifs pour le traitement des frontières diélectriques.

Pour ce qui est des schémas en temps, l'introduction de pas de temps locaux permettrait d'adapter le nombre de pas de temps aux différentes zones raffinées et grossières du maillage utilisé et ainsi optimiser les temps de calculs. Des schémas (de type simplectiques) avec pas de temps lo
al ayant les mêmes propriétés de onservation exa
te d'une énergie approchée ont déjà été proposés. Il faudrait cependant étudier finement le couplage entre ces schémas et l'approche domaines fictifs, en particulier pour les cas où la zone raffinée ne ontient pas l'ensemble de l'ob jet metallique.

Enfin, l'utilisation de maillages hexaédriques non-réguliers pour la caractérisation des stru
tures planaires n'a pas été testée durant e travail. Il serait ainsi intéressant d'étudier l'influence de ce type de déformation de maillage sur les calculs d'impédances d'antennes. Une autre appli
ation de la méthode DGTD à l'étude des antennes serait le traitement des stru
tures périodiques, omme par exemples les antennes Bandes Interdites Photoniques (BIP) ou les Surfaces Sélectives en Fréquences (FSS). En effet, de par son caractère "lo
al", la méthode est parfaitement adaptée à l'utilisation de onditions de symétries aux limites du domaine de calcul.

# Bibliographie

- [1] S. Abarbanel and Gottlieb. A mathematical analysis of the pml method. J. Comput.  $Phys.$ , 134 : 357-363, 1997.
- [2] A. Ahmed. Analyse d'antennes par la méthode des différences finies dans le domaine temporel. Conception de developpement de codes scalaire, vectoriel et parallele. PhD thesis, Université de Rennes I, Avril 1998.
- [3] P. Angot. Finite volume methods for non smooth solution of diffusion models; application to imperfect contact problems. Recent Advances in Numerical methods and Applications- Proceedings 4th Conf. NMA'98, Sofia (Bulgaria), World Scientific publishing :621-629, 1999.
- [4] P. Angot, C.-H. Bruneau, and P. Fabrie. A penalization method to take into account obstacles in incompressible viscous flows. Numerische Mathematik, 81(4):497–520, 1999.
- [5] F. Assous, P. Degond, E. Heintzé, P.A. Raviart, and J. Segré. On a finite-element method for solving the three-dimensional maxwell equations. J. Comput. Phys.,  $109(2)$  :222-237, 1993.
- [6] F. Assous, P. Ciarlet Jr, and J. Segré. Numerical solution to the time-domain dependent maxwell's equations in two dimensional singular domains : the singular complement method. J. Comput. Phys.,  $161(1)$ :  $218-249$ , 2000.
- [7] I. Babuska. The finite element method with lagrange multipliers. Soviet. J. Numer. Anal. Math. Modelling, 20 :179-192, 1973.
- [8] E. Bécache and P. Joly. On the analysis of berenger's perfectly matched layers for maxwell's equations.  $M2AN$ , 1,36 :87-120, 2002.
- [9] E. Bécache, P. Joly, and J. Rodríguez. Space-time mesh refinement for elastodynamics. numerical results. *Comput. Methods Appl. Mech. Engrg.*, 194:355-366, 2005.
- $[10]$  A. Bendali. Approximation par éléments finis de surface de problèmes de diffraction des ondes electro-magnétiques. PhD thesis, Université de Paris VI, 1991.
- [11] J.P. Bérenger. Three-dimensional perfectly matched layer for the absorption of electromagnetic waves. Journal of Computational Physics, 127:363-379, 1996.
- [12] S. Bertoluzza, M. Ismail, and B. Maury. The fbm method : Semi-discrete scheme and some numerical experiments. Lecture Notes in Comp. Sc. and Eng., 2004.
- [13] A. Bossavit. Computational Electromagnetism. Variational Formulations, Edge Elements, Complementarity. Academic Press, 1998.
- [14] S.C. Brenner and L.R. Scott. The Mathematical Theory of Finite Element Methods. Springer, 2005.
- [15] A.C. Cangellaris and D.B. Wright. Analysis of the numerical error caused by the stair-stepped approximation of a ondu
ting boundary in fdtd simulations of electromagnetic phenomena. IEEE Transaction on Antennas and propagation,  $39(10)$  :1518-1525, 1991.
- [16] N. Canouet. Méthodes de Galerkin Discontinu pour la résolution du système de Maxwell sur des maillages localement raffinés non-conformes. PhD thesis, Ecole nationale des Ponts et Chaussées, dé
embre 2003.
- [17] Z. Chen. Finite Element Methods and Their Applications. Springer. Scientific Computation, 2005.
- [18] M.W. Chevalier and R.J. Luebbers. Fdtd local grid with material transverse. IEEE Trans. on Antennas and Propagation,  $45(3)$ :  $411-421$ , March 1997.
- [19] P. Clement. Approximation by finite element functions using local regularization. Revue Française d'Automatique, Informatique et Recherche Opérationnelle, 1975.
- [20] B. Cockburn, S. Hou, and C.-W. Shu. The runge-kutta local projection discontinuous galerkin nite element method for onservation laws. iv : The multidimensional ase. Math. Comp.,  $54(190)$ : 545-581, 1990.
- [21] B. Cockburn, G.E. Karniadakis, and C.-W. Shu. The development of discontinuous galerkin methods. Le
ture Notes in Computational S
ien
e and Engineering, 11, 2000.
- [22] G. Cohen, X. Ferrieres, P. Monk, and S. Pernet. Mass-Lumped Edge Elements for the lossy Maxwell's equations. Springer, 2003.
- [23] F. Collino, P. Joly, and F. Millot. Fictitious domain method for unsteady problems: Application to electromagnetic scattering. J.C.P., 138 :907-938, 1997.
- [24] F. Collino and P. Monk. The perfectly matched layer in curvilinear coordinates. SIAM J. Scient. Comp., 164:157-171, 1998.
- [25] F. Collino and C. Tsogka. Application of the pml absorbing layer model to the linear elastodynamic problem in anisotropic heteregeneous media. Geophysics, 66,1:294-307, 2001.
- [26] G. Dhatt and G. Touzot. Une présentation de la méthode des éléments finis. Maloine, 1981.
- [27] A. Elmkies and P. Joly. Eléments finis d'arête et condensation de masse pour les équations de maxwell. C.R. Acad. Science Paris, t.234, Série I, Analyse Numérique, pages 1287–1293, 1997.
- [28] B. Enquist and A. Madja. Absorbing-boundary conditions for the numerical simulation of waves. Mathematics of computation, 31 :629-651, 1977.
- [29] A. Ern and J.-L. Guermond. *Éléments finis : théorie, application, mise en œuvre.* Springer. SMAI, 2004.
- [30] S. Fauqueux. Eléments finis spectraux et couches absorbantes parfaitement adaptées pour la propagation d'ondes élastiques en milieu transitoire. PhD thesis, Paris IX Dauphine, 2003.
- [31] L. Fezoui, S. Lanteri, S. Lohrengel, and S. Piperno. Convergence and stability of a dis
ontinouous galerkin time-method for the 3d heterogeneous maxwell equations on unstructured meshes. ESAIM : M2AN, 39, n6 :1149-1176, 2005.
- [32] T. Fouquet. Raffinement de maillage spatio-temporel pour les équations de Maxwell. PhD thesis, Paris IX Dauphine, 2000.
- [33] S. Garcés. Application des méthodes de domaines fictifs à la modélisation de structures rayonnantes tridimensionnelles. PhD thesis, ENSAE, 1998.
- [34] S.D. Gedney. Anisotropic perfectly matched layer-absorbing medium for the truncation of fdtd lattices. IEEE Trans. Antennas Propag.,  $44$ : 1630–1639, 1996.
- [35] R. Glowinski and Y. Kuznetsov. On the solution of the dirichlet problem for linear elliptic operators by a distribued lagrange multiplier method. C. R. Acad. Sci Paris, t. 327, Serie I :693-698, 1998.
- [36] R. Glowinski, T. Pan, T.I. Hesla, and D.D. Joseph. A distribued lagrange multiplier/fictitious domain method for particulate flows. Int. J. of Multiphase Flow, 25 :755794, 1999.
- [37] R. Glowinski, T. Pan, and J. Periaux. A ficitious domain method for dirichlet problem and applications. Computer Methods in Applied Mechanics and Engineering, 11 :283– 303, 1994.
- [38] R. Glowinski, T. Pan, J.R. Wells, and Z. Zhou. Wavelet and finite element solutions for the neumann problem using fictitious domains. Journal Comput. Phys.,  $126(1)$ : 40–51. 1996.
- [39] G.Mur. Absorbing boundary conditions for the finite difference approximation for the time domain electromagnetic field equations. IEEE Transactions on Electromagnetic Compatibility, EMC-23, n4:317-382, 1981.
- [40] Guo-Chunling, Yao-Wuliev, and K.K. Mei. Full-wave analysis of coplanar waveguide and slot line using the time-domain finite-difference method. IEEE Transactions on MTT, 37, n12, de
. 1989.
- [41] P. Helluy. Résolution numérique des équations de Maxwell harmonique par une méthode d'éléments finis discontinus. PhD thesis, ENSAE, 1994.
- [42] J. Hesthaven and T. Warbutton. Discontinuous galerkin methods for the time-domain equations : an introduction.  $ACES$  newletter, 19 :10-29, 2004.
- [43] R. Holland and THREDE. A free field emp coupling and scattering code. IEEE Transactions on Nuclear Sciences, 24, 6 :2416-2421, 1977.
- [44] P. Houston, I. Perugia, and D. Shtozau. Mixed discontinuous galerkin approximation of the maxwell approximation.  $SIAM$  J. Numer. Anal., 42:434-459, 2004.
- [45] F. Q. Hu. On absorbing boundary conditions for linearized euler equations by a perfe
tly mat
hed layer. J. Comp. Phys., 129 :201, 1996.
- $[46]$  T. Hughes and J. R. Hughes. The Finite Element Method-Linear Static and Dynamic Finite Element Analysis. Dover Publications, 2000.
- [47] D. V. Hutton. Fundamentals of Finite Element Analysis. McGraw Hill S
ien
e/Engineering/Math, 2003.
- [48] C. Huygens. Traité de la lumière. Leiden, 1690.
- [49] P.B. Johns and R.L. Beurle. Numerical solution of 2-dimensional scattering problems using transmission line matrix. Proc IEEE, pages 1203-1208, 1971.
- [50] C. Johnson and J. Pitkaranta. An analysis of the discontinuous galerkin method for a scalar hyperbolic equation. *Math. Comp.*,  $46:1-26$ , 1986.
- [51] P. Joly and B. Mercier. Une nouvelle condition transparente d'ordre 2 pour les équations de maxwell en dimension 3. Te
hni
al report, INRIA n1047, juin 1989.
- [52] K. Khadra, P. Angot, S. Parneix, and J.-P. Caltagirone. Fictitious domain approach for numerical modelling of navier-stokes equations. Int. J. Numer. Meth. in Fluids.  $34(8)$ :651-684, 2000.
- [53] I.S. Kim and W.J.R. Hoefer. A local mesh refinement alogoritm for the fd-td method to solve maxwell's equations. IEEE Trans. Microwave Theory Tech.,  $38(6)$ : 812–815, June 1990.
- [54] V.D. Kopuenov. Approximate solutions of the dirichlet problem by the method of fictive domain. Differential Equation, 4, 1, 1968.
- [55] V.D. Kopuenov. A method of fictitious domains for the second and third value problems. Trudy Mat. Inst. Steklov, 131 :119-127, 1974.
- [56] J.F. Lee, R. Lee, and A. Cangellaris. Time-domain finite-element methods. IEEE Trans. Antennas and Propagation,  $45(3)$ :  $430-441$ , 1997.
- [57] P. LeSaint and P.A. Raviart. On a finite element method for solving the neutron transport equation, Mathematical aspects of finite element in partial differential equations. A
ademi Press, 1974.
- [58] R.J. Leveque and Z. Li. The immersed interface method for elliptic equations with discontinuous coefficients and singular sources. SIAM J. Numer. Anal., 31:1019–1044, 1994.
- [59] Z. Li. The immersed interface method using a finite element formulation. Applied  $Numeri. Math., 27 : 253-267, 1998.$
- [60] G.I. Marchuk. Methods of numerical mathematics. Application of Math. 2, Springer-Verlag New York, 1982.
- [61] B. Maury. A fat boundary method for the poisson problem in a domain with holes.  $SIAM, J. of Sci. Comput., 16(3)$  :319-339, 2001.
- [62] D.E. Merewhether. Transient currents on body revolution by an electromagnetic pulse. IEEE Transactions on Electromagnetic Compatibility, EMC-13 :41-44, 1971.
- [63] M.Kern. Etude mathématiques et numérique d'un modèle de propagation du champ éle
trique en milieu ondu
teur tridimensionnel. PhD thesis, Paris 9, 1987.
- [64] J.-C. Nédélec. Mixed finite elements in  $\mathbb{R}^3$ . Numer. Math., 35 :315-341, 1980.
- [65] P.A.Raviart and J.M.Thomas. A mixed finite element method for 2nd order elliptic problems. Lecture notes in Maths. Springer Verlag, 1977.
- [66] P.Ayou. Etude de schémas explicites pour les équations de Maxwell 3D avec multiplicateur de Lagrange et éléments finis conformes. PhD thesis, Université de Paris VI, 1998.
- [67] I. Perugia, D. Schotzau, and P. Monk. Stabilized interior penalty methods for timeharmonic maxwell equations. *Comput. Methods Appl. Mech. Eng.*, 191 :4675-4697. 2002.
- [68] C.S. Peskin. Flow patterns around heart valves : A numerical method. J. Comput.  $Phys.$ , 10, Issue  $2:252-271, 1972.$
- [69] T. Peterson. A note on the convergence of the discontinuous galerkin method for a scalar hyperbolic equation. SIAM J. Numer. Anal., 28:133-140, 1991.
- [70] P.G. Petropoulos. Reflectionless sponge layers as absorbing condition for the numerical solution of maxwell's equations in rectangular, cylindrical, and spherical coordinates.  $SIAM$  J. Appl. Math., 60:1037-1058, 2000.
- [71] S. Piperno, M. Remaki, and L. Fezoui. A non-diffusive finite volume scheme for the 3d maxwell equations on unstructured meshes. SIAM J. Numer. Anal., 39, No. 6:2089– 2108, 2002.
- [72] D.T. Prescott and N.V. Shuley. A method for incorporating different sizes cells into the fd-td analysis technique. IEEE Microwave Guided Wave Lett., 2:434-436, 1992.
- [73] A.N. Rahmouni. des modèles PML biens posés pour divers problèmes hyperboliques. PhD thesis, Paris-Nord 13, 2000.
- [74] R.Dautray and J.-L. Lions. Analyse mathématiques et calcul numérique pour les s
ien
es et les te
hniques, Volume 2. Masson, 1985.
- [75] W.H. Reed and T.R. Hill. Triangular mesh methods for the neutron transport equation. Technical report, Tech. Report LA-UR-73-479, Los Alamos Scientific Laboratory, 1973.
- [76] M. Remaki and L. Fezoui. Une méthode de galerkin discontinu pour la résolution des équations de maxwell en milieu hétérogène. Te
hni
al report, INRIA no 3501, janvier 1998.
- [77] R. Garg and K.C. Gupta. Expressions for wavelengh and impedance of a slotline. *IEEE* Transa
tions on MTT, MTT-24 :523, Aug. 1976.
- [78] G.R. Richter. An optimal-order error estimate for the discontinuous galerkin method. Math.  $Comp.$ , 50:75-88, 1988.
- [79] V.K. Saul'ev. On the solution of some boundary value problems on high performance computers by fictitious domain method. Siberian Math. Journal, 4:912-925, 1963.
- $[80]$  J.A. Stratton. *théorie de l'électromagnétisme*. Dunod, Paris, 1961.
- [81] S. Wam, Haoling, and Tatsuo Itoh. Characterisation of uniform microstrip line and its discontinuities using the time-domain method of lines. IEEE Transactions on MTT, 37, n12, de
. 1989.
- [82] C. K. W. Tam, L. Auriault, and F. Cambuli. Perfectly matched layer as an absorbing boundary condition for the linearized euler equations in open and ducted domains. J.  $Comput. Phys. 144.1. 213-214. 1998.$
- [83] I. Terrasse. Résolution mathématiques et numérique des équations de Maxwell instationnaire par une méthode de potentiels retardés. PhD thesis, Ecole Polyte
hniques, 1993.
- [84] E. Turkel and A. Yefet. Absorbing pml boundary layers for wave-like equations. Applied Numerical Mathematics, 27 :533-557, 1998.
- [85] V.Girault and R. Glowinski. Error analysis of a fictitious domain method applied to a dirichlet problem. *Jap. J. Ind. Appli. Math.*, 12:487-514, 1995.
- [86] K.S. Yee. Numerical solution of initial value problems involving maxwell's equations in isotropic media. IEEE Transaction on Antenna and propagation, AP-14:302-307, mai 1966.
- $|87|$  X. Zhang and K.K. Mei. Time-domain finite difference approach to the calculation of the frequency-dependant characteristics of microstrip discontinuities. IEEE Transa
tions on MTT, 36, n12, de
. 1988.
- [88] L. Zhao and A. C. Cangellaris. A general approach for the development of unsplitfield time-domain implementations of perfectly matched layers for fdtd grid truncation. IEEE Microwave and Guided Letters, 6,5, 1996.
- [89] O. C. Zienkiewicz and R. L. Taylor. The Finite Element Method. MCGRAW, fourth edition, 1994.

# Résumé

Ce travail porte sur l'étude d'une méthode d'éléments finis discontinus (ou méthode de type Galerkin Dis
ontinu, DGTD) basée sur l'utilisation d'un maillage héxaédrique régulier, proposée pour la résolution des équations de Maxwell dans le domaine temporel, afin de l'adapter à la caractérisation de structures rayonnantes et de l'associer à des techniques de domaines fictifs.

On présente tout d'abord une méthode Galerkin Dis
ontinu s'appuyant sur une formulation centrée pour approcher les flux numériques aux interfaces du maillage et sur un schéma en temps explicite de type saute-mouton. Ainsi, le schéma obtenu est non-diffusif, stable, peu dispersif, parfaitement adapté à l'utilisation de maillages localement raffinés de manière nononforme. La méthode a été dotée de parois absorbantes performantes (modèle Unsplit-PML), permettant de prendre en compte facilement des objets à cheval entre le domaine de calcul et la couche absorbante. Nous avons ensuite utilisé la méthode pour effectuer des calculs d'impédances, de paramètres S et de T.O.S. sur des structures rayonnantes planaires. La omparaison entre la simulation et la mesure de es stru
tures montre le bon fon
tionnement de la méthode.

Nous avons alors couplé une méthode de domaines fictifs avec la méthode DGTD afin de prendre en ompte la présen
e d'ob jets métalliques à géométries omplexes. La méthode des domaines fictifs utilise deux maillages de manière indépendante : un maillage cartésien, pour faire évoluer le champ électromagnétique dans l'espace libre, et un maillage surfacique qui permet de prendre en ompte l'ob jet métallique. La onvergen
e de la méthode (pour la méthode FDTD) est liée à une relation de ompatibilité entre le maillage volumique et le maillage surfacique : le plus petit élément du maillage surfacique impose la taille des éléments du maillage volumique. Ainsi, pour des ob jets présentant de tout petits détails, ette ondition n'est assurée que si le maillage volumique est de l'ordre du plus petit élément du maillage surfacique, ce qui peut devenir extrêmement contraignant sans le recours à des techniques de raffinement local, telle que celle rendue possible par la méthode Galerkin Dis
ontinu et utilisée i
i.

Mots-clés: Electromagnétisme, équations de Maxwell, méthodes Galerkin Discontinu nondiffusives, maillages localement raffiné non-conformes, stabilité, Unsplit PML, structures rayonnantes, impédance, domaines fictifs

## Abstra
t

We present in this work a time-domain discontinuous Galerkin finite element method (DGTD) applied and adapted to the time domain numerical characterization of antennas, in association with a fictitious domain approach.

First, a Discontinuous Galerkin method is presented, which is based on centered numerical fluxes and a second order explicit leap-frog time scheme. The scheme obtained is nondiffusive, stable, with low dispersion and perfectly adapted for the use of nonconforming locally refined meshes. To deal efficiently with unbounded problems, we used an unsplitted version of Perfectly Matched layers (UPML). Then, we used the DGTD method to calculate impedan
es, S parameters and VSWR of various planar stru
tures. The omparison between simulation and measurement of theses stru
tures shows the good behaviour of the method.

Next, a fictitious domain approach based on the Discontinuous Galerkin Time-Domain (DGTD) method is developped in order to take into account obstacles with complex geometries. The fictitious domain method uses two independent meshes : a cartesian grid, for the electromagnetic field propagation, and a surfacic mesh which takes into account the obsta
le geometry. In the general ase, the onvergen
e of the method is linked to obtaining an uniform inf-sup ondition, leading to a ompatibility ondition between the boundary mesh and the volumic mesh, i.e. the volumic space step is linked to the smallest triangle of the surfacic mesh. Thus the constraint can be severe for surfacic meshes with small details, in particular for methods which do not cope easily with locally refined grids (like the FDTD method). A DGTD method is perfectly adapted to the use of local subgridding and allows the control of the volumic meshes dimension.

Keywords: Electromagnetism, Maxwell's equations, non-diffusive Discontinuous Galerkin methods,nonconforming locally refined meshes, stability, Unsplit PML, radiating structures, impedance, fictitious domain